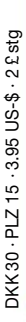

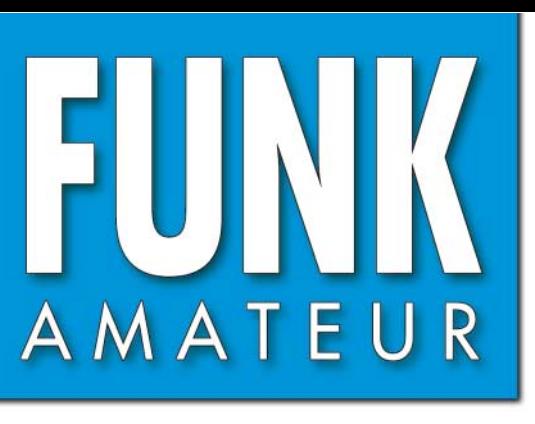

52. JAHRGANG · MÄRZ 2003  $\begin{array}{cc} 3.50 \end{array}$  . O  $\in$  3,50  $\cdot$  CHF 6,90

 $\mathcal{L}$ 

# Das Magazin für Funk<br>Elektronik · Computer

**DJ1TO über den FT-897 DJ1TO über den FT-897**

**6-m-Behelfsantennen 6-m-Behelfsantennen**

**Dreheinrichtungen Dreheinrichtungen für AO-40-Antennen für AO-40-Antennen**

**Uralt-TRX aufgepeppt Uralt-TRX aufgepeppt**

**AVR-Lottoschein-Check AVR-Lottoschein-Check**

**HF-Entwurfsprogramm HF-Entwurfsprogramm AppCAD 3.0 von Agilent AppCAD Agilent**

**Karten-Software für GPS**

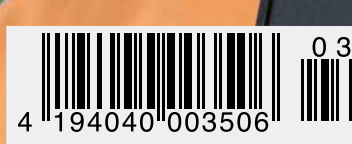

# **Erreichen Sie den Gipfel der Kurzwelle! Der neue MARK-V Field**

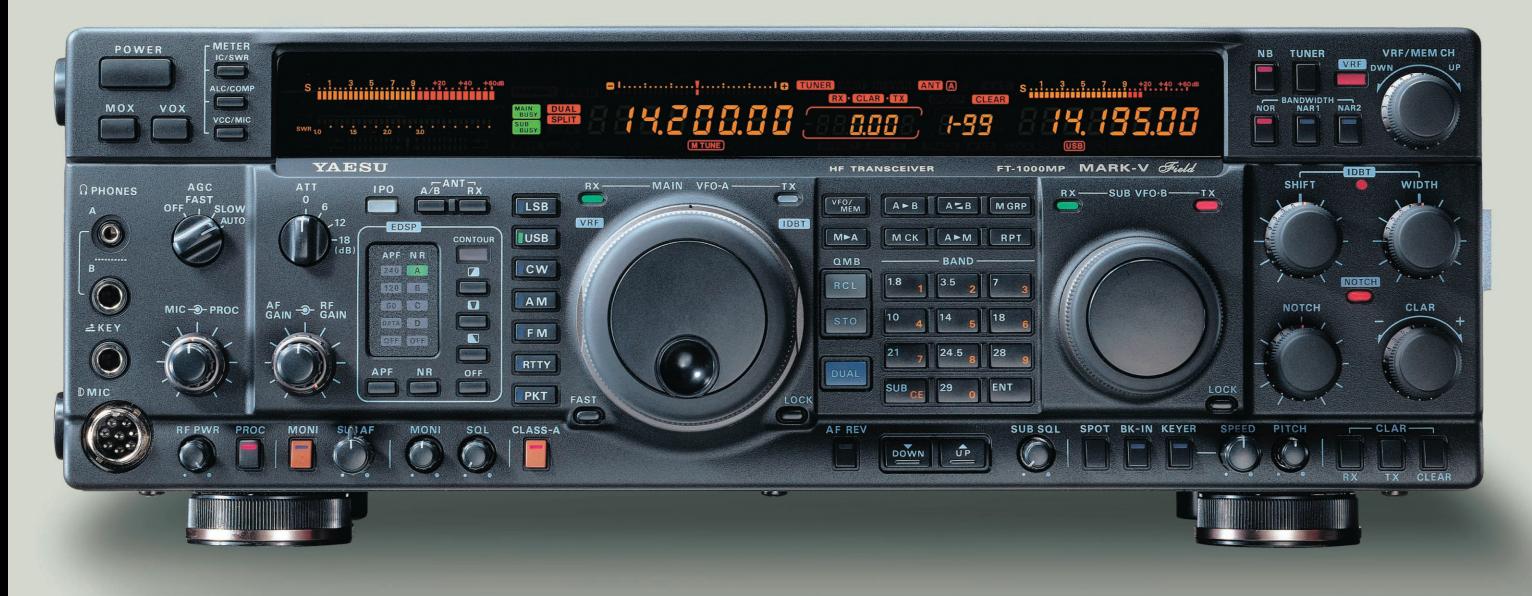

Die weltweit besten DX- und Contest-Operatoren haben die führende Spitzenleistung des MARK V FT-1000MP gelobt. Nun können Sie den MARK-V in der neuen Version MARK-V Field – einem 100-Watt-"all inclusive"-HF-Transceiver mit eingebautem Netzteil – selbst erleben. Und das mit all den großartigen Features des MARK-V: der integrierten digitalen Bandbreitenregelung, der variablen Vorselektion, dem Klasse-A-SSB-Sendebetrieb und der großsignalfesten Eingangsstufe. Damit haben Sie alle Werkzeuge in der Hand, um das nächste Pile-Up zu bewältigen.

### Der MARK-V Field. Von den Yaesu DX-Professionals.

10 0 -W -A L L M O D E - KW-T R A N S C E I V E R **MARK-V** FT-1000 MP *Field* **NE** 

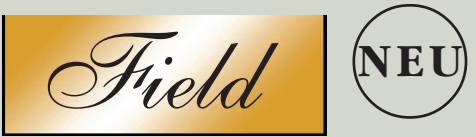

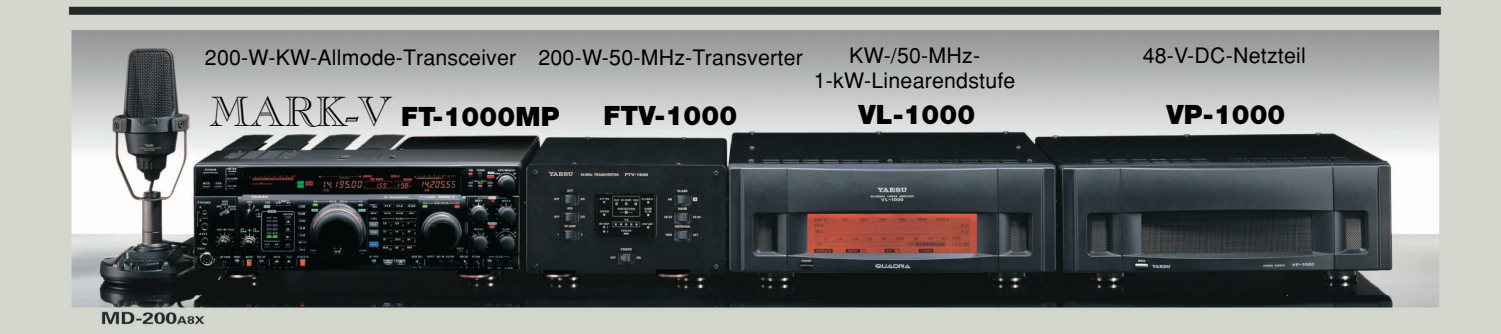

Aktuelle Yaesu-Infos finden Sie im Internet unter: www.yaesu.com

Änderung der technischen Daten vorbehalten. Einiges Zubehör und/oder einige Optionen können in bestimmten Gebieten zur Standardausrüstung gehören. Der Umfang der Frequenzbereiche kann in einigen Ländern unterschiedlich sein. Ihr örtlicher Yaesu-Händler gibt Ihnen Auskunft über detaillierte technische Daten.

*... die Wahl der Top-DXer* © 2002 YAESU EUROPE B.V. Cessnalaan 24, P.O.BOX 75525, 1118 ZN Schiphol, Niederlande Fax: + 31 20 500 5278, E-Mail: yaesu@xs4all.nl

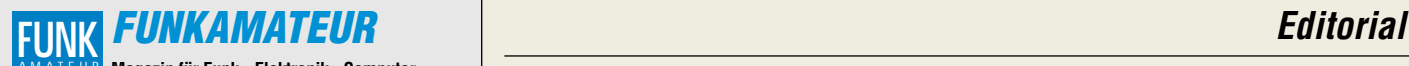

**Magazin für Funk · Elektronik · Computer** AMATEUR

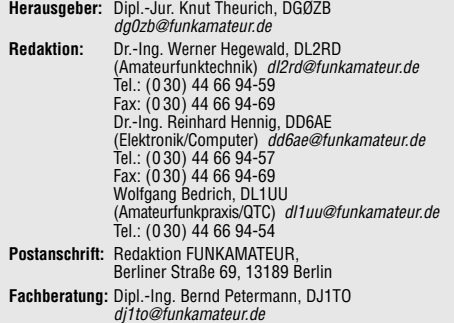

**Ständige freie Mitarbeiter:** J. Engelhardt, DL9HQH, Packet-QTC; F. Janda, OK1HH, Ausbreitung; P. John, DL7YS, UKW-QTC; F. Langner, DJ9ZB, DX-Informationen; H.-D. Naumann, Satellitenfunk; Th. M. Rösner, DL8AAM, IOTA-QTC; F. Rutter, DL7UFR, Packet-Radio-Technik; Dr. K. Sander, Elektronik; Th. Frey, HB9SKA, Sat-QTC; H. Spielmann, Korrektorin; C. Stehlik, OE6CLD, OE-QTC; R.Thieme, DL7VEE, DX-QTC; A. Wellmann, DL7UAW, SWL-QTC; N. Wenzel, DL5KZA, QSL-Telegramm; H.-D. Zander, DJ2EV, EMV(U); P. Zenker, DL2FI, QRP-QTC

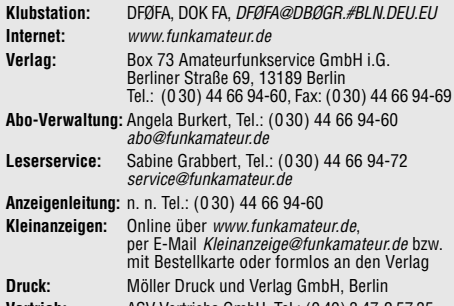

**Vertrieb:** ASV Vertriebs GmbH, Tel.: (0 40) 3 47-2 57 35 **Manuskripte:** Für unverlangt eingehende Manuskripte, Zeichnungen,

Vorlagen u. ä. schließen wir jede Haftung aus. Wir bitten vor der Erarbeitung umfangreicher Beiträge um Rücksprache mit der Redaktion – am besten telefonisch. Wenn Sie Ihren Text mit einem PC oder Macintosh erstellen, senden Sie uns bitte neben einem Kontrollausdruck den Text auf einer Diskette (ASCII-Datei sowie als Datei im jeweils verwendeten Textverarbeitungssystem).

**Kein Teil dieser Publikation darf ohne ausdrückliche schriftliche Genehmigung des Verlags in irgendeiner Form reproduziert oder unter Verwendung elektronischer Systeme verarbeitet, vervielfältigt oder verbreitet werden.**

**Haftung:** Alle Beiträge, Zeichnungen, Platinen, Schaltungen sind urheber-rechtlich geschützt. Außerdem können Patent- oder andere Schutzrechte vorliegen. Die gewerbliche Herstellung von in der Zeitschrift veröffentlich-ten Leiterplatten und das gewerbliche Programmieren von EPROMs darf nur durch vom Verlag autorisierte Firmen erfolgen.

Die Redaktion haftet nicht für die Richtigkeit und Funktion der v öffentlichten Schaltungen sowie technische Beschreibungen. Beim Herstellen, Veräußern, Erwerben und Betreiben von Funksende- und -empfangseinrichtungen sind die gesetzlichen Bestimmungen zu beachten. Bei Nichtlieferung ohne Verschulden des Verlages oder infolge von Störungen des Arbeitsfriedens bestehen keine Ansprüche gegen den Verlag.

**Erscheinungsweise:** FUNKAMATEUR erscheint monatlich am letzten Dienstag des Vormonats. Inlandsabonnenten erhalten ihr Heft vorher.

**Preis: Deutschland 3,50 €, Euro-Ausland 3,50 €, Schweiz 6,90 CHF Jahresabonnements: Inland 33,60 € für 12 Ausgaben (2,80 €/Heft)** bei Lastschrift vom Girokonto; 34,80 € (2,90 €/Heft) bei Zahlung per Rechnung **Schüler/Studenten** gegen Nachweis 29,80 €. **Ausland** Land-post **36,00 € für 12 Ausgaben.** Luftpost nach Übersee **72,00 €**. **Kündigungen** von Jahresabonnements bitte 6 Wochen vor Ende der Bezugszeit schriftlich der Box 73 Amateurfunkservice GmbH anzeig

**Abonnements ohne Vertragsbindung und mit uneingeschränkter Kündigungsmöglichkeit: 36,00 € für 12 Ausgaben (3,00 €/Heft).** In den Abonnementpreisen sind außer Luftpost sämtliche Zustell- und Versandkosten enthalten. Preisänderungen behalten wir uns vor. **Bestellungen von Abonnements** bitte an die Box 73 Amateurfunkservi-ce GmbH i.G. oder online auf der Homepage www.funkamateur.de **Bankverbindung in Deutschland:** Box 73 GmbH i.G., Konto-Nr. 659992-108, Postbank Berlin, BLZ 10010010.

**Anzeigen** außerhalb des redaktionellen Teils. Z. Z. gilt Preisliste Nr.13 vom 1.1.2003. Für den Anzeigeninhalt sind allein die Inserenten verantwortlich. **Private Kleinanzeigen:** Pauschalpreis für Anzeigen bis zu 10 Zeilen mit je 35 Anschlägen bei Vorkasse (Scheck, Bargeld oder Übermittlung der Konto-daten zum Bankeinzug) 5 €. Jede weitere Zeile kostet 1 € zusätzlich. **Gewerbliche Anzeigen:** Mediadaten bitte beim Verlag anfordern oder als PDF-File von www.funkamateur.de/imp/FA\_Media.pdf downloaden.

**Vertriebs-Nr. A 1591· ISSN 0016-2833**

**Redaktionsschluß:** 11. Februar 2003 **Erscheinungstag:** 25. Februar 2003 **Druckauflage:** 39200

**FUNKAMATEUR wird fast vollständig umweltfreundlich auf chlorfrei gebleichtem Recyclingpapier gedruckt.**

**FUNKAMATEUR ist Mitglied der IVW.**

**© 2003 by Box 73 Amateurfunkservice GmbH i.G. Alle Rechte vorbehalten**

### **Schwierige Zeiten – Besserung vorerst nicht in Sicht**

*Seien wir einmal ehrlich. Hatten nicht alle wenigstens etwas gehofft, dass es nach der Bundestagswahl im vergangenen September wieder aufwärts gehen würde in Deutschland? Dass längst fällige Reformen des desolaten Sozialsystems zügig angegangen würden? Fehlanzeige. Der Einbruch der Weltkonjunktur und unzählige hausgemachte Probleme bescheren uns wachsende Arbeitslosigkeit, steigende Sozialabgaben, mehr und mehr Firmenpleiten und was nicht noch alles. Man mag es eigentlich nicht mehr hören.* 

*Teuro-Debatte, Reallohnverlust und soziale Verunsicherung veranlassen die Menschen hier zu Lande, ihren Konsum einzuschränken. Null- oder Minuswachstum sind die Folge, die deutsche Wirtschaft befindet sich nach wie vor im Abwärtstrend, und das Schlimmste dabei ist, dass die politisch Verantwortlichen außer Steuererhöhungen und sozialen Einschnitten keine wirklichen Lösungen wissen.*

*Öffentliche und auch private Haushalte müssen sparen, setzen den Rotstift dort an, wo Ausgaben nicht überlebenswichtig sind. Hobby ist nicht wichtig, und der sechs Jahre alte Transceiver tut es noch.*

*Klagte die Amateurfunkbranche schon im Vorjahr über dürftige Umsätze und knappe Handelsspannen, so war das sicher nur die Ouvertüre für den Klagechor, den die Händler in diesem Jahr unisono vortragen werden. Dabei ist es egal, ob die Anschaffung eines neuen Transceivers auf unbestimmte Zeit verschoben wird oder man sich an modernen Slogans wie "Geiz ist geil" und "jeder Preis verhandelbar" orientiert. Wer so oder gar nichts einkauft, vernichtet unsere Infrastruktur, auch wenn er das nicht beabsichtigt.*

*Vergangene Woche habe ich wegen eines Ersatzteils mit meinem Händler telefoniert. Das Gespräch kam auf die aktuelle Marktlage. Ja, sein Telefon klingele schon dann und wann, auch E-Mails würden auf seinem Computer ankommen. Aber in der Regel seien es technische Fragen zu dem einen oder anderen Gerät, die er als Händler selbstverständlich beantwortet. Schließlich sei er Dienstleister, also auch kundenfreundlich. Und Verkäufer. Was es denn bei ihm kostet, ob noch ein Rabatt drin wäre, wenn er noch ein Filter dazukaufen würde, will der Anrufer als Nächstes wissen. Nein, das sei doch zu teuer. Ein anderer Händler bietet es 12 Euro günstiger an. Wird also nichts. Danke und tschüss.* 

*Das Resultat des 8-Minuten-Telefonats: Der Anrufer freut sich, ein paar Euro gespart zu haben, und es ist ihm im Moment völlig egal, ob sein "günstigerer" Lieferant jemals eine Reparatur ausführen kann. Der Händler dagegen ist frustriert. Nicht, weil er eines der Geschäfte, von deren knapper Marge er Ladenmiete, Mitarbeiter und Werbung bezahlen muss und außerdem zu leben versucht, nicht machen konnte. Weit mehr regt ihn auf, dass solcherlei Telefongespräche inzwischen die Regel sind.*

*Da fragt man sich, welche Auswirkungen erst der Irak-Krieg haben wird, der von den Amerikanern längst beschlossene Sache ist. Wenn der Ölpreis vielleicht ins Unermessliche steigt…*

*Gute Aussichten sind das wirklich nicht.* 

Wolfgang Fedrie, 2214

*W. Bedrich, DL1UU*

### **In dieser Ausgabe**

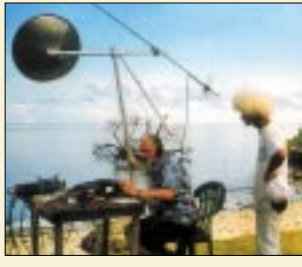

### **Amateurfunk Aktuell**

*Rolf Niefind, DK2ZF, erschließt Mikronesien für Satellitenfunkverkehr Foto: DK2ZF*

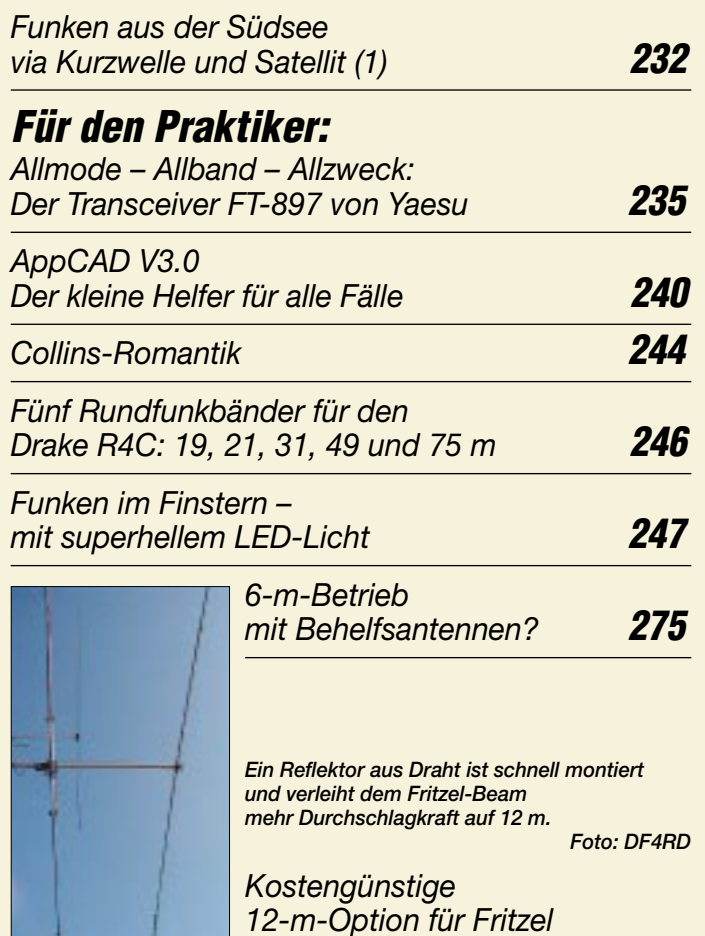

*FB-DX 450 bzw. 460* **276** *Funken in den Digimodes mit älteren Funkgeräten* **280**

*Messaufnehmer für HF-Sweeper* **282**

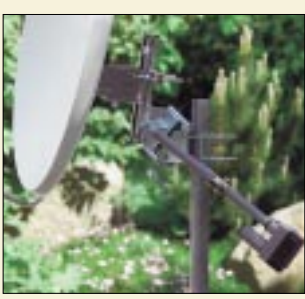

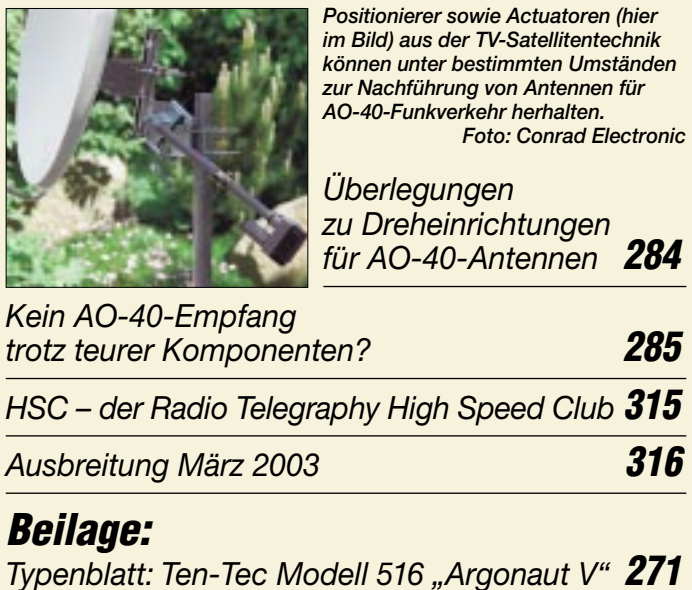

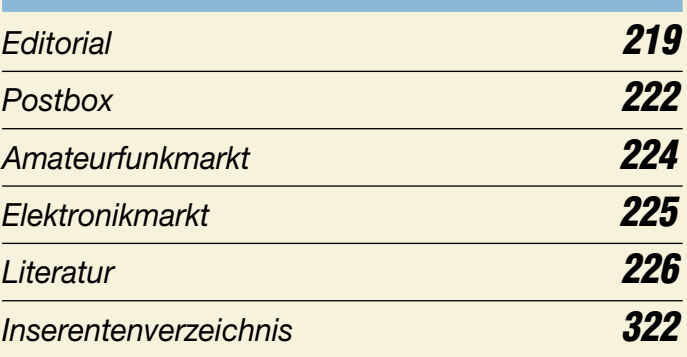

### **QTCs**

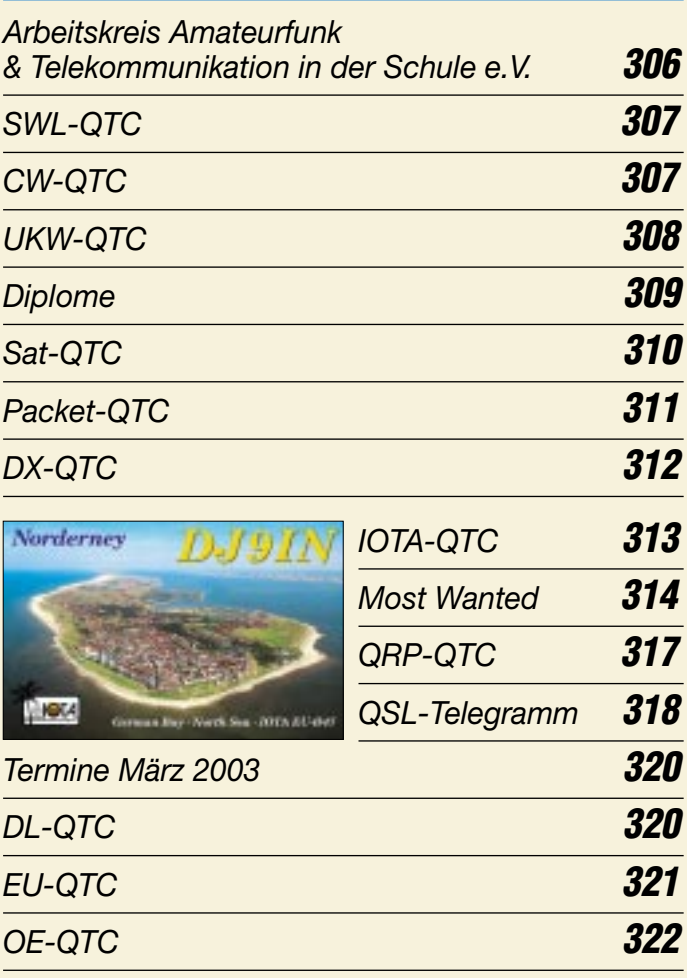

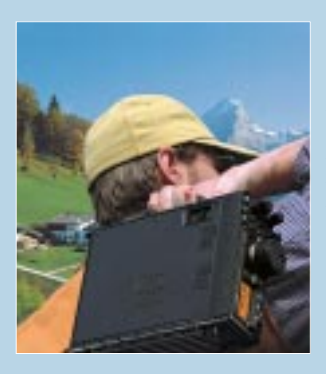

#### **Unser Titelbild**

*Mit dem FT-897 hat Yaesu eine neue Klasse von Amateurfunktransceivern auf den Markt gebracht. Erstmals lassen sich in einen Allband-Allmoder Akkus einbauen, die zumindest zeitweise den Betrieb mit mehr als QRP ohne Netzteil oder externen Akku ermöglichen. Bernd Petermann, DJ1TO, hat sich das neue Gerät unter praktischen Gesichtspunkten angesehen. Foto: Werkfoto*

*Kein AO-40-Empfang* 

#### **In dieser Ausgabe**

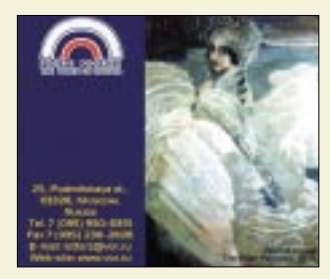

### **BC-DX**

*Flyer der "Voice of Russia (VoR)" via M. Lindner*

*BC-DX-Informationen* **250**

*Ausbreitungsvorhersage März 2003* **251**

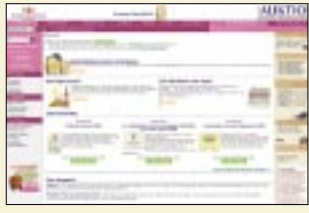

### **Computer**

*Möchte man die laufenden Kosten seiner eigenen Webpräsenz reduzieren, ist man mit Partnerprogrammen ganz gut bedient.*

*Geldquelle eigene Homepage* **227**

*GPS-Software – der leichtere Weg zum Ziel* **230**

*Der einfache Einstieg in die Welt der AVRs: Keine Angst vor Mikrocontrollern (11)* **253**

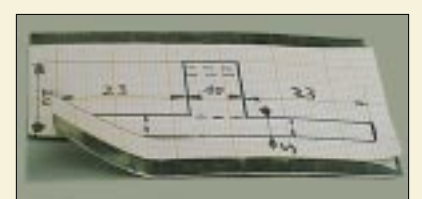

*Ein kleiner AVR-Mikrocontroller hilft bei der Lotto-Analyse. Die Fassungen für die Knopfzellen baut man sich am besten selbst.*

*Lottozahlen-Auswertung mit AVR-RISC-Mikrocontroller* **262**

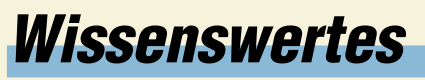

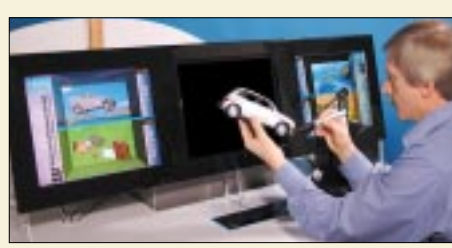

*Dreidimensionales Fernsehen ohne Spezialbrille: noch nicht serienreif, aber die Entwicklungsarbeiten laufen ...*

*3D-Fernsehen ohne Hürden* **228**

### **Elektronik**

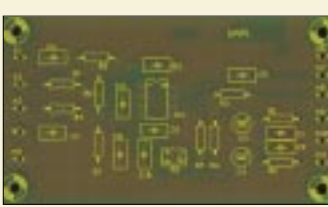

*"Mit nur fünf kleinen Standard-Platinen" lassen sich analoge Schaltungen aller Art aufbauen.*

*Universelles analoges Platinensystem UAP (1)* **258**

*Direktverbindung: Jupiter–PC (2)* **264**

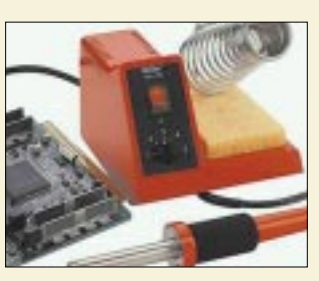

### **Einsteiger**

*Selberlöten? Ja, bitte! Ein paar Tipps für Eigenbau-Projekte sind immer hilfreich.*

*An den Lötkolben! Fertig, los!* **256**

*Fragen an einen Oldtimer: Die Entdeckung der Speiseleitung (1)* **278**

### **Bauelemente**

*CNY64/65/66: Optokoppler mit Fototransistor-Ausgang* **267** *CNY74-2H/-4H: Multikanal-Optokoppler mit Fototransistor-Ausgang* **273**

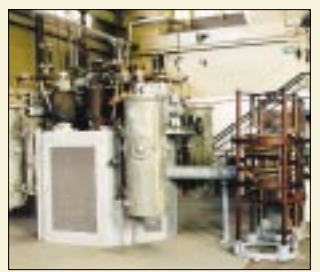

### **Funk**

*75 Jahre Rundfunk in Hörby* **248** *Telefunken-Endstufe aus Hörby im Maschinensaal des Sender- und Funktechnikmuseums Königs Wusterhausen Foto: DL6AKC*

*"Kaupelei" im Orbit* **252**

#### **In der nächsten Ausgabe:**

#### *Testbericht EDX-2*

Der Preisgünstigste unter den Automatiktunern spielt laut Hersteller nur mit Alinco-Geräten zusammen. Lassen Sie sich überraschen! Foto: DL4EEC

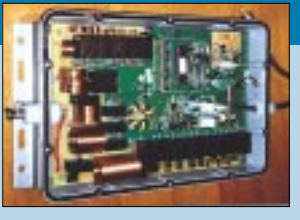

Foto: DG0OPK

*2-W-Linearverstärker für 13 cm* Dieser Linearverstärker mit einem modernen MMIC ist unkompliziert aufzubauen und hebt ein SSB- oder ATV-Sendesignal um 10 dB an.

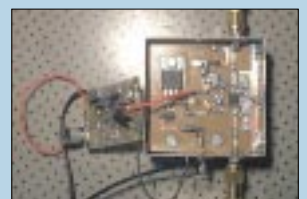

*Knoppix – Linux direkt von CD* Die Knoppix-Distribution: ein voll konfi-

guriertes Linux, das sich ohne Installation direkt von der CD booten lässt.

- *… und außerdem:*
- *Elbug ohne Batterie*
- *Optimierung einer 70-cm-Yagi*
- *Testbericht FT-8900*
- *AVR-Adapter zur LCD-Ansteuerung*
- *Transformatorenberechnung mit Excel-Sheet*
- *Widerstandsmesser für Milli- und Mikroohm*

Vorankündigungen ohne Gewähr. Im Einzelfall behalten wir uns aus Aktualitätsgründen Änderungen vor.

**Die Ausgabe 4/03 erscheint am 25. März 2003**

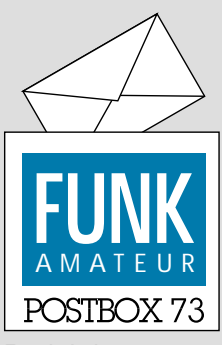

Redaktion FUNKAMATEUR Postfach 73 10122 Berlin

#### **Gute Vorsätze in der Überzahl**

*Die Januar-Frage des Funkportals ( www.FunkPortal.de) zielte auf Afu-spezifische gute Vorsätze zum neuen Jahr: "Haben Sie sich für das neue Jahr vorgenommen, Ihre Lizenzklasse aufzustocken?" "Ja, von Klasse 3 nach 2 oder 1", antworteten 20,1 % der 268 Umfrageteilnehmer, "ja, von Klasse 2 nach Klasse 1" 19,7 %. "Nein, ich bin zufrieden mit meiner jetzigen Lizenzklasse", meinten 42,8 %, "ich besitze keine Lizenz, habe mir deren Erwerb aber fest für dieses Jahr vorgenommen", traf auf 17,4 % zu.*

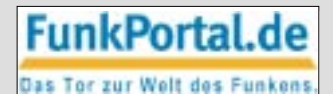

*Im Februar geht es um ein Hob*by im Hobby: "Sammeln Sie Di*plome?" Als Antworten stehen* zur Auswahl: "Ja, bin begeister*ter Diplomsammler", "Ich habe nur an den klassischen Diplomen (wie z.B. DXCC, WAZ, WAC, DLD) Interesse", "Ab und zu, wenn mich eins interessiert" sowie "Ich sammle keine Diplome. Meine Wände kann ich billiger tapezieren". Vielleicht hätte man noch "anspruchsvolle Diplome" hinzufügen sollen.* 

#### **Neue Rechtschreibung**

*Mit großem Bedauern habe ich bemerkt, dass Sie den FUNKAMATEUR auf die unsägliche reformierte Rechtschreibung umgestellt haben. Bisher war die Lektüre Ihrer Zeitschrift noch ein Genuß, man spürte das Bemühen um einen ausgefeilten Schreibstil – vorbei. Vorbei?*

*Gerade die Fachsprache leidet unter dem Diktat einer einstmals vom Staat verordneten, nicht mehr aus dem Sprachgebrauch gewachsenen Schreibweise. Ein einfaches Beispiel? FA 1/03, S. 9, rechte Spalte: "... der* hoch frequenten Messrate ... " - war die "hochfre*quente Meßrate" nicht lesbarer? S. 28: "Missstände" oder "Mißstände", keine Frage, welche Schreibweise schneller und besser gelesen ist.*

*Das Wortungetüm "aufwändig" hat es nun auch in den Titel eines Beitrags geschafft. Waren die Bürger der DDR 1989 wendig oder wändig?*

*Kurzum: Für mich hat der FUNKAMATEUR, den ich seit mehreren Jahren Monat für Monat bei meinem Zeitschriftenhändler kaufe, einen großen Teil seiner Attraktivität verloren. Fragen Sie doch bitte einmal Ihre Leser, was ihnen lieber ist. Der FUNKAMATEUR in der hergebrachten, allen verständlichen und gut lesbaren Rechtschreibung oder experimenteller Neuschrieb?*

*Sollten Sie Ihre Zeitschrift wieder in hergebrachter Rechtschreibung herausgeben, befinden Sie sich in bester Gesellschaft. Die FAZ hat es vorgemacht und fährt gut damit. In der Hoffnung, schon bald wieder "Meßsender" statt "Messsender" lesen zu können ...* **Dr. med. Ulrich G. Kliegis**

#### **Sie sind internetsüchtig, wenn ...**

... Sie beim Surfen manchmal vergessen zu atmen,

... die Badewanne überläuft, weil Sie nur mal eben die Mails ansehen wollten,

... Ihr Partner sich wundert, weil Sie im Schlaf nicht mehr reden, sondern nur noch mit den Fingern zucken.

Wir verstehen Sie ja so gut. Wenn man auch der Bindung an Wortstämme die Logik nicht absprechen kann, hat man leider alte Ungereimtheiten durch viele neue, kaum vermittelbare Regelungen ersetzt. Insbesondere aus der vielfach verordneten Getrenntschreibung ergeben sich oft genug Doppeldeutigkeiten bzw. Missverständnis-Möglichkeiten. Immerhin kommt es deutsch Lernenden zugute, weil es die typisch deutschen Wortungetüme auflöst. Auch das "ß" ist eine Halbheit. Kurzum, wir lieben die neue Rechtschreibung weder, noch mögen wir sie, doch wollen wir auch nicht, dass bei den Lesern des FA der Eindruck von Antiquiertheit entsteht. Insbesondere bei jungen Leuten, die sich ja nun die neue Rechtschreibung in der Schule als gültigen Standard zu Eigen machen (müssen) und die wir als Nachwuchs gewinnen möchten.

**Aus unserer Serie Gegensätze: nah und fern (im doppelten Sinn)**

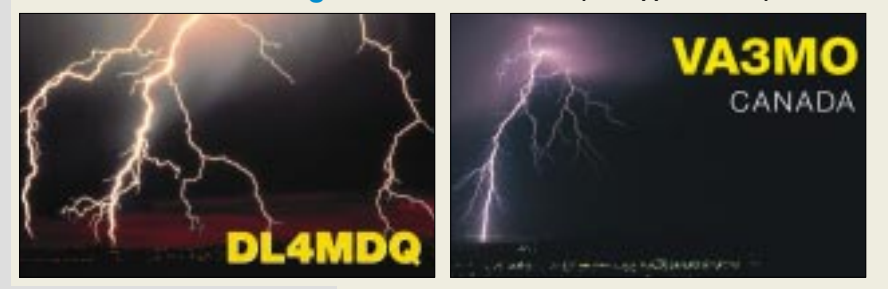

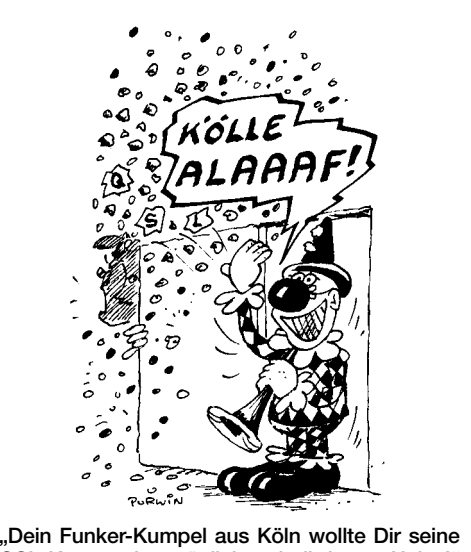

**QSL-Karte mal persönlich vorbeibringen, Heinz!" Zeichnung: Achim Purwin**

Und leider haben alle Boykottaufforderungen wenig gefruchtet. Viele Publikationen, die proklamierten, an der hergebrachten Rechtschreibung festhalten zu wollen, sind inzwischen stillschweigend umgefallen. Wichtige Ausnahme: FAZ. Wer weiß, ob sie nicht auch eines Tages wider besserer Überzeugung klein beigibt ... Dass wir uns weiter eines guten Stils befleißigen, dessen können Sie allerdings auch unter den Bedingungen der neuen Rechtschreibung versichert sein.

#### **Schnellste QSL?**

*Am Sonntag, dem 2.2.03, nahm ich zeitweise an der DM-QSO-Party auf 40 m in CW teil. Bei einer erstaunlich hohen Beteiligung hat mich DL7VPE angerufen. Einige Minuten später beobachtete die Familie, wie ein älterer Herr einen Zettel in den Außenbriefkasten steckte. Mit gemischten Gefühlen (wieder eine TVI-Beschwerde?) wurde der Briefkasten geleert. Groß war aber die Freude, eine QSL-Karte von DL7VPE zu finden, der etwa 300 m entfernt mit Balkondrahtantenne in einem Hochhaus funkt. Seine Bemerkung auf der Karte: "Dies dürfte sicher die schnellste QSL sein, die du jemals erhalten hast", kann ich bei nur 10 Minuten nach dem QSO voll bestätigen.* **Rolf Thieme, DL7VEE**

#### **Auf der Suche nach einer Übersetzungshilfe**

*Für das von mir programmierte Amateurfunk Freeware Programm "MultiCalc32" (www.kellas.de/HTML/ MultiCalc32.htm), das auch schon in diversen Zeitschriften Beachtung fand, suche ich YLs bzw. OMs, die mir die Texte des Programms ins Englische (so firm bin nun doch nicht), Spanische und Französische übersetzen. Da viele Anfragen ausländischer Funkamateure nach "MultiCalc32" in ihrer Sprache gekommen sind, plane ich für dieses Jahr eine entsprechende Aktualisierung. Da das Programm auch weiterhin Freeware bleiben soll, kann ich für die Helfenden nur ein Dankeschön sowie die Erwähnung bereithalten. "MultiCalc32" wird ständig erweitert und weiterentwickelt, also wäre auch in Zukunft eine laufende Übersetzung neuer Textstellen nötig.*

*Ich würde mich freuen, wenn Sie mir helfen könnten, dient doch das Programm schon jetzt vielen zur Unter-*

### **Glasfaser statt PLC!**

**Fortschritt statt vermüllter Äther!**

#### **Sonnenuntergänge (17)**

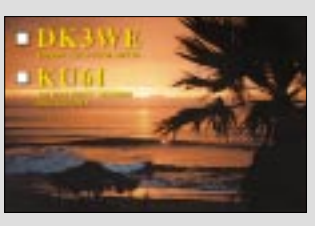

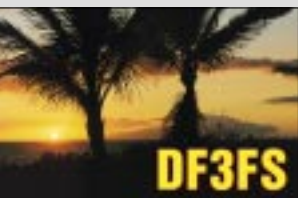

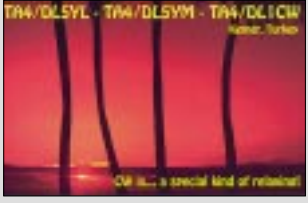

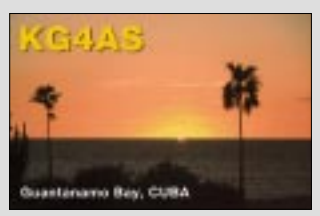

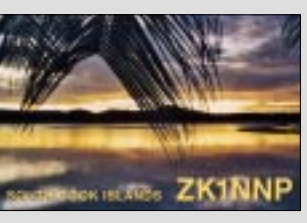

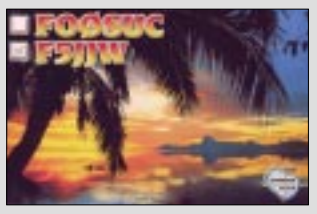

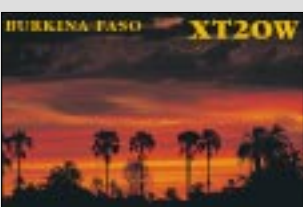

*stützung, wovon über 2700 Downloads von allen Servern und sehr viele Mails zeugen.* **Holger Kellas; DL2RPC**

#### **Auch "Steckdosen-Technik" erfüllt nicht jeden Wunsch**

*Den "Lemmings"-Beitrag von DL2FI im QRP-QTC 2/02 sollte sich jeder OM einrahmen! Ein Argument hat Peter vergessen: Auch mit noch so viel Geld kann man kein optimales Gerät kaufen, eines hat diesen Nachteil, das andere jene Macke ...*

**Bernd Namendorf, DB3QN**

#### **Anti-Spyware**

*Unter "Nach Hause telefonieren?" wird im vorigen FA auf S. 148 die Freeware Ad-Aware gegen Spionageprogramme genannt. Das neueste Refupdate-File dafür war ein gutes Vierteljahr alt, was die Wirkung zu einem guten Teil illusorisch macht. Es ist geradezu gefährlich, ein solches Programm zu verwenden, weil inzwischen viele "Spyware" dazugekommen ist. Inzwischen gibt es schon mindestens 5000 Spionageprogramme. Das Problem entspricht dem von Virenscannern.*

*Ich würde von Ad-Aware abraten und stattdessen "Spy-Bot Serch & Destroy" von Patrick M. Kolla verwenden. Die Version 1.1 findet man auf http://spybot.eon.net.au. Für dieses Programm gibt es fast jede Woche ein Update.*

#### **Svetopolk Valencic**

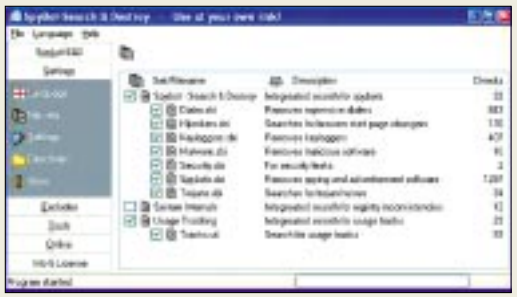

#### **Kopien aus dem FA**

*Ich möchte Sie bitten, mir eine Kopie des Beitrags "Kurzzeitmessungen mit dem PC-Gameport" aus dem FA 6/1995 zur Verfügung zu stellen.* **Florian Heimerl**

Es gibt folgende Möglichkeiten: Entweder per Post als Kopie (25 Cent pro Seite plus Porto – am besten gleich frankierten Rückumschlag mit dem Betrag in Briefmarken schicken) oder Jahrgangs-CD im Onlineshop bestellen (ab 1995). Bitte haben Sie Verständnis dafür, dass wir keine Wunsch-PDFs erstellen können (Zeitaufwand, Problem Kostenberechnung).

#### **Spitze!**

*Ich finde euer Heft Spitze. Seit 1976 (da war ich 12 Jahre und hatte 3 Mark Taschengeld die Woche) lese ich den FUNKAMATEUR. Ein Abo war leider früher nicht zu bekommen, also war ein Kiosk mit Beziehungen angesagt. Nach einer kurzen Pause, 1992 bis 1993 erst wieder sporadisch, dann ab 1994 regelmäßig, jetzt im Abo ist der FA immer wieder "gern gesehen".*

*Jedes Mal, wenn ich unbedingt eine Schaltung oder Idee oder einen Tipp brauche, liegt euer neues Heft im Kasten mit genau passendem Thema! Das ist mir jetzt schon dreimal passiert, na wenn das kein gutes Zeichen ist!*

*Noch eine Frage: Zum Thema "Lauscher am Bus: I 2C-Monitor" suche ich noch die Software für den Controller. Wird die bei euch noch veröffentlicht oder muss ich mich anderweitig umsehen? Besten Dank für eure Bemühungen, auch als Feedback zum Editorial 1/03: Die Richtung ist völlig o.k. Wenn jemand Service nutzt (und der kostet nun mal Geld; ich als Selbstständiger*  $weight$ , worum es hier geht), ist ein entsprechender "Ge*genwert", also ein Abo, voll gerechtfertigt. Zudem ist euer Preis-Leistungs-Verhältnis mehr als gerechtfertigt (s.o.).*

#### **Annerose und Steffen Uhlig**

Die Software steht inzwischen im Downloadbereich der FA-Homepage, *www.funkamateur.de*, zur Verfügung.

#### **Gegen PLC**

*Meine Kommentierung zum VSiFunk-Entwurf vom 19.01.03 finden Sie unter http://www.qsl.net/dh7uaf und http://www.janson-soft.de. Jeder darf ihn nutzen, abändern und verbreiten, um ihn an das BMWA zu senden. Dies geht auch per E-Mail: vsifunk@bmwa. bund.de. Für weitere Anregungen wäre ich sehr dankbar. Wer in naher Zukunft ein PLC-Modem in seinem Empfänger brummen hören möchte und den Amateurfunk aufgeben will, braucht nicht mitzumachen.* **Volker Lange-Janson, DH7UAF**

#### **Entgegen allen Regeln**

Welche Funkdienste statt auf einem freien Berg mit guter terrestrischer Reichweite lieber in einem Tal residieren, wollten wir in unserer Funkdienst-Preisfrage vom Januar wissen. Ja, das gibt es: Nämlich, wenn die Gegenstelle gerade diese terrestrische Verbindungsmöglichkeit wegen möglicher Störungen nicht will, was z.B. für die **Radioastronomie** und bestimmte **Satelliten-Bodenstationen** zutrifft.

Auch zur räumlichen Entkopplung von Funknetzen mit gleichen Frequenzen oder Frequenzbereichen wie im Mobilfunk oder sogar bei Relaisfunkstellen im Amateurfunk sorgt man durch sorgfältig geplante relativ "schlechte" Standorte für geringe Beeinflussung.

Andererseits funktioniert manchmal ein ganz normales Handy auf einem exponierten Standort wegen der vielen gleichzeitig verfügbaren Funkzellen überhaupt nicht mehr.

Die 3 × 25 € erhalten diesmal:

**Heinrich Bree, DL7UHB Norbert Kühn, DL8NAD Rolf Meierkord, DK3NS**

Herzlichen Glückwunsch!

#### **Animalische Preisfrage**

Nach welchem Tier wurde die PC-Steuerung von Transceivern benannt?

Unter den Einsendern mit richtiger Antwort verlosen wir **3**  $\times$  **25 €** 

Einsendeschluss ist der 31.3.03 (Poststempel oder E-Mail-Absendedatum). Die Gewinner werden in der Redaktion unter Ausschluss des Rechtsweges ermittelt. Wenn Sie die Lösung per E-Mail übersenden (an *dj1to@funkamateur.de*), bitte nicht vergessen, auch die "bürgerliche" Adresse anzugeben, sonst ist Ihre Chance dahin.

Auch an der Analogie-Preisfrage vom FA 2/03 können Sie sich noch bis zum 28.2.03 versuchen.

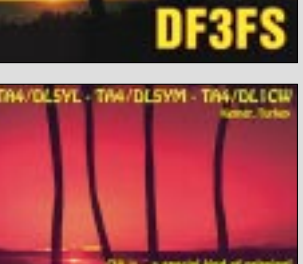

#### **Der Mobiltransceiver FT-857 ist noch kleiner als der FT-100D.**

#### **FT-857**

- **KW-/6-m-/2-m-/70-cm-Allmoder**  $\bullet$  Frequenzbereiche (RX): 0,1…56 MHz; 76…108 MHz (nur WFM); 118…164 MHz; 420…470 MHz
- Frequenzbereiche (TX): 160…10 m, 6 m, 2 m, 70 cm
- Betriebsarten: SSB, CW, AM, FM, WFM (RX), PR 1k2/9k6
- $\bullet$  Sendeleistung: 100 W @ 160…6 m;
- 50 W @ 2 m, 20 W @ 70 cm  $\bullet$  Speicher: > 200, alphanumerisch zu bezeichnen
- DSP: eingebaut
- Stromversorgung: 13,8 V ● Front-Panel abnehmbar; Sepa-
- rationskit YSK-857 optional  $\bullet$  Masse: 2,1 kg
- $\bullet$  Abmessungen (B × H × T):  $155 \times 52 \times 233$  mm<sup>3</sup>

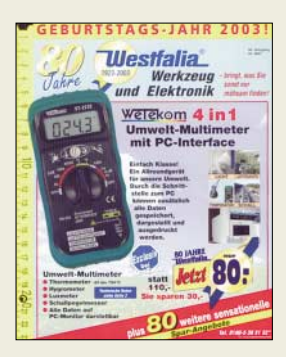

**Kommt gratis: Westfalia-Katalog mit vielen Extras Tel. (01805) 30 31 32**

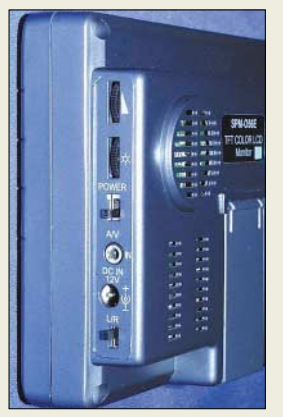

**Seitenansicht des LCD-Monitors mit Bedien- und Anschlusselementen.**

#### **kurz und knapp**

**PCR-1000-Software neu**  Die neue Version der Steuersoftware PCR1000EX V2.0 unterstützt die Betriebssysteme Windows 98 bis XP und steht zum Download bereit. Vor einer Installation ist die Vorläuferversion zu entfernen. *www.icom.com*

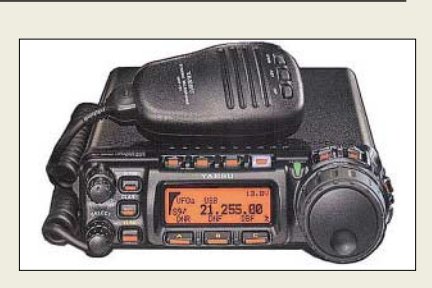

#### **Mega-mobil**

Mit dem *FT-857* stellt *Yaesu* den bisher kleinsten Mobiltransceiver in der 100-W-Klasse vor. Bei der Empfängerentwicklung haben die Japaner an die Leistungsfähigkeit des *FT-897* und des *Mark V FT-1000MP* angeknüpft, so dass hoher Dynamikbereich und leistungsfähige DSP zu den wichtigsten Parametern gehören. Daneben zeichnet sich das Gerät durch ein Farbdisplay, Spektrumskop und eingebauten Keyer aus. Lieferbarkeit und Preis waren zu Redaktionsschluss noch offen. *Info: www.yaesu.com; Bezug: Fachhändler*

#### **Advanced DSP bei Difona**

*SGC* hat für den *SG-2020* eine neue DSP-Einheit *ADSP* entwickelt, die für unter 200 € zweistufige Rauschunterdrückung sowie drei Bandbreiten bietet und sich auch in andere Geräte einbauen lässt. *2020*-Nutzer erhalten bei *Difona* bis 30.6.03 die *ADSP* für 125 €. *Difona GmbH, Sprendlinger Landstraße 76, 63069 Offenbach, Tel. (0 69) 84 65 84, Fax 84 64 02; E-Mail: difona@t-online.de, www.difona.de*

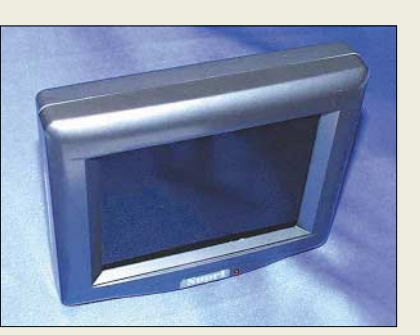

#### **5,6-Zoll-TFT-Monitor**

Ein neuer *TFT-LCD-Monitor* ergänzt bei *UKW Berichte* den Produktbereich Videotechnik. Dieses Farbdisplay mit schwarzem Kunststoffgehäuse hat eine sichtbare Bilddiagonale von 140 mm bei Abmessungen von 162 mm  $\times$  134 mm  $\times$  52 mm und einer Masse von 430 g. Das Videobild lässt sich umschalten und somit seitenverkehrt darstellen, sinnvoll beim Einsatz als Rückfahrhilfe. Eingangsseitig benötigt das Gerät einen Signalpegel von 1 V<sub>ss</sub> an 75 Ω sowie eine Versorgungsspannung von 12 V<sub>-</sub>. Benötigte Anschlusskabel sind bei einem Preis von 182 € im Lieferumfang enthalten.

*Bezug: UKW Berichte, Jahnstraße 7, 91083 Baiersdorf, Tel. (0 91 33) 77 98-0, Fax -33, ukwberichte@aol.com, www.ukw-berichte.de*

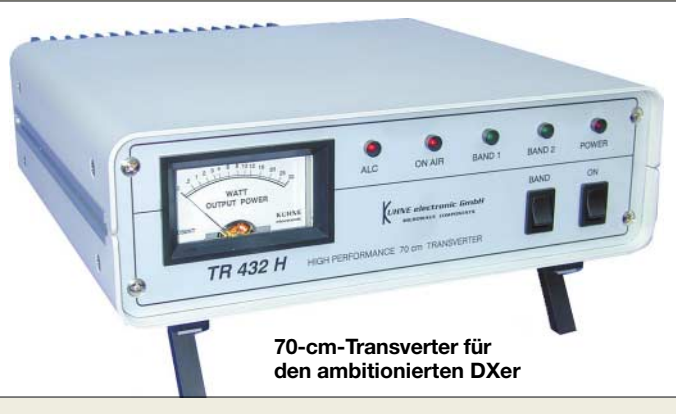

#### **Höchste Performance auf UHF**

VHF-/UHF-Transceiver, auch solche oberer Preisklassen, sind speziellen Transvertern in Verbindung mit guten KW-Transceivern in Bezug auf Großsignalfestigkeit, Seitenbandrauschen und IM-Verhalten weit unterlegen. Auf Anfrage vieler Contest-, DX- und EMEinteressierter Kunden hat *Kuhne electronic* jetzt den empfangs- wie sendeseitig nach modernsten Gesichtspunkten gestalteten Transverter *TR 432H* entwickelt.

Das Gerät ist für 995 € zu haben und kommt in einem Aluminiumgehäuse mit großem Kühlkörper und Aufstellfüßen daher, das auch Platz für den Einbau weiterer Filterelemente, Dämpfungsglieder etc. bietet. Eine *Option 01* für AO-40-Betrieb kostet 28 €.

*Info/Bezug: Kuhne electronic GmbH, Scheibenacker 3, 95180 Berg; Tel. (09293) 800939, www.db6nt.de, Mail: kuhne.db6nt@t-online.de* 

#### **TR 432H**

- **10-m -/ 70-cm-Transverter**
- Großsignalfeste Empfangsvorstufe mit E-PHEMT
- Drei-Kreis-Helixfilter ● 50-mW-High-Level-Mischer
- mit Schottky-Dioden ● temperaturkompensierter,
- rauscharmer Quarzoszillator mit High-Q-Lufttrimmer, Seitenbandrauschen < -132 dBc/Hz @ 10 kHz
- LD-MOSFET-PA mit P<sub>out</sub> = 20 W,<br>5-poligem Oberwellenfilter und > 60 dB Nebenwellenfreiheit
- Steuerleistung: 1...50 mW
- Stromversorgung: 13,8 V/4,5 A<br>● kalibrierte Sendeleistungsanzeige durch eingebauten **Richtkoppler**
- aetrennter Eingang für zweites Koaxialkabel zu optionalem, separatem Vorverstärker wie z.B. Micomm L432Q (F < 0,4 dB)
- Antennenrelais mit 70 dB Übersprechdämpfung

**Das prozessorgesteuerte Ladegerät nimmt bis zu vier Zellen auf.**

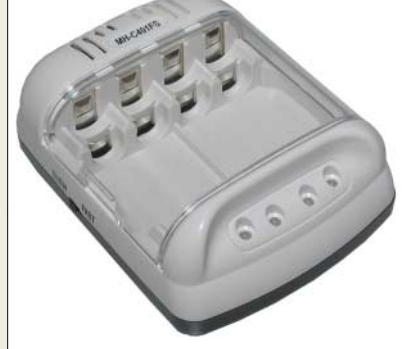

#### **Laden mit Intelligenz**

Der mikroprozessorgesteuerte Lader *C-401FS* von *Maha* für bis zu vier Zellen kontrolliert jeden der vier Ladekanäle getrennt. Dabei können die Typen NiMH oder NiCd genauso gemischt werden wie die Größen *AA* (Mignon) oder *AAA* (Mikro). Die intelligente Ladesteuerung passt die Ladekurve individuell an und überwacht von jedem Akkumulator Temperatur und Ladeschlussspannung, um maximale Kapazität zu erreichen und Überladung zu vermeiden. Bei Ladeschluss erfolgt eine Umschaltung auf Erhaltungsladung. Für 55 € sind im Lieferumfang vier *AA*-NiMH-Zellen mit 1800 mAh Kapazität enthalten.

*Bezug: WiMo GmbH, Am Gäxwald 14, 76863 Herxheim, Tel. (0 72 76) 9 66 80, Fax 69 78, www.wimo.com, E-Mail: info@wimo.com*

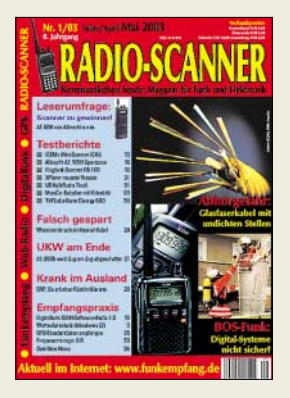

**RADIO-SCANNER 1/2003 zum Thema BOS-Funk: Digital-Systeme nicht sicher? Dazu gibts sieben Testberichte und einen ersten Erfahrungsbericht über DRM-Empfang. Das Heft ist ab 21. 2. im Zeitschriftenhandel erhältlich oder kann für 5 € (Schein) plus 1,10 € Briefmarken bestellt werden: RMB D. Hurcks, Bürgerweg 5, 31303 Burgdorf**

#### **STMicroelectronics**

Informationen: www.st.com

#### **Kurzmeldung**

■ **Im Transrapid**, der zwischen Shanghai und dem 30 km entfernten Flughafen Pudong verkehrt, sorgt das Telekommunikationssystem **Ascotel 2030** des Schweizer Konzerns **Ascom Enterprise Communications** mit **3 DECT-Basisstationen und 5 Office-150-Endgeräten** für die drahtlose Kommunikation an Bord und mit der Bahnzentrale.

#### **Hochglanz-Sägeschnittflächen**

Mit dem kompakten Tischgerät DIAPLAN 6300 der Mutronic GmbH & Co. KG (*www.mutronic.de*) lassen sich zuvor in Platten gesägte Kunststoffe wie Acryl oder PVC auf Hochglanz polieren.

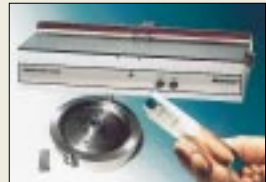

#### **Gude Analogund Digitalsysteme GmbH**

Informationen: Eintrachtstr. 113 50668 Köln Tel.: (0221) 912 90 97 Fax: (0221) 912 90 98 E-Mail: info@gude.info Internet: www.gude.info

#### **17" SuperDrive**

**Apples neues Notebook (Powerbook G4)** kommt **mit 17"-TFT-XGA-Bildschirm (**1440 × 900 Pixel), 1 GHz Takt, 1 MB L3, 512 MB RAM (DDR333), 60 GB Ultra ATA/100-Laufwerk, DVD-R/CD-RW-Drive, Nvidia GeForce4 440 Go 64 MB (DDR-RAM), Gigabit Ethernet, Firewire 400, Firewire 800, Airport Extreme Karte (mitgeliefert), integriertem Bluetooth und S-Video-&DVI-Videoausgang.

Kostenpunkt: 4058,84 €.

#### **Bluetooth-Funktastaturen**

*STMicroelectronics* hat erste Lösungen für *Funktastaturen nach dem Bluetooth-HID-Profil* angekündigt. Ein Bluetooth-Chipsatz, kombiniert mit HID-Software und einem kompletten Referenzdesign, erlaubt den Einsatz von Funktastaturen an Laptops, PDAs, Set-Top-Boxen und Mobiltelefonen.

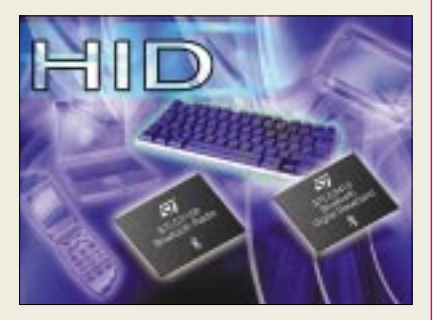

Die neue Lösung, die aus dem Bluetooth-RF-Transceiver STLC2150 und dem Basisband-Chip STLC2410 von ST besteht und zusätzlich erprobte Bluetooth-HID-Profil-Software umfasst, ist für schnurlose Tastaturen, Mäuse und Gamepads vorgesehen, die für beliebige Dateneingabe-Applikationen an unterschiedlichen Plattformen eingesetzt werden können. Da auch ein komplettes Referenzdesign angeboten wird, können Hersteller ihre Entwicklungskosten minimieren und sehr schnell mit Bluetooth-HID-Produkten auf den Markt kommen.

#### **HandyCallBoy**

Mit dem am ISDN-Anschluss betriebenen *HandyCallBoy* von *Gude* sind bei Mobiltelefongesprächen nach Herstellerangaben Einsparungen bis 70 % möglich.

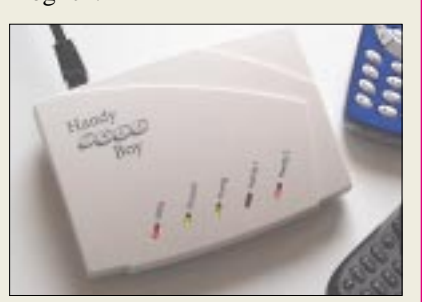

Das Gerät kann dank ISDN von zwei verschiedenen Handys aus benutzt werden. Der Anwender ruft von seinem Handy den HandyCallBoy an und gibt dann die gewünschte Zielrufnummer ein. Das Gespräch wird nun über die meist deutlich günstigeren Mobil- und Festnetztarife abgerechnet. Der HandyCallBoy kann direkt beim Hersteller zum Preis von 84 € bezogen werden.

#### **Multitasking-Steuerung**

Das neue *SBC4010-Board* der Aachener *Wilke Technology* ermöglicht Multitasking auch für kleinste Steuerungen. Auf nur  $8 \times 8$  cm Gesamtfläche ist ein leistungsfähiges Multitasking-Computersystem mit zahlreichen Funktionen untergebracht. Die Programmierung erfolgt in sofort verständlichem und schnell ablaufendem Prozess-BASIC von einem Windows-System aus. Die Entwicklungsumgebung ist als voll funktionsfähige Lite-Version ladbar vom Web oder auf CD verfügbar.

Einige Boardfeatures: RS-485, RS-232, In-field-Programmierbarkeit, LCD-Interface, Keyboard-Matrix Interface, 8 I/Os, 4 Ausgänge bis 50 V/3 A, 4 Analogeingänge, kalibrierbar als U-/I-Eingänge, I2C-Bus, PWM-/Sprachausgabe, 2 digitale 0-24-V-Eingänge, batteriegepufferte Realtime-Clock.

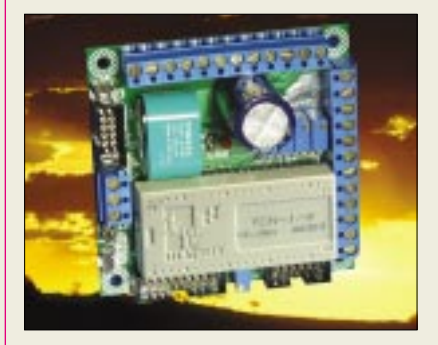

Bis 0,5 MB gepufferter SRAM, 0,5 MB Programm- und Daten-FLASH runden das Board ab. Als 640 KB-Ausführung ist der SBC4010 ab 107 € (100+) erhältlich.

#### **Preiswerter Allrounder**

Der *Vektor-Signalgenerator R&S SMV03* von *Rohde & Schwarz* verbindet umfangreiche vektorielle und analoge Modulationsmöglichkeiten sowie kurze Einstellzeiten für Frequenz und Pegel mit einem günstigen Preis.

Der Frequenzbereich reicht von 9 kHz (analoge Modulation) bzw. 5 MHz (Vektormodulation) bis 3,3 GHz für Mobilfunk-, Bluetooth und WLAN-Anwendungen bzw. EMV-Messtechnik.

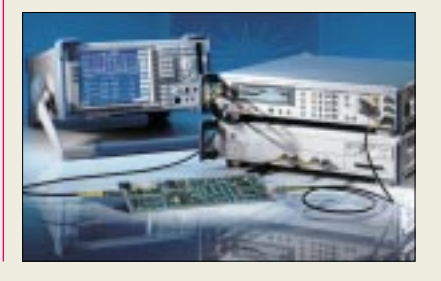

#### **Wilke Technology GmbH**

● Informationen: Krefelder Str. 147 52070 Aachen Tel.: (0241) 918 900 Fax: (0241) 918 9044 E-Mail: info@wilke.de

#### **Software-Signalgenerator**

**ABACOM** (*www.abacomonline.de*) stellt auf der CD "Audio Wave" eine Software vor, die aus der PC-Soundkarte einen Dual-NF-Signalgenerator macht. Audio Wave erzeugt Signale im Bereich 1 Hz bis 20 kHz.

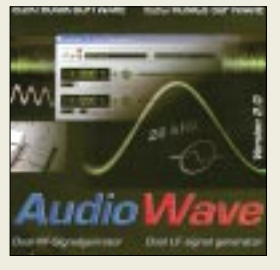

#### **Kurzmeldungen**

**■ Das Filmtheater .Lindenlichtspiele" in Ilmenau** wird derzeit vom **Fraunhofer IIS Erlangen** mit einem **Surround-Sound-System auf Basis der Wellenfeldsynthese** ausgestattet, einer sozusagen "holografischen" Klangwiedergabe für die räumliche Audiosignalwiedergabe.

■ Die Fa. **Lavasoft** (www. *lavasoft.de*) stellt ab Ende Februar auf einer neu gestalteten Website die **Version 6 ihrer Anti-Spyware "Ad-Aware"** zum Download bereit.

#### **Wettersatellitenbilder 2002 bis 2003**

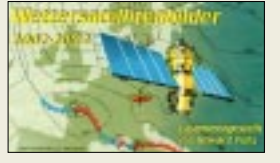

Die CD-ROM "Wettersatellitenbilder" von Howard Fuhs (12 €, bestellbar unter *info@fuhs.de*) enthält einen erweiterten redaktionellen Inhalt mit vielen Informationen rund um das Thema Wettersatellitenempfang.

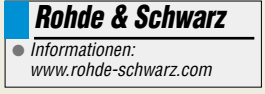

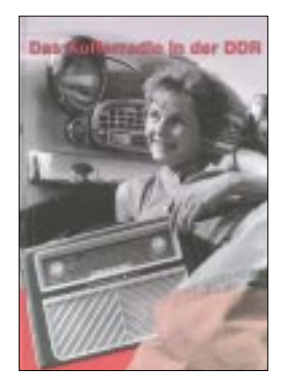

#### **Hein, B. (Hrsg.): Die Geschichte der Rundfunkindustrie der DDR; Band 3**

Mit dem im Dezember 2002 erschienenen dritten Band widmet sich der Autor den klassischen Koffer- und Taschengeräten der DDR. Den Reigen eröffnet das erste, 1951/52 vom VEB Stern-Radio Berlin hergestellte Gerät mit der nüchternen Bezeichnung *6D71*. Es prägte den in der DDR für tragbare Radiogeräte üblichen Begriff *Kofferheule* oder *Anodenwumme*, auch wenn das Gerät gar keine Röhren enthielt.

Es folgen anschließend, jeweils mit Bild, mehr als 120 Gerätetypen von 16 verschiedenen Herstellern. Beschrieben werden auch die nie in Serie gebauten Messemuster, Radiobausätze, Radiowecker, der legendäre Fahrradsuper, Radios für die NVA, *schnurlose* (netzunabhängige) Heimgeräte in Volltransistortechnik sowie interessante Autoportables. Bei Letzteren handelte es sich um kompakt gebaute Kofferradios, die wahlweise am Tragegriff mitgeführt oder in eine fest ins Armaturenbrett eingebaute Blechkassette geschoben werden konnten. Hein ermöglicht ferner Einblicke in die traditionellen Radiofirmen in Berlin, Rochlitz, Stollberg, Staßfurt und auch Sonneberg, von denen am Ende nur noch der VEB Stern-Radio Berlin übrig<br>blieb. -gk blieb. **-gk**

**Funk Verlag Bernhard Hein Dessau 2002 156 S., 200 Abb., 25 € ISBN 3-986124-08-6**

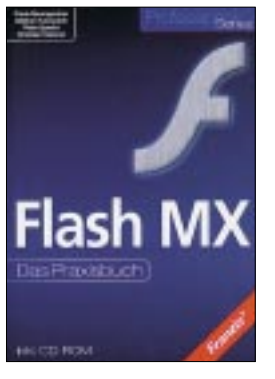

**Baumgartner, F.; Tuncyürek, G.; Specht, P.; Keilonat, Ch.: Flash MX. Das Praxisbuch**

Flash ist weltweiter Standard für die Erstellung multimedialer Internet-Anwendungen. Mit der Flash-Version MX, die zur "Studio MX"-Familie gehört und immerhin bereits die sechste Version des Programms ist, bietet Macromedia wieder zahlreiche neue Features.

Leistungsfähige Funktionen zur Video-, Multimedia- und Anwendungsentwicklung ermöglichen das Erstellen von umfangreichen Benutzeroberflächen, Online-Werbeauftritten, interaktiven Schulungskursen und Frontends.

Außerdem unterstützt Flash MX modernste Standards wie XML und Web Services.

Die Autoren Frank Baumgartner, Gökhan Tuncyürek, Peter Specht und Christian Keilonat laden Flash-Neulinge und ambitionierte Webdesigner ein, mit ihnen die vielen Möglichkeiten von Flash MX zu entdecken.

Im Buch findet sich dazu eine Einführung in die objektorientierte Programmierung ebenso wie die Berechnung physikalisch korrekter Animationen. Gut gerüstet mit Praxis-Beispielen kann der Leser bald eigene Flash-Pages mit den dynamischen Animationstechniken der professionellen Webbuilder gestalten.

**-ae**

**Franzis' Verlag GmbH, Poing, 2002; 400 Seiten, 39,95 € ISBN 3-7723-6180-3**

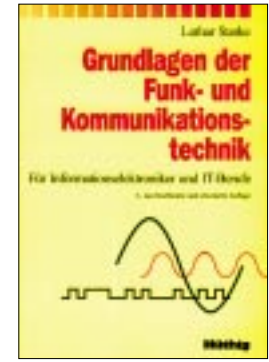

#### **Starke, L.: Grundlagen der Funkund Kommunikationstechnik**

Seit Erscheinen der ersten Auflage haben sich die Berufsbilder im Bereich Informationselektronik und -technik stark weiterentwickelt. So war es an der Zeit, dass Starke das gesamte Grundwissen der IT-Branche auf dem neuesten Stand präsentiert.

Das Werk beschreibt praxisnah und leicht verständlich passive sowie Halbleiterbauelemente mit ihren Grundschaltungen, behandelt Verstärker, Grundlagen digitaler Informationsverarbeitung, Aufbau und Wirkungsweise von Datenverarbeitungsanlagen sowie Oszillatoren.

Weitere Kapitel befassen sich mit Sende-, Empfangs- und Übertragungstechnik, Schall- und Bildwandlern sowie Speichersystemen.

Das Buch richtet sich in erster Linie an Auszubildende, in der beruflichen Weiterbildung Stehende, Studierende, aber auch an Ausbilder sowie an interessierte Laien. Der Autor verfügt nicht nur über umfangreiche praktische Erfahrungen aus seiner Industrietätigkeit, sondern war viele Jahre an Ausbildungseinrichtungen und später als Fachjournalist tätig. Seine einschlägigen Erfahrungen in der Wissensvermittlung bereichern dieses Werk merklich; zudem trägt eine Vielzahl von Illustrationen zum Verständnis bei.

**Hüthig Verlag Heidelberg 2003; 2. neu bearb. Auflage 624 Seiten, 50 € ISBN 3-7785-2888-2**

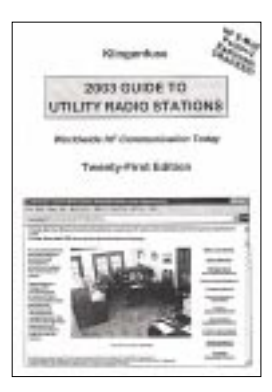

#### **Klingenfuss, J.: 2003 Guide to Utility Radio Stations**

Was ab diesem Jahr langsam im Hörfunk auf Kurzwelle Einzug halten wird, gehört bei vielen Funkdiensten längst zur Routine: die Nutzung digitaler Betriebsarten. Jörg Klingenfuss, dessen Spezialgebiet die sogenannten Utility-Stationen sind, beobachtet seit vielen Jahren die Aktivitäten professioneller Funkdienste zwischen 9 kHz und 30 MHz. Die so gewonnenen Erkenntnisse fassen jährlich erscheinende Frequenzhandbücher zusammen. Dank hochwertiger Decodertechnik entgehen ihm auch zahlreiche neue Pactor-2-Funknetze nicht, die mittlerweile rund um den Globus für den Versand elektronischer Post per Kurzwelle sorgen. Entsprechend beliebt ist sein nun in einer aktualisierten Neuauflage vorliegendes Frequenzbuch bei vielseitig interessierten Radiohörern in aller Welt. Hinter jedem Frequenzeintrag stehen Angaben über Rufzeichen, Art und Standort des Funkdienstes, Betriebsarten, gegebenenfalls Sendepläne und weitere Details. Ergänzt wird die Datensammlung durch zahlreiche Bildschirmfotos deco-

dierter Sendungen. Im Anhang finden sich u.a. Rufzeichen- und Stationsliste, diverse Abkürzungsverzeichnisse, Sendepläne von Wettersendern etc. **-rd**

**Jörg Klingenfuss Publications Tübingen 2002; 576 Seiten, 40 € ISBN 3-924509-03-4**

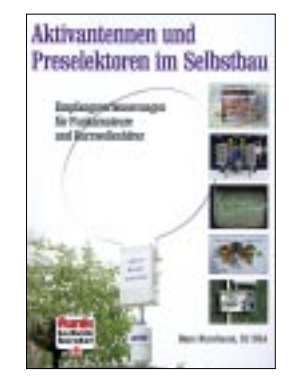

#### **Nussbaum, H., DJ1UGA: Aktivantennen und Preselektoren im Selbstbau Empfangsverbesserungen für Funkamateure und Kurzwellenhörer**

Anders als manche seiner Fachkollegen hat Nussbaum hier nicht seitenweise Schaltungen aus der Literatur übernommen. Vielmehr beschränkt er sich auf wenige Schaltungen bzw. Geräte, die er selbst aufgebaut und getestet hat.

So kann er nicht nur fundierte Hinweise für den Nachbau geben und eine große Anzahl von Fotos beisteuern, sondern auch die Wirksamkeit anhand von vielen Oszillogrammen belegen. Dabei erklärt der Autor theoretische Zusammenhänge in leicht verständlicher Art und verdeutlicht, wie Theorie und Praxis Hand in Hand gehen.

Konkret befasst er sich einführend mit einer großsignalfesten, breitbandigen Aktivantenne für 20 kHz bis 600 MHz und zieht Vergleiche zu einer 38 m langen Drahtantenne.

Desweiteren kommt eine selektive Aktivantenne an die Reihe, die mit mehreren Spulen den Bereich von  $20$  kHz bis 60 MHz abdeckt und nicht schlechter abschneidet als die bekanntermaßen gute *Grahn*-Antenne.

Im letzten Teil des Buches wird ein Preselektor für den KW-Bereich aufgebaut und schrittweise verfeinert. **-rd**

**Verlag für Technik und Handwerk Baden-Baden 2003 116 Seiten, 12,80 € FA-Leserservice #1585**

# **Geldquelle eigene Homepage**

#### *NIELS GRÜNDEL*

*Mit reinen Internetangeboten ist heute nur selten viel Geld zu verdienen. Doch wer eine aufwändige Homepage erstellt hat, viele Zugriffe sein Eigen nennen kann und zumindest die laufenden Kosten decken will, ist mit Partnerprogrammen gar nicht so schlecht bedient.*

Viele große Anbieter suchen ihr Heil im Modell Inhalt gegen Geld. Doch auch sie legen meist nicht gleich richtig los, sondern starten erst einmal kleinere Versuchsballons. Weniger bekannte Anbieter, die aber dennoch oft über konstant hohe Zugriffszahlen verfügen, trauen sich nur selten, den neuen vielbeschworenen Königsweg zu beschreiten.

Eine Lösung, die zwar keinen prallen Geldbeutel verspricht, aber immerhin die Kosten senkt, ist die Beteiligung an Partnerprogrammen, so genannten Affiliates. Die einfachste Variante ist das Schalten von Bannern und die Vergütung von Klicks durch die Werbepartner. Bei einer durchschnittlichen Klickrate von etwa 1 % und einer Vergütung von durchschnittlich etwa 4 Cent braucht man allerdings eine Menge Besucher. Interessanter sind daher Provisionen, die oberhalb der Klickpreise liegen.

Eine einfache Verlinkung reicht zum Geldverdienen zwar auch, doch der Erfolg bleibt meist aus. Als sehr viel effektiver erweisen sich Angebote, die gezielt beworben werden. Auf einer Website über Rundfunk bietet es sich an, eine kontextbezogene Buchauswahl mit direkter Bestellmöglichkeit bei einem der vielen Online-Buchhändler vorzustellen und möglicherweise auch noch um einen Quasi-Online-Shop aus Bausätzen und Empfangsgeräten eines Elektronikhändlers zu ergänzen.

Eine kompetente Internetseite über Hardware kann dagegen auf interessante Hardware entsprechender Fachhändler verweisen.

Jörg Erwin [4] betreibt eine eigene Internetseite, auf der er stets die günstigsten Angebote seiner Partnerfirmen aus der Welt der Telekommunikation und des Internets zusammenträgt.

> **Amazon (***www.amazon.de***) ist der Klassiker**

Das Risiko bei einer Teilnahme an einem Partnerprogramm ist minimal. Fast alle Angebote funktionieren kostenlos, d.h., es fallen keine Anmelde- oder Kontoführungsgebühren an. Einziger Wermutstropfen: Zahlreiche Firmen haben einen Mindestauszahlungsbetrag, der je nach Zugriffszahlen und Kauffreudigkeit der eigenen Besucher erst nach sehr langer Laufzeit erreicht wird. Und eines sollte man immer realistisch betrachten: Die wenigsten Besucher der eigenen Homepage tätigen direkt eine Bestellung. Sonst wäre es um den eCommerce nicht so schlecht bestellt, wie oft beklagt.

#### ■ **Der Klassiker**

Amazon [5] hat sein Warenangebot seit geraumer Zeit auch über das klassische Buchgeschäft hinaus ausgeweitet und bietet in seinem Online-Shop neben Büchern auch Musik-CDs, Filme auf DVD, Softund Hardware und zahlreiche Angebote aus dem Mobilfunk und der Unterhaltungselektronik. Teilnehmern am Partnerprogramm wird ein großer Freiraum zur Gestaltung eines individuellen Shops angeboten, um die eigenen Besucher gezielt zu den Amazon-Produkten zu führen. Gezahlt werden 5 % Provision, bei Büchern mit einigen Ausnahmen sogar 15 %. Allerdings werden pro Artikel nicht mehr als 10 Euro ausgezahlt. Das Honorar wird vierteljährlich zum Quartalsende abgerechnet, sofern es 50 Euro erreicht hat. In einem monatlichen Newsletter werden die Teilnehmer des Partnerprogramms beraten und mit

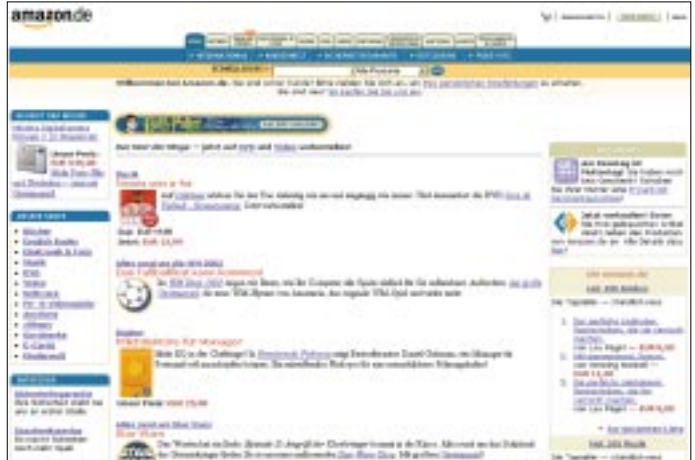

Die Auswahl an Werbepartnern ist immens, wie ein Überblick bei Affilinet [1] zeigt. Dort sind mehrere hundert Anbieter aus unterschiedlichsten Branchen gelistet. Einen weiteren Einblick verschaffen die Internetseiten Adbutler [2] und Partnerprogramme [3].

Viele Firmen stehen in großer Konkurrenz zueinander und versuchen möglichst viele Kunden anzusprechen, vor allem die, die sie ohne eine Empfehlung von einer anderen Internetseite nicht erreichen würden. Bei der Wahl eines Partners sollte man nicht nur auf die Provisionen schauen, sondern vor allem darauf, dass der Händler seriös ist und das Warenangebot zur eigenen Homepage passt.

*buch24.de* **bietet eine große Auswahl an Spezialliteratur.**

Erwin den aktuellen Trend.

*"Oft sind diese sehr viel günstiger als im Ladenlokal. Kunden, die keine intensive Beratung benötigen, freuen sich, Geld gespart zu haben"*, weiß er aus zahlreichen Rückmeldungen. Dennoch erhält er teilweise lukrative Provisionszahlungen. *"Trotz sinkender Registrierungszahlen für Domainadressen ist Webhosting ein Renner. Um den Mobilfunk ist es dagegen ein wenig ruhiger geworden"*, beurteilt Jörg

■ Garantierte Einheitsprovision **für Lesefreunde**

Buch24.de [6] verfügt über eine große Titelauswahl in allen Sachgebieten und gilt als schneller Buch- und Videoversand wegen seiner eigenen Versandlogistik. Ausführlich aufbereitete Themenkataloge werden zu speziellen Interessengebieten wie Sport und Reise geboten.

Teilnehmer des Partnerprogramms erhalten durchweg 7 % Provision, und das ohne

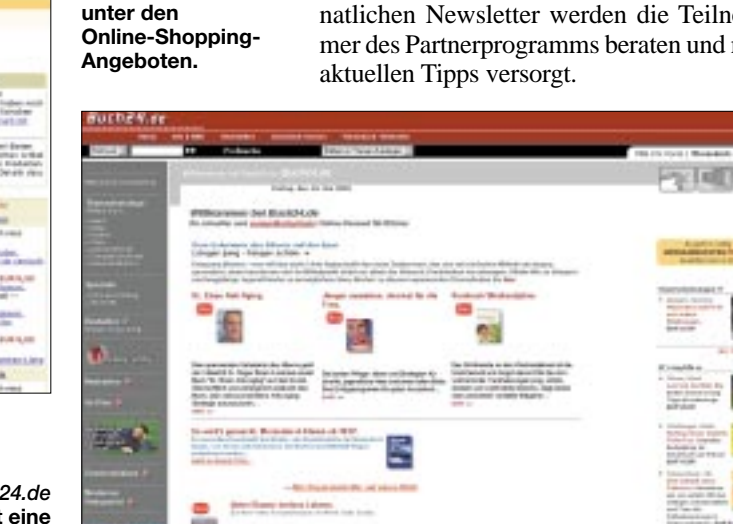

Ausnahme sowohl für preisreduzierte als auch für hochpreisige Titel. Erhalten kann man die Provision nicht nur von der eigenen Website, sondern auch beim Versand von Newslettern, die einen speziellen Link enthalten.

#### ■ Unterhaltungselektronik **mit Gewinn**

Zu den großen Anbietern für Elektrogeräte und Unterhaltungselektronik zählt Pro-Markt [7]. Gezahlt werden bis zu 5 % Provision auf alle Umsätze, die von der eigenen Website vermittelt werden. Ein Mindestumsatz ist nicht erforderlich, und die Vergütung gibt es sogar für eigene Einkäufe. Und da nicht alle Besucher sofort auf Einkaufstour gehen, zahlt ProMarkt sogar noch für Käufe, die innerhalb von 30 Tagen getätigt werden, nachdem ein Kunde auf die Website des Düsseldorfer Discounters vermittelt wurde. Ausgezahlt wird monatlich, sofern das Provisionskonto auf mehr als 50 Euro angewachsen ist.

#### ■ **Dicke Provisionen für starken Webspace**

Gar nicht so kleinlich, wie man vermuten könnte, sind die Provisionen beim Domainund Webspace-Provider 1 & 1 Puretech GmbH [8]. Das Profiseller-Programm garantiert großzügige Provisionen für vermitteltes Webhosting. Je nach gebuchtem Angebot liegt die Vergütung pro getätigter Vermittlung zwischen 5 und 50 Euro. Neben der Grundprovision sind aber auch erhöhte Zahlungen beim Abschluss mehrerer Verträge pro Quartal möglich, und nach dem Anwerben eines weiteren Profisellers verdient man auch an dessen Vermittlungen.

#### ■ **Flugs weg**

Als Partner für Reiseseiten und Schnäppchenjäger empfiehlt sich Reiselinie.de [9]. In Spitzenzeiten sollen bis zu einer Million Last-Minute-Reisen, Flüge und Restplätze zur Verfügung stehen.

Die Abwicklung der gebuchten Reisen ist kostenlos und umfasst insbesondere den Ticketversand und eine Reiseberatung. Für die Teilnahme wirbt der Reisedienst mit John F. Rockefellers Zitat "... auch *wenn das Geld auf der Straße liegt, bücken musst du dich selbst."* Die Provision beträgt immerhin 4 % auf alle getätigten Buchungen. Die Abrechnung erfolgt jeweils zum Monatsende.

#### ■ **Clever telefonieren**

Auch wenn einige Konkurrenten im Telekommunikationssektor langsam die Segel streichen, ist der Preisdruck noch immer groß. So setzt Mobilcom [10] mit seinem Programm Smartpartner [11] auf die Verweise anderer Internetseiten und vergütet Empfehlungen, die zu einem Vertragsabschluss führen mit bis zu 70 Euro.

Die Werbung eines weiteren Smartpartners wird ebenfalls vergütet, immerhin mit 10 Euro. Ausgezahlt werden die Provisionen monatlich. Damit die Partner ganz im Sinne des Rendsburger Mobilfunkanbieters erfolgreich neue Kunden werben, stellt ihnen Mobilcom auch Werbemittel und einen monatlichen Newsletter zur Verfügung.

#### **Literatur**

- [1] Affilinet, *www.affili.net*
- [2] Adbutler, *www.adbutler.de*
- [3] Partnerprogramme, *www.partnerprogramme.com*
- [4] Jörg Erwin, *www.joerg-erwin.de*
- [5] Amazon, *www.amazon.de*
- [6] Buch24.de, *www.buch24.de*
- [7] ProMarkt, *www.promarkt.de*
- [8] 1 & 1 Puretech GmbH, *www.puretech.de*
- [9] Reiselinie.de, *www.reiselinie.de*
- [10] Mobilcom, *www.mobilcom.de*
- [11] Smartpartner, *www.smartpartner.de*

### **3D-Fernsehen ohne Hürden**

#### *NIELS GRÜNDEL*

*Ein in Deutschland bereits patentiertes Verfahren ermöglicht dreidimensionales Fernsehen auch ohne zusätzliche Brille. Noch ist das Verfahren nicht serienreif, aber die Entwicklungsarbeiten laufen derzeit auf Hochtouren. Gleichermaßen gibt es für das dreidimensionale Arbeiten am PC interessante Aussichten.*

Die rasanten Fortschritte der letzten Jahrzehnte in der Mikrotechnik, Software- und Kommunikationstechnologie haben unsere Welt in vielen Bereichen enormen Veränderungen unterworfen und überall im Alltag Einzug gehalten. Die steigende Leistungsfähigkeit moderner Technik ermöglicht nun auch die Abbildung von dreidimensionalen Welten mit neuen Mitteln.

Der Nutzen dreidimensionaler Welten liegt oftmals auf der Hand. Gerade Entwicklungsabteilungen legen großen Wert darauf, neue Produkte möglichst früh umfassend beurteilen zu können, etwa im Hinblick darauf, ob das Aussehen überzeugt. Sofern die virtuellen Gegenstände genauso zu handhaben sind wie reale, sollen die Entwürfe auch auf ihre Praxistauglichkeit getestet werden, beispielsweise ob sich die Blendfreiheit von Instrumentenabdeckungen in Nutzfahrzeugen schon im virtuellen 3D-Fahrsimulator bestätigen oder verbessern lässt.

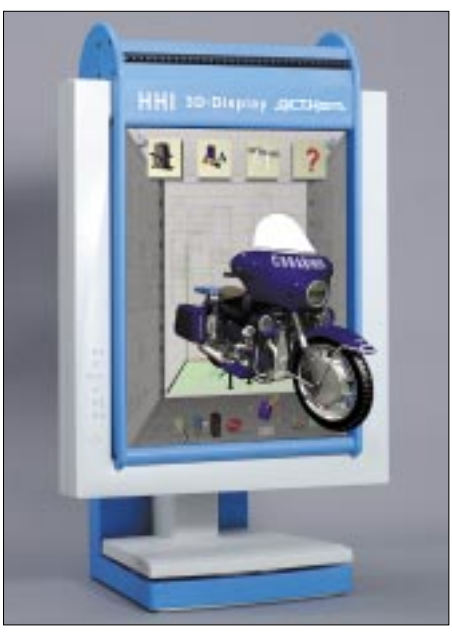

**Neuartiges hochauflösendes 3D-Display für gemischt-reale Anwendungen**

Wegen der engen Verbundenheit mit der Computertechnologie denkt man bei der Dreidimensionalität leicht an 3D-Brillen, Helme und Datenhandschuhe.

#### ■ **3D-Film – ein alter Hut**

Abseits der hochspezialisierten Entwicklungsabteilungen hat Dreidimensionalität auch die Allgemeinheit im Kino und Fernsehen immer wieder bewegt, und seit vielen Jahrzehnten gelangen einzelne 3D-Filme in die Lichtspielhäuser.

Das Verlangen der Menschen zum räumlichen Sehen in Film und Fernsehen haben auch einzelne Fernsehsender dazu animiert – aber wohl mehr als Werbegag –, von Zeit zu Zeit 3D-Filme zu senden, deren besondere Effekte allerdings bisher lediglich beim Aufsetzen einer entsprechenden Brille wahrzunehmen waren.

Das aber sieht nicht nur kurios aus, sondern ist den Zuschauern auf Dauer auch nicht nahe zu bringen. Der Mensch besitzt die Fähigkeit, räumlich zu sehen, weil die nebeneinander liegenden Augen, jedes für sich, gleichzeitig ein einzelnes Bild sehen. Allein der optische Abstand genügt dem Gehirn, um einen dreidimensionalen Eindruck zu errechnen.

Immer müssen den beiden Augen die Teilbilder getrennt übermittelt werden, egal ob über so genannte Polarisationsbrillen, kleine Monitore vor den Augen oder ein direktes Abbilden auf der Netzhaut.

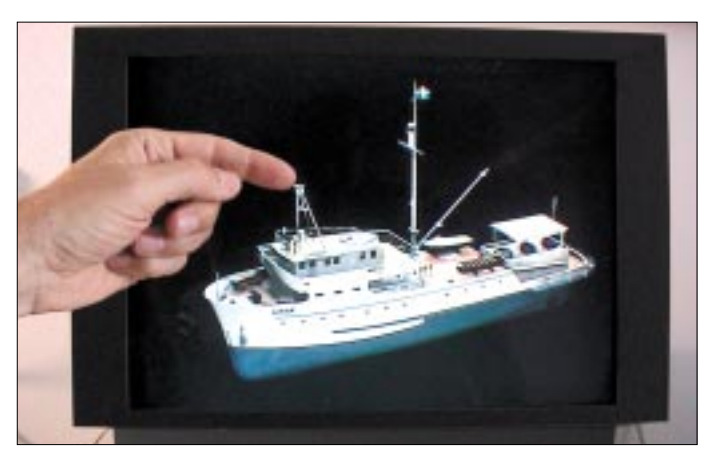

Und wie sehr wirklichkeitsgetreue Abbildungen den Betrachter faszinieren, zeigen auch Hologramme. Sie sind aber nur unter schwierigen Bedingungen elektronisch zu realisieren und die Farbdarstellung ist zugleich stark eingeschränkt.

#### ■ **Dreidimensionale Welt ohne Hilfsmittel**

Probleme bereiten alle Bilder, die von mehreren Zuschauern zugleich betrachtet werden und eine dreidimensionale Welt erzeugen sollen, ohne dass ein Hilfsmittel wie eine 3D-Brille auf der Nase getragen werden muss.

Diesem Ziel sind ein Physiker und ein Elektroingenieur gemeinsam erheblich näher gekommen. Sie haben ein autostereoskopisches Display entwickelt, das mit Unterstützung der Fraunhofer-Patentstelle für die Deutsche Forschung PST [1] inzwischen in Deutschland patentiert worden ist. In den USA steht die Erteilung des Patents kurz bevor. Lizenznehmer für den Einstieg in die serienreife Produktion werden allerdings noch gesucht.

*"Autostereoskopie heißt, dass der abgebildete dreidimensionale Gegenstand durch eine Änderung der Position des Betrachters vor dem Schirm aus verschiedenen Richtungen gesehen werden kann"*, beschreibt Dr. Peter Spieker, der an der Patentstelle seit einigen Jahren die Erfindung betreut. "Es *ist, als ob man vor dem realen Objekt stehen würde. Und dies gilt natürlich auch für mehrere Betrachter gleichzeitig."*

Dr. Peter Spieker erklärt, wie der räumliche und bewegte Eindruck entsteht: "Stel*len Sie sich vor, Sie blicken von hinten auf eine Spiegelreflexkamera mit geöffneter Rückwand. Sie lösen den horizontalen Schlitzverschluss aus, und für einen kurzen Augenblick sehen Sie einen Streifen, der über die Szene rast. Jedes Auge sieht dabei einen perspektivisch leicht versetzten Streifen des Bildes. Statt auf eine reale Szene blicken Sie nun durch die Kamera auf einen Monitor. Dieser zeigt in sehr schneller Folge alle perspektivischen Teilansichten des Objekts – viel schneller als ein her-* **Das Akkommodationsdisplay: Virtuelle Objekte schweben frei vor dem 3D-Monitor und können dort durch Handgesten "manipuliert" werden.**

*kömmliches Fernsehgerät. Sind der wiederholt und schnell ablaufende Verschluss und die Teilbilder am Monitor synchronisiert, so erhält jedes Auge nur noch sein richtiges Teilbild. Die Teilansichten verschmelzen beim Betrachter zum räumlichen Eindruck."*

Bei dem neu entwickelten Display wird die Funktion des Kameraverschlusses von einer Platte vor dem Monitor übernommen. Sie enthält mehrere Flüssigkristallstreifen, die je nach Ansteuerung Licht durchlassen oder blockieren. Mehrere Betrachter vor dem Display sehen das Objekt wie bei einem Hologramm aus unterschiedlichen Perspektiven. Die Verschlusszeiten sind so gering gewählt, dass sie vom menschlichen Auge nicht mehr wahrgenommen werden können.

**Multimedialer Computerarbeitsplatz mit autostereoskopischem Display. Der Anwender kann neben üblichen Eingabegeräten (Maus, Tastatur) durch Sprachbefehle, Blicksteuerung und Handgesten mit dem Computer kommunizieren. Fotos: Heinrich Hertz-Institut für Nachrichtentechnik**

Vom Prinzip her ist das mit einer schnellen Fahrt auf der Autobahn zu vergleichen, wenn das Auge durch die Blendschutz-Lamellen des Mittelstreifens hindurchblicken kann, weil die Lamellen selbst nicht mehr wahrgenommen werden.

Das System insgesamt ist mechanisch sogar so stabil, dass nicht, wie bei optischen Geräten zu vermuten wäre, eine feine Justierung vorgenommen werden muss. Ganz im Gegenteil, sogar einem Einsatz in einem unruhigen Fahrzeug steht nichts entgegen. Voraussetzung für die Darstellung von dreidimensionalen Bildern ist natürlich das Vor-

handensein entsprechender Datensätze. Diese können durch Aufnahmekameras direkt gewonnen oder aus einem Volumenmodell der dreidimensionalen Szene oder eines Objekts bestimmt werden. Die Berechnung der perspektivischen Ansichten erfolgt dann über geeignete Computerprogramme, wie dies bei der medizinischen Bildverarbeitung bereits seit Jahren mit den Aufnahmen von Tomographen und Ultraschall-Scannern praktiziert wird.

#### ■ **3D auf dem PC**

Auch am Computer wird die dritte Dimension des Sehens und sogar die dreidimensionale Bedienung schon bald Wirklichkeit. Das Heinrich-Hertz-Institut für Nachrichtentechnik GmbH [2] hat erste Prototypen eines derartigen Arbeitsplatzes vorgestellt und bietet zusammen mit der Firma ACT-Kern [3] aus Donaueschingen den 20 Zoll großen "3D Display CabrioScreen"-Aufsatz bereits zum Kauf an.

In der dritten Dimension zeigt sich die Arbeitsumgebung der Zukunft wesentlich nutzerfreundlicher. Ebenfalls mit einem autostereoskopischen Display wird der Bildschirm zu einem dreidimensionalen Interaktionsraum. Komplexe Zusammenhänge können nun wesentlich anschaulicher und übersichtlicher dargestellt werden, als dies mit heutigen grafischen Nutzeroberflächen möglich ist.

Darüber hinaus passt sich das Display sogar dem Nutzer an. Mit Hilfe mehrerer Kameras werden Kopfbewegung und Blickrichtung sowie Handbewegungen erfasst. Die Steuerung des Computers erfolgt per Sprachbefehl oder durch einfaches Anschauen ausgewählter Elemente und die Interpretation einzelner Handbewegungen.

#### **Literatur**

- [1] Fraunhofer-Patentstelle für die Deutsche Forschung PST, Homepage *www.pst.fraunhofer.de*
- [2] Heinrich-Hertz-Institut für Nachrichtentechnik GmbH, Homepage *www.hhi.de*
- [3] Firma ACTKern, Homepage *www.actkern.info*

### **GPS-Software – der leichtere Weg zum Ziel**

#### *THOMAS KIMPFBECK – DO3MT*

*APRS, Mobilcontest, /mm (maritim mobile) oder der Weg zum entfernten Amateurfunkflohmarkt – die Möglichkeiten für GPS sind vielfältig. Die bekanntesten Modelle von Garmin und Magellan sind schon unter 200 EUR zu haben. Natürlich in der Preisklasse ohne eingespeicherte Landkarten – aber hier setzen einige neue Sharewareprogramme an, die das Problem sehr komfortabel lösen.*

Systemvoraussetzungen sind nur ein GPS und ein PC (empfohlen ab Windows 95, ab 16 MB RAM, 200 MHz) sowie ein passendes Datenkabel. Das GPS, z.B. eTrex von Garmin [10] ist zur Zeit bei Conrad mit 189 € schon sehr preiswert zu kaufen, das Magellan 310 kostet sogar nur ungefähr 160 €.

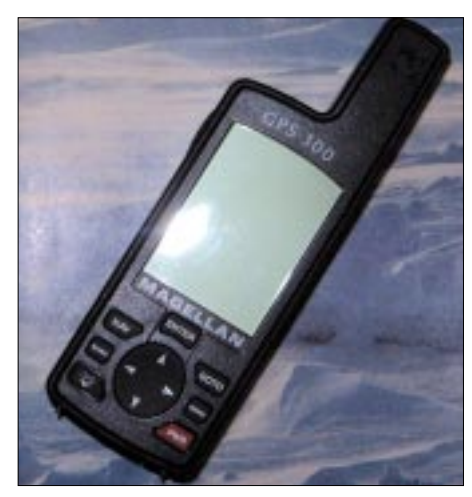

**Bild 1: Magellan GPS 300, Vorgänger des 310 mit NMEA-Schnittstelle**

Jetzt fehlt noch die Verbindung zum PC, leider kosten die Datenkabel der Hersteller oft bis zu 50 € extra. Abhilfe schafft das Internet-Auktionshaus ebay, hier ist man schon mit etwa 20 € dabei.

Die Kartensoftware OziExplorer (von D&L Software Pty Ltd. V3.90.3a by Des Newman) auf dem PC komplettiert das Team Computer–GPS. Aufgrund der verwendeten Landkarten in OziExplorer ist mehr RAM-Speicher (= 32 MB) sinnvoll, um zügig damit zu arbeiten.

#### ■ **Anschluss an den PC**

Das GPS-Gerät, ob Magellan oder Garmin, hat am Gehäuse eine 5-polige Schnittstelle [9]. Magellan bietet den NMEA Standard 0183 an, Garmin noch zusätzlich RTCM 104.

NMEA steht für *National Marine Electro*nics Association, etwa "Nationaler Elektronikverband der Seefahrt"; RTCM steht für *Radio Technical Commission for Maritime Services*, also "Funktechnische Kommission für die Seefahrt".

Der etwas klobige Stecker wird bei Garmin angeflanscht, bei Magellan angeschraubt und sitzt bei beiden mechanisch und elektrisch sicher am Gerät. Am anderen Ende des Datenkabels sind je nach Bedarf ein RS232- oder USB-Stecker (teurer), wer zusätzlich die Batterien schonen möchte, kann auch eine Variante mit externer Stromversorgung (mit Fahrzeug-Zigarettenanzünder-Adapter) wählen.

Die GPS-Geräte ohne eigene Landkarte (gespeichert in FLASH-RAMs) bieten Wegpunkt- und Routenspeicherung an, beim eTrex z.B. sind es maximal 500 Wegpunkte, aus denen bis zu 50 in eine Route zusammengefasst werden können.

OziExplorer kann diese Wegpunkte aus dem GPS laden und auf Karten darstellen. Es lassen sich ganz individuell Landkarten einscannen oder aus dem Internet laden. Ein "ALDI-Routenplaner" auf CD-ROM bietet genauso detaillierte Karten zum Einbinden.

Als erste Handlung muss OziExplorer konfiguriert werden. Unter *File, Configuration* werden dem Programm der GPS-Hersteller sowie die COM-Schnittstelle mitgeteilt.

Es sind noch weitere Einstellungen z.B. zur Darstellung bzw. Farbe von Wegpunkten

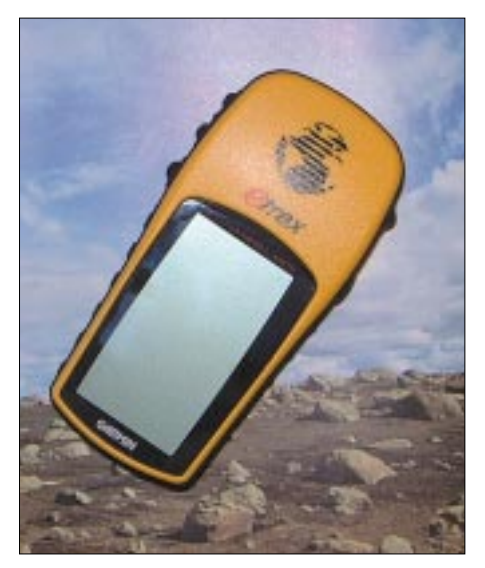

Bild 2: "eTrex" - das legendäre GPS von Gar**min**

und Karten möglich, dies ist aber anfangs noch nicht nötig.

#### ■ **Eigenes Kartenmaterial verwenden und kalibrieren**

Nachdem man mit einem Screenshot, Hardcopy, Scanner etc. eine Bild-Datei der gewünschten Karte erzeugt hat, sucht man zwei Punkte, deren Koordinaten man auf der Karte genau kennt (z.B. Kreuzung von Längen- und Breitengraden) und notiert dieses Format im *hh.mm,m*.

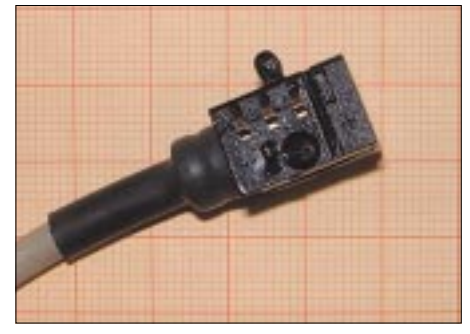

**Bild 3: Datenkabel für Garmingeräte (hier nur Anschlüsse für Minus, Data in, Data out)**

Üblicherweise sind die Koordinaten aber im 60er-System (hh.mm.ss) angegeben, die Umrechnung erfolgt nach der folgenden Gleichung:

 $m_{\text{dezimal}} = ss_{60}/60 + mm_{\text{dezimal}}$ 

hh bleibt wie gehabt (einfaches Beispiel: 47°10'30'' entspricht 47°10,5').

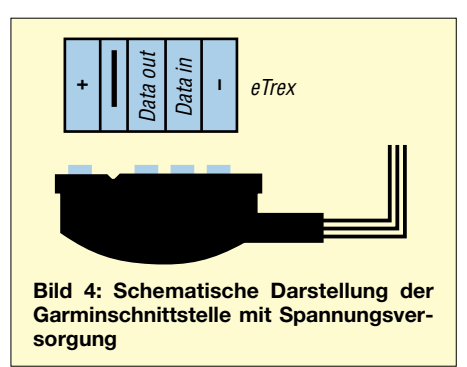

Im Programm auf *File,* dann auf *Load and Calibrate Map Image* klicken, im folgenden Standard-Öffnen-Dialog von Windows wählt man die selbst erstellte Karte aus, die Sharewareversion von OziExplorer lässt nur .bmp-Dateien zu, die Vollversion natürlich verschiedenste Formate.

Die Registerkarten *Setup | Point 1 | Point 2* beinhalten die Eingabemasken. Unter Setup wird ein MapName für die Karte vergeben, weiteres ist in der Shareware nicht einstellbar.

Mit einem Klick auf *Point 1* usw. wird der Mauszeiger zu einem Fadenkreuz, um die vorher festgelegten zwei Punkte auf der Karte zu markieren.

Die X- und Y-Position der Markierung wird angezeigt und die vorher notierten Koordi-

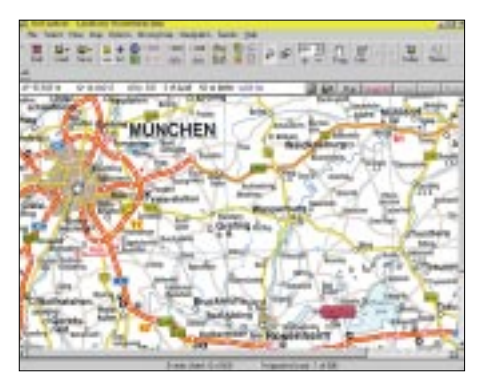

**Bild 5: Programm OziExplorer mit individueller Landkarte und dem rot eingezeichneten Wegpunkt "JN67DU". Die Symbolleiste bietet die üblichen Buttons, wie z.B. Zoom, Datei laden, speichern, öffnen sowie Wegpunkte setzen und löschen etc.**

naten werden darunter eingegeben. *Lat* ist die geografische Breite (Deutschland liegt natürlich komplett nördlich des Äquators also NORTH), *Long* die geografische Länge (bei uns östlich des Nullmeridians, also EAST).

Hat man von der verwendeten Karte zufällig schon Wegpunkte im GPS gespeichert, kann zur Kalibrierung der Karte auch ein Wegpunkt vom Gerät geladen werden (Button WP).

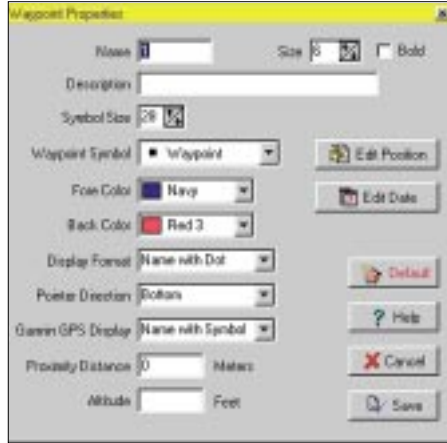

**Bild 6: Editieren der Wegpunkteigenschaften. Ändern des Symbols oder der Farbe und Eingabe des Namens (6 Zeichen) sowie dessen Schriftgröße.**

Nach der Eingabe der zwei Punkte auf *Save* klicken, womit abgespeichert wird – und die Karte ist fertig. Zwei Kalibrierpunkte sind eigentlich zu wenig (aufgrund von Verzerrungen bei der Kartenprojektion), aber in der unregistrierten Version sind nicht mehr möglich.

#### ■ **In der Praxis**

Als Beispiel soll ein Wegpunkt gespeichert und auf das GPS übertragen werden. Dazu im OziExplorer unter Menü *File, Load from File* klicken. Hier steht u.a. zur Auswahl: *Load from File*, also eine Kartendatei laden oder *Load recent Maps*, um die fünf zuletzt ausgewählten Karten zu öffnen.

Den Button *Wpt* in der Symbolleiste aktivieren und mit dem Fadenkreuz-Mauszeiger die gewünschten Koordinaten in der Karte anklicken. Der so gesetzte Wegpunkt sowie jeder weitere erhalten eine Nummerierung und einen Positionspunkt. Mit einem Doppelklick auf den Positionspunkt öffnet sich ein Editierdialog.

Nach erfolgreicher Eingabe des Wegpunkts kann dieser an das jeweilige Gerät gesendet werden, siehe dazu Menüpunkt *Garmin/Magellan, Send Waypoint to ...*

#### ■ Weiteres Hilfsprogramm

Als nützlich hat sich auch die Software EasyGPS V1.1.6 TopoGrafix Edition erwiesen. Sie ist z.B. bei *www.download.com* zu haben.

Ob Wegpunkte oder daraus Routen zu erzeugen, funktioniert mit EasyGPS "very easy", also ganz einfach. Mit dem Button *+Add* werden der Reihe nach die gewünschten Wegpunkte eingetippt oder verwaltet, wie beim OziExplorer, jedoch wird bei EasyGPS alles, ähnlich einer Datenbank, aufgelistet und im PC gespeichert. Die Daten können zum GPS gesendet (send-Button) oder empfangen (receive-Button) werden.

Als erstes vor der erfolgreichen Benutzung teilt man dem Programm mit, an welchem COM-Port das GPS angeschlossen ist und um welchen Hersteller es sich handelt. Unter den weiteren Registern können die Maßund Koordinateneinheiten festgelegt werden.

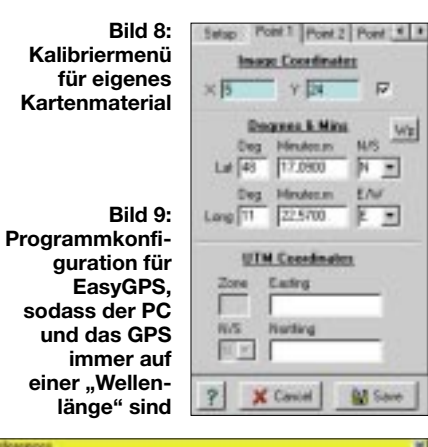

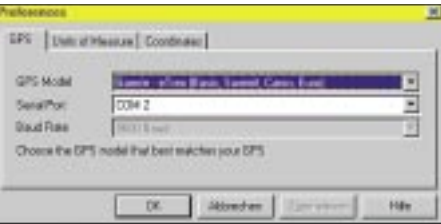

OziExplorer ist ein sehr umfangreiches Sharewareprogramm, das für etwa 75 US-\$ freigeschaltet werden kann.

Wer mehr über die zahlreichen Sonderfunktionen von ihm erfahren möchte, wie z.B. Nachtmodus oder Turn Off GPS, findet bei [1] oder [2] ff. Unterstützung.

Für die APRS-Freunde ist zusätzlich [11] und [12] zu empfehlen; hier gibts Infos zu TinyTrak, ein einfaches "Modem", um unterwegs mit GPS und Handfunkgerät seine Positionsdaten auf der APRS-Frequenz 144,800 MHz zu senden.

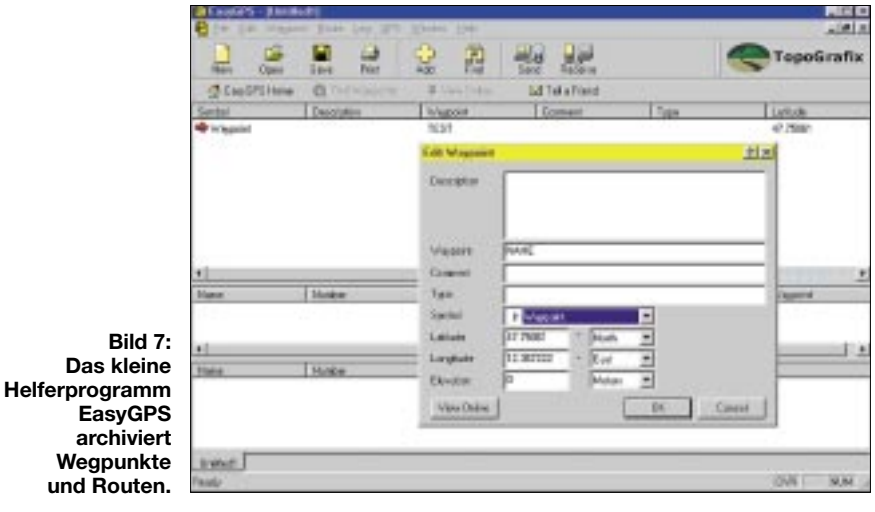

#### ■ **Zusammengefasst**

Die GPS-Geräte von Magellan und Garmin erwiesen sich beide im harten Alltagseinsatz als zuverlässige Begleiter. Für den Amateurfunk von Interesse ist z.B. die Koordinatendarstellung im Format des Maidenhead Locators, wie es das Garmin eTrex zusätzlich bietet.

Das Helferprogramm EasyGPS ergänzt in sinnvoller Weise die Datenarchivierungsarbeit, um auch bei 500 Wegpunkten noch den Überblick zu bewahren.

#### **Quellenverzeichnis**

- [1] *www.oziexplorer.com,* offizielle Site zum Programm
- [2] *www.aprs.de*
- [3] *www.aprs-bayern.de* mit live Europakarte APRS
- [4] *www.aprs-saar.de*
- [5] *www.aprs-frankfurt.de*
- [6] *www.aprs.de.tf*
- [7] *www.qsl.net/db9az/aprshh/aprsonline.htm* [8] *www.aprs-berlin.de*
- [9] *www.nmea.de,* Schnittstelle NMEA Infos
- [10] *www.garmin.com*
- [11] *www.dk7in.de*, TinyTrak abgewandelte Schaltung und Beschreibung
- [12] *www.byonics.com/tinytrak*, Hersteller von TinyTrak

### **Funken aus der Südsee via Kurzwelle und Satellit (1)**

#### *ROLF NIEFIND – DK2ZF*

*Die Deutschen hat es ja seit Kaisers Zeiten in die Südsee gezogen. Dieser Mythos hat sich bis heute bei mir erhalten. Schuld daran ist mein Großvater, der seinen Enkeln abends immer so schöne Geschichten aus der Südsee erzählte. Heute ist der Enkel 55 Jahre alt, und wenn er sich nun zurückbesinnt, geht das nicht ohne ein Lächeln.* 

Die Südsee lässt sich geografisch nicht genau fassen. Zumindest gehören die Gebiete von Melanesien, Polynesien und auch Mikronesien dazu. In letzteres Gebiet zog es meine Frau und mich. Mikronesien ist der Gesamtname für die Inselgebiete im nordwestlichen Pazifik. Dazu gehören die Karolinen, die Palau-, die Marshall-Inseln und die Marianen. Das Gebiet wurde im 16. und 17. Jahrhundert von den Spaniern entdeckt. Teilweise gerieten diese Inseln in Vergessenheit, um mit Beginn des 19. Jahrhunderts neu entdeckt zu werden.

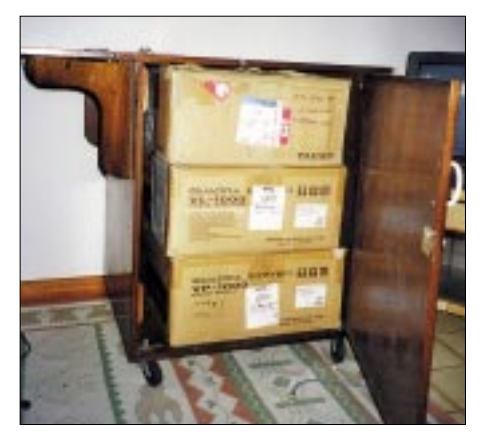

**Auf Palau stets deponiert: FT-1000MP, VL-1000 – nur noch aufbauen, verkabeln und funken.**

Doch zurück zum Amateurfunk. Eigentlich hatte ich vor, in zehn Wochen zehn Inseln zu bereisen und von einigen speziell via Satellitenfunk dazu beitragen, bei möglichst vielen OMs in Europa "weiße Flecken" zu tilgen.

Irgendwann kamen mir dann doch Zweifel, und als meine Frau dann meinte, ich sollte erst mal vier Wochen testen, ob ich das Klima überhaupt vertragen kann, wurde dann alles noch einmal neu geplant. Außerdem, das sei hier nicht verschwiegen, war AO-40 nur von den letzten vier Zielorten für Europa "sichtbar" (Langzeit-Bahnanalyse von DC9ZP).

Die Planungen waren so weit gediehen, dass am 11.11.2001 für insgesamt elf Länder die Gastlizenzen beantragt wurden. Die erste Gastlizenz traf bereits im Januar 2002 ein: Palau mit T88ZF. Die letzte kam genau 12 Monate später, als ich bereits wieder zu

Hause war und fleißig QSL-Karten schrieb. Das Land sei an dieser Stelle verschwiegen… Zu dessen Ehrenrettung sei gesagt, dass zwei andere überhaupt nicht reagierten. Nachdem die endgültigen Ziele feststanden tauchte die Frage auf; wie und wo buchen? Da traf es sich gut, dass im Juni 2001 in [1] von Michael Nörtemann, DF8AN, eine Reisebeschreibung von Nauru und Kiribati gegeben wurde. Ich trat mit Michael in Korrespondenz und landete – ohne es damals zu wissen – bereits einen Glückstreffer. Nachdem er bei mehreren Reisebüros entweder auf Unkenntnis oder Unwilligkeit stieß, fand er ein kleines Büro [2], das sich ganz auf die Südsee spezialisiert hatte. Dort hatte ich dann mit Renee Riesinger gleich den richtigen Ansprechpartner und es entstand ein reger E-Mail-Austausch.

Wie DJ7ZG in einem seiner Reiseberichte schrieb, hat jede Unternehmung ihre eigene Philosophie. Bei mir war es die Minimalausrüstung, mit der alles laufen sollte. Aufgrund der Limitierung des Gewichts konnte ich mir weder ein zweites Netzteil, übermäßig viel Werkzeug oder sonstige Ersatzteile leisten. Jedes Teil musste auf den Prüfstand: wirklich nötig? So war geplant, mit einem Hartschalenkoffer, einem Pilotenkoffer, einem Rucksack und dem Lufthansa-Skisack zu reisen.

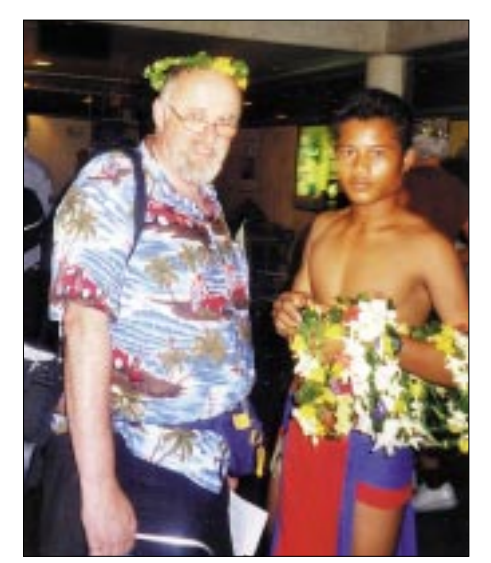

**So freundlich werden die neu Ankommenden auf Yap am Flughafen begrüßt.** 

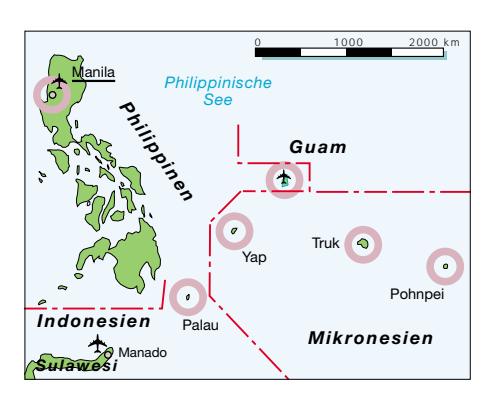

Am Ende der vielen Packversuche konnte alles verstaut werden. Sogar für Unterwäsche für meine Frau und mich war noch Platz! Gesamtgewicht 60 kg. Eine Nachrechnung später ergab: 9,4 Gramm/QSO!

#### ■ Wahl der richtigen **KW-Antenne**

Was ich für Satellitenfunkbetrieb mitzunehmen hatte, war mir klar – 30 Jahre Erfahrung im Betrieb über Satellit – da gab es keine Zweifel. Aber Kurzwelle? Meine Kurzwellenerfahrungen fußten vor allem auf meine Zeit als Funkoffizier in den Jahren 1969 bis 1975. Während meiner Zeit bei Norddeich Radio von 1982 bis 1989 fand man nur fertige Antennen vor.

Ich las mich also durch die verschiedensten Artikel der vergangenen Jahre und fand dann in [3] eigentlich "meine Antenne". Weil ich möglichst autark sein und auch keinen Pfeil und Bogen oder eine Schleuder mitnehmen wollte – bei den heutigen Sicherheitsbestimmungen ohnehin problematisch – fiel die Wahl auf eine Vertikalantenne. So entschied ich mich zu einer Triple-Leg sowie zur SQ-8-Vertikal von Spieth. Beide Antennen wurden mit Teleskopmasten bis auf 10 m Höhe ausgefahren.

Da die Antennenrohre so leicht waren, konnten auch zwei mitgenommen werden, sodass immer zwei Bänder durch Umschalter sofort benutzt werden konnten. Beide Antennen wurden über eine MFJ-432- Matchbox angepasst, die mir DL5HF zur Verfügung stellte.

Um über die Funkausbreitung schnell informiert zu sein, wurden die Frequenzen der NCDXF-Baken auf 14, 18, 21, 24 und 28 MHz in den FT-847 programmiert. Als Funkausbreitungsprogramm hatte ich das W6EL-Programm auf dem Laptop installiert. Die fast Rund-um-die-Uhr-Öffnungen nach JA, VK und ZL konnte ich allerdings nie beobachten. Ich hatte den Eindruck, dass trotz lauter Signale der Baken aus diesen Ländern auch dort tagsüber die Brötchen verdient werden müssen…

#### ■ **Die Satellitenantennen**

Da ich seit Mai 2001 über AO-40 Funkbetrieb machte, lagen nicht nur ausreichend Erfahrungen, sondern auch eben so viele Antennen vor… Als optimale Antenne für den Downlink stellte sich ein 60-cm-Spiegel mit G3RUH-Patchfeed heraus. Für den Uplink auf 435 MHz eine 15-Ele.-Flexa-Yagi. Aus Transportgründen konnte der 60 cm-Spiegel nicht so ohne weiteres mitgenommen werden, er musste in zwei Teile geschnitten werden (die Firma FNG in Neustadt-Glewe erledigte das perfekt).

In Marburg, im AMSAT-DL-Labor, wurden dann beide Hälften mit einer Führung versehen, sodass sie wieder exakt zusammenpassten. Und da die Antennen dann insgesamt so leicht waren, wurde noch eine dritte eingepackt: 6-Ele.-Flexa-Yagi für 144 MHz. Damit sollte Funkbetrieb über Uo-Sat-14 gemacht werden. Und da der Skisack immer noch nicht prallvoll war, sollte auch noch eine 5-Ele.-Yagi von Tonna mitgenommen werden. Nun war der Sack aber doch schon nach drei Elementen voll, sodass der vordere Boomteil zu Hause blieb. Benutzt wurde die Antenne später allerdings nie für 50 MHz, aber die Direktoren lieferten gute Abspannpunkte für die Triple-Leg…

Um den 60-cm-Spiegel und die 435-MHz-Yagi parallel montieren zu können, wurden 40-mm-Alurohre mit 2 mm Wandstärke und dazugehörigen T- und Kreuzstücken verwendet. Vertikal- und Horizontalrohr waren jeweils auf eine Länge von 1,30 m gesägt, um sie transportieren zu können.

#### ■ **Palau**

Unser erstes Reiseziel war die Inselgruppe Palau. Sie liegt rund 700 km östlich der Philippinen und besteht aus mehreren Inseln, von denen die Hauptinsel Babeltaob mit rund 400 km2 die größte Insel ist. Palau hatten wir deshalb als erstes Ziel ausgesucht, da wir im Internet ein Hotel mit kompletter Amateurfunkausrüstung fanden. Dieses Zimmer 214 wird speziell an Funkamateure vermietet.

Für mich gab es nur eine wichtige Frage: kann man vom Hotelzimmer aus den Sonnenauf- oder untergang sehen. Mir wurde dies von Hiroko Ito, der Ansprechpartnerin der zuständigen japanischen Reiseagentur, glaubhaft versichert, und so zeigen es auch die Fotos im Internet – traumhafte Sonnenuntergänge. Somit war der Grundstein für Funkverbindungen über OSCAR-40 nach Europa gelegt. Für die USA dagegen musste ein Punkt im Osten der Insel gesucht werden. Dies erwies sich dann später schwieriger als gedacht.

Vom "Palau Pacific Resort" konnte man wirklich nach Herzenslust funken – nachdem der erste Schreck vergangen war. In Reisebeschreibungen einiger amerikanischer Funkamateure [4, 5] hatte ich gelesen, dass alle Koaxkabel direkt hinter einer Klappe in der Toilette verborgen sein sol-

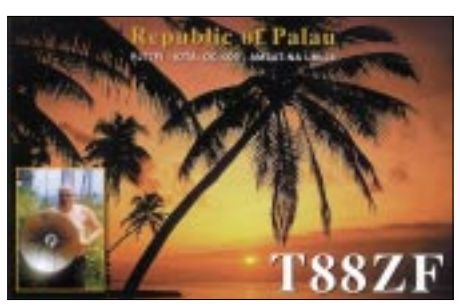

len. Also nach dem Betreten unseres Zimmers zuerst der schnelle Gang zur Toilette. Doch da war nichts, überhaupt nichts. Hatte ich mich in der Zimmernummer geirrt? Anruf bei der Rezeption. Ja, dies wäre das Zimmer 214, die entsprechenden Schränke kämen gleich.

Nach fünf Minuten rollten zwei Hotelangestellte zwei große Holzschränke ins Zimmer. Mir wurde der Schlüssel ausgehändigt und dann zeigte man mir die Koaxkabel. Nicht in der Toilette, sondern

selbst sorgen. Sogar Logbücher waren vorhanden. Da ich zunächst nur die Manuals in japanischer Schrift fand, machte ich mich grummelnd an den Aufbau der Station. Da ich zu Hause praktisch nicht auf Kurzwelle QRV bin, beachtete ich die VL-1000 Endstufe zunächst auch nicht, sondern verkabelte nur den FT-1000MP.

Alles lief in gespannter Hektik ab, als ein Telefonanruf die erste Unterbrechung brachte. Am anderen Ende ein eindeutig "berlinernder" Mann: Es war T88DZ, der mich zwei Wochen vorher im Internet auf der AMSAT-Seite ausfindig gemacht hatte: DL7AMF. Wir verabredeten uns für die nächsten Tage.

Nach knapp einer Stunde konnte der Transceiver am Beam in Betrieb genommen werden. Den Beam hatte ich bis zu diesem Zeitpunkt allerdings noch nicht entdeckt. Es wurde langsam dunkel, als der FT-1000 erstmals eingeschaltet wurde. Dies ist ja

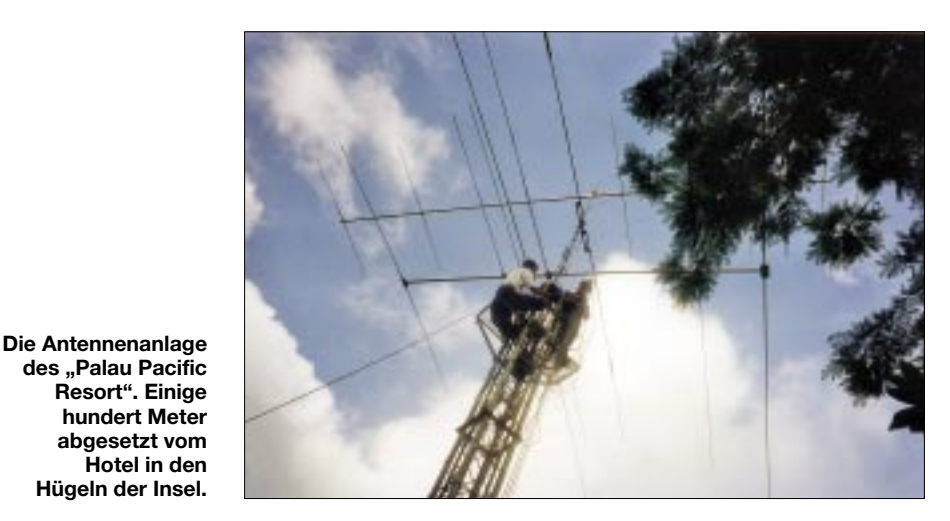

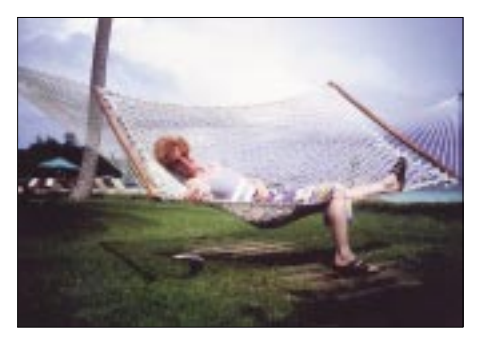

**Ausweichquartier unter Sternenhimmel: Wenn es nachts mit der "Maschine" zu laut wurde…**

im Kleiderschrank unter einem doppelten Boden lagen die Kabel aufgerollt mit japanischen Schriftzeichen…

Die Schränke selbst enthielten dann alles, was ein Funkamateur benötigt. Sauber in Originalverpackung standen zur Verfügung: FT-1000MP, Endstufe VL-1000 mit dem dazugehörigen Netzteil, FT-920 sowie Rotorsteuergerät, Werkzeug, 12-V-Netzteile sowie mehrere kurze Koaxkabel. Nur für Morsetaste und Kopfhörer musste man immer der spannendste Augenblick: Was wird man hören und in welcher Signalstärke? Der Laptop mit dem K1EA-Logprogramm wurde hochgefahren und es konnte losgehen.

Ein erstes QSO auf 20 m mit Japan am 29.6. um 0819 UTC zeigte, dass Transceiver, Taste und Antenne funktionierte. Bis 1430 UTC wurde dann auf den Bändern 10, 14, 21 und 28 MHz gefunkt. Die Pile-Ups aus Japan und den USA waren gewaltig, und drei Verbindungen pro Minute wurden oft erreicht. Von DF1HF erhielt ich später zu Hause einen Ausdruck der Clustermeldungen. Demnach konnte ich nur 50 Minuten "unentdeckt" funken... Diese Clustermeldung dürfte dann diesen doch unerwarteten Ansturm auf T88ZF ausgelöst haben. Das Funken mit den Japanern machte sehr viel Spaß. Keine ungeduldigen Zwischenrufe – alles sehr gesittet. Nach fünf Stunden reichte es, ich wollte doch noch einige Stunden schlafen. Eine deutsche Station war in dieser ersten Periode nicht erreicht worden.

Drei Stunden Schlaf reichten aus, um gegen 1700 UTC wieder zu beginnen. Da ich gerne das 10-MHz-Band benutze, sollte es auch hier weitergehen. Um 1705 UTC begann es zunächst mit drei SM5-Stationen, gefolgt von GW3KGV, als dann mit DK5MV mit 539 die erste deutsche Station gearbeitet werden konnte.

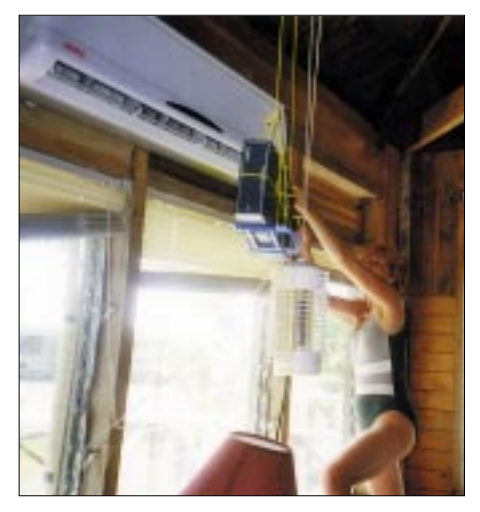

**Kühlung ist alles! Hier hat die XYL das Schaltnetzteil direkt vor die Klimaanlage gehängt.**

Die nächsten DL-Stationen ließen nur Minuten auf sich warten: DL7VAF, DL8BTL, DJ6TK, DL1CC, DJ4KW und DL2JES, die meist mit 539 und 559 am Dipol in Palau gearbeitet werden konnten. Bis 1900 UTC ging es auf 10 MHz mit Europa weiter. Nachdem für einige Minuten keine DLs mehr zu hören waren, wurde auf 21 MHz "ein Fass aufgemacht". Japan von Nord bis Süd sowie praktisch die gesamten USA wurde an diesem und auch an den nächsten Tagen erreicht. Es gab Zeiten, da wurde T88ZF auf einem 20 kHz breiten Segment gerufen.

Trotz aller Bemühungen ist es mir aber nie gelungen, vier Verbindungen pro Minute zu schaffen. Irgendetwas kam immer dazwischen. Sei es eine Nachfrage nach QSL-Manager oder Frequenzwechsel auf ein anderes Band. Ich hatte mir angewöhnt, nach jedem 10. oder 20. QSO Namen, Standort und QSL-Info durchzugeben. Nur um beim 11. oder 21. QSO genau wieder diese Frage zu bekommen!

Leider hatte der Beam, den ich nach vier Tagen Suchen endlich im Dschungel fand, ein Problem. Er ließ sich nicht drehen! So funkte ich ausschließlich in Nordrichtung gegen einen Berg. Die Dipole für 40 und 80 m spielten auch nicht so, wie ich es erwartet hätte. Dafür liefen alle Bänder ab 10 MHz aufwärts problemlos. 28 MHz wurde tagsüber öfter probiert, aber es reichte nur zu einigen Verbindungen nach Japan.

Nach zwei Tagen Funkbetrieb nahm ich dann die VL-1000 in Betrieb. Dafür gab es einen speziellen Netzanschluss für 230 V. Ich muss sagen, in dieses Stück konnte man sich verlieben. Meine Frau hasste allerdings diese Maschine nach zwei Stunden Betrieb. Die vielen Lüfter und Relais, die zudem weder regelmäßig noch melodiös arbeiteten, raubten ihr den Schlaf, und einige Male verließ sie mitten in der Nacht unter Protest das Hotelzimmer und ging an den Strand. Der OM war allerdings begeistert, wenn er mitten in der Nacht an den Anzeigen "1000 W" oder "SWR 1:1,2" ablesen konnte!

Man sollte allerdings das eheliche Zusammenleben gerade im Urlaub nicht allzu sehr strapazieren, und so wurde die PA später nur außerhalb der Schlafenszeit betrieben. Insgesamt gelangen bei einer reinen Funkbetriebszeit von 38 Stunden 1800 Verbindungen, davon 99 % in Telegrafie. Tagsüber waren die Bänder fast tot. Weder Signale aus dem 4000 km entfernten Japan noch aus Australien oder Neuseeland waren zu hören.

Hauptaugenmerk lag eigentlich auf Funkbetrieb über AO-40. Wie erwähnt, hatte mir DC9ZP bereits vorher eine Langzeitanalyse der Bahn gemacht. Auf meinem Laptop hatte ich dann SATPC32 von DK1TB. Dies benutzte ich für die aktuellen Bahndaten.

Wichtig war die Kenntnis der Himmelsrichtungen. Bei Sonne weniger ein Problem. Aber was machen, wenn diese in einem unbekannten Gebiet einige Tage nicht zu sehen ist? Deshalb war diesmal ein GPS-Empfänger mit im Gepäck. Nach drei Minuten hatte man die exakte Himmelsrichtung auch ohne Sonne.

So konnte erstmals am 2.7., unserem dritten Tag auf Palau, der 60-cm-Spiegel auf AO-40 ausgerichtet werden. Die Bake war mit ihrem typischen Ton sofort gefunden, und es dauerte nur einige Minuten, um die eigene Telegrafie zurückzuhören – T88ZF via

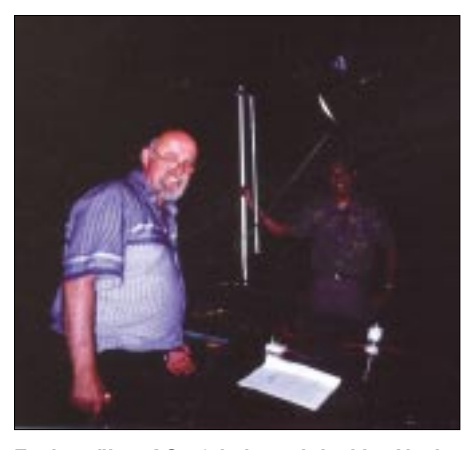

**Funken über AO-40 bei stockdunkler Nacht. Transceiver, Logbuch, Dosenbier und Taste auf der Motorhaube – im Hintergrund Freddie.**

AO-40! Das hatte doch schon etwas! Die erste Funkverbindung mit Japan klappte problemlos – dann das Warten auf die Öffnung nach Europa. Das Fenster war wegen

der geringen Elevation in Palau und Europa und wegen des RUDAK-Betriebs auf 90 Minuten begrenzt. Vor allem RUDAK machte mir sehr zu schaffen.

Der Standort innerhalb der Hotelanlage war perfekt. Der Spiegel lehnte auf einem Gartenstuhl knapp 50 cm über dem Boden. Die 15-Ele.-Yagi hing nur unwesentlich höher. Leider gibt es von diesem "Arrangement" kaum ein brauchbares Foto. Wir mussten lernen, dass das Objektiv einer Kamera beschlägt, wenn man es aus dem klimatisierten Hotelzimmer nach draußen bringt.

Wir hatten vereinbart, dass ich 46 kHz unterhalb der Bake senden würde. Ein Bereich, der völlig ungenutzt ist. Um 2242 UTC dann die erste Verbindung über AO-40 zu SM0DY in Stockholm. Beidseitig mit 559. Kein Pile-Up wie auf Kurzwelle. In kurzer Folge schlossen sich an: OE1VKW, DJ7AL, DL1RG und DF8OO.

Bis 0024 UTC wurden noch weitere europäische Stationen erreicht. Bemerkenswert, wenn man bedenkt, dass dies alles mit 40 W HF und kleinen Antennen möglich ist. Mit 40 W und Dipol sind auf KW kaum ungestörte QSOs in SSB nach Europa möglich. Die Verbindungen Richtung Westen waren vom "Palau Pacific Resort" also perfekt möglich – dazu zur besten Tageszeit. Für das Fenster in die USA musste ein freier Platz Richtung Osten gefunden werden. Außerdem lagen die Betriebszeiten nach Mitternacht.

Ich konnte Freddie, einen der philippinischen Techniker des Hotels, für eine mitternächtliche Unternehmung gewinnen. Um 23 Uhr holte er mich mit seinem Pkw am Hotel ab, um mich zu einem ehemaligen japanischen Wasserflughafen zu bringen. GPS-Kontrolle ergab: 90° scheint frei zu sein. Der Horizont war jedoch stockdunkel. Aufbauen konnte ich meine Anlage noch bei Scheinwerferlicht eines nahen Sportplatzes, befürchtete aber, dass dort wohl spätestens um Mitternacht das Licht ausgehen würde. Auf dem Sportplatz wurde Baseball für die kommenden "Games of Micronesia" geübt. Mitternacht war vorüber, wir standen inzwischen im Dunkeln. Nur mit Taschenlampe konnte ich die eine oder andere Steckverbindung kontrollieren. AO-40 schob sich langsam über den Horizont und die PSK-Bake war leise zu hören. Es dauerte noch mehr als eine Stunde, bis die Signale brauchbar waren. Um 1506 UTC glückte dann die erste SSB-Verbindung mit W6ZQ in Kalifornien. Es schlossen sich weitere Verbindungen in die USA an. Außerdem wurde XE2AT erreicht. Kurz danach war plötzlich kein Rauschen mehr zu hören. Konverter "abgeschossen"? Bei Hektik und stockdunkler Nacht ja immerhin möglich!

### **Allmode – Allband – Allzweck: Der Transceiver FT-897 von Yaesu**

#### *BERND PETERMANN – DJ1TO*

*Der FT-817 ist ein Erfolg, wie die vielen QRP-Stationen, die ihn in ihrer Stationsbeschreibung nennen, beweisen. Zwei Jahre später hat er jetzt einen großen Bruder, den FT-897, bekommen, der QRP-Klasse entwachsen mit 100 W HF-Ausgangsleistung auf Kurzwelle und 6 m, 50 W auf 2 m und immerhin noch 20 W auf 70 cm, aber immer noch aus internen Akkus (mit 20 W HF) betreibbar. Und nun ist auch DSP dabei, die ganz nebenbei auch den beim 817 vermissten Sende-Sprachprozessor beisteuert.*

Dass der FT-897 ein in vieler Hinsicht aufgebohrter FT-817 ist, zeigt sich nicht nur in seiner Schaltungstechnik, sondern auch im Bedienkonzept. Etliche Käufer waren allerdings zunächst vom mehr als fünffachen Volumen überrascht. Was beim FT-817 zu bemängeln war, kein Aufstellbügel, keine Gummifüße, kein Sprachprozessor, ein ziemlich kleiner Abstimmknopf, zu kleine Leistungsanzeige, eine seitliche Buchse und nicht zuletzt die Pfeifstellen, das alles ist aber jetzt o.k.

*oet/index\_ie.html*, dabei Generic Search, dann Grantee Code K66 und Product Code FT-987 eintragen und die passenden PDFs downloaden!

#### ■ **Bedienkonzept**

Bei der Bedienung muss man beim FT-897 mit den dem FT-817 entsprechenden, jedoch anders angeordneten 4 Knöpfen und 15 Tasten (einschließlich der im MEM/CFO-CH-Knopf integrierten) sowie zusätzlich einer DSP-Taste und der sten. Leider sind sie durch die Längenbeschränkung auf vier Zeichen weiterhin oft nicht sonderlich aussagekräftig.

Als tückisch erwies sich nicht selten die nach 5 s Nichtbedienung erfolgende, sicherlich gut gemeinte, automatische Rückstellung auf die Normalfunktion des MEM/VFO-CH-Knopfs. Sie bedeutet im VFO-Betrieb bei zu spätem vermeintlichen Weiterschalten auf die nächste Multifunktionszeile stattdessen den Sprung auf die nächstgelegene Rasterfrequenz und damit den Verlust der gerade auf einer "krummen" Frequenz empfangenen Station.

Längeres Drücken der F-Taste führt, diesmal im Display nicht zu übersehen, auf die 91 Punkte (FT-817: 57) des Menü-Auswahlmodus, die sich durch die längeren alphanumerischen Bezeichnungen gut selbst erklären. OFF in Menü 1 verhindert den Zugriff auf besonders gekennzeichnete Menüs. Dadurch gewinnt man sehr an Übersicht, denn dieses "Ausklinken" liegt im Ermessen des Nutzers.

Einen Bonus sammelt der FT-897 mit der Multifunktionszeile Mfq. Bei ihr lassen

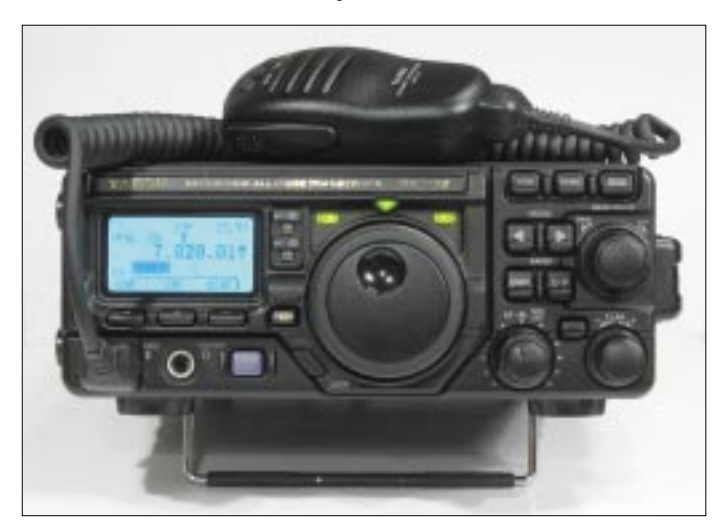

**Frontansicht des FT-897, der Powervariante des QRP-Transceivers FT-817 mit sehr ähnlicher Konzeption.**

**Rückansicht des FT-817. Erfreulich die N-Buchse für 2 m und 70 cm, weniger gut die schlecht lesbare graue Beschriftung. Die Nasen an der Rückwand erlauben es, den Transceiver auch hochkant aufzustellen, allerdings nur beim Transport, sonst verbieten es die unumgänglichen Stecker und Kabel.**

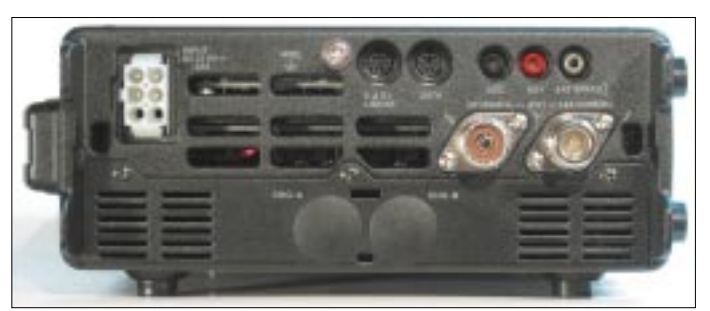

Das Display des Neuen besitzt nun eine Fläche von 47 mm  $\times$  27 mm und enthält eine Punktmatrix mit 128 × 56 Pixeln, was eine freizügigere Nutzung als beim FT-817 erlaubt. Zudem lässt sich seine Hintergrundbeleuchtung in 32 Farbnuancen variieren. Ein wirklich netter Gag, da er nicht nur simpel eine feste Farbe festzulegen gestattet, sondern sich ebenso dazu nutzen lässt, die ARTS-Zustände, Bänder, Speichergruppen oder Sendearten farblich voneinander abzusetzen. Interessant wäre noch ein Farbwechsel beim Überschreiten der Bandgrenzen gewesen.

Aus Platzgründen sei wegen der Ähnlichkeit beider Geräte auf den Bericht zum FT-817 [2] sowie das FA-Typenblatt zum FT-897 verwiesen [5], auch unter *www. funkamateur.de*. Dazu noch die Informationen FCC: *https://gullfoss2.fcc.gov/prod/* Wippe zur Akkuumschaltung auf der Deckplatte auskommen.

Obwohl viele Nutzer dem Gerät eine weitgehend intuitive Bedienung bescheinigen, heißt es erst einmal zu erfassen, dass es zwei Auswahlmodi, deren einzelne Punkte sich nach kurzer bzw. langer Betätigung der F-Taste jeweils mit dem MEM/VFO-CH-Knopf wählen lassen, gibt.

Ersteres erschließt wie beim FT-817 den ersten Auswahlmodus mit seinen nun 17 Multifunktionszeilen (FT-817: 12), d.h. unterschiedlichen Belegungen der Multifunktionstasten bzw. "Softkeys". Das dokumentiert sich zunächst lediglich durch den recht unauffälligen Wechsel des Buchstaben "S" für das S-Meter in Mfa bis MFq (s. Bild links oben auf S. 238) für eine der Belegungen; erst Drehen an MEM/VFO-CH verändert die Bezeichnungen über den Tasich die Funktionen der "Softkeys" per Menüwahl praktisch beliebig belegen, was insbesondere für Mobilbetrieb durch eine Bedienungsvereinfachung wichtig sein dürfte. Auch der Taste auf dem MEM/ VFO-CH-Knopf kann eine andere Funktion zugewiesen werden (Fähnchen im gelben Display auf S. 238).

Schnellen Frequenzwechsel beherrscht der FT-897 vorbildlich: Neben dem Abstimmknopf steht der MEM/VFO-CH-Knopf für Rastersprünge zur Verfügung, nach Druck auf die integrierte Tastenfunktion des Knopfs auch in 1-MHz-Schritten. Daneben existiert eine weitere Funktion, die es nur nicht bis ins ansonsten gute Handbuch geschafft hat: Ein kurzer Druck auf die Ein-Taste vergrößert die Abstimmsteilheit des VFO-Knopfs auf das Zehnfache (Männchen im gelben Display auf S. 238).

#### ■ **Stromversorgung aus Akkus**

Die Stromversorgung des FT-897 verdient wegen des möglichen Akkubetriebs besondere Aufmerksamkeit. So entfällt ein bedeutender Teil des Gehäusevolumens auf das Akkufach, das zwei NiMH-Akkumulatoren 13,2 V/4,5 Ah vom Typ FNB-78 (mit je 11 Zellen, max. Ladestrom 1,4 A) fassen kann. Darauf entfällt bereits ein Fünftel des Gesamtvolumens (fast genau dem gesamten FT-817 entsprechend).

Wenn man einen oder beide Akkus einsetzt sind die Plastikkappen im rückseitigen Teil des Bodenblechs zu entfernen, durch den dann der Stecker des optionalen Ladeadapters FNB-78 angeschlossen wird. Die Verbindung zum Transceiver stellt je ein dreipoliger unverwechselbarer Stecker her. Ein Schalter im oberen Abdeckblech des Gehäuses erlaubt es, von einem auf den anderen Akku umzuschalten. Zwei den Akkus zugeordnete Leuchtdioden an der Frontplatte zeigen an, welcher jeweils geladen wird (rot beim Laden, grün in Bereitschaft, orange während der Entladung durch den Transceiver, orange blinkend im Unterspannungsbereich von 12,5 bis 11 V).

Ein Parallelbetrieb, wie er wegen der daraus resultierenden größeren effektiven Kapazität wünschenswert erschiene, ist nicht möglich. Es lässt sich auch immer nur ein Akku laden, allerdings während des Betriebs aus dem einen der andere, was z.B. bei der Nutzung eines Solar-Panels zur Stromversorgung Sinn macht. Bei Akkubetrieb begrenzt der FT-897 die HF-Leistung unabhängig vom per Menü eingestellten Wert auf maximal 20 W, bei 70 cm auf 10 W.

Den 4,5 Ah Akkukapazität stehen aber bereits bei Empfang (je nach Sendeart ge-

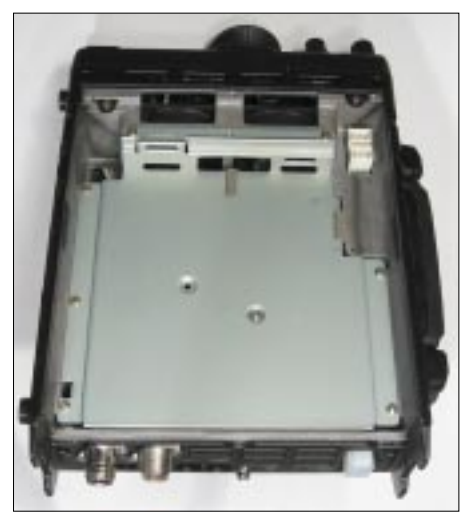

**Nach Abnahme des Bodenblechs kann man einen oder zwei Akkumulatoren einsetzen (oben rechts die Anschlussbuchsen). Das Akkufach hat übrigens etwa das Volumen des kompletten FT-817.**

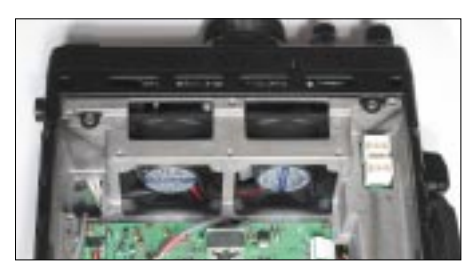

**Nach Abnehmen der Akkufach-Bodenplatte kommen u.a. auch die beiden recht großen Lüfter zum Vorschein.**

ringfügig abweichend) ohne Displaybeleuchtung und bei geschlossener Rauschsperre knapp 600 mA gegenüber.

Dazu kommen bei geöffneter Rauschsperre etwa 8 mA. Die Displaybeleuchtung benötigt bei Helligkeitsstufe 1 und den genügsamsten Farben 5 (grün) oder 25 (rot) gerade einmal 9 mA. Maximal schluckt das Display bei Helligkeitsstufe 3 in der ungünstigsten Farbe weiß (32) erträgliche 82 mA.

Allein das Umschalten auf Senden ohne Ausgangsleistung (bei CW, SSB, digital und sparsamster Displaybeleuchtung) bringt den Strom auf 1,55 A. Wenn man bei CW mit Voll-BK arbeitet, kann man also in den Tastpausen knapp 1 A Strom sparen.

Die (auch im Normalbetrieb) geringst mögliche Oberstrichleistung von 4 W erfordert knapp 4 A, die 20 W HF beanspruchen je nach Band und Abschlussimpedanz 6 bis 8 A, selbst die 10 W auf 70 cm verlangen mehr als 5 A. Die Herabsetzung der Sendeleistung ergibt also nicht annähernd eine adäquate Reduzierung der Stromaufnahme. Das trifft auch schon für den Akkubetrieb des FT-897 an sich zu, der günstigstenfalls einen Wirkungsgrad zwischen 19 und 25 % erbringt, während es bei 100 W HF und Speisung aus einem 13,8-V-Netzteil immerhin bis zu 40 % sind.

Rechnerisch ergäben sich also ohne Rücksicht auf die wegen hoher Stromabgabe verringerte Akkukapazität (!) je Akkupack optimistische 7,5 Stunden Empfangs- oder 34 bis 45 min Sende-Dauerstrichbetrieb. Laut Herstellerangaben sind es vierstündiger Empfangsbetrieb oder für beide Akkus zusammen acht Stunden bei 5 % Senden, 5 % Empfang und 90 % Standby. Letzteres ergäbe lediglich etwa 24 min Sendebetrieb nach Vollladung beider Akkus; das erscheint dann gemessen an praktischen Erfordernissen doch etwas wenig.

#### ■ **Lader & Co.**

Vier Stunden benötigt der Ladeadapter CD-24 zur vollen Ladung eines Akkus. Er benötigt nun seinerseits entweder 13,8 V

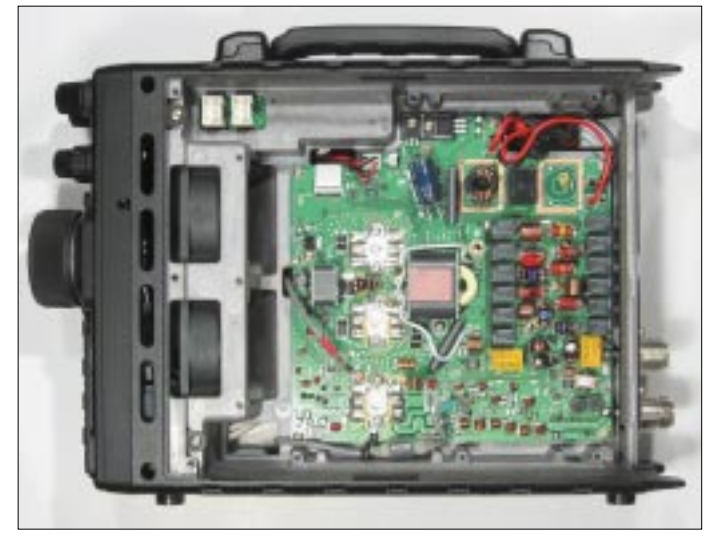

**Die untere Leiterplatte trägt im Wesentlichen die Endstufen und die umschaltbaren Antennenfilter. Zum stabilen Druckgussgehäuse gehört auch eine horizontale Mittelfläche zur Montage und zur Kühlung ebendieser Endstufen. Sie wird zudem unmittelbar von den Lüftern bedient.**

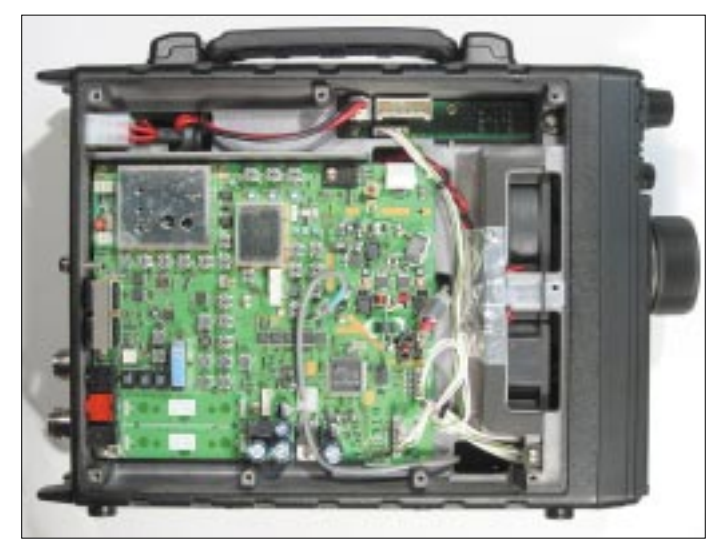

**Ein Blick auf die obere Leiterplatte mit dem Empfänger. Links unten im Bild der Platz für zwei optionale (mechanische) 455-kHz-Collins-Filter, darüber das standardmäßig genutzte Keramikfilter. Oben ganz links der Referenzoszillator, der sich bei Bedarf durch den stabileren TCXO-9 ersetzen lässt.**

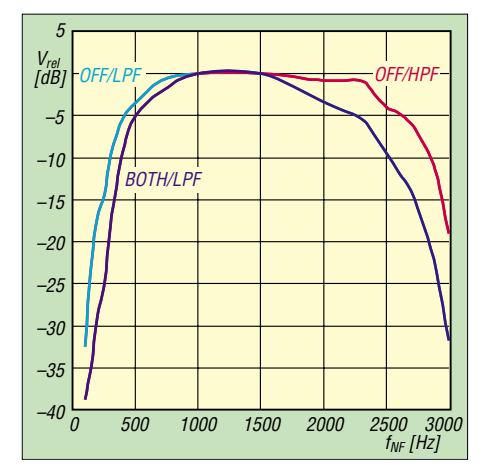

**Die DSP bietet auch einen Sende-Equalizer mit vier Schaltstellungen an. Obwohl es gehörmäßig schien, als ob sich OFF und LPF einerseits und BOTH sowie LPF andererseits nicht merklich unterscheiden (was bei einem anderen OP ja nicht so sein muss), zeigte die Messung des Sendefrequenzganges über alles dann doch einen deutlichen Unterschied.**

(quasi-standardisierte Molex-Buchse für Transceiver-Netzgeräte) oder 24 V Eingangsspannung. Letztere liefert ggf. der für 100 bis 240 V Netzspannung ausgelegte ebenfalls optionale Lader PA-26.

U.U. eignet sich auch das optionale Schaltnetzgerät FP-30 (100 bis 120 V/200 bis 240 V), das zur Speisung des Transceivers auch über ein kurzes Kabel mit Molex-Stecker verfügt. Es ist dafür konzipiert, den Leerraum anstelle der beiden Akkus zu füllen und anstelle des Bodenblechs an den Transceiver geschraubt zu werden. Deshalb besitzt es ebenfalls einen Aufstellbügel. Das Netzteil FP-30 ist allerdings etwas voluminöser als die beiden Akkus, sodass der Transceiver mit angebautem Netzteil reichlich 13 mm höher wird.

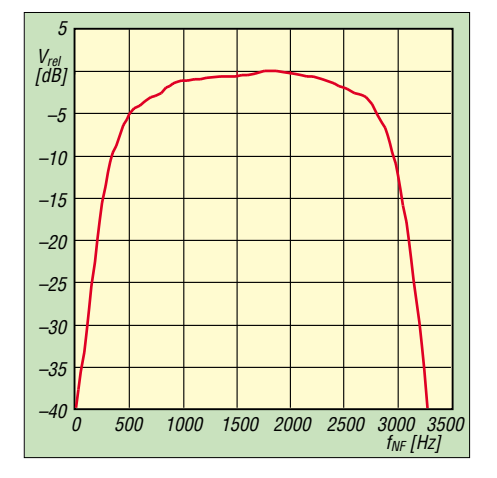

**Die ZF-Durchlaßkurve mit dem standardmäßig verfügbaren Murata-Keramikfilter lässt immerhin einen Shapefaktor von deutlich besser als 2 für 6 dB/60 dB erwarten, nur den "flat Top" würde man gern deutlicher ausgeprägt sehen. Wer das wünscht, kann ein optionales 2,3 kHz breites mechanische Filter erwerben, das sich dann bei Bedarf einschalten lässt.**

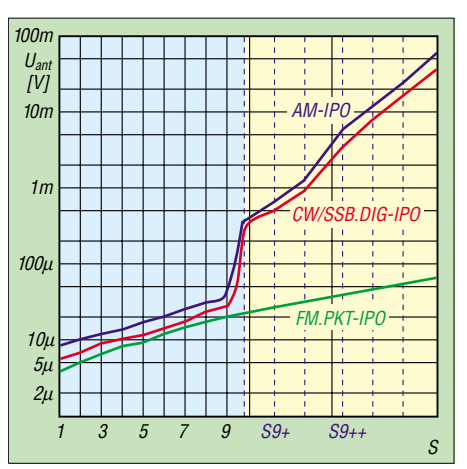

**Das S-Meter mit seinen 100 genutzten "Segmenten" nutzt die dichte Stufung im hellblauen Bereich tatsächlich, danach nur noch in Fünf- oder Sechs-Segment-Sprüngen, die durch die gestrichelten blauen Linien gekennzeichnet wurden. Die schwarzen senkrechten Linien charakterisieren die damit nicht korrelierten Teilstriche auf der Skale.**

![](_page_20_Picture_713.jpeg)

#### für CW

10 MHz und darunter: IPO etwa 4 dB, ATT etwa 11 dB 14 MHz und drüber: IPO etwa 5,5 dB, ATT etwa 10 dB

![](_page_20_Figure_13.jpeg)

**Wie beim FT-817 weist der RX-NF-Frequenzgang bei SSB (und digital) oberhalb 1000 Hz einen Abfall bis auf –6 dB auf, was bei schwachen Signalen den Rauscheindruck vermindert, bei stärkeren die Formanten dämpft und die Verständlichkeit reduziert. Bei CW verbessert die weit stärkere Höhenabsenkung auch ohne Zusatzfilter die Selektion, denn die Tonlage stellt kaum jemand über 800 Hz ein.**

Die Akkus vom Typ FNB-78, der Ladeadapter CD-24 und das FP-30 ergeben aber kein rechtes Team, weil man entweder die zu ladende Akkus oder das Netzgerät solo daneben legen muss, denn beides zusammen lässt sich nicht zugleich anschrauben bzw. einsetzen.

Selbstverständlich ist der FT-897 auch an ein anderes externes 13,8-V-Netzgerät anschließbar. Obwohl die untere Spannungsgrenze gemäß technischen Daten rechnerisch 11,73 V beträgt und es laut Handbuch unterhalb 11 V zu Fehlfunktionen kommen kann, funktionierte der Empfänger unseres Gerätes erfreulicherweise noch bis zu 8,4 V herab!

Im Detail erscheint der Betrieb mit Akkus also etwas umständlich, und recht teuer ist er obendrein. Für zwei Akkus, das erforderliche Ladegerät und den Ladeadapter sind (nach den unverbindlichen Preisempfehlungen des Herstellers) etwa 1000 € fällig. Trotzdem bleibt festzustellen, dass der Akkubetrieb ein durchaus sinnvolles Feature ist.

#### ■ **Innere Werte**

Beim Empfängerdesign hat man sich laut Yaesu um einen optimalen Pegelplan, sowohl für Kurzwelle als auch UKW bemüht, um ausreichende Empfindlichkeit auf UKW mit guter Kreuzmodulationsfestigkeit zu verbinden.

Den Eingangfiltern folgt auf KW nichts (das heißt IPO = IP-Optimierung), ein 10 dB-Dämpfungsglied oder ein Vorverstärker mit dem bipolaren 2SC5374. Für den Flugfunkbereich und 2 m stehen getrennte zwei- bzw. dreikreisig abstimmbare Vorverstärker mit Dual-Gate-MOSFETs BB340C zur Verfügung.

![](_page_20_Figure_21.jpeg)

**Die NF-Durchlasskurven bei den drei verfügbaren CW-Bandbreiten für 600 Hz Mittenfrequenz (Pitch). An Fehlmessungen ließ zunächst das normierte Messen der Kurven für 60 und 120 Hz des Musters glauben: fast identisch. Sie unterscheiden sich praktisch nur in der Dämpfung, was schließlich auch der Höreindruck bei kräftigem Rauschen ohne Nutzsignal bestätigte.**

Auf 70 cm gibt es einen FET-Vorverstärker mit dem 2SK2685. Alle führen auf eine Quad-GaAs-FET-Mischstufe SPM5001, während beim FT-817 ein GN2011-G zum Einsatz kam.

Es folgen das 66,33-MHz-Quarzfilter für die erste ZF, die dann ein einzelner Dual-Gate-MOSFET BB305CEW weiter verstärkt, daran schließt sich ein Gegentakt-FET-Mischer mit 2 × 2SK302Y an. In der 2. ZF besorgen Keramikfilter die Selektion und zwar für CW, SSB und digital ein CFJ455K14 von Murata, für AM ein AL-FYM455H sowie für die beiden FM-Bandbreiten Filter des Typs CFWS455E bzw. CFWS455G. Für Verbesserungen der Selektion stehen optionale mechanische Collins-Filter zur Verfügung.

Das WFM-Empfangsteil für den UKW-Rundfunk ist dagegen völlig separat mit einem IC CXA1511N aufgebaut.

Die Gegentakt-Endstufe für Kurzwelle und 6 m arbeitet mit  $2 \times 2SC5125$ , einem

![](_page_21_Picture_5.jpeg)

**Die Frequenzanzeige lässt sich auf Kosten anderer Angaben auch vergrößern.**

![](_page_21_Picture_7.jpeg)

**Drei Bakentexte bis zu 40 Zeichen (auch zusammenfassbar) können in Bakenaussendungen legitimieren und informieren oder auch als CW-Speicher dienen.**

![](_page_21_Picture_9.jpeg)

**Das Spektrumscope profitiert vom Punktmatrixdisplay und kann so außer ±10 und ±15 auch noch ±63 Kanäle darstellen, was sich eher bei Kurzwelle beim Bandscan als nützlich erweist, während man beim UKW-Speicherscan wohl besser mit weniger vorlieb nimmt. Man beachte auch die Peak-hold-Funktion. Im Beispiel 40 m zeigt sich, dass die Funkamateure gar nicht so sehr hinter vielen ihrer großen Rundfunkbrüder oberhalb 7100 kHz zurückbleiben.**

in Kurzwellenendstufen bewährten Typ, die für 2 m und 70 cm mit einem 2SC3102, letzterer offenbar auf 70 cm mit einem deutlich geringerem Wirkungsgrad, beides bipolare Transistoren.

![](_page_21_Figure_12.jpeg)

**Auf diese Weise dokumentiert sich die RIT: null, unter 1 kHz und darüber.**

![](_page_21_Picture_14.jpeg)

**Besonderer Clou: Ein Morseübungsgenerator, der zufällige Fünfergruppen aus Buchstaben, Ziffern oder gemischt gibt und danach auch anzeigt.**

![](_page_21_Picture_16.jpeg)

**Verschiedenen Parametern, z.B. den Amateurbändern, lassen sich Display-Hintergrundfarben zuordnen. Das 20-m-Display zeigt aktivierte Schnellabstimmung und MEM/VFO-CH-Umwidmung.**

#### ■ **Antennen und Anpassung**

Gerade für Portabelbetrieb empfiehlt sich ein Antennenanpassgerät, um auch bei ungünstigeren SWRs als 1:1,8 die volle Ausgangsleistung nutzen zu können. Der optionale automatische Antennentuner FC-30 lässt sich bequem an der linken Gehäuseseite anschrauben, sodass er mit dem Transceiver eine mechanische Einheit bildet.

Er verbessert Stehwellenverhältnisse mittels schaltbarer 16 Kondensatoren und 9 Spulen von 1:3 auf unter 1:1,5. 100 Speicherplätze dienen dazu, die Abstimmzeit bei wiederholter Arbeitskonstellation von den anfänglichen maximal 5 s auf den Bruchteil einer Sekunde herabzusetzen.

Anscheinend eignet sich der FC-30 in der Praxis tatsächlich nicht für deutlich höhere SWR-Werte als 1:3, sodass man unter ungünstigen Umständen für die Anpassung von Drähten mehr oder weniger zufälliger Länge auf mehreren Bändern auf Tuner von Drittanbietern (z.B. AT-897 von W4RT; passt bis 1:10 von 6 bis 160 m an) ausweichen muss.

Außerdem stehen optional die automatischen (Mobil-)Antennen ATAS-100 und die seit kurzem lieferbare schnellere ATAS-120 zur Verfügung, die die Bänder 70 cm, 2 m, 6 m, 10 m, 15 m, 20 m und 40 m abdecken. Auf 12 m, 17 m und 30 m funktionieren die Antennen mit etwas Glück auch, jedoch ohne Gewähr.

Leider laufen nun die Anschlüsse der ATAS bzw. des Antennenabstimmgeräts, einer Linearendstufe oder der Transceiversteuerung sämtlich über eine CAT-Buchse, sodass nicht alles gleichzeitig nutzbar ist. Dafür lässt sich aber die Beschaltung der Mikrofonbuchse so umprogrammieren, dass an die Stelle der Up/Down-Leitungen die Transceiversteuerung treten kann.

#### ■ **Intermodulation**

Obwohl der Empfänger ordentlich konzipiert scheint und Yaesu einen am Preis des Transceivers gemessen hohen Auwand betreibt, zeigte sich in der Praxis ohne aktivierte IPO, also mit dem nur wenige Dezibel verstärkenden Vorverstärker, abends starke Intermodulation – leider nicht nur auf 40 m, sondern auch auf 80, 30 und 20 m. Zuweilen genügte das Abschalten des Vorverstärkers (IPO), manchmal blieben aber sogar nach Einschalten des 10-dB-Abschwächers noch schwache, allerdings kaum noch störende Reste des berüchtigten 5-kHz-Lattenzauns übrig. Das IM-Verhalten deutlich teurerer Spitzengeräte erreicht der FT-897 also nicht.

#### ■ **DSP**

Gegenüber dem FT-817 neu ist die von vielen Käufern gelobte DSP. Sie bietet wie üblich DSP-Filter (DBF), automatisches Notchfilter (DNF) und Rauschunterdrückung (DNR). Alle Funktionen lassen sich in allen Sendearten nutzen.

Bei CW stehen Yaesu-typisch die drei Bandfilter-Breiten 60, 120 und 240 Hz zur Verfügung (s. Diagramm), in den Telefoniesendearten Tief- und Hochpassfilter mit zwischen 100 und 1000 Hz bzw. 1 kHz bis 6 kHz in 15 bzw. 31 Stufen einstellbaren Grenzfrequenzen.

Das automatische Notchfilter reagiert erfreulich schnell, bietet aber im relevanten Bereich von 600 Hz bis 2 kHz nur eine recht geringe Notchtiefe von deutlich unter 20 dB. Ein schmales Dämpfungsmaximum von 26 dB erreicht die DSP bei 700 Hz.

Die DSP-Rauschverminderung ist die bisher einzig erlebte, die bis zur höchsten einstellbaren Stufe keinerlei unschönes "Zwirbeln" generierte. Allerdings verändert sich der Klang dabei stets in Richtung "dumpf". Bei aktiver DSP funktioniert wegen der nötigen Verarbeitungszeit bei CW der Voll-BK-Betrieb nicht mehr.

![](_page_22_Picture_5.jpeg)

**Das Netzteil FP-30 wird von unten im Akkufach befestigt. Es wiegt 1,7 kg und liefert bei 13,8 V einen Spitzenstrom von 22 A.** 

Im Sendebetrieb realisiert die DSP einen einstellbaren Sprachkompressor und einen einfachen Equalizer.

#### ■ **Bargraph, S-Meter, externes Instrument**

Interessant ist die bei Empfang und Senden für diverse Werte genutzte Bargraph-Anzeige, der immerhin 100 Segmente zugeordnet sind. Sie dient als S-Meter, Diskriminator-, Akkuspannungs-, Leistungs-, ALC-, SWR-, NF-Pegel- und Hubmesser. Außer beim S-Meter wird diese Auflösung auch voll genutzt, allerdings ohne jede quantitative Aussage.

Die gibt es zwar beim S-Meter bis S9 sogar als zusätzliche numerische Anzeige, und jede S-Stufe ist dabei noch in 7 Segmente aufgelöst, nur leider (15 dB für 8 S-Stufen) wie üblich weit vom Standard. Die sechs Segmente über S9 machen dafür aber gleich etwa 20 dB aus, danach geht es dann nur noch in 5- oder 6-Segment-Sprüngen von ungefähr 6 dB weiter, die jedoch nicht mit den Teilstrichen auf dem Display korrelieren; zwischendurch erfolgt dann noch der Wechsel von S9 zu S9+ und S9++, über S9 fehlt jede quantitative Aussage.

Die Geräteunterseite bietet noch eine Klinkenbuchse für ein externes 1-mA-Instrument. Per Menü kann man ihm für Empfang und Senden von Bargraph-Zeile abweichende Anzeigeaufgaben zuordnen. Die Idee, hier über einen Datenkonverter ein ordentliches S-Meter zu installieren, funktioniert wegen der großen Stufen oberhalb von S 9 leider nicht.

#### ■ **CW**

Für die Telegrafisten gibt es gegenüber dem FT-817 allerlei zusätzliche Schmäckerchen. Neben der CW-Kennung für den ARTS-Betrieb hat Yeasu dem 897 einen Bakentextspeicher spendiert, der 3 × 39 bzw. 40 Zeichen zur automatischen Aussendung in programmierbaren Abständen sendet oder einfach als CW-Textspeicher dient. Die Texte (leider nur Ziffern, Buchstaben und

![](_page_22_Picture_15.jpeg)

**Der links am Transceivergehäuse andockbare Antennentuner FC-30 eignet sich für KW und das 6-m-Band.** 

Schrägstrich) lassen sich auch bis zu einer Gesamtlänge von 118 Zeichen anreihen.

Der CW-Trainingsmodus generiert einzelne Fünfergruppen aus Ziffern, Buchstaben oder gemischten Zeichen, die nach dem Gruppenende auf dem Display erscheinen.

Schade, dass immer nur einzelne Gruppen gegeben werden. Hier bleibt zu hoffen, dass künftige Firmware-Versionen den Übungskomfort erweitern. Sonderzeichen sind leider nicht vorgesehen.

Das gegebene CW-Tempo kann man in WpM nun auch in ZpM angezeigt bekommen.

Ein nützliches Feature des FT-897 ist die "Visualisierung des CW-Empfangs" durch die CW-T-LED. Sie leuchtet auch bei leisen Signalen im Takt der CW-Signale, so sie denn im Bereich ± 20 Hz von der per Pitch festgelegten Frequenz liegen. Das erleichtert "zero Beat" und problemloses Umschalten auf ein schmales (DSP-) Filter.

#### **Optionales Zubehör**

![](_page_22_Picture_684.jpeg)

Unabhängig davon, dass es CW-Revers gibt, kann man zusätzlich die Seitenbandlage ändern. Auto vertauscht sie oberhalb 10 MHz, sodass man beim Umschalten von der SSB-Regellage auf CW stets die Tonlage beibehält.

#### ■ **UKW**

Die hier trotz der diesbezüglich üppigen Ausstattung des FT-897 scheinbar etwas stiefmütterlich behandelten Funktionen auf UKW sind schon in [2] ausführlich behandelt worden, sodass lediglich die neue Möglichkeit zur Einrichtung von bis zu 10 Kanalgruppen anzumerken ist.

#### ■ **Fazit**

Der FT-817 hat mit seinem großen Bruder FT-897 einen würdigen Anverwandten bekommen. Wirklich ein Bursche für alles, oder neudeutsch "all in one", etwas für Funkamateure mit wenig Platz, die trotzdem eigenen technischen Komfort möchten. Insbesondere, wer Interesse an einem kompakten und leistungsfähigen Portabelgerät hat, das hin und wieder ohne Netzstrom auskommt, findet hier eine völlig neue Klasse. Auch wer seinen Transceiver mittels PC steuern möchte, wird seinen Spaß haben, da mit der baldigen Anpassung u.a. der FT-817-Commander-Software an den 897 zu rechnen ist.

In der Praxis tut man zumindest anfangs gut daran, für die Arbeit mit dem Menüsystem ein Referenzblatt für die persönlich meist genutzten Funktionen dabei zu haben.

Ergo: Gut gemacht, Yaesu!

#### **Literatur**

- [1] Redaktion FUNKAMATEUR: FT-100 der Field Commander, Allmode-12-Band-Transceiver im Autoradio-Format von Yaesu, FUNK-AMATEUR 48 (1999), H. 7, S. 743
- [2] Petermann, B., DJ1TO; Dr. Hegewald, W., DL2RD: FT-817 von Yaesu: Allmode mit 5 W auf 12 Bändern, FUNKAMATEUR 50 (2001), H. 2, S. 144
- [3] FA-Typenblatt: FT-100, KW-/VHF-/UHF-Transceiver, FUNKAMATEUR 48 (1999), H. 8, S. 899
- [4] FA-Typenblatt: FT-817, Multiband-Allmode-QRP-Transceiver, FUNKAMATEUR 50 (2001), H. 3, S. 291
- [5] FA-Typenblatt: FT-897, Multiband-Allmode-Transceiver; FUNKAMATEUR 52 (2003), H. 2, S. 163

### **AppCAD V3.0 – der kleine Helfer für alle Fälle**

#### *Dipl. Ing (FH) MATHIAS KLEINSORGE – DJ5QX*

*Die Urversion des HP AppCAD dürfte vielen Lesern noch aus DOS-Zeiten bekannt sein. Schon damals hat sie Ingenieuren und Amateuren bei Standardaufgaben in der Nachrichtentechnik gute Dienste geleistet. Nun gibt es die neue Version 3.0 für Windows. Um einige interessante Features ergänzt, lohnt sich eine Installation ganz bestimmt auch für Nicht-Profis.*

Das Programm ist kinderleicht zu bedienen und erfordert so gut wie keine Einarbeitungszeit. Es ist in verschiedene Unterprogramme aufgeteilt, die aus dem Hauptmenü übersichtlich aufzurufen sind. Jedes Unterprogramm bietet nützliche Hilfe für Standardaufgaben im Shack, z.B. *wieviel Leistung wird bei einem SWV von 3:1 noch abgestrahlt?* Oder: *Wie breit ist eine 50-*Ω*-Mikrostreifenleitung auf FR4-Material?*

Zu finden ist AppCAD auf folgender Website [1]. Die Dateigröße beträgt etwa 14 MB, was speziell bei analogen Anschlüssen einiges an Geduld erfordert. Die Installation gestaltet sich windowstypisch unproblematisch. Nach deren erfolgreichem Ende meldet sich das Programm mit dem Hauptmenü, wie Bild 1 demonstriert.

Am unteren linken Bildrand gibt es sechs verschiedene Registerkärtchen, hinter denen die eigentlichen Werkzeuge zu finden sind. Die oberen bunten Kärtchen beinhalten Werbung für Produkte der Fa. Agilent und außerdem Bezugshinweise.

- Einlesen von bis zu drei S-Parameter-Dateien im gebräuchlichen Touchstone- (\*.S2P-)Format, inklusive Rauschparametern;
- Darstellung der Daten in sämtlichen möglichen Formaten wie z.B. Smith-Diagramm, Anpassung in dB oder als SWV, verschiedene Stabilitätskriterien, Rauschkreise, Stabilitätskreise u.v.m.;
- Umrechnung von differentiellen 2-Torauf 1-Tor-S-Parameter.

Mit Hilfe dieses Moduls lassen sich nun z.B. auch rauscharme Vorverstärker auf Stabilität überprüfen.

#### ■ **Active Circuits**

Unter dem Menüpunkt *aktive Schaltungen* gibt es eine Vielzahl von Berechnungen zu aktiven Standardschaltungen, wie HF-Diodendetektoren, Arbeitspunkteinstellung von FETs und Bipolartransistoren, Wirkungsgradberechnung von HF-Endstufen usw. Exemplarisch soll hier ein 50-Ω-MMIC-Verstärker für das 70-cm-Band mit dem

> **Bild 1: Ansicht des Hauptmenüs nach dem Starten von AppCAD**

[2] hervor. Nach Eingabe der entsprechenden Werte lässt sich unten links, siehe Bild 3, noch auswählen, wie viel Verstärkung man gerne in den Koppelkondensatoren verschenken möchte.

Um im Ergebnis Bauteilwerte aus der E12- Reihe zu erhalten, empfehle ich, im Menü *Options*→*User Preferences*→*Component Values* eine Bauteiltoleranz von 10 % auszuwählen.

#### ■ **Passive Circuits**

Dieser Menüpunkt bietet sehr interessante Berechnungen von passiven Schaltungen, wie z.B. für Baluns aus diskreten Bauelementen. Derartige Schaltungen dienen beispielsweise zur Anpassung von unsymmetrischen ZF-Filtern an IC mit differentiellem Eingang.

Äußerst nützlich ist auch die Dimensionierung von Mikrostreifenleitungen. Eine 50-Ω-Leitung auf doppelseitig kaschiertem FR-4 Material, mit 1,5 mm Dicke und 35 µm Kupferbeschichtung ergibt so rasch die gesuchte Breite von 2,7 mm.

Die Eingabe der Frequenz, wie Bild 4 erkennen lässt, ist übrigens nur notwendig, um die effektive elektrische Länge mit Hilfe des Verkürzungsfaktors zu berechnen [3].

Sehr hilfreich ist ferner die Berechnung der Impedanz von einem quadratischen Koaxialkabel. Ein typischer Anwendungsfall wäre ein Anpasstopf aus quadratischem Aluminiumprofil, um gestockte Antennen zusammenzuschalten.

#### ■ Signals-Systems

So haben zwei zusammengeschaltete 70 cm-Yagis eine Impedanz von 25 Ω. Um diese wieder auf 50 Ω zu transformieren, benötigt man eine Leitung mit 35,4 Ω Wellenwiderstand und λ/4 Länge.

![](_page_23_Figure_23.jpeg)

#### ■ Circuit design, **Everything S-Parameters**

Mit diesem äußerst nützlichen Werkzeug lassen sich endlich S-Parameter-Dateien übersichtlich darstellen und miteinander vergleichen. Obgleich für den Durchschnitts-Funkamateur weniger interessant, möchte ich der Vollständigkeit halber bzw. für die HF-Profis kurz die Möglichkeiten aufzeigen:

**Bild 2: Darstellung der Rauschkreise eines modernen E-pHEMT-Transistors vom Typ ATF-54143**

MSA-0611 dimensioniert werden. Zur Berechnung der Schaltung sind nur Eingaben zum gewünschten Frequenzbereich und der Verstärkung notwendig. Die Verstärkung von 18,5 dB geht aus dem Datenblatt

![](_page_23_Figure_28.jpeg)

Bild 5 zeigt die entsprechende Dimensionierung.

Mit den verschiedenen Programmmodulen lässt sich im Prinzip ein kompletter Empfänger berechnen.

![](_page_24_Figure_1.jpeg)

#### *Mixer Spurs*

Beim Entwurf eines Empfängers beginnt man vor der Erstellung des Pegelplans üblicherweise mit dem Frequenzkonzept. Hier möchte ich am Beispiel eines KW-Empfängers zeigen, warum bei KW-Geräten eine hochliegende erste ZF günstig ist, wohingegen bei UKW-Empfängern 10,7 MHz und 21,4 MHz übliche Zwischenfrequenzen sind. Hierzu erlaubt das Modul *Mixer Spurs* zeitsparende Rechnungen. *Spurs* steht für englisch *spurios* und bedeutet so viel wie "ungewünschte Nebenlinien im Sendefall" bzw. "Nebenempfangsstellen in Empfangsfall".

Ein idealer Mischer addiert und subtrahiert seine beiden zugeführten Eingangsfrequenzen. Das Nutzsignal wird in unserem Beispiel dem Port *RF* zugeführt. *LO*, local oszillator ist der Abstimmoszillator und *IF*, intermediate frequency die Empfangszwischenfrequenz.

In der Praxis kommen zu den zwei Eingangssignalen noch deren ganzzahlige Oberschwingungen hinzu. Sie entstehen z.B. im Vorverstärker sowie bei der Aufbereitung des LO-Signals oder im Mischer selbst. Diese Oberschwingungen können sich untereinander ebenfalls mischen und deren Mischprodukte auf die Zwischenfrequenz fallen. Der Empfänger kann dann nicht mehr unterscheiden, ob sich das Signal auf der eigentlichen Empfangsfrequenz oder einer anderen Frequenz befindet. Man spricht von einer Nebenempfangsstelle.

In unserem Beispiel soll ein KW-Empfänger mit einem Frequenzbereich von 1 bis 30 MHz betrachtet werden. Die ZF betrage 10,7 MHz. Der LO muss also einen Bereich von 11,7…40,7 MHz abdecken. Ein derartiger Empfänger ist ungünstig, da die Spiegelfrequenz mitten in das Empfangsband fällt. Aber es gibt noch einen weiteren Grund:

Nachdem alle Frequenzen in die Eingabemaske eingetragen sind (Bild 6) und die Anzahl der maximal zu betrachtenden Oberschwingungen festgelegt wurde, ergibt ein Druck auf die Taste F4 eine Ta-

**Bild 4: AppCAD kann verschiedene Topologien von Mikrostreifenleitungen berechnen.**

belle mit den entsprechenden Ergebnissen. In dieser Tabelle sind alle Frequenzbereiche dargestellt, in denen mindestens eine Nebenempfangsstelle zu einem Signal auf der ZF führen kann, also der Formel

#### $f_{IF} = \pm m f_{RF} \pm n f_{LO}$

gehorchen. Die Tabelle zeigt, dass der Empfänger durchaus nicht nur auf der abgestimmten Frequenz empfängt. Das Ergebnis in der zweiten Zeile in der Tabelle bedeutet beispielsweise, dass es eine oder mehrere Nebenempfangsstellen im Bereich von 4,233…23,567 MHz gibt.

Mit  $m = -3$  und  $n = 2$  dieser Nebenempfangsstelle ist

 $f_{IF} = -3 \cdot 4{,}233 + 2 \cdot 23{,}567 = 10{,}7$  MHz.

Wenn also der Empfänger auf seine unterste Frequenz abgestimmt ist, entsprechend einer LO-Frequenz von 11,7 MHz, kann er gleichzeitig Signale auf 4,233 MHz empfangen. Oder wenn Sie abends einer schwachen Station auf 3,7625 MHz in SSB zuhören wollen, würden Sie stattdessen lautstark das Signal der Deutschen Welle von 6,075 MHz empfangen. Rechnen Sie mal nach.

**Bild 3: Ein Verstärker für 70 cm in weniger als einer Minute entwickelt** Übrigens liegt das Problem nicht an der Zwischenfrequenz von 10,7 MHz. Auch ein Empfänger mit 8,83 MHz oder 9 MHz erster ZF hat ähnliche Probleme. Diesen kann man nur mit großem Selektionsauf-

![](_page_24_Figure_17.jpeg)

wand und schaltbaren Filterbänken im Eingangsteil des Empfängers begegnen. Die 10,7-MHz-Variante ist jedoch speziell für den Empfang auf den Amateurbändern 80 und 15 m besonders ungünstig [4]. Viel einfacher ist es jedoch, eine erste ZF im Bereich von 70 MHz zu wählen. Das ist also der Grund, warum in modernen KW-Empfängern hochliegende erste Zwischenfrequenzen verwendet werden.

#### ■ **Intermodulation Calculator**

Für alle diejenigen, die mit dem Ausdruck Interceptpunkt dritter Ordnung nicht viel anfangen können, bietet das Programm *IM3 Calculator* eine gute Gelegenheit, sich damit zu befassen. Der Interceptpunkt dritter Ordnung, kurz IP3, beschreibt die Linearität eines Bauteils, eines Schaltungsblocks oder eines gesamten Empfängers.

Den IP3 beispielsweise eines Vorverstärkers für ein 70-cm-FM-Relais bestimmt man folgendermaßen: An den Eingang werden zwei Messsender über einen Powercombiner angeschlossen. Beide Sender

![](_page_24_Figure_22.jpeg)

#### **Software**

senden mit dem gleichen Pegel *Sig1*. Im Diagramm Ausgangsleistung über Eingangsleistung als *fundamental (slope = 1)* dargestellt. Die Frequenzen der Sender haben typischerweise den Abstand eines Kanals, d.h. 25 kHz für FM im 70-cm-Band, also z.B. 431,175 MHz und 431,200 MHz. Am Ausgang des Vorverstärkers misst man mit einem Spektrumanalysator die beiden verstärkten Eingangssignale und kann damit die Kleinsignalverstärkung *gain* bestimmen. Sagen wir 20 dB. Nun erhöht man gleichzeitig beide Generatorpegel, bis links und rechts neben den verstärkten Eingangssignalen die Intermodulationsprodukte aus dem Rauschen sichtbar werden.

![](_page_25_Figure_2.jpeg)

Bei unserem Beispiel fallen die IM3-Produkte auf 431,150 MHz und 431,225 MHz. Mit –20 dBm Generatorleistung haben die IM3-Produkte einen Pegel von –80 dBm. Mit jedem Dezibel mehr Eingangsleistung steigen die IM3-Produkte um 3 dB an. Im Diagramm ist dieses durch *3rd order (slope = 3)* dargestellt. Der IP3 ergibt sich nun aus dem Schnittpunkt der beiden Geraden *fundamental* und *3rd order*. Er lässt sich in der Praxis niemals direkt messen, da der Verstärker vorher in Kompression geht. Das ist durch die abknickende Kurve bei *P1dB*, dem so genannten Kompressions-

**Bild 7: Der** *Intermodulation Calculator* **zeigt auch den Verlauf der beiden sich kreuzenden Geraden an.** 

so einfach ist wie hier beschrieben. Mehr zu diesem Thema in [5] und [6].

punkt, angedeutet. Als Faustformel für die Praxis kann man sagen, dass der IP3 stets

Man unterscheidet noch zwischen *IIP3* und O*IP3*, wobei I und O für input und outputstehen. Der *OIP3* liegt also um die Verstärkung des Verstärkers über dem *IIP3* und lässt sich dementsprechend einfach umrechnen. In Datenblättern von Bauelementen wird oft mit dem *OIP3* geworben, weil die größere Zahl den Eindruck höherer Linearität erweckt! Das Ergebnis unserer Messung ergibt also einen *OIP3* von +40 dBm. Das ist ein sehr guter Wert für

etwa 10 dB über dem *P1dB* liegt.

einen Empfangsvorverstärker.

Es bleibt noch anzumerken, dass die messtechnische Bestimmung des IM3 nicht ganz

**Bild 6:** 

**AppCAD berechnet Mischprodukte in verschiedenen Konfigurationen, hier ein Empfangsmischer für einen KW-Empfänger.**

#### ■ **NoiseCalc**

Das Modul *NoiseCalc* dürfte sicher eines der interessantesten Programme sein. Es dient dazu, die einzelnen Stufen eines

**AuctAD (Headle**) Clear | Mate Thingy **Drill**  $\overline{a}$ **Canter F6** NoiseCald **State** Steps 2 **Shape** Sings Date **Baje H Boon Figure** 553  $18$ ă ïΰ  $\frac{18}{18}$ **BaseW3 AP Id Tax BLICE** in. Lan (Tang έü 18.89 21.94 υX i is 4.82 ńй stress 疾速 119 00 Εś u 4.1 **EPMPS** E RZ 5.00  $36 + 6$  $100$ <br> $100$ <br> $110$ 医反应管 Chalged IPTS =<br>Ingest firt hand = à  $+30.36$ <br> $+30.36$ 大陆六集 **Inquirity In Secret 4** 10018 t 4 30 36

**Optimierung der Empfindlichkeit einer AO-40-Station**

**Bild 8:** 

Empfängers zu dimensionieren und somit einen vernünftigen Kompromiss von Eingangsempfindlichkeit und Großsignalfestigkeit zu erhalten, vgl. auch [7].

Derartige sogenannte "Pegelpläne" werden teilweise auch in der Industrie mit *Noise-Calc* berechnet, da es sehr schnell übersichtliche Ergebnisse liefert. Als erstes Beispiel soll eine Empfangsanlage für AO40 auf 2400 MHz dimensioniert werden. Sie besteht aus einer Yagi-Antenne, angeschlossen über 2 m Aircom-Plus-Koaxialkabel für die Rotorschleife, einem hochwertigen Koaxialrelais und einem direkt nachgeschalteten Mastvorverstärker mit niedrigem Rauschmaß (englisch: noise figure NF).

Nach Herstellerangaben betragen die Dämpfungen der einzelnen Komponenten: Koaxialkabel 0,42 dB, Koaxialrelais 0,15 dB und der Steckverbinder schätzungsweise 0,25 dB, zusammen also 0,82 dB. Dieser Wert wird als Dämpfung in die erste Spalte eingetragen (Bild 8).

![](_page_25_Figure_13.jpeg)

Dabei ist das negative Vorzeichen zu beachten. Das Programm erwartet nämlich eine Eingabe als Verstärkung.

Die dämpfenden Verluste eines Vierpols sind zugleich dessen Rauschmaß, also ist unter *NF* ebenfalls 0,82 dB einzutragen. Angaben zum Interceptpunkt sind in diesem Beispiel nicht erforderlich. Die nächste Stufe ist der rauscharme Vorverstärker mit F = 0,7 dB und 18 dB Verstärkung. Der Downkonverter auf 144 MHz ist ein passiver Ringmischer mit 5,5 dB Mischverlust. Auch hier ist das Rauschmaß wieder gleich der Mischdämpfung. Die letzte Stufe ist ein weiterer Vorverstärker vor dem eigentlichen 2-m-Transceiver, der als Nachsetzer dient.

Nach Eingabe aller Daten lässt sich mit F4 das Gesamtrauschmaß unseres Beispiels errechnen. Unter *System Analysis* findet man das Ergebnis von 2,08 dB. Für eine A040-Empfangsanlage ist das kein guter Wert, soll doch das Gesamtrauschmaß möglichst unter 1 dB bleiben.

**242 • FA 3/03**

Aber an welcher Stelle soll man ansetzen, um das System zu verbessern? Hierbei leistet NoiseCalc wertvolle Hilfe und erspart zeitaufwändige und kostenintensive Versuche. Ändert man z.B. die Dämpfung der ersten Stufe, wird man eine erhebliche Verbesserung der Gesamtrauschzahl beobachten können. Also montieren wir den Vorverstärker mit einem kurzen Koaxialkabel direkt an der Antenne und verzichten auf die Sende-Empfangsumschaltung mittels Koaxialrelais. Die Dämpfung dieser Anordnung beträgt dann 0,2 dB. Das Gesamtrauschmaß sinkt auf etwa 1,5 dB.

festen Mischer und einer integrierten Schaltung als FM-Demodulator.

Die erste Stufe bildet ein ATF-54143, der wohl modernste und beste Transistor für diese Anwendung. Mit ihm erreicht man 0,35 dB Rauschmaß bei 21 dB Verstärkung und einen OIP3 von unglaublichen +35 dBm (!). Die Werte kommen in die erste Spalte. Die Helixfilter für die zweite und vierte Stufe haben Einfügedämpfungen von jeweils 2,7 dB. Beim Eingeben der Daten für passive Stufen wie Filter, Abschwächer usw. ist für OIP3 ein astronomisch hoher Wert anzusetzen: In den

> **Bild 9: Dimensionierung eines großsignalfesten Empfängers für einen FM-Repeater**

der Kette weiter nach vorne verschieben. Das kann jedoch, wie oben erwähnt, das Gesamtrauschmaß beeinflussen. *Noise-Calc* lässt sehr anschauliche Analysen verschiedener Konfigurationen zu.

Der Block *System Analysis* liefert noch weitere Informationen; so lässt sich z.B. die Grenzempfindlichkeit und der *SFDR* (engl. spurious free dynamic range) des Empfängers ablesen, wichtig für Intermodulationsbetrachtungen. Berechnungen mit *NoiseCalc* beruhen auf angepassten Stufen mit 50 Ω Impedanz – bei hochohmigen ZF-Filtern usw. beachten!

#### ■ **Reflection Calculator**

Der *Reflection Calculators* (Bild 10) veranschaulicht die Auswirkungen von Anpassung und Fehlanpassung. Eine Umrechnung

![](_page_26_Figure_8.jpeg)

**Austab (Headle)** H Cytims Bilg **Dri Munice: of Thiopin Canada F4** NoiseCalc Supr 1 Steps 2 Steps 3 Sta Sings Date **Biggs** (ed) x1560.43 ù Hala 46. Br/31 開催  $\frac{1}{2}$ 語的社  $rac{47}{27}$ 2月25日 386800 ad Po 新石榴石碑光 医反应 Ξ

Es ist allgemein bekannt, dass die Dämpfung vor dem Vorverstärker so klein wie möglich sein sollte, um eine empfindliche Empfangsanlage zu erhalten. Aber was ist mit der Dämpfung hinter dem Vorverstärker? Tauschen wir beispielsweise den passiven Mischer gegen einen aktiven Mischer mit 10 dB Verstärkung aus: Das Ergebnis überrascht, denn nun kommen wir dem angestrebten Gesamtrauschmaß mit 1,06 dB schon sehr nahe.

Selbstverständlich bedeutet das nicht, dass für eine empfindliche Anlage immer ein aktiver Mischer erforderlich wäre. Vielmehr kommt es darauf an, Verstärkung und Rauschmaß innerhalb der Empfängerkette möglichst günstig zu verteilen. *NoiseCalc* bietet hier die Möglichkeit, sehr einfach die optimale Anordnung zu finden.

Hinzu kommt noch ein weiterer Aspekt, den wir im ersten Beispiel vernachlässigt haben: die Großsignalfestigkeit oder Linearität des Empfängers. Als zweites Beispiel habe ich einen Empfänger für eine 70-cm-Relaisfunkstelle ausgewählt. Wegen starker Außer-Band-Signale aufgrund des exponierten Standortes und des Vollduplex-Betriebs ist hier besonders auf ausreichende Großsignalfestigkeit zu achten.

Die Anordnung gemäß Bild 9 besteht hier aus einem besonders linearen und extrem rauscharmen Vorverstärker, einem Helixfilter, einer zweiten Vorverstärkerstufe, einem weiteren Helixfilter, einem großsignal**Bild 10: Ein mit SWV s = 3 fehlabgeschlossener 100-W-Sender bringt noch 75 W zur Antenne!**

Beispielen von Agilent findet man für passive Stufen daher *100 dBm*. Bei kommerziellen Sendern werden sogar Intermodulationsdaten für Steckverbinder angegeben; bei Kleinsignalanwendungen wie Empfängern macht das aber wenig Sinn. In der zweiten Verstärkerstufe findet wieder ein ATF-54143 Anwendung. Als Mischer dient hier ein passiver Schaltermischer des Typs CMY210 von Infineon. Hinter dem Mischer befindet sich direkt das ZF-Filter mit der Bandbreite eines FM-Kanals, daher macht es keinen Sinn weitere Stufen in die Berechnung mit einzubeziehen. Die nachfolgenden Stufen werden nämlich durch das Kanalfilter von Großsignalstörern verschont.

Das Gesamtergebnis des Empfängers kann sich durchaus sehen lassen. Ein Gesamtrauschmaß von unter 0,4 dB bei einem Eingangsinterceptpunkt von –7 dBm sind gute Werte. Waren es beim Rauschmaß die ersten Stufen, sind es hier die hinteren Stufen in der Empfängerkette, die den Interceptpunkt limitieren. Selbst der zweite Transistor mit seinem an sich sehr guten OIP3 wirkt hier schon begrenzend.

Der eigentliche Flaschenhals ist aber der Mischer. Als Abhilfe könnte man ihn in in die oftmals anstelle des SWV (VSWR) angegebene *Rückflussdämpfung* (engl. Return loss) ist mit diesem Programm ebenfalls möglich. Außerdem kann man verschiedene reelle Abschlussimpedanzen ausprobieren, wobei die Bezugsimpedanz frei wählbar ist. Eine interessante Angabe ist der *mismatch loss* (Anpassungsverluste) in Dezibel. Bei einer fehlangepassten Antenne an einem verlustbehafteten Koaxialkabel ergibt sich die Gesamtdämpfung aus Kabeldämpfung plus Anpassungsverluste.

#### *dj5qx@t-online.de*

#### **Literatur**

- [1] Agilent Technologies: Homepage *www.hp.woodshot.com*
- [2] Agilent Technologies: Datasheet MSA-0611. *www.semiconductor.agilent.com*
- [3] Kleinsorge, M., DJ5QX: Antennenverteiler in Mikrostreifentechnik. FUNKAMATEUR 49 (2000)  $H. 5: S. 534–536$
- [4] Lechner, D., DM2ATD: 10,7-MHz-Quarzfilter in KW-Sendern und Empfängern. FUNKAMA-TEUR 25 (1976) H. 10, S. 501–503
- [5] Graf, U.; DK4SX: Empfänger Intermodulation, Theorie und Praxis. CQ DL 73 (2002) H. 6, S.436–438; H. 7, S. 504–507; H. 8, S. 588–591
- [6] Schwarzbeck, G., DL1BU: Labortest: Icom IC-775 DSP, 200-W-Transceiver mit DSP (2). FUNK-AMATEUR 45 (1996) H. 5, S. 502–504
- [7] Hegewald, W., DL2RD: Außer Rauschen nichts zu lauschen? FUNKAMATEUR 50 (2001) H. 1, S. 72–73

### **Collins-Romantik**

#### *BILL KIWITT – EA8AZC*

*Oft hat der Mensch das Bedürfnis, an seiner Position in der gesellschaftlichen Ordnung herumzubasteln, um festzustellen, dass es nicht einfach ist, anders zu sein. Der Funkamateur bildet da keine Ausnahme. Er hat sich abgesondert. Er ist ein fanatischer CWist, ein Antennenbauer, ein Gerätesammler, ein Lötspitzenvernichter, ein Fachidiot oder ein verkanntes Hochfrequenzgenie. Er ist halt anders. Ich bin auch anders, ich bin alles dies plus ein Collins-Schwärmer…*

Als Art Collins (1909 bis 1987) in den 50er Jahren seine berühmte S-Line auf den Markt brachte, ging ein Ruck durch die Zunft. Damals kostete ein 323-3-Transmitter und ein 75S-3A-Receiver je 550 US-\$. Zwanzig Jahre später boten die Händler in den großen amerikanischen Fachzeitschriften die gleichen Geräte für je 2500 US-\$ an, während ein Drake T4-Transceiver mit vergleichsweise schlappen 700 US-\$ zu Buche schlug. Die ersten Japaner kamen auf den Markt; Yaesu und Kenwood boten gleichwertige (?) Transceiver für zwischen 500 und 600 \$ an.

#### ■ Meine Anfänge auf den Kanaren

Ende der 60er Jahre erstanden wir eine kleine Finca auf dem Lande. Die Verhältnisse waren in etwa so wie bei einer DXpedition. Der Strom kam nicht aus der Steckdose, sondem man musste den *Lister* (Englischer-Schwungrad-Einzylinder-Diesel mit 1500 U/min aus der Kolonialzeit) anwerfen, um an die angeblich 3,5 kW Strom heranzukommen.

Zudem hattte ich meine HF-Leidenschaften mit den Bedürfnissen des Haushaltes zu teilen, und wenn ich bei 100 W Ausgangsleistung auf die PTT-Taste drückte,

![](_page_27_Picture_8.jpeg)

Was war geschehen? Mr. Collins konnte – erfolgsbedingt – den Amateurmarkt wahrscheinlich nicht ausreichend beliefern. Regierungsaufträge müssen ihn daran gehindert haben. Er konstruierte die Receivertypen 75S-1, 2, 3 und 4 in kurzen Zeitabständen, sodass er die Vorgängermodelle aus der Produktion entfernen konnte. Dieselbe Taktik galt auch für die Sendermodelle 32S-1, 2, 3, A, B und C. High-Tech der 50er Jahre hatte den Amateurmarkt erobert. Und es war (ist) High-Tech! Mechanische Filter, Passband-Einstellung, exakte Frequenzkontrolle und viele andere Neuerungen, die wirklich die Bezeichnung *innovativ* verdienten.

Heute sind Collins-Geräte schwer zu bekommen und allemal sehr teuer. Die Nostalgiker sind im einschlägigen Fan-Club [1] weltweit aktiv.

blieb die Waschmaschine stehen. QSOs waren mühsam und abenteuerlich: Eine mit Draht gespannte Wäschespinne, resonant auf 20 m, diente als Antenne, bis die Hausfrau drohte, sie mit Unterhosen zu schmücken, wenn sie nicht bald vom Dach verschwände. Außer bei einigen weitgereisten Vollblütern unter den QSO-Partnern erwirkte die Antenne böse Kommentare bei **Sender steht noch ein uralter Dentron Linear-Verstärker, der jedoch nicht angeschlossen ist.**

**Bild 1: Collins-Line bei EA8AZC, links Sender, rechts Empfänger. Links neben dem**

#### Stationsbeschreibungen. ■ **Collins hält Einzug**

Meine verwirrende Collins-Geschichte beginnt damit, dass ich Mitte der 70er Jahre durch einen Zufall eine *S-Line* günstig erwerben konnte. Die Geräte waren in schlechtem Zustand und bedurften dringend einer liebevollen und sachkundigen Hand. Liebevoll sollte mir schon gelingen, während es mit der Sachkunde eher haperte. Ein Collins-Netzteil mit notwendigen Spannungen und eher komplizierten Collins-Anschlüssen war auch nicht vorhanden, und so kam infrastruktureller Notstand der Kanarischen Inseln zur Hilfe. Telefonverbindungen zwischen den einzelnen Inseln waren nur handvermittelt, per Funk oder gar nur mit privaten Kabelanschlüssen möglich. Eine Großfirma der Touristikbranche installierte 1958 eine Funkverbindung zwischen der Zentrale auf Gran Canaria und den Filialen auf den

![](_page_27_Picture_15.jpeg)

**Bild 2: Die einfache Gehäusemechanik – Klappe auf, sechs Schrauben lösen, Chassis rausnehmen, fertig!**

Nachbarinseln. Zum Einsatz kamen röhrenbestückte Transceiver *RF-201 B HF* von RF Communications, Inc., USA, wahre quarzgesteuerte Giganten mit einer Ausgangsleistung von 100 W. Das Netzteil allein brachte 23 kg auf die Waage. Bald wichen die Geräte der Modernisierung des Telefonnetzes, und ich hatte Gelegenheit, zwei dieser "Boot-Anker" sozusagen an Land zu ziehen.

Freilich ging es mir hauptsächlich um eines der Netzteile, das adaptionsfähige Spannungsverhältnisse aufwies. Während der Empfänger, wenn auch schlecht abgestimmt, einigermaßen lief, verzweifelte ich an ergebnislosen Versuchen, den Sender wieder flott zu machen. Vielleicht habe ich damals mehr Schaden angerichtet als gut war. Jedenfalls wollte der Sender eines Tages nicht mehr.

#### ■ **Ein Fachmann kommt**

Ein ortsansässiger Funkamateur bot sich an, den Collins-Sender fachgerecht zu reparieren. Ein Netzteil benötige er nicht, weil vorhanden. Es konnte also nur besser werden, und ich griff gierig nach diesem Strohhalm. Es wurde aber nicht besser, eher schlechter: Als ich das Gerät nach einer Woche zurück bekam, stöhnte es sich durch ein schlappes QSO und gab seinen Geist unter Andeutungen von Rauchzeichen wiederum auf.

Dann stand das Gebilde einfallsreicher High-Tech der 50er Jahre eine sehr lange Zeit als Sehenswürdigkeit in meinem Shack, bis mich ein echter Hochfrequenzler aus Deutschland besuchte und sich

![](_page_28_Picture_1.jpeg)

**Bild 3: Das Netzteil-Ungetüm, von den Ame**rikanern auch "Boat Anchor" (Boot-Anker) **genannt. Dieses Monstrum ist ein Bastelkistenerfolg. Leider stimmen die Spannungsverhältnisse nicht mit dem Original überein…**

nach eingehender Prüfung erbot, das gute Stück mit fachkundigem Wissen zu reparieren. Der treffliche OM hat sich alle Mühe gegeben und ist in täglicher mehrstündiger Arbeit in insgesamt sechs langen Urlaubswochen nicht dahinter gekommen, warum die HF zwar bis zum Modulator gelangte, diesen jedoch ohne das informationsgebende NF-Signal verließ.

Wiederum zierte das edle Gehäuse ein Regal in meinem Shack für fünf weitere Jahre. Hin und wieder reinigte ich es und sah mir den Schaltplan voller Schmerz und Sehnsucht an. Die mich besuchenden OMs schauten sich die S-Line entweder mit stirnrunzelnder Gleichgültigkeit oder staunendem Interesse an. Und so stuften sie auch, wie eingangs angedeutet, den geplagten Besitzer entweder als Vollidioten oder als beneidenswerten Nostalgiker ein.

#### ■ **Jochen tritt auf den Plan**

Das Jahrtausend ging zu Ende, ohne dass die Röhren der Endstufe mein Shack erwärmt hätten. Doch nach all den Jahren verzweifelter Geduld entdeckte ein fachkundiger OM auf einem Foto meines Shacks die S-Line. In den begleitenden Worten zum Foto war zu lesen, dass nur noch der Empfänger funktionierte, was den Fachkundigen veranlasste, mir mit bewunderungswürdiger Dringlichkeit mitzuteilen, dass er dieses Prachtstück während eines dreiwöchigen Urlaubs auf der Insel zu reparieren gedenke.

Ein liebenswürdiger, anscheinend verrückter HF-Fanatiker hatte meinen Collins entdeckt… Bitte, so ließ er wissen, sage mir, ob irgendein Ersatzteil zur Reparatur nötig sei. Er habe Verbindung zu einer US-Firma, die noch Original-Collins-Teile liefern könne [2]. Nochmals untersuchte ich mein Museumsstück und stellte fest, dass zwei Ebenen des Moduswahlschalters gebrochen waren.

Kein Problem, sagte Jochen und berichtete einige Wochen später, dass ein neuer Schalter aus den USA unterwegs sei, zwar teuer (75 \$ zuzüglich Porto), dafür aber absolut authentisch Collins. Ich hatte meinen Meister gefunden und schwieg, bis der Gute mit Frau und eigenem Werkzeug bei uns eintraf. Mit geradezu waghalsiger Energie begab sich Jochen ans Werk und stellte schnell fest, nachdem er den neuen Schalter (26 schwer erreichbare Lötanschlüsse) angebracht hatte, dass die Modulator-Diodenbrücke (HF/NF) keine brauchbaren Durchlasswerte aufwies.

Eine Stunde später, nach Durchblättern verschiedener Webseiten des US-Lieferanten, ging die Bestellung per E-Mail ab. Am gleichen Tag erhielt ich die Bestätigung mit Preisangabe (57 \$). Ich schickte sofort eine E-Mail los und bat Bob, doch um Himmels Willen die Rechnung nicht der Sendung beizufügen, sondern sie mir per gesonderter Briefpost zukommen zu lassen, das Ganze mit VISA-Karte zahlbar und bitteschön per UPS-Eilzustellung. (Laut EU-Regelung gelten die Kanarischen Inseln als Drittland. Obschon der Status "Porto Franco" noch gilt, hat die Inselregierung eine Art Zollpflicht eingeführt. Sobald der Sendung eine Rechnung aus dem Herkunftsland beigefügt ist, geht der geld- und zeitaufwändige Ärger los.)

schönsten Tage des Jahres mit dem ollen Collins zu teilen. Sie saß schmollend auf der Sonnenterrasse…

Der gute Jochen konnte trotz aller Bemühungen seinen erhofften Reparaturplan nicht einhalten und reiste mit Ehefrau, eigenem Werkzeug und gut verpacktem Collins wieder gen DL. So strapazierten wir Internet und Telefon mit regem Gedankenaustausch, und jedesmal, wenn Jochen einen Fehler entdeckt hatte, konnten wir nur gemeinsam den Kopf schütteln ob der Tücke des Objekts und den wundersamen Komplikationen, die die HF-Technik so an sich hat.

#### ■ **Happy End?**

Irgendwann trat das gute Stück unbeschadet seine Heimreise an und füllt jetzt die Lücke neben dem Empfänger. Jedoch ganz so einfach ist es nicht, dieses extravagante Stück Technik in Gang zu bekommen. Nach all den Mühen stellte sich heraus, dass die Spannungsverhältnisse meines Netzteils nicht mit dem Original, mit dem die Reparatur zustande kam, übereinstimmen.

Nach eingehender Beratung muss ich nun anhand mir übersandter Originalunterlagen des 516F-2 meinen "Boot-Anker" penibel auf die vorgeschriebenen Collins-

![](_page_28_Picture_16.jpeg)

**Bild 4: Innenleben des Collins-Senders. Deutlich sichtbar die PA mit zwei 6146-A Röhren bestückt, Ausgangsleistung etwa 120 W PEP Fotos: EA8AZC** 

Doch zu spät – die Sendung war schon unterwegs… So begann also die Odyssee eines Ersatzteils von der Größe eines Fingernagels. Es sollte zehn Tage dauern, bis ich ein A4-großes Paket erhielt. Gott sei Dank fand ich den Modulator zwischen viel unnützem Verpackungsmaterial und konnte der beigefügten Rechnung mit Staunen entnehmen, dass mich Verpackung und Versand satte 50 \$ gekostet hatten. Zuzüglich aller Nebenkosten wie Zustellung, Inselzoll usw. schlug diese authentische Ersatzteilepisode mit rund 120 \$ zu Buche.

Jochen nahm sich inzwischen den Empfänger vor, der nach seiner Meinung, obwohl funktionstüchtig, doch noch besser abzustimmen sei. Seine HF-geschädigte Ehefrau hatte sich ihren Kanarenurlaub indes anders vorgestellt und war nicht gewillt, die Werte abgleichen, möglicherweise muss auch ein neuer Netztransformator her. Jochen und ich werden nicht aufgeben, und eines schönen Tages werden den OMs in fernen Ländern die QSOs um die Ohren fliegen. Ich träume von Pile-Ups, in die ich mit sicherer PTT Ordnung bringe.

In anderen geruhsameren QSOs mit verständnisvolleren Partern kann man die Modulationsgüte besprechen. In aller Bescheidenheit werde ich sagen: "... es ist halt ein<br>Collins."<sup>1)</sup> BBKIWITT@terra.es Collins." 1) *BBKIWITT@terra.es*

#### **Literatur und URL**

- [1] Collins Asset Holdings, Inc.: Home Page. *vww.collins.com* (Verein, der den Namen Collins pflegt; Zugriff eintragungspflichtig)
- [2] Grinnel, B.: Surplus Sales of Nebraska Home Page. *www.surplussales.com*
- 1) Letzte Meldung: Der Sender spielt inzwischen!

### **Fünf Rundfunkbänder für den Drake R4C: 19, 21, 31, 49 und 75 m**

#### *THOMAS STÖFERLE – DL2TS*

*Der Drake R4C ist nach wie vor ein beliebter KW-Empfänger. Für den Empfang auf den Rundfunkbändern sind normalerweise Quarze nachzurüsten, die jedoch ein ziemliches Loch in die Hobbykasse reißen. Der Beitrag beschreibt eine preisgünstige Alternative.*

Es gibt viele Amateure, die auch mal gern in die Rundfunkbänder hören. Der R4C war in seiner Standardversion nur spartanisch bequarzt. Zusatzquarze gibt es auch heute noch, doch ist der Preis von über 15 € nicht gerade günstig – bei fünf Bändern bedeutet es schon ein kleine Belastung der Hobbykasse.

auf der FA-Website zum Download bereit. Die Quarzfrequenz errechnet sich aus der Empfangsfrequenz plus 11,1 MHz.

Beispiel: Wir möchten das 49-m-Rundfunkband empfangen, d.h. den 500-kHz-Bereich von 6,0 bis 6,5 MHz.

6,0 MHz + 11,1 MHz = 17,1 MHz

![](_page_29_Picture_8.jpeg)

Da ich auch gern AM-Rundfunk höre, habe ich mich nach Alternativen umgeschaut. Vorstellen möchte ich hier eine Lösung, die auf billigen Standardquarzen basiert. Sie ist für all diejenigen interessant, die noch gern basteln und sich von einer etwas gewöhnungsbedürftigen Frequenzablesung nicht abschrecken lassen! Wer hier schon die Segel streicht, braucht gar nicht weiterzulesen, oder? Schauen wir uns die Sache mal genauer an.

#### ■ **Ein wenig Mathematik**

Der R4C bietet die Möglichkeit, 15 zusätzliche Frequenzbereiche, je 500 kHz breit, nachzurüsten. Bild 3 zeigt, dass dazu auf der Rückseite des R4C 15 Steckplätze für die Zusatzquarze existieren. Dort ist auch nach dem Bestücken der Quarze für die WARC-Bänder sowie für 160 m noch einiges an Platz für weitere Quarze frei.

Auf der Frontplatte gibt es unterhalb des S-Meters ein kleines Fenster, in dem man die 15 Zusatzbereiche beschriften kann. Ich habe es vorgezogen, eine kleine Tabelle mit den entsprechenden Bereichen anzufertigen. Sie ist nebenstehend abgebildet und steht außerdem als EXCEL-Datei

**246 • FA 3/03**

**Bild 1: Frontansicht des R4C; unterhalb des S-Meters ist das kleine ovale Fenster zum Beschriften nachgerüsteter Frequenzbereiche zu erkennen. Im Vordergrund liegen Tabelle und Taschenrechner zur Frequenzumrechnung.**

Einen solchen Quarz gibt es nicht so einfach zu kaufen. Es geht einfacher, indem man sich einen billigen Standardquarz in diesem Bereich sucht. Ich bin bei 16,896 MHz fündig geworden. Schön krumm … aber billig!

17,1 MHz – 16,896 MHz = 204 kHz Differenz. Um diesen Betrag verschiebt sich jetzt unsere Frequenzanzeige am R4C. Das bedeutet, wir müssen zu der gewünschten Empfangsfrequenz 204 kHz hinzu addieren. Das klingt am Anfang kompliziert, ist jedoch schnell kein Problem mehr.

Nehmen wir als Beispiel die Deutsche Welle im 49-m-Band auf 6075 kHz. Um die Station zu hören, zählen wir einfach 204 kHz zu 6075 kHz dazu und finden demnach die Deutsche Welle auf 6279 kHz. Da der R4C eine Analogskala hat, ist das nicht ganz so tragisch.

Ein weiterer Vorteil besteht darin, dass der Anfangsbereich von 5,9 – 6,0 MHz jetzt problemlos zu erreichen ist. Beim Originalquarz käme man hier in den kritischen Bereich nahe der mechanischen Begrenzung, die beim R4C Anfang und Ende eines jeden 500-kHz-Bereiches markiert.

Beispiel: Im 31-m-Band sendet die Deutsche Welle auf 9545 kHz, bei einer Quarzfrequenz von 20,48 MHz gemäß Tabelle (Original 20,1 MHz ) müssen wir 380 kHz abziehen. Dadurch finden wir die DW auf 9545 kHz – 380 kHz = 9165 kHz.

Hier hat sich ein kleiner Taschenrechner neben dem Empfänger bewährt. Beim 75 und 21-m-Band ist ähnlich zu verfahren, wie aus der Tabelle hervorgeht. Freilich kann man sich ja bei Bedarf eine kleine Liste für die fünf neuen Bänder anfertigen und dort seine Lieblingsstationen eintragen.

#### ■ **Ein wenig Mechanik**

Jetzt haben wir es fast geschafft! Es gibt aber noch ein kleines Problem: Die Größe der Quarze… Beim R4C finden Steckquarze der Größe HC 6/U Verwendung, die Standardquarze haben jedoch ein HC 18/U-Gehäuse und sind mechanisch viel kleiner sowie zum Einlöten bestimmt. Wie bekommen wir jetzt die kleinen Quarze in die großen Löcher?

Ganz einfach, wir besorgen uns aus der Bastelkiste oder vom nächsten Flohmarkt

![](_page_29_Picture_602.jpeg)

Quarze in der Größe HC 6/U. Die Haube wird unten am Boden einfach abgesägt und das Quarzplättchen (da haben wir so etwas auch mal gesehen!) entfernt. An diese beiden Stifte lassen sich, wie Bild 2 erkennen lässt, die neuen, kleineren Quarze auflöten, und schon ist der Steckadapter von HC 6/U auf HC 18/U fertig.

![](_page_30_Picture_2.jpeg)

**Bild 2: Nach Absägen der Kappe des HC 6/U-Gehäuses lässt sich das Quarzplättchen entfernen und an seiner Stelle ein HC 18/U-Quarz auflöten.**

Etwas schwieriger wird es, wenn keine HC 6/U-Quarze auftreibbar sind. Dann hilft es, gemäß Bild 4 aus einseitigem Basismaterial kleine Platinchen entsprechend der Größe der Originalquarze auszuschneiden. Sodann werden die Ecken abgerundet, und in der Mitte der langen Seite die Kupferfläche unterbrochen. Das geschieht am besten mit einer Feile oder Säge.

Anschließend kommen zwei Löcher in die Platine, entsprechend den Abständen bei Quarzen der Größe HC 6/U. In diese Löcher werden dann in der Dicke passende Reste aus Kupferdraht eingelötet. Sie ergeben die "Füße" für den Steckadapter. Dabei zeigt die Kupferfläche der kleinen Platine zum R4C.

Den Abschluss bildet das Bohren zweier weiterer Löcher für den neuen kleineren Quarz gebohrt und das Verlöten der Anschlussdrähte mit dem Platinchen. Dabei sollte als Vorlage ein bereits bestückter Quarz aus dem R4C dienen.

#### ■ **Fazit**

So können wir alle Quarze für die Rundfunkbänder bestücken und verfügen über fünf weitere Bereiche. Die Kosten machen nur einen Bruchteil des Preises für einen Quarz mit der Originalfrequenz aus.

Das entlastet die Hobbykasse und, was viel viel wichtiger ist, es kommt Freude über diese kleine Selbstbautätigkeit auf. Die entsprechenden Quarze gibt es bei Elek-

![](_page_30_Picture_11.jpeg)

**Bild 4: Ein kleines Stück Leiterplattenmaterial und zwei Drahtstifte bilden einen Adapter für HC18/U-Quarze.**

tronikhändlern und auf Flohmärkten, auch der Verfasser kann mit einigen Exemplaren noch aushelfen. Die fünf neuen Bänder laufen in meinem R4C problemlos. Über weitere Anregungen zu diesem Thema würde ich mich freuen.

> *dl2ts@darc.de PR: DL2TS@DB0CZ*

**Bild 3: Rückseite des R4C; rechts oben sind die Steckplätze für die Quarze zu erkennen (Schutzdeckel abgenommen). Fotos: DL2TS** 

![](_page_30_Picture_16.jpeg)

### **Funken im Finstern – mit superhellem LED-Licht**

Fieldday 2002, DJ5AA auf einem Hochsitz im Osterzgebirge: Es lief so einigermaßen, aber eine halbe Stunde vor Contestende waren die Buchstaben auf dem Papierlog nicht mehr zu erkennen. Die liebe Sonne hatte sich ohne Vorwarnung zurückgezogen. Die Hardware ließ sich in der Dämmerung ohne Verluste bergen, aber ein paar QSOs hätte ich schon gern noch gefahren. Das war der letzte Anstoß, eine Idee zur Anfertigung eines schlichten Hilfsmittels Wirklichkeit werden zu lassen.

Seit längerem gibt es die wunderbar hellen LED, als *superhell* oder *ultrahell* ausgewiesen. Von einem preisgünstigen Anbieter besorge man sich mindestens drei Stück. Die dazu angebotenen passenden Reflektoren sind sehr zu empfehlen. Ich habe sowohl LED mit 3 mm als auch mit 5 mm Durchmesser probiert. Letztere sind problemlos in die Reflektoren zu stecken, bei den kleineren war das Einstecken nur mit Kraftaufwand möglich, durch ungeschicktes Hantieren büßte ich zwei Stück ein.

Die Flussspannung der Dioden differiert zwischen 1,8 und 4,0 V, sie geht aus einschlägigen Katalogen hervor. Bei unter 10 mA leuchten die Dioden schon so hell, dass man den Maximalstrom von meist 20 oder 30 mA gar nicht ausnutzen muss. Die Montage erfolgte bei mir im Abstand von 20 mm als "Scheinwerferzeile" auf einer Lochra-

![](_page_30_Figure_22.jpeg)

![](_page_30_Picture_23.jpeg)

Die Vierer-"Scheinwerferzeile" im Einsatz **Foto: DJ5AA**

sterplatte, die Vorwiderstände für Parallelbetrieb passen dazwischen. Die Leiterplatte liegt auf dem Transceiver und bescheint das Display, eine weitere liefert genug Licht zum Ausfüllen des Logbuches bei Batteriebetrieb und Stromsparzwang. Bei vielen Transceivern lässt sich an einer rückseitigen Buchse (bei Icom z.B. ACC2) eine zur Stromversorgung geeignete Gleichspannung abgreifen.

**Joachim Hetzer, DJ5AA**

### **75 Jahre Rundfunk in Hörby**

#### *GERHARD ROLEDER – DL6AKC*

*Die Stationsbezeichnung "Hörby" ist auf den großflächigen Skalen vieler historischer Rundfunkempfänger zu finden. Dieser hohe Bekanntheitsgrad ist beinahe folgerichtig, wenn man bedenkt, dass die ersten Testsendungen vor 75 Jahren begannen.* 

Der reguläre Betrieb startete im Januar 1929. Die erste Sendeanlage bestand aus einem 10-kW-Mittelwellensender sowie einer mittengespeisten Reusenantenne in 40 m Höhe und war südlich des Stadtgebietes in einem einfachen Holzhaus nahe der Fernverkehrsstraße 13 (südwestschwedische Küste) untergebracht.

Der große Durchbruch für Hörby kam im September 1937, als ein 100-kW-Mittelwellensender des deutschen Herstellers Telefunken in Betrieb genommen wurde. Für diesen Sender errichtete man 10 km südöstlich der Stadt ein neues Gebäude, das als komplette Station eingerichtet wurde – und bis heute als solche genutzt wird. Die erste Antenne der neuen Station war ein 130 m hoher Stahlgittermast als Vertikalstrahler. Aufgrund schwer zu beschaffender Ersatzteile nach Kriegsende wurde der Telefunken-Sender nach einer relativ kurzen Bete man von Anfang an über eine beneidenswert große Fläche.

Im ausbaufähigen Stationsgelände von Hörby begannen nach zweijähriger Bauzeit und einem Jahr Versuchsbetrieb am 8.5.1952 die regulären Kurzwellensendungen. Während auf Mittelwelle weiterhin das inländische Riksprogrammet ausgestrahlt wird, dienen die Kurzwellenfrequenzen dem Auslandsprogramm von Radio Schweden. Hörbys erste Kurzwellenausrüstung bestand aus zwei 100-kW-Sendern von Marconi's Wireless Telegraph Co., England, und insgesamt 24 Antennen. Zeitgleich mit der Erweiterung des Stationsgebäudes wurde 500 m außerhalb des Stationsgebäudes ein Antennenkopplungsturm errichtet, der die jeweiligen Antennen zuschaltet. Die große Anzahl von Antennen resultiert aus der Schmalbandigkeit der damaligen Konstruktionen.

![](_page_31_Picture_8.jpeg)

triebsdauer von elf Jahren durch einen 100 kW-Sender aus England ersetzt.

1946 beschloss der schwedische Reichstag die Einführung eines umfangreichen mehrsprachigen Kurzwellenprogramms. Der seit 1938 für Kurzwellensendungen genutzte, etwa 200 km südwestlich von Stockholm gelegene Standort Motala bot für eine große Kurzwellenstation nicht ausreichend Platz. Mit Blickrichtung Nordamerika hielt man einen weiter südlich gelegenen Ort für besser geeignet, um eine erhöhte Dämpfung der Signale über eine Ausbreitung entlang des Polargebietes zu vermeiden. Ein flaches Land ohne natürliche Hindernisse und gute Erdungsverhältnisse sind weitere Punkte, die die Standortwahl beeinflusst haben. Mit 150 ha verfüg**Im vorderen Teil des Stationsgebäudes befinden sich die Kurzwellensender. Dieser Gebäudeteil wurde 1950 an das ursprüngliche Stationsgebäude angebaut.**

![](_page_31_Picture_12.jpeg)

**100-kW-Mittelwellensender (Telefunken) 1937**

14 Vorhangantennen mit gestreckten Dipolen der Anordnung 3 x 4 bzw. 4 x 4 und einer Impedanz von 330 Ω waren auf Festfrequenzen abgestimmt. Je zwei Vorhangantennen waren auf die Zielgebiete westli-

![](_page_31_Picture_15.jpeg)

**Die QSL-Karte des Betreibers Teracom AB zeigt den Kontrollraum der Kurzwellenstation.**

ches Nordamerika, östliches Nordamerika, Südamerika, Afrika, Nahost, Südasien und Fernost/Australien ausgerichtet.

Für Entfernungen bis maximal 4000 km kamen mehrere Quadrantantennen zum Einsatz, die aus vier reusenförmigen Halbwellenstrahlern bestanden. Bei dieser Bauform waren jeweils zwei Reusen rechtwinklig zueinander und einem Abstand von λ/2 übereinander angeordnet [1]. Im Gegensatz zu den Vorhangantennen mit ausgeprägter Richtwirkung in horizontaler und vertikaler Richtung besitzen die Quadrantantennen annähernd horizontale Rundstrahlcharakteristik, während die vertikale Charakteristik einen Erhebungswinkel um 20° aufweist. Die anfänglich genutzten Frequenzen dürften auch heutigen Stammhörern nicht unbekannt sein. 6065 kHz ist die gegenwärtige Europa-Frequenz, sie wurde bereits für die ersten Auslandssendungen im Jahre 1938 eingesetzt. Die Stammfrequenz für Nordamerika war in den fünfziger Jahren 11705 kHz, für Südamerika und Fernost stimmte man meist auf 17840 kHz und 21690 kHz ab. Nach mehr als 20 Jahren fand die erste komplette Modernisierung statt. Die zwei 100-kW-Sender wurden durch zwei 500-kW-Sender der französischen Firma Thomson-CSF ersetzt. Diese Sender hatten einen Arbeitsbereich von 6 bis 26 MHz. Zwangsläufig mussten auch die Antennen erneuert werden, da die bisherige Anlage für maximal 100 kW Sendeleistung dimensioniert war. Ab 1973 gehören zu den neuen Kurzwellensendern zwei drehbare Logperiodics und sechs Vorhangantennen, allesamt breitbandig und für 500 kW Sendeleistung geeignet.

1985 wurden die Mittelwellensendungen ins 90 km nordöstlich von Hörby gelegene Sölvesborg verlegt. Die unmittelbar an der Ostseeküste gelegene Station arbeitet automatisch und wird von Hörby aus ferngesteuert und überwacht. Ein 600-kW-Sender von Telefunken sowie zwei 165 m hohe Gittermasten als Vertikalstrahler bilden die technische Voraussetzung für die Versorgung des nordwestlichen Teils Europas. Die jüngste Modernisierung (1993) ermög-

licht der Betreibergesellschaft Teracom AB

ein noch höheres Maß an Sendekapazität. Drei 500-kW-Sender von ABB und drei weitere Vorhangantennen werden installiert. Die Senderausgänge sind mit einer Schaltmatrix verbunden, die jeden Sender mit jeder Antenne verbinden kann. Ein Computerprogramm steuert die Zuordnung von Sendern und Antennen der einzelnen Programmabschnitte von Radio Schweden. Derzeit stehen neun Vorhangantennen und eine Logperiodic zur Verfügung.

Die für den europäischen Kontinent verwendete Antenne G1 besteht aus zwei winkelig zueinander angeordneten Vorhängen, besser gesagt Dipolwänden. Aufgrund der geringen Entfernung zum Zielgebiet wird auf diese Weise eine größere Fläche abgedeckt. Im Gegensatz zu den drehbaren Logperiodics sind die Vorhangantennen mechanisch fest installiert. Durch Zuschaltung von Verzögerungsleitungen kann man ihre Hauptstrahlrichtung um  $\pm 15^{\circ}$  bzw.  $\pm 30^{\circ}$ verändern. Die Antennengewinne liegen in der Größenordnung von 13 dB für die Logperiodics und 20 dB für die Vorhangantennen.

An der Rückseite des Stationsgebäudes befindet sich die Symmetrie- und Impedanzwandlung. Drei 50-Ω-Koaxausgänge der Schaltmatrix sind nach außen geführt. An die unsymmetrischen Leitungen von der Stärke eines Ofenrohrs sind die Balun-Trafos zur Wandlung in symmetrische 300 Ω angeschlossen. Elektrisch gesehen eine L/C-Kombination, haben sie die Form eines gestreckten, konkav geformten Plattenkondensators, dessen Elektroden gleichzeitig Induktivitäten darstellen. Von der anderen Seite des Baluns führen die Vierdrahtleitungen zu den Antennen. Sechs der neun Vorhangantennen werden über eine Ringleitung gespeist. Die Europa-Antenne besitzt eine eigene Speiseleitung. Zwei unterirdisch verlegte Koaxkabel führen zu Umschaltern, die jeweils eine Vorhangantenne oder eine Logperiodic mit einem der drei Kurzwellensender verbinden.

![](_page_32_Picture_4.jpeg)

**Drehbare Logperiodic für Kurzwelle, im Hintergrund der 320 m hohe Antennenträger für die UKW-Antennen**

![](_page_32_Picture_6.jpeg)

**Die Schaltmatrix für die Kurzwellensender; rechts seitlich die Sendereingänge, oben die Ausgänge zu Baluns bzw. Antennen**

Hörby. In der Anfangszeit wurde das Programm über hochwertige Telefonleitungen übertragen, in den neunziger Jahren kamen Lichtleitkabel zum Einsatz.

UKW-Hörfunk wird seit 1957, Fernsehen seit 1959 von Hörby ausgestrahlt. Heute sind hier die öffentlich-rechtlichen Hörfunkprogramme P1, P2, P3, P4 Radio Malmöhus, P4 Radio Kristianstad und die Fernsehprogramme TV1, TV2 und TV4 zu empfangen. Ein 320 m hoher Stahlgittermast dient als Antennenträger für sämtliche Antennen des UKW-Bereichs. Nach dem Funkturm in Stockholm besitzt Hörby insgesamt das zweithöchste Übertragungsaufkommen des Landes.

Und die Zukunft der Kurzwelle? Radio Schweden setzt weiterhin auf Kurzwelle, Teracom AB ist Mitglied des DRM-Konsortiums, ein 10-kW-Kurzwellensender für Versuchssendungen in digitaler Modulation wurde angeschafft…

Seit Ende Mai 2002 gibt es in Hörby eine neue Ausstellung zur Rundfunkgeschichte. Im Stora Hotellet sind neben Informationstafeln Modelle der Sendeanlagen von Hörby und Sölvesborg zu sehen. Die Ausstellung wird komplettiert durch die Endstufe

![](_page_32_Picture_12.jpeg)

**Die Vorhangantennen können jeweils für mehrere Rundfunkbänder genutzt werden. Fotos: DL6AKC**

Die Modulation aus den Studios in Stockholm gelangt über Richtfunkstrecken vom Stockholmer Funkturm Kaknästornet nach

![](_page_32_Picture_632.jpeg)

1 Anzahl der Faltdipole

2 Abstand von der Erdoberfläche bis zur unteren Dipolzeile für G1 bis G9

3 Der Höhenfaktor ist als Mittelwert aus höchster und niedrigster Wellenlänge definiert

eines von 1939 bis 1973 in Borlänge betriebenen Mittelwellensenders.

Die Endstufe des 100-kW-Mittelwellensenders von Telefunken war viele Jahre in einer Ausstellung in Hörby zu sehen. Sie wird nun im Funktechnikmuseum Königs Wusterhausen wieder aufgebaut. Voraussichtlich werden im Mai dieses Jahres die Rekonstruktionsarbeiten beendet sein. Der Transport von Hörby nach Königs Wusterhausen ist durch die Unterstützung von Sponsoren möglich geworden, zu denen auch der FUNKAMATEUR zählt.

#### **Literatur/Internet**

- [1] Tele, Jahrbuch Televerket Radio 1953
- [2] Hörby, Sveriges huvudstad i radiovärlden, Broschüre von Televerket Radio

www.radiosweden.nu, www.teracom.se

Adresse für technisch orientierte Hörberichte: Teracom AB, Hörby Radiostation, SE-24291 Hörby.

### **BC-DX-Informationen**

#### ■ **Abendempfang aus Australien**

Die abendliche englischsprachige Sendung aus Australien ist am besten von 1900 bis 2130 UTC auf 9500 kHz, etwas schwächer, dazu noch gestört, auch auf 9580 kHz aufzunehmen. Senderstandort ist Shepparton, die Sendestärke 100 kW. Zielrichtung ist Süd- und Südostasien.

QSLs werden von Radio Australia, GPO Box 428 G, Melbourne VIC 3001, Australia, über den Australian DX-Club vermittelt. Eine gewisse Zurückhaltung ist zu beobachten.

#### ■ "Radio Farda" mit Änderungen

Der Beitrag in Heft 2 des FUNKAMA-TEUR bedarf der Richtigstellung bzw. Ergänzung. "Radio Farda", ursprünglich auf 21475 kHz "beheimatet", änderte nach kurzer Betriebsdauer seine Frequenzen wie folgt: von 0800 bis 0830 UTC ist jetzt Empfang auf 17675, 15290 (beide sehr gut), 9585 und 13680 (beide auch ordentlich) und von 0830 bis 0900 UTC auf 13680 und 17675 kHz möglich.

Benutzt werden die Relaisstationen Kavala/Griechenland für 17675, 15290 und 13680, Lampertheim für 9585 kHz. Bei Radio Farda, dessen Ansage während der Sendungen oft in aller Deutlichkeit wiederholt wird, handelt es sich um einen Rundfunkdienst der US-Regierung.

#### ■ Mit 100 W von den Kanaren

Auf den Kanaren – genauer gesagt auf "Altavista" bei Las Palmas auf Gran Canaria – unterhält die koreanische Pfingstgemeinde eine mit 100 W bestückte Kurzwellenstation auf 6715 kHz – außerhalb des 41-m-

![](_page_33_Picture_605.jpeg)

Bandes – die auch bei uns in USB zu empfangen ist. Beobachtet wurde die in einer Kirche installierte Station an Sonntagen von 1845 bis nach 2000 UTC in brauchbarer Qualität. Weitere Sendungen finden mittwochs von 2030 bis 2200 und freitags von 2200 bis 2330 UTC statt.

![](_page_33_Picture_12.jpeg)

**QSL von Radio Taipei International**

Das koreanische Programm dient der Betreuung auf den Kanaren stationierter koreanischer Seeleute. Es besteht aus Predigttexten und religiösen Gesängen. Bestätigt wird mit persönlichem QSL-Brief und Ansichtskarte bereits nach etwa zwei Wochen (s. Fotokopie). Die Kontaktadresse lautet: Füll Gospel Las Palmas Church FGLPC, Plaza de Agustin del Castillo 3, Las Palmas de Gran Canaria, Islas Canarias, Espana. Luftpostbriefe dorthin bedürfen nur des Inlandportos (55 Cts.). Beilage von einem US-\$ ist empfehlenswert. Die Kanarischen Inseln sind eigenständiges Radioland (Zone 36).

#### ■ **Deutsch aus Kairo**

Interessante Meldungen vorwiegend aus dem Nahen Osten in deutscher Sprache bietet der Auslandsdienst von Radio Kairo von 1900 bis 2000 UTC auf 9990 kHz für Europa. Nachrichten werden von 1915 bis 1930 UTC verlesen, danach folgt ein aktueller politischer Kommentar, dazu heimische Musik. Standort ist Abis, die Sendestärke beträgt 250 kW. Es folgen französische und englische Programme für je eine weitere Stunde. Berichte werden mit landestypischer QSL-Karte bestätigt. Die Anschrift: Radio Cairo, P.O. Box 566, Cairo 11511, Egypt. Erhältlich sind auch Souvenirs, u.a. aus Papyrus,

#### ■ Ghana nach 1900 UTC

Die "Ghana Broadcasting Corporation" Accra ist von 1900 bis 2400 UTC auf Gleichwelle, recht ordentlich und vor allem störfrei auf 4915 kHz mit seinem "Domestic Service 1" auch bei uns zu hören. Sendesprachen sind Englisch und wohl eine Auslese aus den in Ghana gesprochenen 75 Sprachen und Dialekten; zudem wird auch heimische Instrumentalmusik geboten. Die Sendeleistung beträgt 50 kW. Die Postan-

schrift lautet: GBC, Broadcasting House, P.O. Box 1633, Accra, Ghana. Es wird empfohlen, Berichte per Einschreiben abzurichten und auf Geldbeigaben zu verzichten. Ein IRC ist empfehlenswert.

#### ■ Griechenland besonders gut

Man kann eigentlich nicht so recht verstehen, woher Griechenland das Recht in Anspruch nimmt, sich weitgehend außerhalb der offiziellen Bereiche zu betätigen. Entsprechend gut sind natürlich die Empfangsmöglichkeiten, so beispielsweise für den griechischen Auslandsdienst für Europa auf 5865 kHz, wo völlig störfrei und bis S 10 bei hervorragender Verständlichkeit gemessen werden und empfangen wird. Sendezeit ist von 1900 bis 2400 UTC und dann noch in den frühen Morgenstunden.

Viel griechische Musik mag für den Liebhaber von Folklore beeindruckend sein. Senderstandort ist Avlis; die Ansage lautet: "Edho Athina, i Foni tis Elladas." Adresse: ERA 5, P.O. Box 60019, 15310 Aghia Paraskevi, Athen. Bestätigung erfolgt zuverlässig mit QSL-Karte.

![](_page_33_Picture_23.jpeg)

#### ■ **Alaska wieder hörbar**

In recht guter Lautstärke und Verständlichkeit, aber unter Interferenzen der benachbarten 250-kW-Station Aligarh von All India Radio, kann jetzt wieder Anchor Point mit seinem Englischprogramm "World Christian Broadcast" für Ostasien von 1300 bis 1358 UTC auf 9615 kHz empfangen werden. Das religiöse Programm wird durch musikalisch-gesangliche Zwischenmusik vervollständigt. Der Trägereinsatz der VoA Lampertheim ab 1358 UTC macht weiteren Empfang, insbesondere der Absage, unmöglich. Die Ansage zu Beginn lautet: "Your are listening to Station KNLS broadcasting from Anchor Point, Alaska." Das Pausenzeichen wird von Posaunen intoniert. Das früher benutzte Kennzeichen "Chariots of Fire", wegen seines Bekanntheitsgrads und damit verbundener erleichterter Identifikation sehr beliebt, wird schmerzlich vermisst.

Möglich ist ein saisonal bedingter Wechsel zu 11765 kHz. Berichte an Radio KNLS, Anchor Point, Box 473, Alaska 99556, USA, werden mit QSL-Karte (IRC beifügen!) beantwortet. Alaska ist eigenes Radioland.

#### ■ **WWV am Nachmittag**

Die 10 kW starke (teilweise auch mit 2,5 kW gelistete) Wetter- und Zeitstation WWV, Fort Collins, Colorado, kann gegen

1500 UTC recht ordentlich und verständlich auf 20 000 kHz empfangen werden. Minütlich erfolgen Zeitdurchsagen in "Universal Time", die Sekundentakte sind hörbar. Die Station ist ganztägig in Betrieb. Bestätigung erfolgt durch QSL-Falzer. Die Anschrift: Station WWV, c/o Dave Frantz, Chief Engineer, 2000 East County Rd. 58, Fort Collins, Colorado 80524, USA.

#### ■ **Azad Kaschmir über Pakistan**

Am besten kann "Azad Kashmir" ("Unser Kaschmir") über Radio Pakistan Relais Islamabad auf 4790 kHz mit 100 kW von 0040 bis 0215 UTC bei uns gehört werden. Sendesprachen um diese Zeit sind Kashmiri und Urdu.

Von 0230 bis 0430 wird auf derselben Frequenz über Rawalpindi III in Urdu gesendet. Hier beträgt die Sendeleistung nur 10 kW. Berichte werden unter Beifügung von einem IRC (allerdings zögernd) mit Brief beantwortet.

Die Anschrift lautet: Azad Kashmir Radio, Muzaffarabad, Azad Kashmir, via Pakistan. Radioland ist Pakistan.

#### ■ **Chile für Brasilien**

"La Voz Cristiana", die einzige noch brauchbar zu empfangende chilenische Station, kann schon am Nachmittag auf 21500 kHz ab etwa 1500 (sendeplanmäßig schon ab 1100) in Portugiesisch für Brasilien mit

einem religiösen Programm sehr gut und verständlich aufgenommen werden. Sendeschluss ist um 2100 UTC, die Sendestärke beträgt 100 kW.

Benutzt werden noch immer die ehemaligen Sender von Radio Nacional de Chile, die käuflich erworben wurden.

![](_page_34_Picture_11.jpeg)

Der Betreiber, die Missionsgesellschaft "Christian Voice", hat ihren Sitz in Großbritannien und produziert Programme in Miami, wohin auch Berichte zu richten sind: Radio Voz Cristiana, P.O. Box 2889 Miami, Florida 33144 USA.

Berichten sollten mindestens ein IRC bzw. ein US-\$ beigefügt werden. Bestätigt wird mit QSL-Karte.

#### ■ Somalia ab 1500 UTC

Die "Voice of People of the Somali Republic", Mogadishu, kann zur Zeit auf 6750 kHz ab 1500 UTC, allerdings mit Schwierigkeiten verbunden, empfangen werden. Sendesprache ist Somalisch, der Einfall zunächst recht schwach, ab 1600 UTC dann massiv gestört. Bei der Station handelt es sich um eine dem Oppositionsführer Aydid zuzuordnende Sendegesellschaft.

Die Störungen kommen offensichtlich von der Gegenseite, nachdem in der Republik noch immer Unruhe und unsichere Verhältnisse vorherrschen.

#### ■ "Radio Marti" für Kuba

"Radio Marti" bietet in zahlreichen Sendungen und auf verschiedenen Frequenzen und über verschiedene Sender Informationen für Kuba ausschließlich in spanischer Sprache an. Eine davon ist recht gut auf 21675 kHz von 1500 bis 2200 UTC bei uns hörbar. Gesendet wird hier mit 250 kW von Delano/Kalifornien. Wort- und Musikprogramme lösen sich ab, Sprecher sind vorwiegend männlich.

Die Parallelfrequenz 13820 kHz, nur bis 1930 UTC hörbar, ist auch einen Versuch wert. Allerdings ist hier mit Gleichwellenstörungen zu rechnen.

Berichte können an Radio Marti, Office of Cuba Broadcasting, 5325 NW, 77th Avenue, Miami FL 33166 USA, gesandt werden. QSL darf erwartet werden.

*Die Beiträge kamen von Friedrich Büttner, von Michael Lindner stammen die QSL-Motive.*

#### **BC-DX im März 2003 Ausbreitungsvorhersage**

![](_page_34_Figure_24.jpeg)

## **"Kaupelei" im Orbit**

#### *Dipl.-Ing. HANS-DIETER NAUMANN*

*Ist ein geostationärer Satellit erfolgreich gestartet und auf seiner Position platziert, hat er bis an sein Lebensende (EOL) dort eine Ruheposition – so glaubt man vielerorts. Doch weit gefehlt. Im GEO-Orbit herrscht rege Betriebsamkeit, befinden sich viele Satelliten in Bewegung und Ortsveränderung. Die Gründe und Ursachen nennt unser folgender Beitrag.*

Jährlich werden zwischen 70 und 100 Bahnmanöver registriert, um insbesondere Kommunikationssatelliten in ihren Positionen zu verändern. Für den Nutzer bleiben diese Änderungen in der Regel unbemerkt, wie etwa die Außerdienststellung des Veterans der Astra-Flotte, Astra 1-A im Vorjahr, der nahtlos verlief und vom Zuschauer nicht bemerkt wurde, da im Vorhinein rechtzeitig für hinreichende Back-up-Kapazität gesorgt wurde, eine heute unabdingbare Sicherheitsgarantie für Programm- und Servicediensteanbieter. Für diese Betriebsamkeit gibt es im Wesentlichen drei Gründe.

gehrte und benötigte Positionen und Frequenzen für neue Komsats freizumachen.

#### ■ **Flexibel und anpassungsfähig**

An zweiter Stelle stehen Bedarfsänderungen. Alle größeren Satellitenbetreiber nutzen heute mehrere Satellitenpositionen, je nach angepeilten Versorgungsbereichen. Astra betreibt eine Flotte von derzeit 12 Satelliten für den DTH-Empfang in Europa auf den drei Positionen 19,2, 23,5 und 28,5° Ost. Eutelsat belegt mit seinen derzeit 19 Satelliten Positionen zwischen 15° West und 48° Ost. Dabei steht nicht selten die

![](_page_35_Picture_8.jpeg)

#### ■ Die "Gelbe Tonne" im Orbit

An erster Stelle ist hier das Ausrangieren veralteter oder defekter Satelliten zu nennen, die in der Regel mit Hilfe des an Bord bewusst zu diesem Zweck zurückbehaltenem Resttreibstoffs der Bahn- und Lagestabilisierungstriebwerke aus der GEO-Bahn heraus- und auf höhere Bahnlagen manövriert werden. Dort spricht man inzwischen von einem "Friedhofsorbit" für GEO-Komsats, das aber eher die Rolle einer gelben Tonne jenseits der GEO-Bahn spielt.

Aber nicht alles, was dort strandet, ist schon friedhofsreif. Beispiel Astra 1-A, der auf 5 Grad Ost bugsiert wurde, wo er noch – kostengünstig – für Nachrichtenagenturen, Rundfunk- und Fernsehberichterstatter, Internetprovider und ähnliche Nutzer außerhalb des DTH-Segments angeboten wird. Auch andere Satelliten in diesen subsynchronen Bahnlagen sind oft noch über Jahre hinweg bedingt nutzbar und dienen vielfach als Helfer in der Not. Die Mehrzahl der höher bugsierten Satelliten allerdings wird gänzlich außer Betrieb gesetzt. Diese "Entsorgung" hat in erster Linie das Ziel, be**als Insat 2D-R. Foto: Aerospatiale**

Am "orbitalen **Satellitenhandel" beteiligte sich auch die Satellitenorganisation der Arabischen Liga**

**ASCO. Ihr Arabsat-1C wurde 2001 an Indien verkauft und firmiert seitdem** 

Aufgabe an, für potenzielle Nutzer kurzfristig neue Transponderkapazitäten verfügbar zu machen.

Der Neustart eines Satelliten ist nicht von heute auf morgen zu realisieren. Nicht nur der Bau dauert günstigstenfalls zwei Jahre, auch die Option eines Starts erfordert Wartezeiten, und nicht zuletzt sind ggf. langwierige Koordinierungsverfahren erforderlich. Deshalb ist es zumeist die einfachste Variante, Satelliten aus nicht ausgelasteten Positionen in bedürftigere zu verschieben. Relativ häufig wird im Astra-System von dieser Möglichkeit Gebrauch gemacht, das damit auch seine außergewöhnliche Flexibilität und operative Anpassungsfähigkeit an unterschiedliche Erfordernisse demonstriert. So wurde z.B. Astra-1D bereits mehrfach verschoben, zuletzt 2001 auf 24,2° Ost, wo er bis zum Start von Astra-3Adessen Dienste übernahm. Vor dem Ausrangieren von Astra-1A wurde im August 2002 Astra-2C auf 19,2° Ost versetzt, um hier als Lückenfüller zu dienen.

#### ■ Satellitenhandel im Orbit

Verbleibt als Motiv Nummer drei der "Satellitenhandel" im Orbit, und zwar der Anund Verkauf von Satelliten in der Umlaufbahn, oftmals auch nur die Übereignung an neue Gesellschaften. Solche Satelliten wechseln dann meist nicht nur den Besitzer, sondern ebenso die Position und zum Leidwesen der Raumfahrtstatistiker obendrein den Namen.

Neben der Übernahme durch neue Betreiber spielen hier ferner Firmenfusionierungen, die heute auch in diesem Bereich groß geschrieben werden, und nicht zuletzt Betreiberinsolvenzen, die in diesem Sektor allerdings selten sind, eine Rolle. So verkaufte im Vorjahr France Telecom im Rahmen ihres Schuldenabbauprogramms ihre Anteile am zu Europestar gehörenden französischen Betreiber Stellat an Eutelsat, das damit den Satelliten Stellat-5 auf 5° W erwarb und als Atlantik-Bird 3 in seine Flotte integrierte, um damit seine europäischen und vor allem transatlantischen Aktivitäten vor allem auch im C-Band auszubauen.

"Großhändler" von Satelliten im Orbit ist übrigens Intelsat, Großeinkäufer die in den Niederlanden ansässige Betreibergesellschaft New Skies Satellite, eine Intelsat-Tochter, die immerhin an achter Stelle der weltweiten Satellitenbetreiber rangiert, und das bis 2002 mit nur im Orbit gekauften Satelliten.

![](_page_35_Picture_445.jpeg)
## **Der einfache Einstieg in die Welt der AVRs Keine Angst vor Mikrocontrollern! (11)**

#### *ROLAND WALTER – DL7UNO*

*Die dritte praktische Anwendung soll ein USB-Interface sein. Vorher ist aber noch eine Korrektur zum Frequenzzähler (FA01/2003) nötig und eine Frage zum MAX232 muss beantwortet werden.*

#### ■ **MAX232**

Die Frage nach dem einsetzbaren MAX232 ist ein echter Dauerbrenner, da der von mir angegebene MAX232ACPE zwar nicht der teuerste, aber eben auch nicht der billigste Sub-Typ ist.

Soll ein anderer Sub-Typ eingesetzt werden, dann ist die Anforderung nur, dass der verwendete MAX232 für 100-nF-Kapazitäten ausgelegt und natürlich pinkompatibel ist. Das ist eigentlich schon alles.

Fragen Sie also Ihren Händler oder das Internet und lesen Sie die Packungsbeilagen auf *www.maximic.com*, *www.st.com* und anderen Hersteller-Seiten.

#### ■ **Korrektur zum Frequenzzähler**

Mir ist ein sehr ärgerlicher Fehler beim Platinenlayout unterlaufen. Beim Export aus meinem PCB-Programm hat sich die Massefläche über eine Leiterbahn gelegt und außerdem hat sich auch noch eine andere

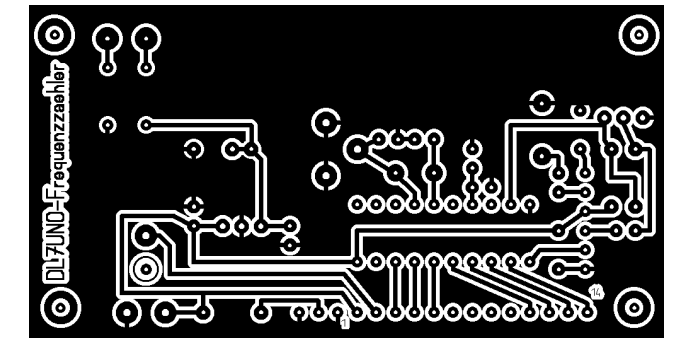

Bitte beachten Sie, dass es Typen mit Kapazitäten im µF-Bereich gibt, für die nicht ausreichend Platz auf dem Experimentierboard vorgesehen ist. Die anderen Besonderheiten, wie Temperaturbereich oder Spannungsschutz spielen für uns keine Rolle. Die maximale Baudrate ist ebenso uninteressant. Der AT90S2313 kann offiziell maximal 115200 Baud, der MAX232 muss also nicht mehr können. Weniger ist kein Problem, denn die Baudrate kann ja jeder selbst im Listing setzen.

Ich will hier nur die pinkompatiblen MAX 232-Derivate erwähnen, sonst wird es zu viel: Die Ultra-Low-Power-Variante MAX 220 arbeitet mit 4,7 µF und 10 µF (siehe Datenblatt), die MAX232A-Typen arbeiten mit 100 nF und der MAX232 ohne-A mit 1 µF. Außerdem gibt es auch noch den MAX202, der mit 100 nF arbeitet.

Und schließlich sollte man nicht vergessen, dass es eine Reihe MAX232-kompatibler ICs von anderen Herstellern gibt, die ziemlich oft billiger und trotzdem nicht schlechter sind. Genannt sei z.B. der ST232CN von ST, der mit 100 nF arbeitet. Weitere Derivate sind TS232, ADM232 und HIN232. Es ist wirklich zu viel, als dass ich das Thema hier ausführlich behandeln könnte.

Leiterbahn ganz davongestohlen. Wie das passiert ist, weiß der Himmel. Ich gebe die (korrekte) Platine hier deshalb noch einmal wieder.

Und Jan, DO2JC, hat mich außerdem noch auf eine andere windige Sache hingewiesen: Im Text hatte ich erwähnt, dass mehrere Transistortypen für die Pegelwandlung hinterm Vorteiler eingesetzt werden können. Ich habe bei mir z.B. den NPN-Schalttransistor 2N2222A eingesetzt, von dem ich gerade eine Tüte voll herumzuliegen hatte. Dieser Transistor hat die Anschluss-Reihenfolge E-B-C, für die die Platine auch ausgelegt ist. Im Bestückungsbild steht aber BF199 – und dieser Transistor hat ausgerechnet die Anschluss-Reihenfolge C-E-B. Das ist natürlich eine ziemlich gemeine Falle.

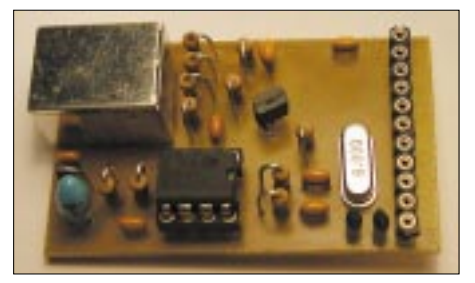

Ich versichere aber, dass bei mir zwei Zähler ganz prima laufen ;-)

Und hier noch ein paar Worte zum Zähler allgemein: Ich habe einige Anfragen bekommen, ob ich den Zähler nicht als Fertig-Schaltung für den Zweck XYZ aufbereiten könnte. Nun, das will ich einfach nicht. Zum einen ist es schlicht eine Zeitfrage, denn ich muss ja auch noch zum Brötchenverdienen kommen. Zum anderen will ich Sie mit der AVR-Serie jedoch auch anstacheln, sich tatsächlich mit den AVRs zu beschäftigen, sich richtig hineinzuknien. Der Hauptzweck sind die AVRs, nicht die Beispiele dazu. Und wo man nur zu konsumieren braucht, ist der Reiz zum Durchschauen der Hintergründe einfach nicht da. Damit meine ich natürlich nicht die Fragen, Anregungen oder Hinweise, die im Laufe der Umsetzung eines Projekts entstehen. Aber an der falschen Adresse ist bei mir, wer mich am Telefon ein "Arschloch" nennt,

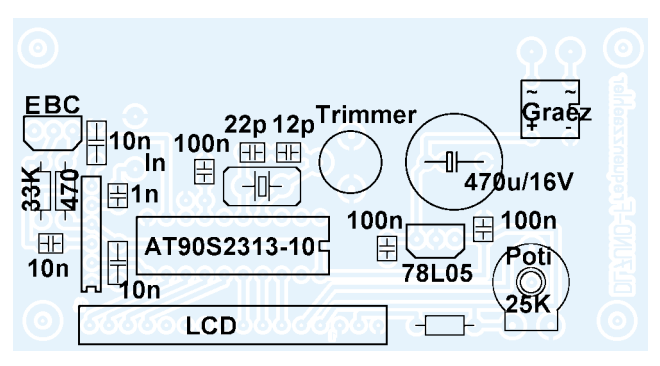

**Bild 54: Korrigierte Zähler-Platine, Kupferseite Bild 55: Korrigierte Zähler-Platine, Bestückung**

weil ich nicht bereit bin, 1. die Schaltung für seinen Kurzwellen-Transceiver anzupassen (andere Eingangsschaltung), 2. das neue Platinenlayout per E-Mail zu schicken, 3. die Software umzustellen und zu compilieren (ZF-Ablage, andere Vorteilung), 4. den AVR zu brennen und 5. diesen auch noch zur Post zu tragen. Der betreffende OM sollte sich ein Handy kaufen, das würde seine Probleme deutlich besser lösen.

#### ■ **AVR** und USB

Die USB-Schnittstelle ist für den Anwender mal ein echter Fortschritt. Höhere Datentransferraten, mehrere Geräte an einer Leitung, einheitlicher Standard, Plug & play. Einziger Nachteil: Ohne Treiber läuft nichts. Für viele Entwickler tat sich jedoch

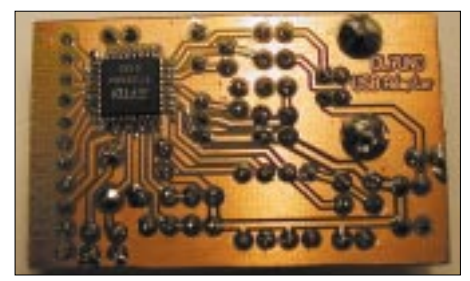

**Bild 56: USB-Adapter Bild 57: USB-Adapter, Kupferseite**

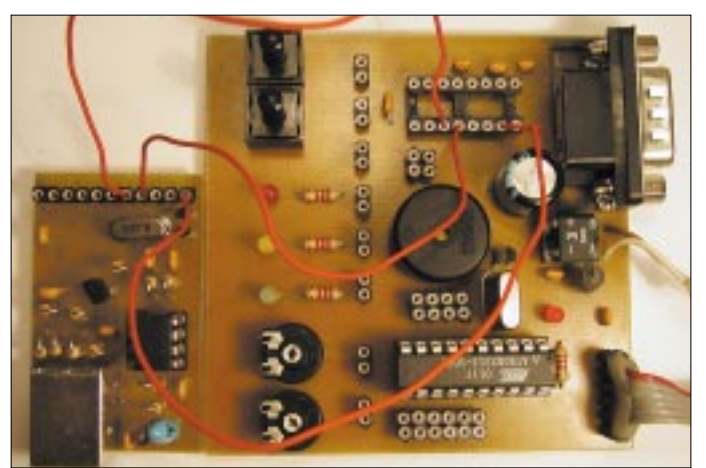

das Grauen auf, weil einfach zu viele Details zu beachten sind. USB ist nicht nur eine Verbindung zwischen zwei Geräten, sondern ein Bus-System, auf dem bis zu 127 Geräte arbeiten können. Dazu wäre so viel zu sagen, daß es für den Anwendungs-Entwickler nur noch als Zumutung bezeichnet werden kann. In den letzten Jahren sind allerdings USB-Controller auf den Markt gekommen, die den USB-Datenverkehr selbst organisieren und die Sache damit sehr einfach machen.

Ein hervorragendes Beispiel sind die USB-Controller der Serie FT2xx, die von der Firma Future Technology Devices (FTDI) hergestellt werden. Für alle ICs dieser Serie gibt es fertige Treiber für Windows 9x/NT, den Macintosh und für Linux – und das ist ein Punkt von ganz zentraler Bedeutung.

Ich habe für die Beispielschaltung den USB-Controller FT232AM (kostet etwa  $6 \in \mathbb{R}$ ) ausgewählt, da er im Einzelhandel eher zu erhalten ist, als seine Weiterentwicklung FT232BM. Der FT232BM ist vom Grunde her pinkompatibel, benötigt aber erheblich weniger externe Bauelemente - so wenig, daß sich ein Platinenlayout im Prinzip fast erübrigt. Aber wie gesagt, hier soll es erst einmal nur um den FT232AM gehen.

Der FT232AM nimmt Daten von der USB-Schnittstelle entgegen und gibt sie auf der anderen Seite als normale TTL-UART aus, und zwar genau so, wie wir es für unseren AVR brauchen. Klaus Sander hat den IC bereits in einem sehr ordentlichen Artikel im FUNKAMATEUR 11/2001 vorgestellt. Ich kann mich also auf die praktischen Seiten beschränken und vielleicht etwas ergänzen. Das ist auch deshalb sinnvoll, weil Klaus Sander einen USB-RS232-Adapter vorgestellt hat, ich aber mit einem USB-Experimentier-Platinchen daherkomme.

#### ■ **USB-Treiber**

Für die PC-Seite bietet FTDI zwei ganz verschiedene Treiber-Typen an. Zum einen kann ein virtueller COM-Treiber installiert werden. Das Anwendungsprogramm merkt

**Bild 58: Verdrahtung für die USB-Experimente Fotos: DL7UNO**

#### **Bild 59: Schaltung des USB-Adapters**

#### ■ **Die Hardware**

Sie kommen um eine eigene USB-Platine nicht herum, und der FT232AM ist außerdem nur als SMD verfügbar. Ich habe es Ihnen aber so leicht wie möglich gemacht. Alle peripheren Bauelemente sind konventionelle Drahttypen. Der FT232AM als einziges SMD-Bauelement wird auf die Kupferseite gelötet, damit die Platine mit einer Ebene auskommen kann.

Der IC ist übrigens nicht höher als die Drahtenden der anderen Bauelemente. Um Ihnen die Scheu vor dem SMD-IC zu nehmen: Ich habe die Platine mit Transparentpapier und Stromsparlampe belichtet und

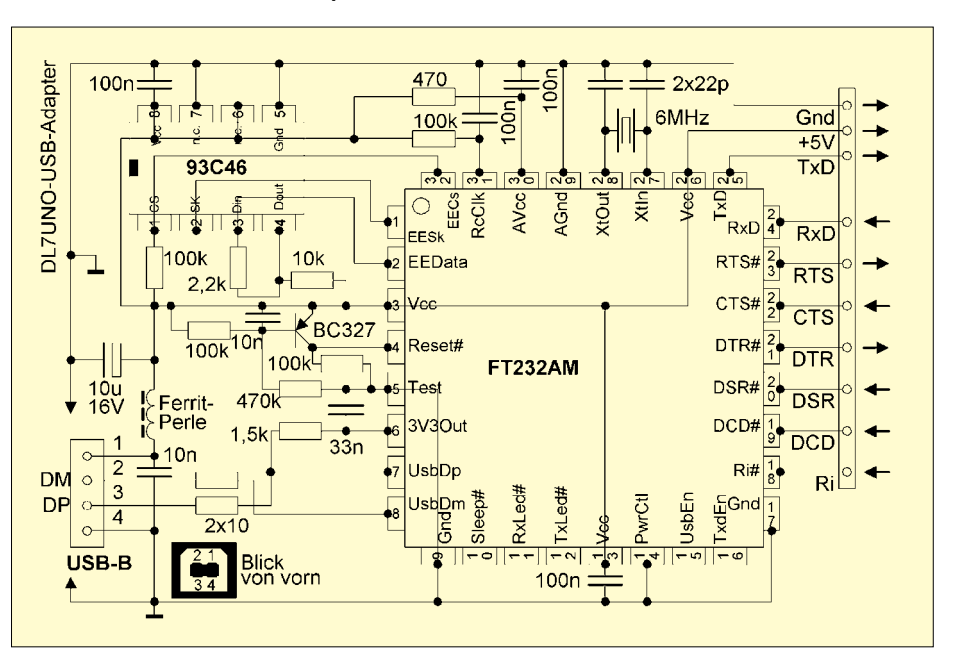

dann gar nicht, dass es in Wirklichkeit mit einer USB-Schnittstelle zu tun hat, und arbeitet genau wie mit einer RS232 – jedoch gegebenenfalls mit einer viel höheren Baudrate.

Neben dem virtuellen COM-Treiber gibt es auch noch einen "direkten" Treiber, der viel kleiner ist und den ich persönlich vorziehen würde. Dieser Treiber besteht lediglich aus einer kleinen SYS-Datei und einer dokumentierten DLL. Das Anwendungsprogramm greift nur auf die DLL-Funktionen zu. Die Programmiersprache ist egal – C ist also nicht Pflicht, und sogar die lahme Ente Visual Basic kann hier zum Zuge kommen.

Auf der Hersteller-Homepage *www.ftdichip. com* kann man sich die Dokumentation der DLL und einige Beispielprogramme in C, Delphi und Visual Basic herunterladen. Ich steuere zusätzlich ein Beispielprogramm in PowerBasic für Windows bei und habe außerdem die Original-PDF-Dokumentation ins WinHelp-Format konvertiert, damit Sie sich nicht mit der verschmierten Acrobat-Bildschirmdarstellung die Augen verderben müssen.

mit einem ganz normalen Lötkolben gelötet. Nur drei Dinge sollten Sie wirklich haben: etwas SMD-Lötdraht, viel Licht und eine Lupe (diese möglicht mit Ständer). Mehr brauchen Sie nicht. Die Lötkolbenspitze gut von Zunder freihalten, dann **einen** IC-Pin anlöten, Lage korrigieren, danach den gegenüberliegenden Pin löten und anschließend die anderen Pins der Reihe nach.

#### ■ **Die Schaltung**

Mir ging es darum, dass man so ähnlich experimentieren kann, als hätte man einen MAX232 vor sich. Die Platine wird mit einer SIL-Buchsenleiste versehen, welche unter anderem die Datenleitungen TxD und RxD enthält. Man zieht auf dem AVR-Experimentierboard den MAX232 aus der Fassung und verbindet den USB-Adapter mit dem MAX232-Sockel kreuzweise TxD– RxD und RxD–TxD. Wenn das erledigt ist, arbeitet man AVR-seitig weiter wie gehabt. Es ändert sich tatsächlich nichts! Natürlich kann der AT90S2313 offiziell nur bis maximal 115200 Baud arbeiten (obwohl das Doppelte nach verschiedenen Berichten auch auch geht, soweit die gewählte Quarz-

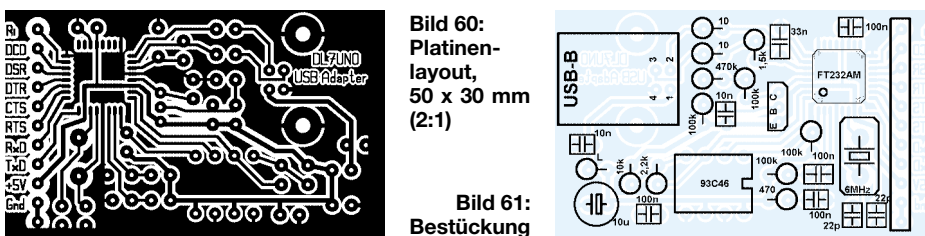

frequenz dies zulässt). Aber die neueren ATMegas beherrschen gewaltig höhere Baudraten, sodass man dort von der USB-Geschwindigkeit tatsächlich etwas hat. Die Schaltung des USB-Adapters entspricht der FTDI-Applikation. Ich habe sie nur anders dargestellt, um eigene Platinenentwürfe leichter zu machen. Das hier wiedergegebene Schaltbild ist Pin-orientiert, die von FTDI (und das Schaltbild von Klaus Sander) dagegen logisch geordnet. Ziehen Sie also ggf. auch die anderen Schaltbilder zu Rate, wenn Sie die Schaltung logisch nachvollziehen wollen.

Die USB-Schnittstelle liefert die Stromversorgung, was am Pin PwrCtl eingestellt wird. Es ist möglich, auch das AVR-Board mitzuversorgen. Als Induktivität habe ich keine Ferritperle, sondern eine in Widerstandsform benutzt (z.B. 1 µH). Am Reset-Pin ist ein Transistor-Zeitglied angeschlossen, das für einen PowerOn-Reset sorgt. Bei meinen Tests hat es übrigens ausgereicht, den Reset-Pin auf +5 V zu legen, und auch Dieter Bork, DB8PR, hat mir Gleiches berichtet. Aber wie Sie in Bild 58 sehen, habe ich trotzdem nicht darauf verzichtet. Als Transistor wird in der Hersteller-Applikation ein 2N3906 angegeben. Klaus Sander hat den SMD-Typ BC807 verwendet, der dem BC327 entspricht. Ich musste bei mir eine PNP-Transistor-Knappheit feststellen und habe einen DDR-NF-Transistor vom Typ SC308 verwendet, der dem BC308 entspricht.

Der 93C46 ist ein EEPROM, der die gerätespezifischen Einstellungen speichert. Er kann weggelassen werden. Statt "Fritze Bollmanns USB-Adapter" meldet Windows dann aber nur ein unbekanntes USB-Gerät. Die Programmierung des EEPROMs erfolgt via USB und FT232AM mit einem speziellen Programm von FTDI. Er kann also unprogrammiert eingelötet und bei der Inbetriebnahme programmiert werden (oder ggf. später wieder geändert).

Für den Quarz hat mir Dieter Bork noch einen guten Tipp gegeben: Man kauft sich statt des Quarzes ein Keramik-ZF-Filter (Reichelt: SFE6 für 50 Cent), das dann auch noch die beiden 22-pF-Kondensatoren einspart. Als USB-Buchse sollte tatsächlich wie angegeben die Ausführung B verwendet werden.

Ansonsten muss ich zur Schaltung nicht noch einmal schreiben, was Klaus Sander bereits geschrieben hat. Nur eines noch: Für die UART-Anschlüsse nehmen Sie die schon vom AVR-Board her bekannten SIL-Sockelleisten. Einen älteren Tipp von mir will ich aber noch einmal deutlicher wiederholen: Wenn Sie ICs öfter mal aus der Fassung ziehen müssen (den MAX232 oder den AVR), dann stecken Sie den IC am besten in einen zweiten Sockel, der immer mit dem IC verbunden bleibt. Der IC wird immer **mit** dem Sockel zusammen gesteckt/ gezogen/transportiert/gelagert. Die Beine der gedrehten Sockel sind erheblich stabiler als die der ICs – und damit vermeiden Sie das Verbiegen und Abbrechen der IC-Anschlüsse. Und ganz nebenbei kann der Sockel den IC auch eindeutig als Bastel-IC kennzeichnen.

#### ■ **Die PC-Seite**

Wenn Sie den USB-Adapter zum ersten Mal mit dem PC verbinden, fragt Windows nach einem Treiber. Bitte wählen Sie die Variante, selbst einen Treiber anzugeben (Diskette oder Verzeichnis auf der Festplatte). Wenn Sie hier einen Fehler machen, dann stecken Sie den USB-Adapter ein und gehen Sie in Systemsteuerung/System. Dort können Sie unter "Geräte-Manager/Universeller serieller Bus Controller" den Treiber wieder entfernen, er wird beim nächsten Einstecken wieder angefragt. Aber Sie müssen den USB-Adapter vorm Austragen tatsächlich verbunden haben, denn anderenfalls ist der Treiber in der Systemsteuerung nicht sichtbar.

Bitte installieren Sie zunächst den "direkten" DLL-Treiber, denn nur mit diesem kann das EEPROM-Konfigurationstool arbeiten. Auf der FTDI-Homepage gibt es eine PDF-Datei, die das Vorgehen mit dem EEPROM-Tool beschreibt.

Sie können sich jetzt (wenn Sie können) ein Windows-Programm schreiben, das auf den DLL-Treiber zurückgreift. Die Beschreibung

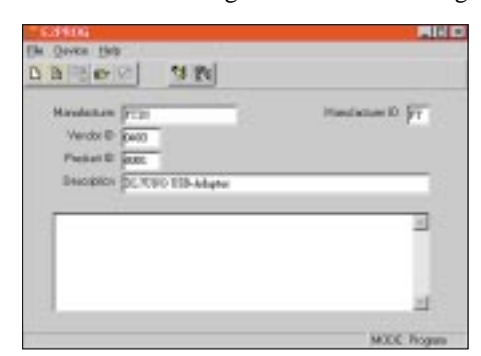

**Bild 62: EEPROM-Konfigurations-Tool**

ist gut und das Vorgehen recht einfach. Und für Leute, die es nicht können, habe ich ein kleines Beispiel-Terminalprogramm in PowerBasic geschrieben, das ich samt Sourcecode auf meine Homepage (*www.rowalt.de*) lege (es arbeitet fest mit 9600 Baud). Sie können damit Text zum AVR hinsenden und von ihm empfangen und Sie können außerdem auf alle Handshake-Leitungen per Mausklick zugreifen. Im einfachsten Fall schließen Sie eine LowCurrent-LED mit Vorwiderstand an die gewünschte Handshake-Leitung.

#### ■ **Die AVR-Seite**

Im AVR muss nur ein Programm laufen, dass mit 9600 Baud empfangene Bytes wieder als Echo zurückschickt. Mehr ist für den Funktionstest zunächst nicht erforderlich. Im Kasten folgt ein Beispiel:

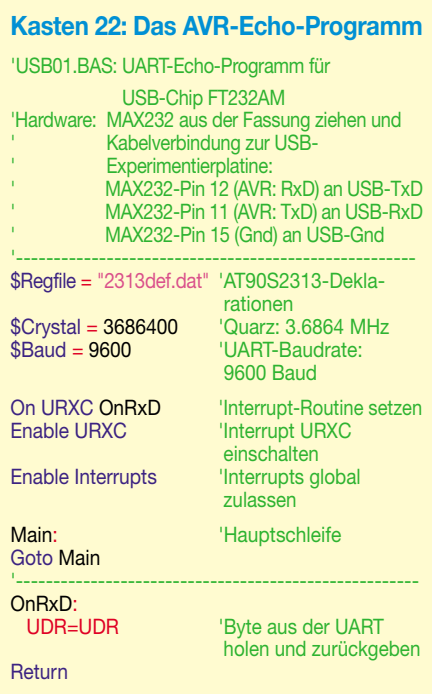

Wenn alles läuft, können Sie die Stromversorgung aus der USB-Schnittstelle probieren und Signale über die Handshake-Leitungen schicken.

#### ■ Zum Schluss

Jedes USB-Gerät kann unter Windows immer nur einen Treiber gleichzeitig installiert haben. Wenn Sie also den "direkten" Treiber installiert haben, können Sie nicht gleichzeitig Versuche mit dem virtuellen COM-Port-Treiber machen. Bringen Sie das System also erst einmal mit dem direkten Treiber zum Laufen und treffen Sie alle anderen Entscheidungen später.

Die Listings und Kompilate können von meiner Homepage (*www.rowalt.de/mc/*) heruntergeladen werden. Gegebenenfalls sind dort auch Ergänzungen zu finden.

(wird fortgesetzt)

# **An den Lötkolben! Fertig, los!**

*KARL WILL – DK4ARL*

*Viele OMs bewundern zwar die guten Eigenschaften der immer öfter und reichhaltiger angebotenen QRP-Bausätze, geben aber, wenn sie nach ihren Gründen für den Kauf eines "Fertiggeräts" statt Selbstbau gefragt werden, meist die Antwort: "Ich würde es nie schaffen, solch ein Gerät aufzubauen!"*

*Dieses "Ich schaffe das nie"-Syndrom tritt auch häufig bei Leuten auf, die in der Anfangsphase des CW-Lernens stecken. Sowohl hier als auch beim Selbstbau sollte man besonnen an die Sache herangehen und sich selber sagen: "Das haben schon so viel andere geschafft, warum ich nicht!?"*

Ich möchte nachfolgend nicht nur ein paar gute Ratschläge vermitteln, sondern ebenso manchem etwas die Angst vor dem Selbstbau von Geräten nehmen. Vielleicht sollte ja auch nicht gleich ein kompletter Transceiver auf einer Lochrasterplatine aufgebaut werden! Dieser Beitrag orientiert sich daher mehr an den Erfahrungen, die ich mit Komplett-Bausätzen gemacht habe, welche mehr oder weniger gute Aufbaudokumentationen enthielten.

#### ■ Auspacken und sortieren

Eines der wichtigsten Kriterien für einen erfolgreichen Aufbau ist die Ordnung am Arbeitsplatz (Bild 1).

Man sollte sich eine große und gut beleuchtete Arbeitsfläche schaffen, auf der die Arbeit auch einmal ein paar Tage ruhen kann, ohne dass gleich alles beiseite geräumt werden muss.

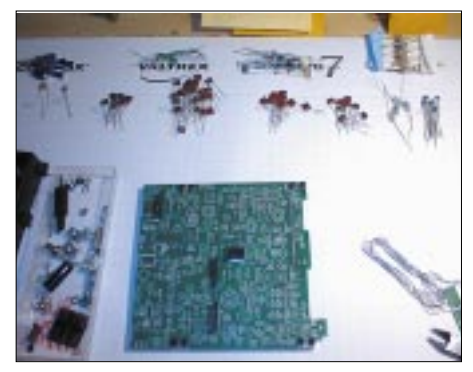

**Bild 1: Ein sauberer Arbeitsplatz mit vorsortierten Bauteilen**

Eine gut transportierbare Arbeitsfläche ist ein großes Haushaltstablett. Von ihm können auch Bauteile aufgrund des vorhandenen Randes nicht so schnell flüchten.

#### ■ **Nützliche Schalen**

Damit kein Bauteil verloren geht, ist es nützlich, sich vor dem Auspacken der vielen Tütchen verschiedene Behälter zurechtzustellen. Bei mir dienen dafür z.B. Plastikschalen, in denen vorher Pralinen verpackt waren. Des Weiteren sollten auch wirklich nur die Tütchen mit den Bauteilen ausgepackt werden, die man gerade benötigt. Das gesamte Verpackungsmaterial hebe ich auch immer bis zum Schluss auf; wer weiß, wofür man es noch während seiner Bastelarbeiten gebrauchen kann.

Ein genauer Überblick über die Bauelemente schafft Klarheit; am besten ist eine Unterteilung aller Bauteile in verschiedene Gruppen, wie z.B. Widerstände, Kondensatoren, Spulen und Halbleiter!

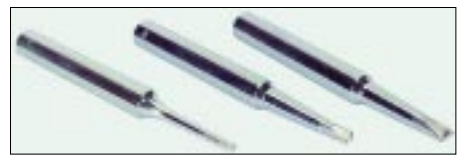

**Bild 2: Verschiedene verwendbare Lötkolbenspitzen**

#### ■ **Bauelemente identifizieren**

Wichtig ist auch die Information über die genaue Bezeichnung, also den Aufdruck auf dem Bauelement! Unklarheiten lassen sich dann im Vorfeld beseitigen, was besser ist, als wenn man später, nachdem bereits die Hälfte der Leiterplatte bestückt ist, auf ein Problem stößt.

Oft sind schon eine genaue Beschreibung der Bauelemente und eine Stückliste durch den Hersteller beigefügt, sodass keine Probleme bei der Identifizierung auftreten. Bei Unklarheiten bieten sich z.B. Elektronik-Kataloge zum Nachschlagen an.

Zur Erleichterung des Aufbaus großer Geräte sind einige Bauteile, die wie Widerstände z.B. in großen Stückzahlen vorhanden sind, auch schon mal in der empfohlenen Bestückungsreihenfolge in "Bändern", wie sie Bestückungsmaschinen benutzen, aneinander gereiht. Dies ist sehr übersichtlich und beugt Verwechslungen vor. Dennoch: Vertrauen ist gut, Kontrolle ist besser ;-)

#### ■ **Löten**

Wer nun alles ordentlich sortiert und sich einen Überblick verschafft hat, kann mit der eigentlichen Bastelarbeit anfangen! Aber auch hier gilt: "Nichts überstürzen!" Besser zweimal geschaut als mehrmals gelötet! Ich benutze schon seit einigen Jahren eine in der Temperatur regelbare Lötstation und habe diese Investition nicht bereut.

Je nach Aufgabe benutze ich zwei unterschiedliche Lötspitzen (Bild 2). Zum einen verwende ich für "grobe" Lötarbeiten, wie z.B. beim Löten von PL-Steckern oder dem Verbinden großer Masseflächen, eine ca. 3 mm breite normale Meißelspitze und 400 °C Löttemperatur. Für feinere Arbeiten auf Platinen verwende ich eine Bleistiftspitze bei etwa 300 bis 350 °C.

Außerdem ist unbedingt zu vermeiden, empfindliche Bauteile, wie z.B. Quarze oder Schaltkreise, zu überhitzen. Lieber zwischendurch eine kurze Pause beim Einlöten eines "Tausendfüßlers" einlegen, als die Pins hintereinander festzulöten und den Schaltkreis dabei thermisch zu überlasten.

Auch sollte der nasse Schwamm der Lötstation so oft wie möglich benutzt werden, da beim Löten diverse unerwünschte Rückstände an der Spitze verbleiben, die die Lötstellen verunreinigen können.

Um sicherzugehen, dass auch wirklich gelötet wird und die Teile nicht nur festgeheftet werden, sollte das Lötzinn nicht an der Lötkolbenspitze schmelzen, sondern direkt an der Lötstelle, ein kleines Stück entfernt vom Ansatzpunkt der Lötspitze.

#### ■ **Ablauf**

Als Wichtigstes sollte sich sehr genau an die Anweisungen in der Dokumentation gehalten werden. Wird man zu übereifrig und überliest einige Arbeitsschritte, weil man denkt, als erfahrener Bastler geht das anders schneller, folgt später meist das böse Erwachen.

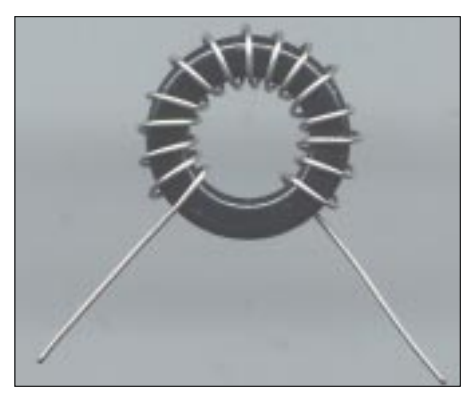

**Bild 3: Bewickelter Ringkern**

Es sollte immer im Hinterkopf behalten werden, dass sich die Autoren der Bastelanleitung bei jedem Schritt etwas gedacht haben, auch wenn er noch so kleinlich oder gar sinnlos erscheint!

Wer sich ein Bastelprojekt ausgesucht hat, zu dem es keine genaue Anleitung gibt, sollte sich Folgendes überlegen: Besteht das Aufzubauende aus mehreren mehr oder weniger unabhängigen Baugruppen, so ist es wohl besser, diese jeweils einzeln nacheinander aufzubauen und zu testen. Auch ein kompletter Transceiver sollte nicht nach der "Big Bang"-Methode (alle Module auf einmal aufgebaut und zusammen getestet) aufgebaut werden. Dies führt oft zu Enttäuschungen, und die Fehlersuche gestaltet sich anschließend sehr mühsam.

#### ■ **Reihenfolge bei der Bestückung**

Bei Bastelprojekten, die nur als großes Ganzes funktionieren, ist es meist besser, die Platine nach der Höhe der Bauteile zu bestücken. Dabei ist es zweckmäßig, mit den Bauelementen anzufangen, die am wenigsten, wie z.B. Widerstände, über die Platine hinausragen. Dadurch werden die Bauteile, wenn die Platine zum Verlöten der Bauelemente umgedreht auf den Basteltisch legt wird, immer festgedrückt.

Nachdem die Bauteile richtig platziert und festgelötet wurden, müssen im Allgemeinen die überstehenden Anschlüsse mit einem kleinen Seitenschneider abgetrennt werden.

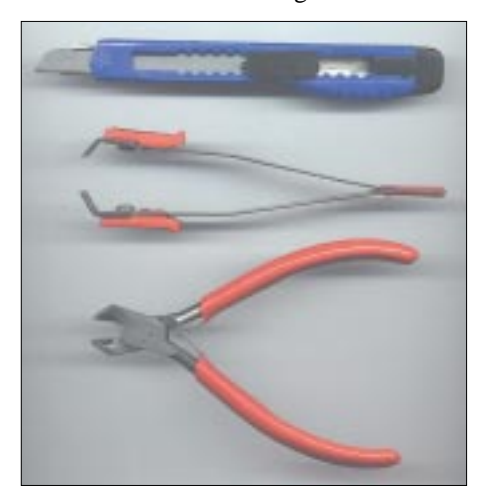

#### ■ **Achtung: Kurzschluss!**

Diese abgeknipsten Drähte sollten nicht einfach auf der Arbeitsfläche liegen bleiben oder mit unbekanntem Ziel durch die Gegend fliegen. Wenn das Gerät später zu Testzwecken unter Spannung gesetzt wird, können diese sonst böse Überraschungen, wie z.B. Kurzschlüsse, hervorrufen! Ich sammle diese Drahtreste immer in einer extra Schale, was den Vorteil hat, dass sie später z.B. für kleine Jumper wiederverwendet werden können. Auch auf Zinnspritzer, die beim unachtsamen Löten entstehen können, muss geachtet werden. Nicht nur die Arbeitsfläche, sondern auch die Platine selbst sind hier sorgfältig vor der ersten Inbetriebnahme zu inspizieren.

#### ■ Ringkerne bewickeln

Die größte Hürde wird oft in der Bewicklung von Ringkernen gesehen, dabei ist dies eigentlich sehr einfach. Bei der Bewicklung von sehr kleinen Ringkernen sollte man besser darauf verzichten, eine Pinzette oder Zange zu Hilfe zu nehmen.

Dabei könnte der isolierende Lack des Drahtes verletzt werden, was zu Kurzschlüssen innerhalb der Spule und somit zu Fehlern führt, die schwer zu finden sind! Dann lieber mal die (X)YL fragen; schließlich kann sie meist mit Nadel und Faden umgehen.

Bei der Bewicklung ist darauf zu achten, dass jedes Mal, wenn der Draht durch den Ringkern gesteckt wird, dies als eine Windung zählt. Ein lautes Mitzählen kann ich hier nur empfehlen, denn wie so oft wird man auch beim Bewickeln etwas abgelenkt, fragt sich, ob man jetzt schon bei 16 oder doch erst bei 15 Windungen war, und fängt an, noch einmal zu zählen.

Beim Nachzählen unbedingt innerhalb des Ringkerns zählen und den Fingernagel, eine Nadel oder einen kleinen Schraubendreher zu Hilfe nehmen! Alle Windungen sollten nebeneinander gewickelt werden, so dass keine Windung auf einer Nachbarwindung liegt (Bild 3).

**Bild 4:** 

**Nützliche Werkzeuge (Cuttermesser, Lackabzieher, Seitenschneider)**

kohlten Lackreste am Draht und an der Lötspitze zu beseitigen.

Nun kann der Ringkern eingelötet werden, dabei ist es beim Löten am besten, mit einer Zange nach dem Durchstecken durch das Lötauge am Drahtende auf der Lötseite vorsichtig zu ziehen. Dadurch wird sichergestellt, dass der Kern so gut wie möglich auf der Leiterplatte aufliegt und somit eine gewisse mechanische Stabilität erreicht!

Nachdem der Ringkern eingelötet wurde, sollte unbedingt noch einmal mit einem Durchgangsprüfer getestet werden, ob denn auch wirklich die Isolierung des Lackdrahts an den Lötstellen beseitigt worden ist. Das erspart auf jeden Fall aufwendige und oftmals frustrierende Fehlersuchmaßnahmen an der fertig gestellten Baugruppe.

#### ■ **Abgleich und Fehlerbeseitigung**

Wurden die Bastelarbeiten erfolgreich abgeschlossen, muss das Gerät oft noch abgeglichen werden. Dazu sind meist ebenfalls

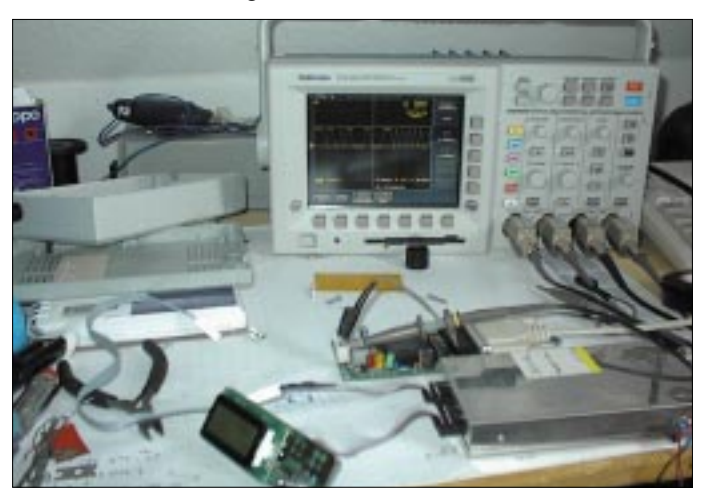

**Bild 5: Messtechnik, die von mehreren Funkamateuren gemeinsam genutzt werden kann**

#### ■ **Lackdraht löten**

Bei der Installation des bewickelten Ringkerns verlasse ich mich nicht auf die Angaben des Herstellers, dass der Isolationslack hitzebeständig ist und die Drähte einfach nur festgelötet werden müssen. Außerdem führen die verbrannten Lackreste zu unsauberen Lötstellen, was weitere Probleme nach sich ziehen kann.

Ich nehme meist einen kleinen Seitenschneider (Bild 4) und ziehe den Lackdraht mehrmals vorsichtig und ohne zuzudrücken durch den Seitenschneider. Der Lackdraht lässt sich auch über einen kleinen Schraubendreher oder ein Cuttermesser ziehen, bis er blank ist.

Es kann auch ein spezieller Lackabzieher verwendet werden. Wer für diese "Fussel-Arbeit" nicht zu begeistern ist, der kann auch zur Zinntropfenmethode greifen. Bei ihr werden die Enden des Lackdrahtes so lange durch eine heiße Zinnperle an der Lötkolbenspitze gezogen, bis der Lack weggeschmolzen ist und das Drahtende verzinnt wurde. Danach sind aber unbedingt die ver-

alle Schritte sehr genau in den Handbüchern, die mit den Bausätzen geliefert werden, beschrieben.

Oft wird bei Abgleich und Fehlersuche auf zur Verfügung stehende Hilfsmittel, wie z.B. ein funktionierendes Funkgerät, zurückgegriffen. Die Einstellarbeiten lassen sich so zwar recht unkompliziert und gut machen, dennoch sollte das Gerät bei Gelegenheit mit "richtigen" Messmitteln (Bild 5) wie Rauschgenerator, Oszilloskop und Spektrumanalysator abgeglichen werden.

#### ■ **Immer hilfsbereit**

Zum Schluss sei noch gesagt, dass es genügend hilfsbereite OMs gibt, die einem mit Rat und Tat zur Seite stehen, sollte es doch einmal zu Problemen kommen! Oftmals bieten Hersteller oder Händler eines Bausatzes aber auch selbst einen sehr guten Support an. Weiterhin gibt es Diskussionsrunden, wie den OV-Abend, den Relaiskanal oder verschiedene Mailinglisten, auf denen Leute über ihre praktischen Erfahrungen und Probleme reden und auch Lösungen finden.

# **Universelles analoges Platinensystem UAP (1)**

#### *WOLFGANG FRIESE – DG9WF*

*Im AATiS Praxisheft 12 wurde mein flexibles ELF-VLF-Empfangssystem vorgestellt. Mein Wunsch war es, dieses System zu erweitern. So sollte z.B. der Sferics-Schmalbandempfang auf verschiedenen Frequenzen mit speziellen Schaltungstechniken ermöglicht werden. Auch sollte die Möglichkeit bestehen, extrem niedrige Frequenzen zu empfangen, um so z.B. die Schumann-Resonanzwellen aufnehmen zu können. Entstanden ist aus den Gegebenheiten heraus ein System von universell einsetzbaren Platinen.*

Der Empfang von extrem tiefen Frequenzen erfordert einen erheblichen schaltungstechnischen Aufwand. Mit speziellen Filtern müssen die störenden Frequenzen des Bahnnetzes 16 2/3 Hz, die Netzfrequenz und deren Oberwelle(n), je nach Örtlichkeit 100 Hz/150 Hz herausgefiltert werden.

keit, unterschiedliche Filterschaltungen, Verstärkerschaltungen und diverse Antennenanpassschaltungen aufbauen zu können.

#### ■ **Grundsätzliches**

Das UAP-System besteht aus fünf kleinen Leiterplatten. Um bei der extrem tiefen Fre-

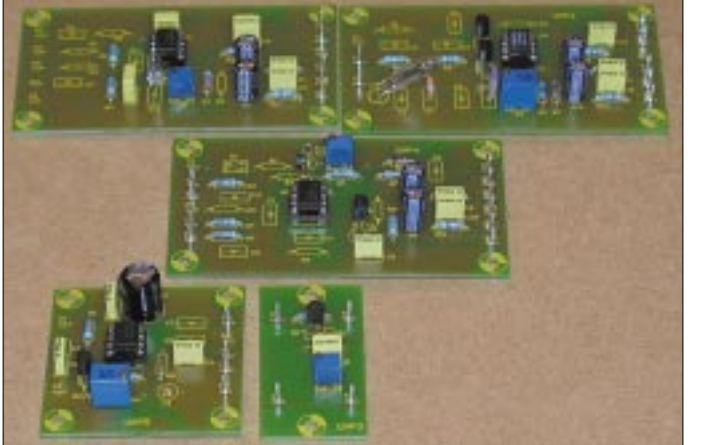

Nach einer genauen Analyse der für meine Vorhaben notwendigen Schaltungen, stellte ich fest, dass aufgrund der vielseitigen Funktionen eine größere Zahl von verschiedenen Grundschaltungen, wie unterschiedliche Verstärker, verschiedene Filterfunktionen usw., notwendig waren.

Um trotzdem eine Leiterplattenfertigung für mein Vorhaben einigermaßen wirtschaftlich zu ermöglichen, wurde eine extreme Mehrfachnutzung der einzelnen Karten notwendig.

Was zuerst nachteilig aussah, stellte sich nach Beendigung der Platinenentwicklung als großer Vorteil heraus. So können mit den zur Zeit fünf verschiedenen Platinen eine erhebliche Anzahl analoger Operationsverstärkerschaltungen realisiert werden. Das System ist damit auch für viele andere Anwendungen, als nicht nur für den Empfang und die Verarbeitung natürlicher Radiowellen einsetzbar.

An vielen Stellen, wo analoge Schaltungstechnik gefordert wird, ist die Anwendung des Systems möglich. Eine besondere Stärke des Systems ist die vielseitige Möglich**Bild 1: Das gesamte UAP-System auf einen Blick. Die einzelnen Platinen lassen sich universell bestücken und erlauben so die Realisierung unterschiedlicher Schaltungen.**

**Fotos: DG9WF** 

quenzverarbeitung weitgehend auf Kondensatoren verzichten zu können, um galvanische Kopplungen der einzelnen Stufen zu ermöglichen und um frequenzabhängige Verstärkungsänderung, hervorgerufen durch kapazitive Fußpunktkopplungen zu unterbinden, wurde das System generell für eine bipolare Speisung ausgelegt. Allerdings besteht die Möglichkeit, aus einer unipolaren Speisequelle mittels des Bausteins UAP 5 eine symmetrische Speisung aufzubereiten.

Besonders wurde auch darauf geachtet, sich nicht auf einen bestimmten Operationsverstärkertyp festzulegen. Aus diesem Grund habe ich auf eine interne OP-bezogene Offsetkompensation verzichtet. Wenn es notwendig ist, kann von extern (auf die Schaltungstechnik wird noch eingegangen) eine Kompensation vorgenommen werden.

Je nach Anwendungsfall kann der dafür optimale Operationsverstärker ausgesucht und eingesetzt werden. Ich habe mit der Anwendung der im Kasten gezeigten vier Operationsverstärkertypen sehr gute Erfahrungen gemacht, aber es können natürlich auch andere Typen, so weit die Anschluss-Zuordnung stimmt, verwendet werden.

Auf den Leiterplatten befindet sich ein Bestückungsaufdruck. Einmal werden damit Bauteile definiert, die grundsätzlich bei jeder Anwendung identisch sind, wie der OP und die zugehörigen Bauteile für seine Versorgung, jeweils zwei Elektrolytkondensatoren, zwei MKT-Kondensatoren und die zugehörigen Entkoppelwiderstände auf den drei größeren Platinen (UAP1/UAP2/ UAP4).

Es werden aber auch die Bestückungsplätze der Bauteile definiert, die sich in Abhängigkeit von der Applikation ändern können. Ich habe dabei jeweils abgewägt, ob ich diese Bestückungsplätze einfach mit B1, B2 usw. angebe (woraus ja eindeutig zu entnehmen ist, dass es sich, je nach Anwendung, nicht um die gleiche Bauteilart handeln muss), oder ob ich ein bestimmtes Bauteil angebe. Letzteres habe ich getan, wenn bei den meisten Anwendungen eine bestimmte Bauteilart dort platziert wird, z.B. ein Kondensator.

Bei manchen Bestückungsplätzen, insbesondere bei der Leiterplatte UAP4, habe ich aber auch eine gewisse Hilfestellung bei etwas schwierigeren, wenngleich selteneren Anwendungen geben wollen.

Schaut man auf die Grundschaltbilder der einzelnen Platinen und versucht sich die Schaltungen zu erklären, so ist schnell erkennbar, insbesondere bei UAP4, dass der Plan keine sinnvolle Schaltung zeigt. Das resultiert aus der Tatsache, dass das Grundschaltbild einer Platine immer die maximal mögliche Bestückung angibt, und die ist nun mal nicht sinnvoll, d.h., sie ergibt keine sinnvolle Funktion.

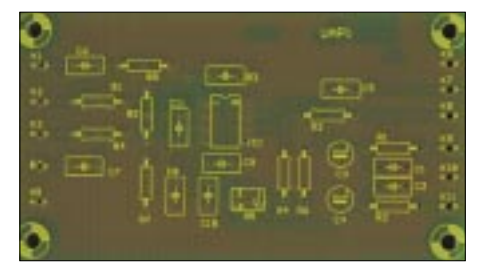

**Bild 2: Jede der Platinen trägt einen individuellen Bestückungsaufdruck, hier gezeigt am Beispiel der Platine UAP1.**

#### ■ Sinnvolle Schaltungsfunktionen

Wie ergibt sich eine sinnvolle Schaltungsfunktion? Zu jeder Platine gibt es den erwähnten Grundschaltplan, einen Bestückungsplan und eine Schaltungssammlung. In dieser Schaltungssammlung sind die mit dieser Platine realisierbaren Applikationen aufgeführt.

In der Schaltungssammlung ist jede Schaltung kurz erklärt und gegebenenfalls wird auch eine einfache Formel angegeben, mit

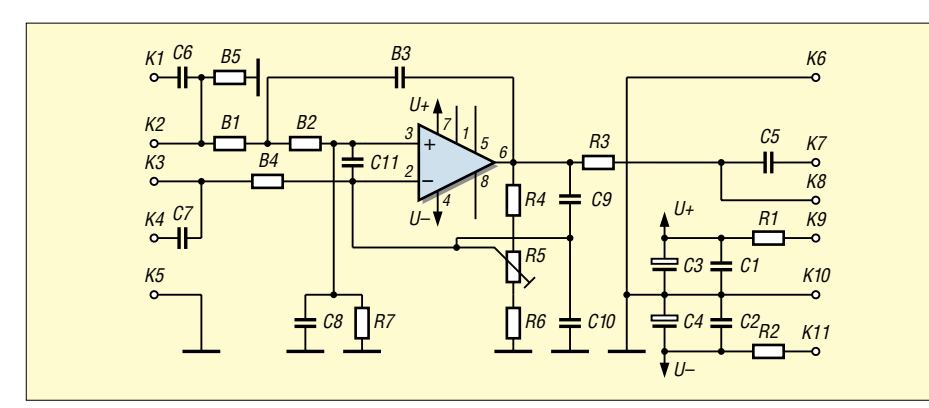

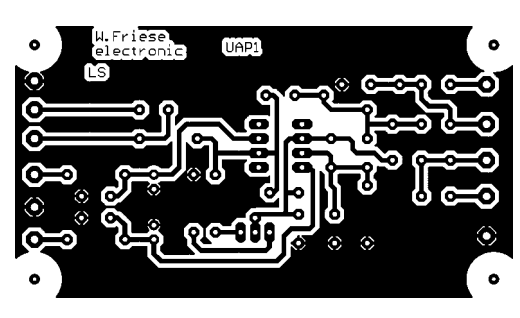

der vom Anwender bestimmte physikalische Eigenschaften der entsprechenden Applikation mit Zahlenwerten belegt werden. So können mit angegebenen Formeln z.B. bei einem Sinusgenerator die Werte der frequenzbestimmenden Bauteile für eine bestimmte Schwingfrequenz berechnet oder die entsprechenden Bauteile eines Tiefpasses für eine bestimmte Grenzfrequenz festgelegt werden.

Man erhält so eine umfangreiche analoge Schaltungssammlung, kurz und übersichtlich erklärt, mit entsprechenden einfachen Formeln und ist in der Lage, auch komplizierte Geräte aufzubauen. Dazu wird die Gesamtschaltung des Gerätes in einzelne Blöcke unterteilt, wobei jeder Block einer bestimmten Schaltungsapplikation mit der zugehörigen Platine entspricht.

Es braucht nun für die Gesamtschaltung nur der Blockverdrahtungsplan angegeben zu werden. Dieses Verfahren ermöglicht es auch Personen, denen eine entsprechende Erfahrung in der Elektronik fehlt, kompliziertere Schaltungen aufzubauen. Mein flexibles ELF-VLF-Bausteinsystem, dessen Schaltungen nach diesem Prinzip angegeben werden (siehe auch [1]) hat sich mit diesem System bewährt.

#### ■ **Platine UAP1**

UAP1 lässt sich sehr gut für mehrere Filterschaltungen verwenden. So kann die Leiterplatte als aktiver Hochpass zweiter Ordnung oder als aktiver Tiefpass zweiter Ordnung bestückt werden. Ein aktiver Bandpass mit der Flankensteilheit von 20 dB/ Dekade kann ebenfalls mit UAP1 realisiert werden.

Bei allen genannten aktiven Filtern kann der Amplitudenfrequenzgang durch Ein**Bild 3: Grundbeschaltung der Platine UAP1 (oben)**

**Bild 4: Platinenlayout UAP1**

**Bild 5: Bestückungsaufdruck UAP1**

stellung von VU verändert werden. Bei Hoch- und Tiefpass kann damit das Übergangsverhalten vom Durchlass- zum Sperrbereich bestimmt werden, beim aktiven Bandpass kann die Güte (Q) eingestellt werden.

Auch ein Wien-Robinson-Durchlassfilter mit einstellbarer Güte lässt sich aufbauen. Diverse LC-Filter (Einfach-T und Ein $fach-\pi$ ) in Hoch- und Tiefpassfunktion lassen sich mit UAP1 OP-gepuffert verschalten.

Der Vorteil dieser Schaltungen gegenüber aktiven RC-Filterschaltungen ist eine vom Filter unabhängige Verstärkungswahl. So können mit einer Schaltung sowohl eine Flankensteilheit des LC-Filters von 40 dB

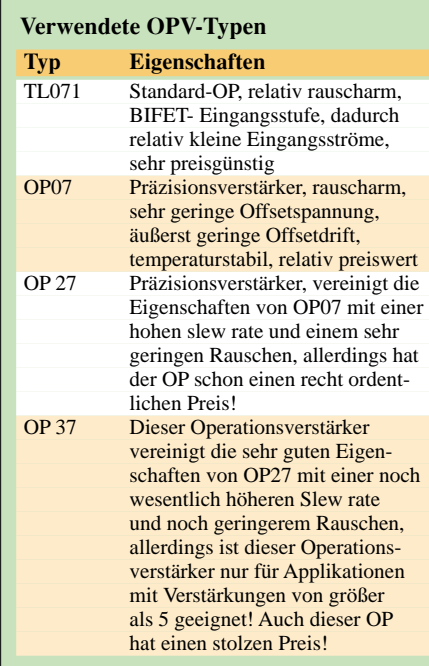

pro Dekade als auch eine z.B. hundertfache Verstärkung des Pufferoperationsverstärkers verwirklicht werden.

Die Schaltung eines Wien-Brücken-Oszillators (mit Kaltleiteramplitudenregelung, durch ein kleines Miniaturlämpchen realisiert) liefert bei guter Einstellung und bei Bestückung engtolerierter Bauteile (siehe unten) Sinusspannungen mit einem sehr kleinen Klirrfaktor.

UAP1 eignet sich auch als Eingangsverstärker für Sensoren, sowohl für Aufnehmer, die eine Gleichspannung ausgeben,

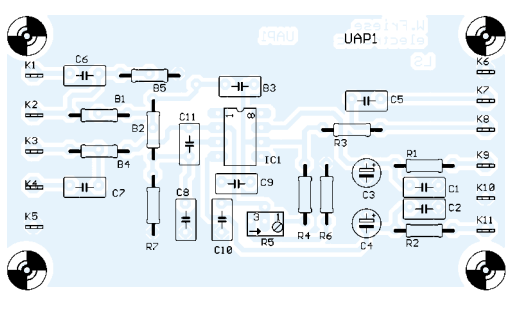

als auch für solche, die Wechselspannung ausgeben.

Durch die nichtinvertierende Schaltung des Verstärkers kann die Eingangsbeschaltung so gewählt werden, dass es zu keiner Belastung des Aufnehmers kommt. Wird, wie oben beschrieben, ein geeigneter Operationsverstärker ausgesucht, so steht eine gut geeignete Eingangsstufe mit professionellen Werten für die verschiedensten Aufnehmer zur Verfügung.

Bei Sensoren, die z.B. eine Änderung der aufgenommenen physikalischen Größe in eine Widerstandsänderung umsetzen, kann mittels der Platine UAP3 eine stabile Referenzspannung oder noch besser mit der Platine UAP5 eine stabile und gepufferte Referenzspannung ausgegeben werden.

Der Aufnehmer wird mit dieser Spannung gespeist. Durch Änderung des Aufnehmerwiderstands wird nun im Messwiderstand, der z.B. auf dem Platz B5/UAP1 bestückt wird, ein unterschiedlicher Spannungsabfall erzeugt, der im Operationsverstärker als Messspannung verstärkt wird.

Ähnlich ist es mit Sensoren, die eine Stromausgabe besitzen, auch hier kann eine Strom-Spannungsumsetzung mittels dem Widerstand auf Platz B5 erfolgen.

Dieser Widerstand sollte natürlich eine geringe Widerstandstoleranz und einen kleinen Temperaturkoeffizient (TK) besitzen. Bei manchen Sensoren liegt der Bezug der Ausgangsspannung mittig zur unipolaren Speisespannung desselben.

Bei manchen quasipotenzialfreien Ausgabeschaltungen sollte man einen Differenzverstärker verwenden. Ein Differenzverstärker kann durch entsprechende Beschaltung mit UAP1 aufgebaut werden.

Eleganter ist aber die Benutzung der Differenzverstärkerschaltung mit der Platine UAP4. Hier lassen sich noch bestimmte Zusatzfunktionen realisieren.

UAP1 kann kapazitiv sowie galvanisch ein- und ausgekoppelt werden. Insbesondere bei Messschaltungen ist bei kapazitiver Kopplung auf eine ausreichende Dimensionierung der Koppelkondensatoren zu achten, um ein möglichst kleines  $X_C$  zu erreichen.

#### ■ **Platine UAP2**

UAP 2 eignet sich unter anderem hervorragend als Eingangsstufe, sowohl für elektrische als auch magnetische Antennen. Neben einer möglichen Platzierung von Schutzbeschaltungen wie Glimmlampe und/ oder Clampdioden bzw. Clamptransistoren (mit niedrigen Sperrströmen) besteht ausreichender Bestückungsplatz zur Unterbringung von Eingangs-Hoch- oder -Tiefpasselementen (RC/LC).

Beim Anschluss von magnetischen Antennen kann auf der Platine, eingangsseitig, ein Kondensator bestückt werden, der mit der Antenne einen Schwingkreis bildet. Der zugehörige, bei bestimmten Anwendungen unbedingt erforderliche Bedämpfungswiderstand kann ebenfalls bestückt werden, ohne die mögliche Option eines Eingangstiefpasses zu beschneiden. Durch entsprechende Bestückung in dem Rückführungszweig des Operationsverstärkers kann diesem ein zusätzliches frequenzabhängiges Verstärkungsverhalten eingeprägt werden. Wie auch bei den anderen UAP-Schaltungen besteht die Möglichkeit die Folgeschaltung kapazitiv oder galvanisch zu koppeln.

Eine weitere wichtige Anwendung dieser Leiterplatte ist die Funktion als Kerb- bzw. Sperrfilter. Dabei besteht einmal die Möglichkeit einen klassischen LRC-Sperrfilter (als Saugkreis), durch den hohen Eingangswiderstand des nichtinvertierenden Operationsverstärkers entkoppelt, zu betreiben. Zum anderen kann ein aktives Doppel-T-Sperrfilter realisiert werden.

Anders als bei einem einstellbaren Notchfilter, wobei zwei Operationsverstärker notwendig sind, lässt sich mit dieser Platine ein sehr gutes Kerbfilter mit nur einem OP realisieren. Nach meinen Erfahrungen ist die Einstellung bei den in der Praxis anwendbaren Güten (Q) unproblematisch.

Wesentlich, wie bei allen analogen Filterfunktionen, wird die Qualität der Schaltungen durch die Toleranz der frequenzbestimmenden Teile beeinflusst. Insbesondere bei Kerbfiltern, wo es ja auf die Sperrung von Signalen einer Frequenz, wie z.B. der Netzfrequenz (50 Hz), ankommt, muss die Resonanzfrequenz möglichst genau eingehalten werden. Es nützt wenig, wenn die Güte des Filters hoch eingestellt ist, die Resonanzfrequenz aber "daneben" liegt.

Ich habe bei den Filterschaltungen genügend Bestückungsraum gelassen, damit auch hochwertige, engtolerierte, einprozentige FKP-Kondensatoren mit hoher Frequenzkonstanz eingesetzt werden können (diese Kondensatoren haben etwas größere Abmessungen als die von mir verwendeten MKT-Kondensatoren).

Bei den 1-%-Widerständen der E24-Reihe kann es notwendig werden, um die Werttoleranz von einem Prozent zu halten, eine Reihenschaltung aus zwei Widerstandswerten zu bestücken. Bei Verwendung der

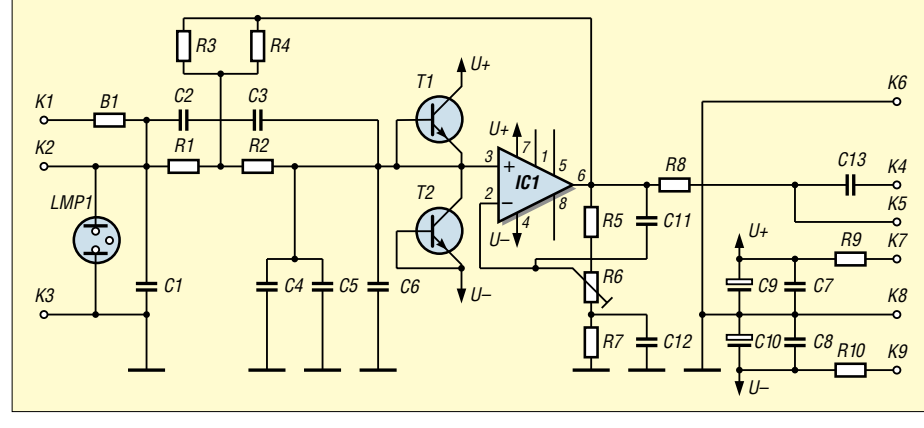

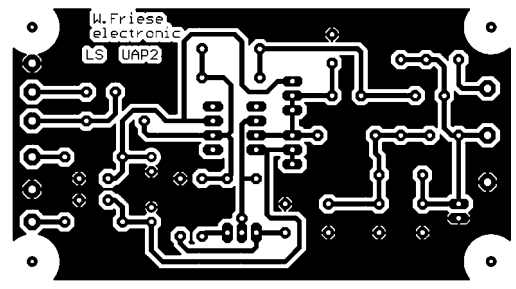

**Bild 6: Grundbeschaltung der Platine UAP2 (oben)**

**Bild 7: Platinenlayout UAP2**

**Bild 8: Bestückungsaufdruck UAP2**

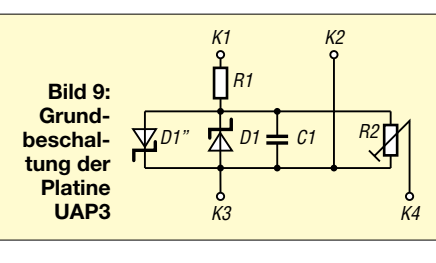

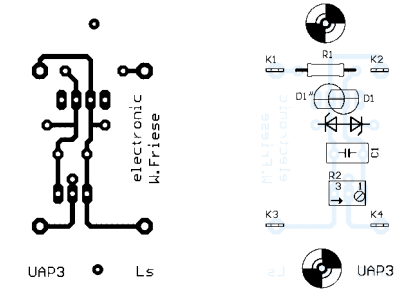

**Bild 10: Platinenlayout und Bestückungsaufdruck UAP3**

Widerstände aus der E96-Reihe reicht die Wertstufung für die Bestückung nur eines Widerstands aus.

Neben anderen Schaltungen kann UAP2 für gepufferte LC- Hoch- oder Tiefpass-Schaltungen verwendet werden.

#### ■ **Platine UAP3**

UAP 3 ist eine kleine Platine, die für unterstützende Funktionen den großen Platinen zugefügt werden kann. So kann sie z.B. als Spannungsteiler (mit oder ohne Begrenzungsdioden) für externe Signale den anderen UAP-Leiterplatten vorgeschaltet werden. Auch die Verwendung als positive oder negative Referenzspannungsquelle ist möglich. Dazu kann sie wahlweise mit einer einfachen oder besseren Zenerdiode bestückt werden oder auch mit einer Bandgap-Referenz. Der Einsatz von Spannungsreferenzen wie LM385-2,5 bzw. LM385-1,2 mit sehr guter Temperaturkonstanz ist möglich. Damit können z.B. Sensoren gespeist werden. UAP3 kann auch bei größeren Schaltungen als stabile Quelle für den Offsetabgleich benutzt werden.

#### ■ **Platine UAP4**

UAP 4 ist die aufwändigste Leiterplatte des Systems. Sie wurde hauptsächlich für die Gleichspannungsverarbeitung und Verstärkung entwickelt. Mit ihr lassen sich verschiedene Komparatoren für Spannungen gleicher und unterschiedlicher Polarität mit

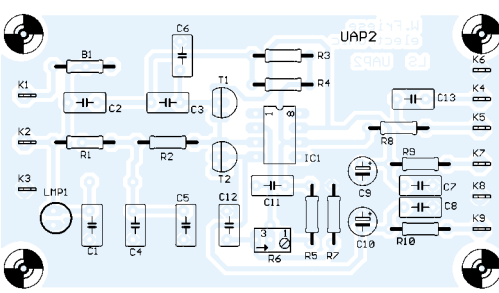

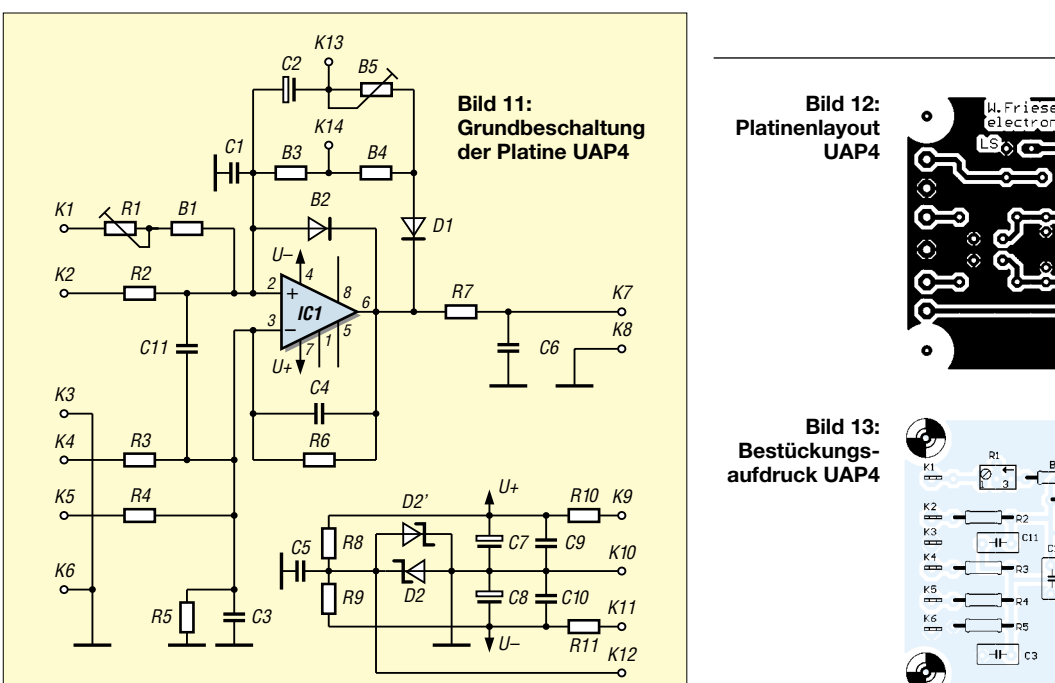

#### **Praktische Elektronik**

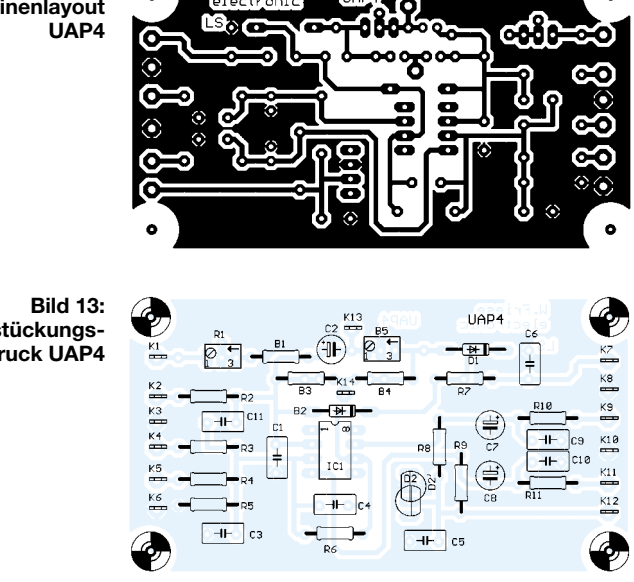

und ohne Hysterese aufbauen. Auch aus diesem Grund wurde auf der Karte eine Schaltung zur Gewinnung einer Referenzspannung implementiert.

Diese Schaltung kann wieder, wie auch bei UAP3 je nach Bedarf (besser gesagt: je nach geforderter Genauigkeit und Temperaturabhängigkeit) mit unterschiedlichen Bauteilen bestückt werden. Je nachdem, ob R8 oder R9 bestückt ist und wie das Referenzbauteil eingelötet wird, kann am Ausgang K12 eine positive oder eine negative Referenzspannung entnommen werden. Diese Spannung kann dann als einstellbare oder feste Referenzspannung für den Komparator benutzt werden.

Die Bewertung ist natürlich auch, je nach Schaltung, durch die Eingangswiderstände des Operationsverstärkers bestimmbar. Wird UAP4 als Differenzverstärker beschaltet, so kann er mit C11/C3/C1 und B2 für diverse Anwendungen optimiert werden. Der Differenzverstärker kann so auch als Eingangsverstärker, z.B. für magnetische Antennen strom- oder spannungsgekoppelt, verwendet werden.

Der Operationsverstärker von UAP4 kann im Gegensatz zu den anderen UAP-Leiter-

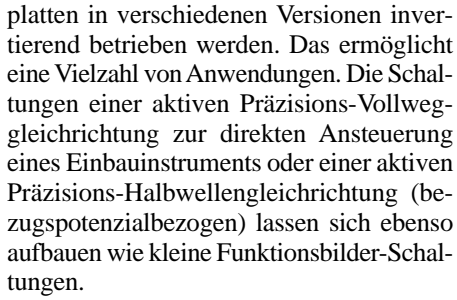

Bei UAP4 können im Rückführzweig zwei so genannte Knickpunkte eingefügt werden, im Eingang kann ein Knickpunkt eingefügt werden. Eigentlich zeige ich bei den Beschreibungen der Platinen nur Funktionen auf, die sich mit einer Karte realisieren lassen. An dieser Stelle halte ich es für wichtig, zu erwähnen, dass mit zwei UAP4-Platinen ein Integrator mit Rückführverstärker (dessen Ausgangsspannung bei Verharren der Eingangsspannung auf einem bestimmten Wert, nach Erreichen des Wertes auch verharrt) oder ein aktiver Zweiweggleichrichter aufgebaut werden kann.

Auch für Regelschaltungen kann UAP4 benutzt werden. Es können Proportional-, Proportional-Integral- und Integral-Proportional-Schaltungen aufgebaut werden.

#### **Bild 15: Platinenlayout UAP5**

**Bild 16: Bestückungsaufdruck UAP5 (rechts)** **Literatur**

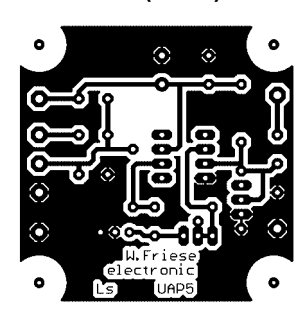

#### ■ **Platine UAP5**

UAP 5 nimmt in der UAP-Reihe eine besondere Stellung ein. Diese Platine kann ebenso als nichtinvertierender Verstärker mit unipolarer Speisung betrieben werden. Sie kann in dieser Betriebsart als Pufferverstärker für die LC-Filterstufen HPP1 und UFK1 (aus dem VLF-ULF-Platinensystem) betrieben werden. Hauptsächlich dient UAP5 jedoch der Aufbereitung verschiedener Spannungen. So kann eine unipolare Speisequelle sehr genau symmetrisch aufgeteilt werden, um andere UAP-Stufen damit zu speisen. Bei Verwendung von 1-%-Metallschichtwiderständen liegt die Symmetriegenauigkeit auch bei 1 %. Natürlich können auch unsymmetrische Spannungen, gemäß den Teilerverhältnissen R1/R2 ausgegeben werden. Des weiteren können hochgenaue, stabile Sensorversorgungsspannungen erzeugt werden. Dazu wird die Platine mit einer Referenzdiode (mit kleinem TK) wie z.B. LM385-2,5 bestückt. Die Verstärkung des puffernden Operationsverstärkers kann nun so mit R4 eingestellt werden, dass sich die gewünschte Ausgangsspannung an K5 einstellt. Der OP kann auch als Spannungsfolger mit der Verstärkung 1 betrieben werden. (wird fortgesetzt)

[1] Friese, W., DG9WF: Was sind eigentlich Sferics? FUNKAMATEUR 51 (2002) H. 10, S. 1000–1003, H. 11, S.1116–1117

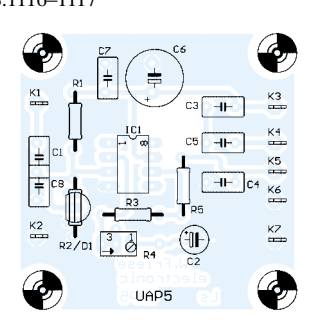

+ **IC1** – 3 2 7 <sup>5</sup> <sup>6</sup> 8 4 1 R1 I  $\pm$  C3  $\begin{array}{ccc} K1 & C1 & 3 \ \hline \end{array}$   $\begin{array}{ccc} 2 & 7 \ \end{array}$   $\begin{array}{ccc} 7 & 5 \ \end{array}$   $\begin{array}{ccc} 75 & 75 \ \end{array}$   $\begin{array}{ccc} 75 & 75 \ \end{array}$  $\kappa$ <sub>K2</sub>  $\pm$  C8  $\overline{\Delta}$  D1  $\left[\overline{R2}\right]$  $R<sub>3</sub>$ R4 <sup>c2</sup> キ<sup>c4</sup> 宇<sup>c6</sup> キ<sup>c7</sup> | <sub>K7</sub> K6 K5 K4 K3 alternativ D1 **Bild 14: Grundbeschaltung der Platine UAP5**

# **Lottozahlen-Auswertung mit AVR-RISC-Mikrocontroller**

#### *HARTMUT TIEBEL*

*Jede Woche wird im Fernsehen mit Spannung die Ziehung der Lottozahlen, in der Hoffnung auf den großen Gewinn, verfolgt. Die im Folgenden vorgestellte Schaltung ermöglicht einen Vergleich der getippten Zahlen (max. 12 Tipps) mit dem Ziehungsergebnis und zeigt das Resultat auf einer LCD-Anzeige an. Der Nachbau ist als Wochenendprojekt machbar. Es ist erforderlich, vor dem Einlöten des AT90S2313 das Lottozahlen-Programm in den Programmspeicher mittels Programmiermodul, z.B. STK 200, zu brennen.* 

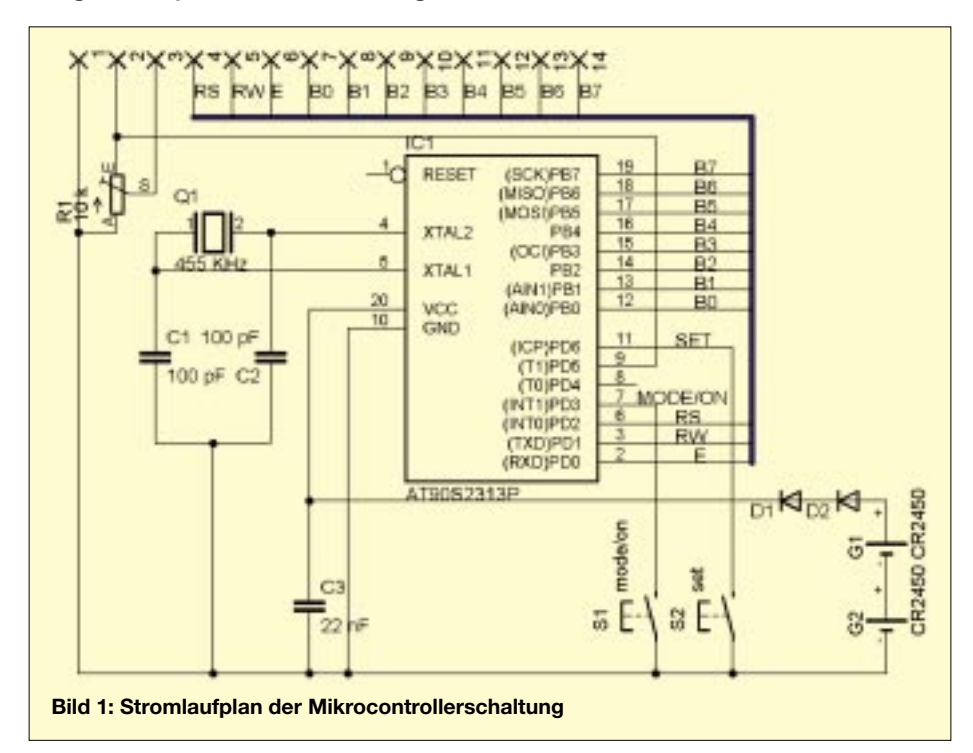

Da nur wenige Bauelemente erforderlich sind, ist der Aufbau des kleinen Geräts problemlos auf einer Universal-Lochrasterplatine möglich. Die Leiterplatte wurde von der Größe her für die Verwendung von Lithium-Knopfzellen CR2450 vorgesehen. Da industriell gefertigte Fassungen für diese Zellen nach den Erfahrungen des Autors nur sehr schwer zu beschaffen sind, empfiehlt sich der Eigenbau (siehe Bild 4). Dazu kann unbeschichtetes Weißblech einer Konservendose verwendet werden. Dieses Material ist gut lötbar, federt und lässt sich mit einer Haushaltsschere zuschneiden. Die Verbindung zur Leiterplatte wird durch Lötstifte gewährleistet.

Die verwendete LCD-Anzeige muss den Hitachi-Controller HD44780 oder kompatiblen Typ enthalten. Bei Verwendung von Displays mit der Anschlussreihe unterhalb des Anzeigefensters muss die Anschlussreihenfolge (durch Drehen eines Flachbandkabels) beachtet werden! Eventuell kann der Kontraststeller R1 bei bestückten D1 und D2 entfallen. Dann ist Pin 3 der LCD-Anschlussleiste an  $-U_B$  zu legen (Brücke).

Der für die Taktung des Mikrocontrollers eingesetzte Keramikresonator Q1 ist preisgünstiger als ein Quarz und, will man ihn nicht neu kaufen, auch in mancher ausrangierten TV-Fernbedienung zu finden.

Die Ausführung des Tasters richtet sich nach dem vorgesehenen Gehäuse, für die

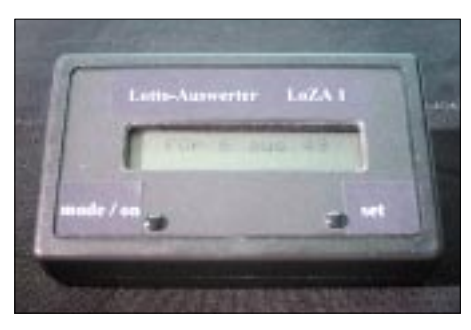

**Bild 3: Ansicht des aufgebauten Mustergeräts**

direkte Montage auf der Leiterplatte sind Taster mit einer Gesamtlänge von 20 mm erforderlich. Der Leiterplattenvorschlag ist speziell auf ein Gehäuse (siehe Bauteileliste) zugeschnitten.

#### ■ **Senkung des Stromverbrauchs**

Die Stromaufnahme der Schaltung im Betriebszustand beträgt ca. 5 mA. Für batteriebetriebene Geräte ist es besonders wichtig, den Stromverbrauch sehr niedrig zu halten. Folgende Maßnahmen sollen für eine lange Lebensdauer der Batterien sorgen:

- *1. Bei CMOS-ICs wie dem AT90S2313 steigt mit Erhöhung der Taktfrequenz der Stromverbrauch, darum wird die Schaltung mit gerade noch ausreichenden 455 kHz getaktet.*
- *2. Der nicht benötigte Analogkomparator im Controller wird bei der Initialisierung mit der Befehlsfolge ldi tmp,0b10000000 out acsr,tmp abgeschaltet.*
- *3. Ungefähr 30 Sekunden nach der letzten Tastenbetätigung wird der Controller in den Power-Down-Modus versetzt. Die Stromaufnahme sinkt dann unter 0,5 µA.*

#### ■ **Schaltungsbeschreibung**

Eine Reset-Beschaltung des Controllers ist aufgrund des internen Pull-up-Widerstands nicht erforderlich. Das Einschalten erfolgt durch kurzen Tastendruck auf die Taste "mode/on". Durch den ausgelösten Interrupt INT1 wird das Programm gestartet.

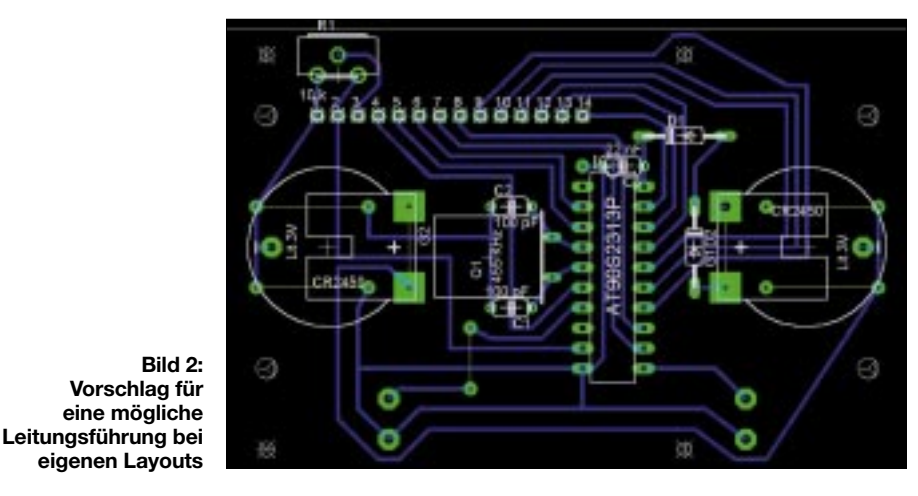

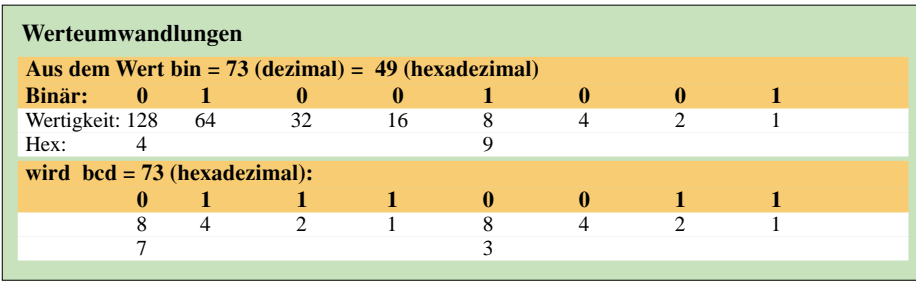

D1 und D2 dienen als Verpolungsschutz und verringern die Betriebsspannung für Controller und LCD-Anzeige. Mit R1 kann der Kontrast der LCD-Anzeige eingestellt werden.

Die Stromversorgung der LCD-Anzeige erfolgt über Pin PD5 des Controllers. Da die LCD-Anzeige nur 2 mA Stromaufnahme hat, ist eine Überlastung des Controllerausgangs ausgeschlossen. Um mögliche Störimpulse zu unterdrücken, ist C3 direkt am IC angeschlossen.

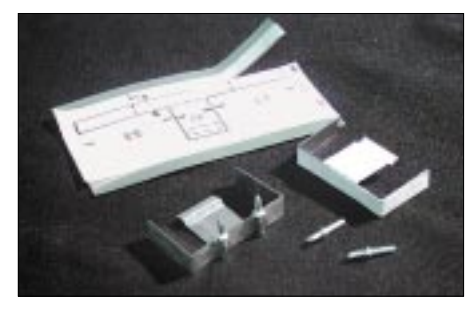

**Bild 4: Mit ein wenig Weißblech lassen sich schnell eigene Zellenfassungen realisieren.**

#### ■ **Bedienung**

Mit der Taste "mode/on" werden die Betriebsarten Tipp-Eingabe, Tipp zeigen und Gewinnzahleingabe festgelegt. Die Zahleneingabe erfolgt durch den Taster "set".

Während bei "eig. Z" (Eingabe von eigenen Zahlen) die Taste "set" erstmalig gedrückt bleibt, wird die Zehnerstelle aufwärts gezählt und beim Loslassen übernommen. Bei erneutem Druck auf "set" geschieht das Gleiche mit der Einerstelle.

Wichtig ist, dass zwischen den Eingaben nicht zu lange gewartet wird, da sonst die Abschaltautomatik einsetzt. Eine Zahlensperre sorgt dafür, dass doppelte Zahlen innerhalb eines Tipps, aber auch bei der Gewinnzahlen-Eingabe, nicht angenommen werden.

Es werden nur vollständig eingegebene Tipps auf der "Festplatte" EEPROM des Atmel-Controllers gespeichert. Die Daten im EEPROM bleiben auch nach dem Abschalten des AT90S2313 erhalten.

Die Tipps lassen sich beliebig aus "Zufallszahlen" und eigenen Zahlen kombinieren, wobei ständig die "Zahlensperre" aktiv ist. Vorher erfolgt noch eine Sortierung der Zahlen nach Größe auf dem Display. Eine Anzeige aller Tipps ist im Modus "zeige Tipp" möglich.

Kurze Zeit nach Anzeige des letzten Tipps wird die Eingabe der Gewinnzahlen erwartet. Bei Fehleingabe der Gewinnzahlen kann nach "mode/on", bis "\_" erscheint, gefolgt von "set", die Eingabe aller Gewinnzahlen wiederholt werden.

Nachdem die Gewinnzahlen mit der Zusatzzahl vollständig eingegeben wurden, werden alle gültigen Tipps mit den Gewinnzahlen verglichen, und anschließend wird das Ergebnis, automatisch getrennt nach den Gewinnklassen, auf dem Display angezeigt, natürlich mit dem abschließenden Hinweis: "Alle Angaben sind ohne Gewähr."

Danach geht der Controller in den Sleep-Modus Power-Down über.

#### ■ **Software**

Eine genaue Erläuterung des Programms würde den Rahmen dieses Beitrags sprengen. Das gesamte Programm habe ich in Assembler geschrieben. Dazu war [1] eine sehr wertvolle Hilfe.

Nur so viel: Der AT90S1200 (der kleine Bruder des AT90S2313) ist von seinen Möglichkeiten her (3-Level-Hardware-Stack, Programmspeicherplatz, dem nicht implementierten Befehl lpm u.a.) der Aufgabe nicht gewachsen.

Gerade der Befehl lpm gestattet im Zusammenhang mit der LCD-Anzeige eine sehr gute Möglichkeit, im Programmspeicher mittels Assembler-Direktive .db gespeicherte Texte zur Anzeige zu bringen.

Die Software wird über *www.funkamateur.de* zum Download zur Verfügung gestellt. Falls Sie nicht im Besitz eines Programmiergeräts für den Controller sind, können Sie einen programmierten AT90S2313 direkt bei mir bestellen: Hartmut Tiebel, Tel./Fax: (03 52 06) 2 30 72.

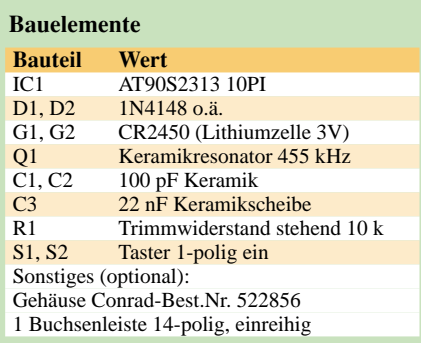

#### **AVR-Assembler-Beispielprogramm**

.include "1200def.inc" .device AT90S1200

;aus der Variablen bin ;(Binärzahl im Wertebereich ;von 0 bis 0b01100011 (\$63) ;wird BCD-Zahl: ;höherwertige 4 Bit = Zehner, ;niederwertige 4 Bit = Einer  $\det$  bcd =r13 .def temp1  $=$ r14 .def temp $2$  =r15  $\text{def const1} = r16$ .def const2 =r17 .def bin  $=$ r18 reset: ldi bin,73 ;Beispiel : 73 dezimal mov bcd,bin ;Wert von bin soll erhalten bleiben ldi const1,10 ;Konstante 1 ldi const2,16 ;Konstante 2 clr temp2 mov temp1,const1 ;nur Zahlen v. 1 b. 99 zulassen cpi bin, 99 ;springe wenn bin = 100 brpl b\_100 ;und wenn größer als 100 (\$64) loop: sub bcd,temp1 brmi bcd\_ok breq x0 ;Einerstelle ist 0 add temp1,const1 ;tmp1 +10 add temp2,const2 ;tmp2 +16 mov bcd,bin rjmp loop x0: add temp2,const2 mov bcd,temp2 rjmp bcd\_e bcd\_ok: add bcd,const1 add bcd,temp2 bcd\_e: nop ;Ergebnis: (\$73) ist in Register bcd b\_100: rjmp b\_100 ;Zahl >= 100 Endlosschleife

#### ■ **Beispielprogramm**

Für eigene Projekte könnte die obenstehend gezeigte, von mir entwickelte BCD-Routine nützlich sein. Sie wurde im Lotto-Auswerter (Erzeugung der CG-RAM-Adresse für LCD-Display) in etwas abgewandelter Form genutzt. Anwendung kann sie überall dort finden, wo zweistellige Zahlen vorkommen (z.B. bei der Uhrzeit). Diese Routine wandelt eine Binärzahl (funktioniert im Zahlenbereich von 0 bis 99 dezimal) in ein Format um, in dem die Bits 0 bis 3 die Einerstelle und die Bits 4 bis 7 die Zehnerstelle im BCD-Format darstellen (siehe Tabelle oben). *HLetscho@aol.com*

#### **Literatur**

[1] Trampert, W.: AVR-RISC-Mikrocontroller, Franzis'Verlag

# **Direktverbindung: Jupiter – PC (2)**

#### *Dr.-Ing. KLAUS SANDER*

*Im vorangegangenen Teil haben wir uns mit den Grundlagen von GPS beschäftigt und die Module der Jupiterreihe kennen gelernt. Ebenso wurde bereits die Interfaceschaltung zum Anschluss des Jupitermoduls an einen PC erläutert. Im zweiten und abschließenden Teil stellen wir die Platine vor und beschäftigen uns mit der LABMON-Software. Einige heiße Tipps für die Anwendung runden den Beitrag ab.*

Beim Aufbau sollten Platine und Jupitermodul einfach zusammengesteckt werden können. Deshalb wurde die Platine so entworfen, dass fast alle Bauelemente auf der Unterseite der Platine angeordnet sind.

überliegenden Seite ein Ausschnitt vorgesehen werden.

An dieser Stelle befindet sich beim Jupiter die Antennenbuchse. Die Jupitermodule gibt es mit geraden und abgewinkelten Anten-

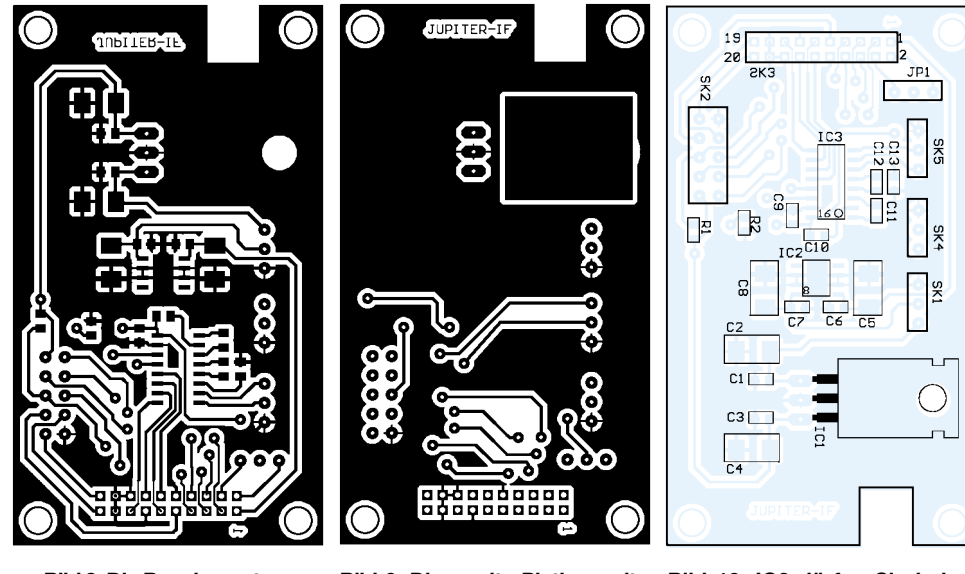

**Bild 8: Die Bauelemente wurden auf einer Seite der Platine untergebracht.** 

**Bild 9: Die zweite Platinenseite Bild 10: IC2 dürfen Sie beim besteht zum größten Teil aus Massefläche.**

**Einsatz passiver Antennen nicht bestücken (siehe Text).** 

Damit die Richtung wieder stimmt, wurden die Bauelemente gespiegelt. Beim Aufbau und in den Zeichnungen merkt man das nicht mehr. Da wird die "Unterseite" zur Bestückungsseite und alles sieht wieder "normal" aus.

Um alle Leitungen, wie wir es bereits in der Schaltung gesehen haben, auf leicht zugängliche Steckverbinder zu führen, kommen wir nicht ohne eine zweiseitige durchkontaktierte Platine aus. Es ergibt sich ein weiterer Vorteil: Großzügige Masseflächen erhöhen die Funktionssicherheit.

In den Bildern 8 und 9 finden wir die beiden Layouts für die Platine. Auf der Platine muss auf der dem Steckverbinder gegennensteckverbindern. Der Ausschnitt lässt den Einsatz beider Varianten zu.

Wegen der einfacheren Beschaffbarkeit sind bis auf die Steckverbinder und den 1- A-Spannungsregler alles SMD-Bauelemente. Für die Verbindung zum Jupiter ist eine Steckerleiste mit 2-mm-Pinraster notwendig. Die anderen Steckverbinder sind im 2,5-mm-Raster.

Wir haben uns für diese doch recht großen Typen entschieden, weil sie noch einfach handhabbar sind. Das Problem ist das Gegenstück (für die Kabelanschlüsse). Kleinere Typen lassen sich ohne extrem teure Spezialzangen kaum zuverlässig crimpen. Bei den 2,5-mm-Typen kann man auch ge-

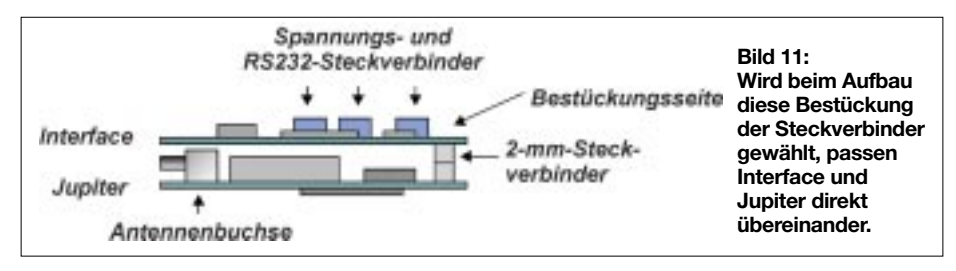

eignete Zangen für unter 10 € im Baumarkt finden. Obwohl Geiz geil sein soll – so sagt die Werbung –, müssen Sie nicht ganz so billig kaufen. Mit etwas Übung erhalten Sie mit diesen Zangen eine ausreichend sichere Verbindung.

Die Bestückung der Platine erfolgt nach dem Bestückungsplan Bild 10. Verlassen Sie sich auf die allgemeinen Bestückungsregeln, also erst passive Bauelemente und dann die Schaltkreise.

Die Steckverbinder sollten Sie aber erst als Letztes einlöten. Eigentlich macht man das nicht so, aber es geht wesentlich bequemer, wenn Sie beim Auflöten der ICs und der anderen Bauelemente noch nicht im Weg sind. Da Sie einen gut geerdeten Lötkolben verwenden, kann auch bei dieser Reihenfolge nichts passieren.

Beim Bestücken sind noch einige Dinge zu beachten, die von der Konfiguration abhängig sind. Für IC1, den 1-A-Spannungsregler benötigen Sie einen an den Jupiter angepassten Typ. Beim Standardjupiter ist ein 7805-kompatibler Typ notwendig, der die 5 V Betriebsspannung liefert.

Für die Low-Power-Jupiter verwenden Sie einen anderen pinkompatiblen 3,3-V-Regler, den es von verschiedenen Herstellern gibt. Wir müssen an dieser Stelle auch nicht gesondert darauf hinweisen, dass beim 3,3- V-Jupiter auch ein 3,3-V-Interface-Schaltkreis für die RS232 notwendig ist (oder doch? – sicher ist sicher).

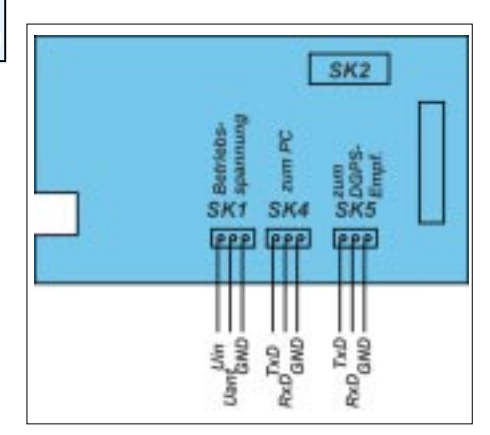

**Bild 12: Der DGPS-Eingang kann im Standardbetrieb offen gelassen werden.**

IC2 liefert die Betriebsspannung für aktive Antennen. Je nachdem, wie hoch die Betriebsspannung Ihrer Antenne ist, muss hier ein geeigneter Spannungsregler eingesetzt werden.

Wollen Sie nur mit den preiswerteren passiven Antennen arbeiten, darf an den Antennenspannungseingang des Jupiter keine Spannung angelegt werden. Für diesen Fall dürfen Sie IC2 und die zugehörigen Kondensatoren nicht bestücken.

Eine passive Antenne oder der Jupiter könnten sonst zerstört werden. Die Bestückungsrichtung der Steckverbinder zeigt Bild 11.

Der lange Steckverbinder zum Jupitermodul ist das einzige Bauelement, welches auf der zweiten Platinenseite bestückt wird. Alle anderen Steckbinder kommen auf die Seite der anderen SMD-Bauelemente.

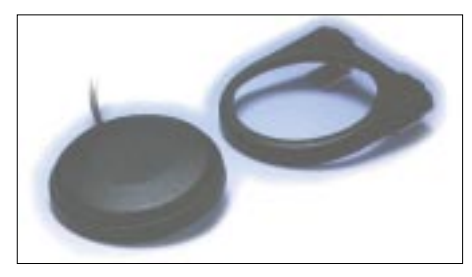

**Bild 13: Für Fahrzeugeinsatz sind flache Antennen mit Magnetfuß optimal.**

#### ■ **Inbetriebnahme**

Bevor Sie beide Module zusammenstecken und die Spannung anlegen, überprüfen Sie Ihr Werk nochmals. Jupitermodule zählen nicht zu den Billigteilen.

Kurzschlüsse zwischen Pins oder offene Anschlüsse können – müssen aber nicht – das Jupitermodul zerstören. Prüfen Sie also erst einmal, ob alle Bauelemente richtig und in der korrekten Richtung eingelötet sind. Suchen Sie mit einer Lupe nach verirrten Lötzinnperlen und fehlerhaften Verbindungen zwischen den Schaltkreispins.

Ist alles in Ordnung, können Sie beide Module verbinden. Mechanische Stabilität erreichen Sie, wenn Sie beide Platinen über Abstandshalter und Schrauben verbinden. Und dann können Sie auch den PC anschließen. Die Anschlussbelegung des Interface-Moduls entnehmen Sie Bild 12.

Es sind zwei Betriebspannungen vorgesehen. Die eigentliche Betriebsspannung Uin versorgt den Jupiter sowie das Interface-Modul. Damit könnte der Test schon losgehen. Vorher wollen wir aber noch kurz auf die Antennenproblematik und die Testsoftware eingehen.

#### ■ **Aktiv oder passiv**

GPS-Antennen werden in einer Vielzahl von Typen für unterschiedliche Einsatzfälle angeboten. Es gibt sie von Low-Cost bis High-End, von einigen 10 bis fast  $10000 \, \epsilon$ . Letztere sind allerdings mehr für (große) Schiffe oder Flugzeuge interessant. Bei den preiswerteren Typen reicht eine Unterscheidung zwischen aktiven und passiven Antennen und ob durch zusätzliche Filter eine Unterdrückung anderer Funkdienste erreicht wird. Dann wäre aus Anwendersicht noch die Bauform wichtig.

Es ist möglich, GPS-Antennen selbst zu bauen. Im Internet kursiert eine Reihe von Bauanleitungen. Aber wer es schon versucht hat, wird bemerken, dass ein Selbstbau nicht unproblematisch ist. Hier kommt es auf jeden Zehntelmillimeter an. Antennenbau ist nun mal Mechanik und in diesem Frequenzbereich ist Präzision notwendig. Zuverlässiger sind industriell gefertigte Antennen. Das sind nicht einfach nur Antennen, das ist Hightech.

Einer der größten Hersteller von GPS-Antennen ist die Firma Andrew Micro Pulse Incorporated (AMPI). Die einzelnen Serien dieses Herstellers unterscheiden sich in der Bauform und den Befestigungsmöglichkeiten.

Es gibt Antennen mit Schraubbefestigung sowohl am Rand (Befestigungsflansch) als auch mit zentraler Schraubbefestigung. Einige haben auch die Kabelführung mittig nach unten. Sie sind vandalensicher: Wer keine "Strippe" sieht, wird auch nicht daran ziehen. Andere Typen erlauben einen flexiblen Einsatz und haben eine Magnetbefestigung. Für den "normalen" Autobesitzer sind sie gut geeignet, denn wer bohrt gern Löcher in die Karosserie?

Außerdem gibt es noch superflache Typen. Mit nur 5 mm Bauhöhe lassen sie sich leicht unter anderen dielektrischen Objekten verstecken. Diese Antennen für Fahrzeugeinsatz sind für eine Befestigung auf großflächigen Blechen (so kann man die Karosserie eines Autos auch umschreiben) optimiert.

Zum Betrieb in Handheld-Geräten sind sie wegen der kapazitiven Belastung durch Hände weniger geeignet. Für diese Zwecke bieten andere Hersteller geeignetere und gleichzeitig wesentlich kleinere Bauformen an.

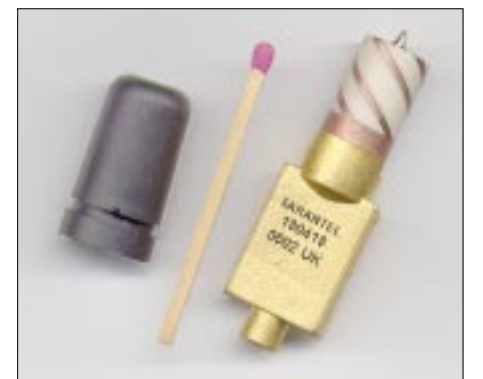

**Bild 14: Für den interessierten Leser haben wir die Geohelix-Antenne geöffnet.**

Für Handheld-Geräte sind seit kurzem auch die kleinen Geohelix-Antennen als OEM-Produkte verfügbar. Im Bild 14 finden wir einen Vertreter dieser Typenreihe im Vergleich mit einem Streichholz. Wir haben die Schutzkappe abgezogen, um Ihnen zu zeigen, dass auch das ein Hightech-Produkt ist.

Ob Fahrzeug oder Handheld-Gerät, unter "Normalbedingungen" reichen passive Antennen aus. Der Jupiter hat einen sehr empfindlichen Antenneneingang. Nur bei längeren Kabelzuführungen zwischen An-

tenne und Jupiter muss der Verstärker einer aktiven Antenne die Verluste ausgleichen. Bei überdurchschnittlich guten Empfangsbedingungen kann es auch vorkommen, dass direkt angeschlossene aktive Antennen Probleme bereiten, da das Signal zu stark ist.

Allerdings gilt hier, was bei anderen Empfangsanlagen ebenfalls gilt: Durch Abschattungen in Stadtgebieten kann eine aktive Antenne auch im "Normalfall" günstiger sein.

Die Fahrzeugantennen werden gleich mit Kabel geliefert. Am Kabel ist ein OSX-Stecker, der direkt in die Antennenbuchse des Jupiter passt. Bei den Geohelix-Antennen ist das nicht ganz so einfach. Der Jupiter hat eine OSX-Buchse und die Geohelix-Antenne hat eine OSX-Buchse. Der Techniker sagt auch: beide sind weiblich. Das passt zwar auf der menschlichen Ebene zusammen, beim Jupiter braucht man aber einen Adapter oder ein Kabel mit Steckern auf beiden Seiten.

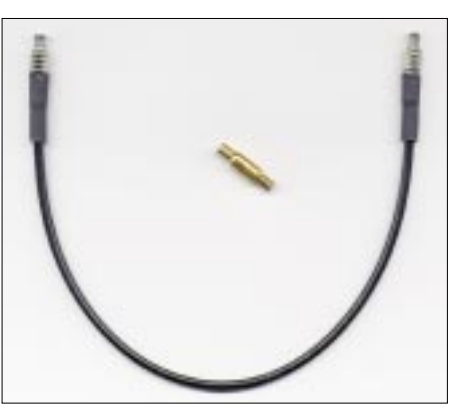

**Bild 15: Um den Jupiter mit einer Geohelix-Antenne zu betreiben, benötigen Sie einen OSX-Adapter "Stecker–Stecker" oder ein Kabel mit zwei Steckern.**

Man kann sich das Kabel zwar selbst herstellen, aber durch die Miniaturisierung ist es einfacher, ein konfektioniertes Kabel gleich fertig zu kaufen.

#### ■ **Software**

Ein GPS-Empfänger ohne geeignete Kartensoftware macht nur in wenigen Fällen Sinn. Sicher werden Sie sich – wenn es nicht bereits passiert ist – in Kürze für eine geeignete Kartensoftware entscheiden. Auch Software gibt es von Low-Cost bis hin zu mit vielen professionellen Features zur Fahrzeugflottenüberwachung in großen Firmen. Wenn Sie sich für Kartensoftware entscheiden, beachten Sie, dass sie auch GPStauglich ist. Steht nur der Vermerk "in GPS-Qualität" auf der Verpackung, muss die Software noch lange nicht GPS-tauglich sein. Man bezeichnet damit lediglich die Art der Darstellung.

Geeignete Software muss das NME-Protokoll unterstützen. Tut sie das, gibt es kein

#### **Praktische Elektronik**

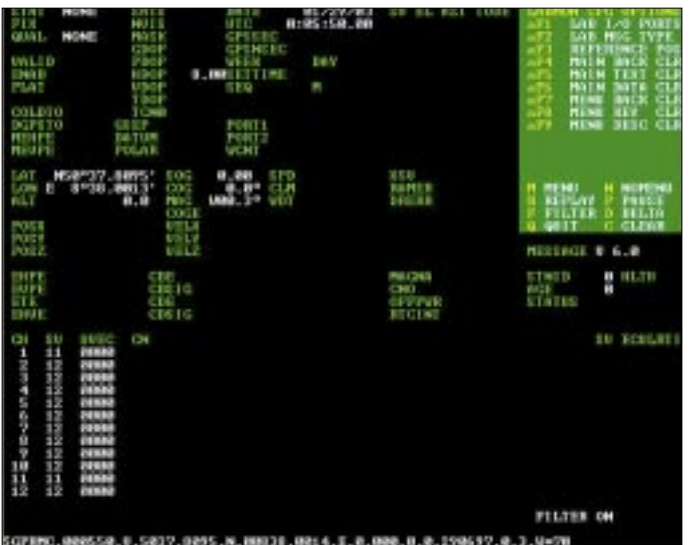

Problem. Sie benötigen auch keine Treiber, da die Software die COM-Schnittstellen des PCs direkt nach einem GPS-Modul abfragt.

Nun kennen wir es leider von anderer PC-Software: Nicht immer funktioniert alles auf Anhieb. Ob die Probleme durch Fehler beim Hardwareaufbau oder ein falsch eingestelltes Protokoll in der Kartensoftware oder in der Kartensoftware selbst liegen, lässt sich kaum überprüfen. Da vereinfacht Testsoftware die Fehlersuche beträchtlich.

Als Testsoftware steht vom Hersteller des Jupiter-Moduls das Programm LABMON nun in der Version 6 für DOS und alle Windowsversionen mit DOS-Fenster zur Verfügung. Für Windows 2000 und Windows XP gibt es eine eigenständige Version LABMON\_Win2K.

LABMON 60 brauchen Sie nicht richtig zu installieren. Es wird in ein Verzeichnis kopiert und einfach gestartet. Nach dem Programmstart finden Sie das Konfigurationsmenü. Weitere Menüs können Sie mit der Taste M wählen.

Die Bezeichnungsweise ist etwas ungewöhnlich und dem zur Verfügung stehenden Platz geschuldet. Der Menüpunkt "aF1" soll kennzeichnen, dass Sie die ALT-Taste und die F1-Taste gleichzeitig drücken sollen (Bild 16).

Analog dazu bedeutet "sF1" (in weiteren Menüs) SHIFT-F1 und mit dem Vorzeichen "c" wie z.B. "cF1" CTRL-F1.

Als erstes stellen Sie den COM-Port Ihres PCs und die zugehörigen Interrupts ein. In der Regel sind an dieser Stelle die vorgeschlagenen Werte bereits korrekt, da es sich hier um Standardwerte handelt. Als Übertragungsgeschwindigkeit wählen wir 4800 Bit/s. Weiterhin müssen wir einstellen: 8 Datenbit, keine Parität und 1 Stoppbit.

Wichtig ist im nächsten Schritt noch die Protokollauswahl (ALT-F2). Wir entscheiden uns für das NMEA-Protokoll. Ebenso sind 4800 Bit/s, 1N8 vorzugeben.

**Bild 16: Nach Einstellung der Schnittstellennummer und Protokollparameter in LABMON 60 erhalten Sie in der unteren Zeile die übertragenen Daten.** 

**Bild 17: Bei der Software für Windows 2000 und XP sind über das COM-Menü Schnittstelle und Übertragungsgeschwindigkeit einzustellen.**

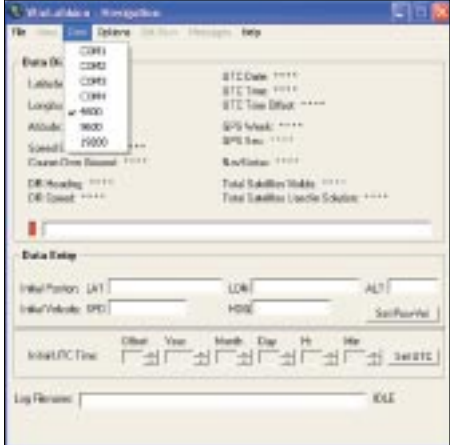

Nach Verifizierung dieser Parameter geht es automatisch los. Am unteren Bildschirmrand sehen Sie die empfangenen Daten. Wir wollen an dieser Stelle nicht weiter auf die zusätzlichen Menüs eingehen. Dies würde den Umfang eines Handbuchs (welches als PDF-Datei – allerdings in englischer Sprache – mitgeliefert wird) errei-

#### ■ **Neu: LABMON Win2K**

chen.

Seit einiger Zeit steht nun auch eine echte LABMON-Windows-Software zur Verfügung. Sie läuft problemlos unter Windows 2000 und XP. Diese Software ist über Setup "richtig" zu installieren. Ohne Neustart des Computers können Sie dann LABMON sofort starten. Sollte die Software nicht bzw. mit einer Fehlermeldung starten, haben Sie das Jupitermodul nicht an COM 1. Informationen dazu erhalten Sie unter dem Punkt Jupiter und USB.

Bei einer Fehlermeldung klicken Sie auf "Ignorieren". Sie müssen im nächsten Schritt im COM-Menü die COM-Schnittstelle wählen, an der das Jupitermodul angeschlossen ist. Gleichzeitig aktivieren Sie die Übertragungsgeschwindigkeit 4800 Bit/s. Im Optionsmenü gibt es verschiedene weitere Einstellungen zum Übertragungsprotokoll. Wählen Sie hier auf den einzelnen Karteikarten NMEA-Protokoll, 8 Bit, 1 Stoppbit und keine Parität.

Nach dem Verlassen des Menüs passiert erst einmal nichts. Im Gegensatz zur DOS-Version muss die Übertragung erst gestartet werden. Das können Sie im File-Menü durch Anklicken von "Run" tun.

Beenden Sie das Programm nicht unbedingt "gewaltsam". An der gleichen Stelle im Filemenü, wo vorher "Run" stand, ist jetzt "Stop" zu sehen und darüber können Sie die Übertragung anhalten.

#### ■ **Jupiter und USB**

Normalerweise werden Sie den Jupiter am COM-Port betreiben. Aber neuere Laptops haben kein COM-Port mehr, dafür stehen mehrere USB-Ports zur Verfügung. Über ein Adapterkabel "USB-COM-Interface" lässt sich der Jupiter auch darüber betreiben. Beim Test war in der Konfigurationsdatei COM1 eingestellt, das (USB-)COM-Port hatte aber die Nummer 4. Windows meldet sich mit einem Fehler, dass ein Zugriff nicht möglich ist. Klicken Sie auf "ignorieren". Dann startet die Software korrekt und Sie können die Grundeinstellungen wie oben beschrieben vornehmen. Noch ein Tipp zum Schluss. Wir hatten bereits darauf hingewiesen, dass der Jupiter im Auslieferungszustand (also beim allerersten Start) absolut keine Daten über frü-

her geortete Satellitenpositionen gespeichert hat (man nennt das ALMANAC). Er muss dann die Satelliten erst suchen. Das kann je nach Empfangsbedingungen lange dauern. Helfen Sie ihm. Geben Sie dazu in LABMON die Anfangsdaten für Position

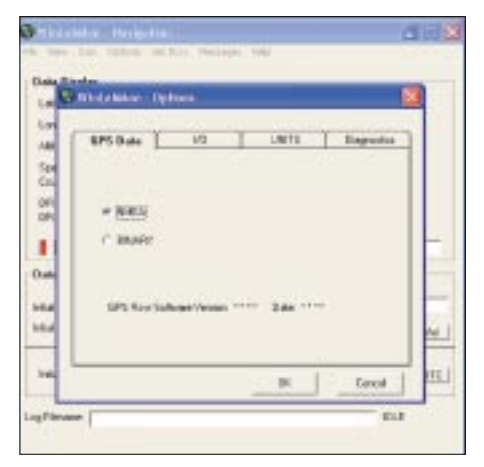

**Bild 18: Über das Optionsmenü wird das NMEA-Protokoll gewählt.**

und Zeit ein. Die Werte müssen nicht genau stimmen. Der Jupiter hat damit einen Anhaltspunkt für die Satellitensuche. Aus den Positionsdaten und der Zeit berechnet der Jupiter die Satelliten, die sichtbar sein sollten. Diese Satelliten sucht er zuerst. Je genauer die Angabe ist, umso schneller startet das System.

### **FUNKAMATEUR – Bauelementeinformation CNY64**

### **CNY66 Optokoppler mit Fototransistor-Ausgang**

# **CNY65**

#### **Grenzwerte**

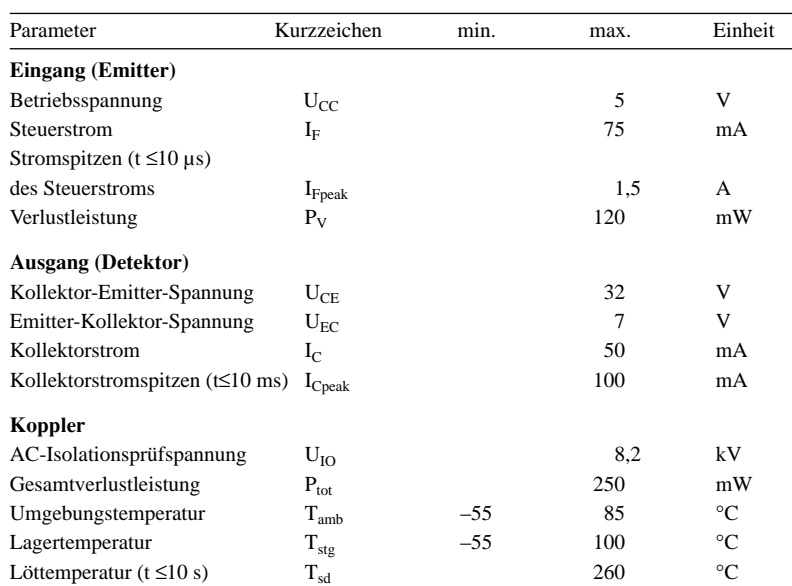

#### **Kennwerte** ( $V_{CC} = 5.0 V$ ;  $T_A = 25 °C$ )

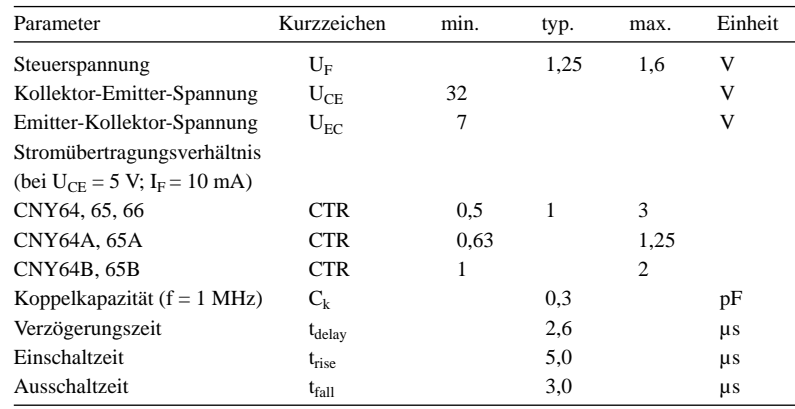

#### **Kurzcharakteristik**

- ein galvanisch getrennter Optokoppler-Kanal
- potenzialfreie Kopplung über IR-Diode/Fototransistor
- Isolationsprüfspannung 8,2 kV
- Prüfklasse 25/100/21 DIN 40 045
- Einsatz für Schaltnetzteile, Verstärker, Computerperipherie, Mikroprozessorschnittstellen
- niedrige Kopplungskapazität von typisch 0,3 pF
- niedriger Temperaturkoeffizient
- weiter Umgebungstemperaturbereich
- Koppler entsprechen den Standards VDE0884, 0840, 0700, 0160, 0750, IEC950/EN60950, IEC65, IEC335 und IEC601
- Bauformen: 4-Pin-Plastic-DIP-Gehäuse

#### **Beschreibung**

Die Optokoppler vom Typ CNY64/ CNY65/CNY66 enthalten je einen Optokoppler.

Die Optokoppler bestehen aus GaAs-Infrarot-Dioden, die optisch mit einem Fototransistor gekoppelt sind.

Die Elemente sind sich gegenüberstehend angeordnet und gewährleisten Sicherheitsanforderungen zwischen Einund Ausgang durch einen Abstand von ≥3 mm.

#### **Testschaltung**

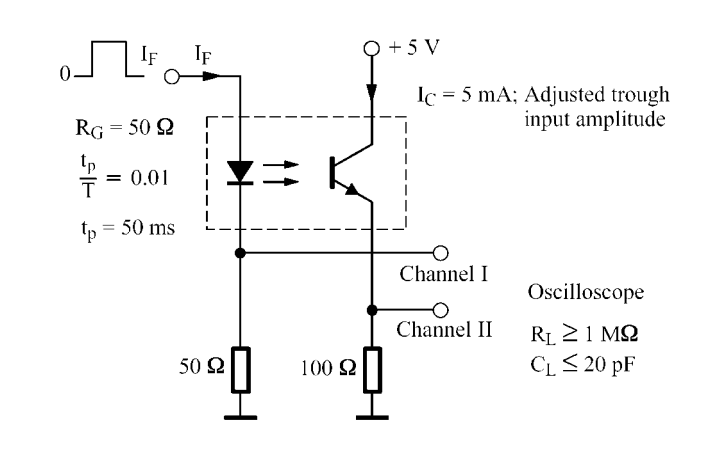

#### **Anschlussbelegung**

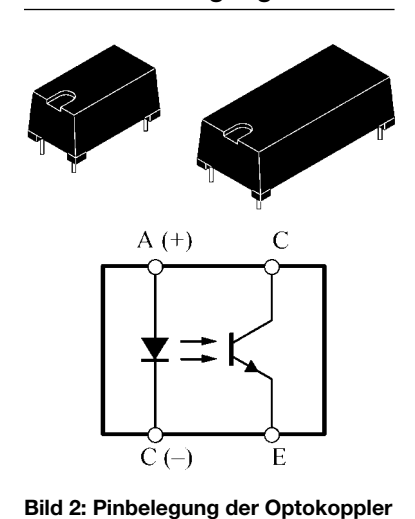

**Bild 1: Testschaltung zum Anschluss an ein Zweikanal-Oszilloskop, im Sättigungsbetrieb werden die 100** Ω **durch 1 k**Ω **ersetzt.**

#### **Wichtige Diagramme**

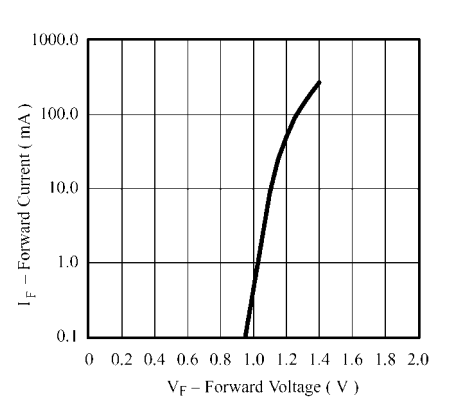

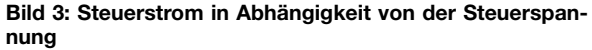

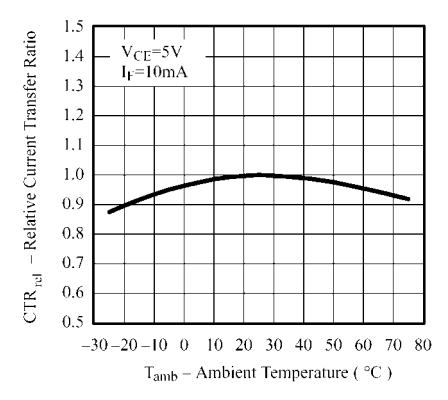

**Bild 5: Relatives Stromübertragungsverhältnis in Abhängigkeit von der Umgebungstemperatur**

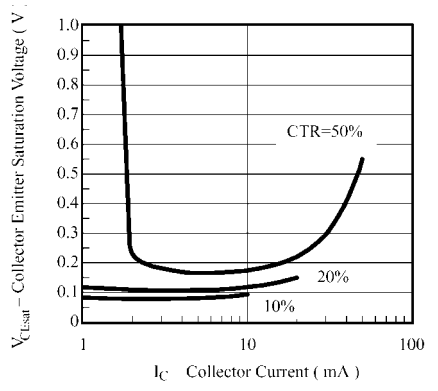

**Bild 7: Kollektor-Emitter-Sättigungsspannung in Abhängigkeit vom Kollektorstrom**

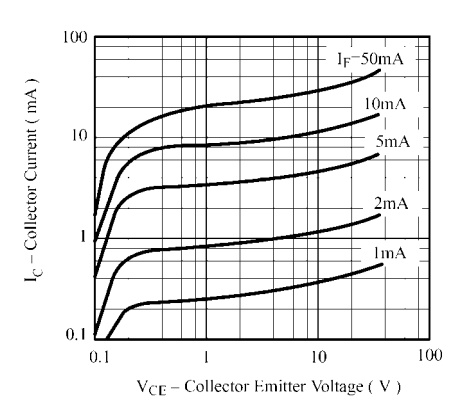

**Bild 9: Kollektorstrom in Abhängigkeit von der Kollektor-Emitter-Spannung**

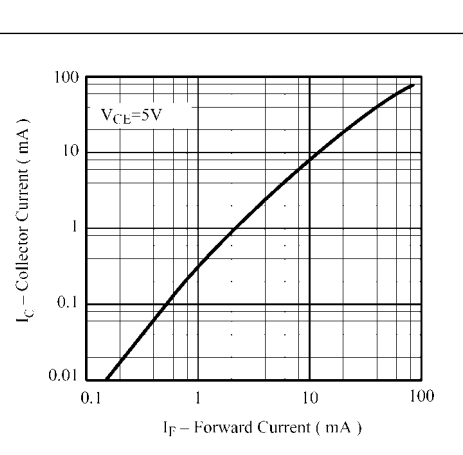

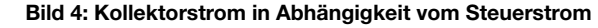

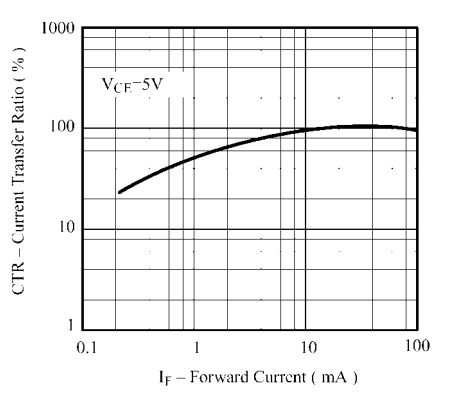

**Bild 6: Stromübertragungsverhältnis in Abhängigkeit vom Steuerstrom**

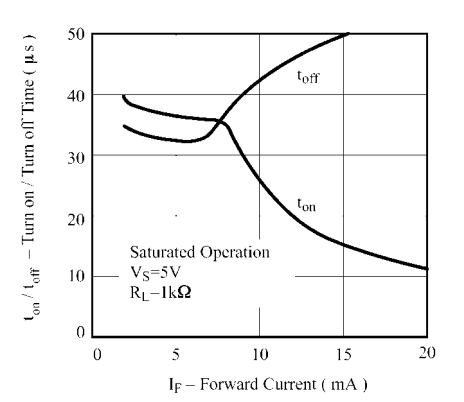

**Bild 8: Ein-/Ausschaltzeit in Abhängigkeit vom Steuerstrom**

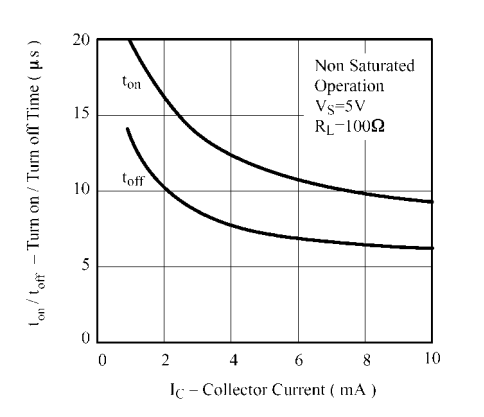

**Bild 10: Ein-/Ausschaltzeit in Abhängigkeit vom Steuerstrom (Sättigung)**

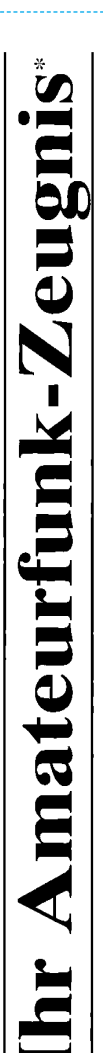

- \*vielfach noch Amateur-Funklizenz genannt

erwerben Sie schnell, sicher und problemlos durch den seit 40 Jahren bewährten Fernlehrgang der Fernschule Weber. Er ist staatlich geprüft und in der Fachwelt anerkannt

Für alle Klassen nach den neuen Bestimmungen des AFuG und der AFuV.

# Ausbildung mit Aussichten:

**Computer-Techniker** 

Elektronik-Techniker

# Internet-Spezialist

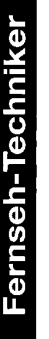

 $\mathbf{D}$ 

Umweltschutz-Techniker

Info-Mappe kostenlos - Gleich umseitig anfordern! oder: Tel.: 0 44 87 / 263 - Fax: 0 44 87 / 264 Internet: www.fernschule-weber.de

# FUNKAMATEUR veröffentlicht private Kleinanzeigen FUNKAMATEUR veröffentlicht private Kleinanzeigen<br>unkompliziert und kostengünstig: Kleinanzeigenauftrag **Kleinanzeigenauftrag**

wand auf ein Minimum senken. Ihr Beitrag dazu: Sie legen diesem Auftrag einen Scheck bzw. den<br>wand auf ein Minimum senken. Ihr Beitrag dazu: Sie legen diesem Auftrag einen Scheck bzw. den 1 Euro. Dieses günstige Angebot können wir Ihnen unterbreiten, weil wir unseren Verwaltungs-aufwand auf ein Minimum senken. Ihr Beitrag dazu: Sie legen diesem Auftrag einen Scheck bzw. den Pauschalpreis für maximal 10 Zeilen à 35 Zeichen 5 Euro (inkl. 16% MwSt.). Jede weitere Zeile Euro. Dieses günstige Angebot können wir Ihnen unterbreiten, weil wir unseren Verwaltungs-auf-5 Euro (inkl. 16% MwSt.). Jede weitere Zeile Betrag in bar bei oder Sie gestatten uns, den Betrag von Ihrem Girokonto abzubuchen. Betrag in bar bei oder Sie gestatten uns, den Betrag von Ihrem Girokonto äbzubuchen. unkompliziert und kostengünstig: D Pauschalpreis für maximal 10 Zeilen à 35 Zeichen

<sup>●</sup> Noch preiswerter wird es, wenn Sie vorher erworbene Wertcoupons entsprechend der Zeilenzahl Noch preiswerter wird es, wenn Sie vorher erworbene Wertcoupons entsprechend der Zeilenzahl auf die dafür vorgesehenen Felder auf der Rückseite dieser Karte kleben. auf die dafür vorgesehenen Felder auf der Rückseite dieser Karte kleben.

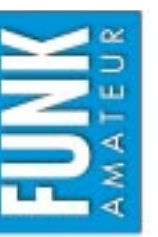

# $\Box$  Computer Verkauf Ankauf Verschiedenes/Tausch *Amateurfunk Funk Elektronik Computer*  $\Box$  Elektronik  $\Box$  Amateurfunk  $\Box$  Funk Verschiedenes/Tausch  $\Box$  Ankauf  $\Box$  Verkauf

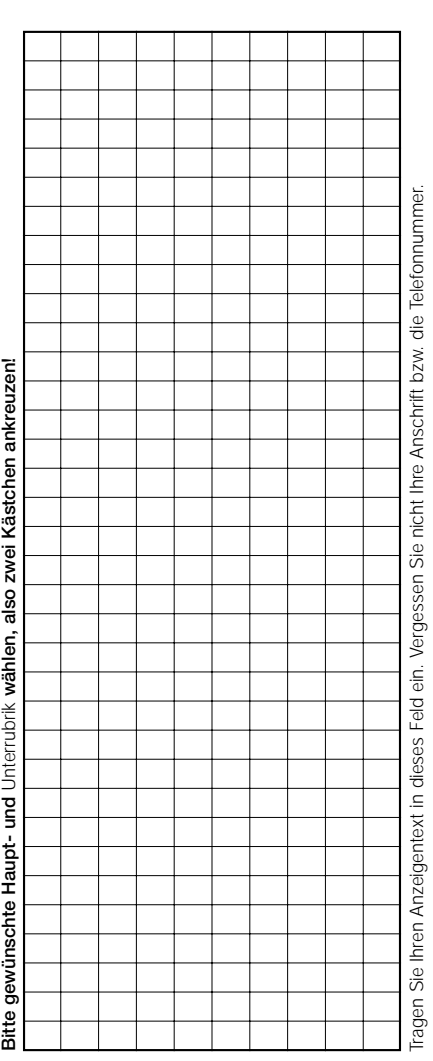

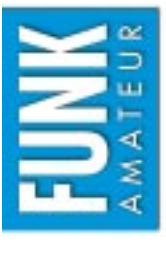

**Bestellung**

2003/01

# Bestellkarte für mein FA-Abonnement **ür mein FA-Abonnement Bestellkarte f**

- **Ich möchte nie mehr eine Ausgabe versäumen und folgende Vorteile nutzen:**  Ich möchte nie mehr eine Ausgabe versäumen und folgende Vorteile nutzen:
	- ● **Pro Ausgabe zahle ich als Abonnent nur 3,00**   $\boldsymbol{\Psi}$  **statt 3,50**  E **am Zeitungskiosk. 6,00**  Zeitungskiosk. 6,00 € bleiben so jährlich in meiner Hobbykasse! **bleiben so jährlich in meiner Hobbykasse!**
- Ich erhalte mein Heft etwa eine Woche vor Verkaufsbeginn am Kiosk! **Ich erhalte mein Heft etwa eine Woche vor Verkaufsbeginn am Kiosk!** 
	- ● **Als Abonnent kosten mich die Jahrgangs-CD-ROMs nur 10,00**  Als Abonnent kosten mich die Jahrgangs-CD-ROMs nur 10,00 €.

**Ja**, ich möchte den FUNKAMATEUR ab Ausgabe **4/2003** abonnieren. Der Frei-Haus-Abo-Preis für  $\widetilde{\boxdot}$ 12 Ausgaben beträgt z. Z. 36,00 € (Ausland 36,00 €) inkl. Zustellkosten. Dieses Abonnement kann ich jederzeit d) inkl. Zustellkosten. Dieses Abonnement kann ich jederzeit Frei-Haus-Abo-Preis kündigen. Geld für im voraus bezahlte, aber noch nicht gelieferte Hefte erhalte ich vom Verlag zurück. kündigen. Geld für im voraus bezahlte, aber noch nicht gelieferte Hefte erhalte ich vom Verlag zurück ich möchte den FUNKAMATEUR ab Ausgabe 4/2003 abonnieren. Der (Ausland 36,00 12 Ausgaben beträgt z. Z. 36,00 g

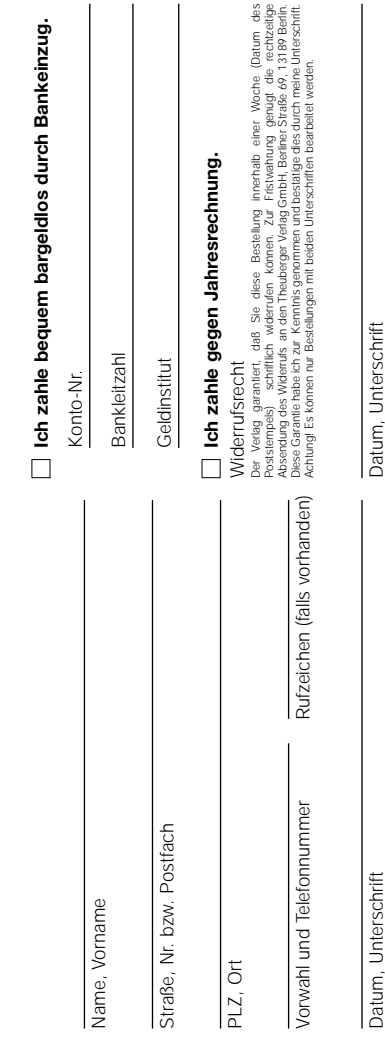

#### OPPERMANN

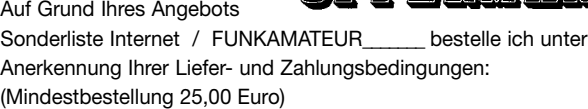

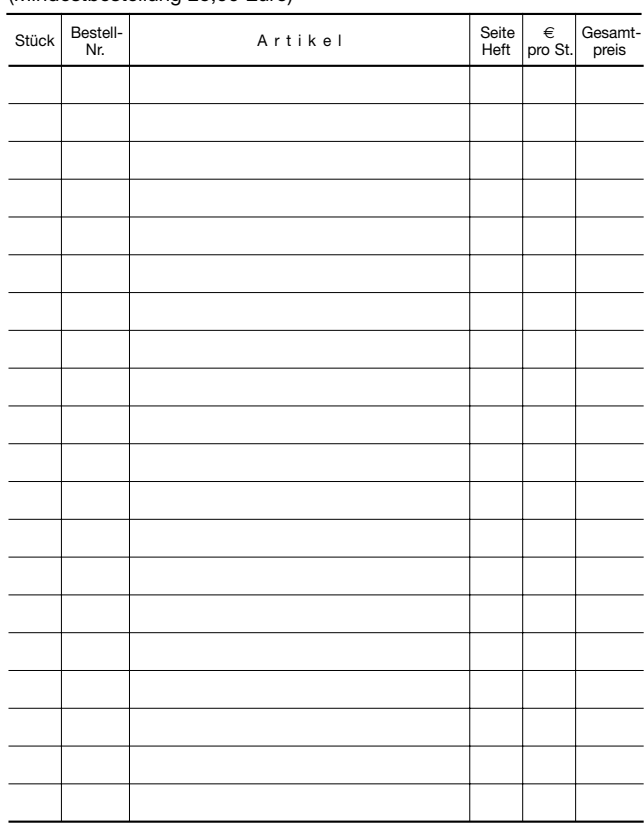

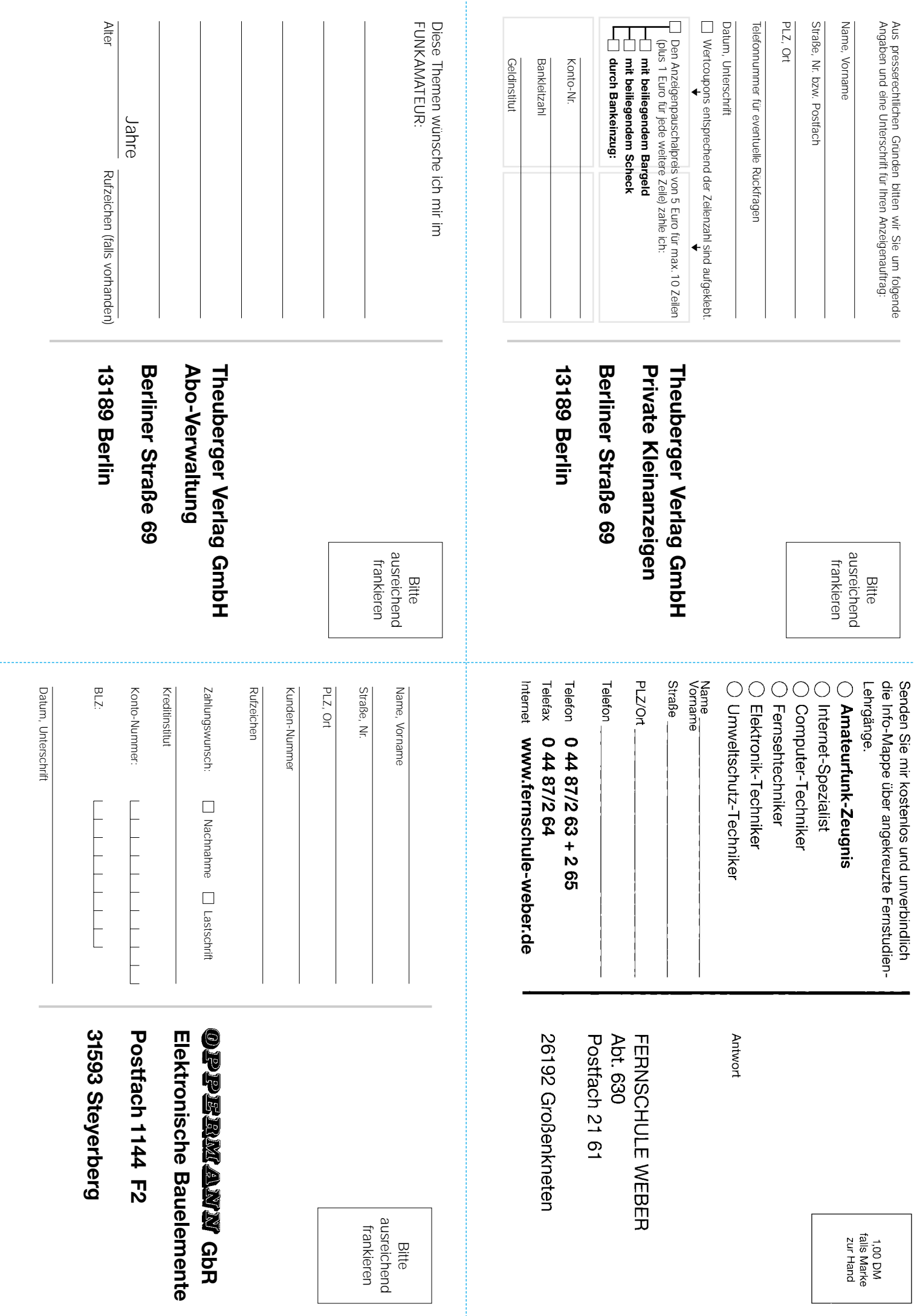

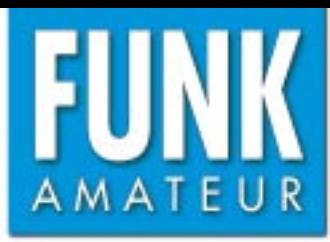

# **Argonaut V**  *Allmode-KW-QRP-Transceiver*

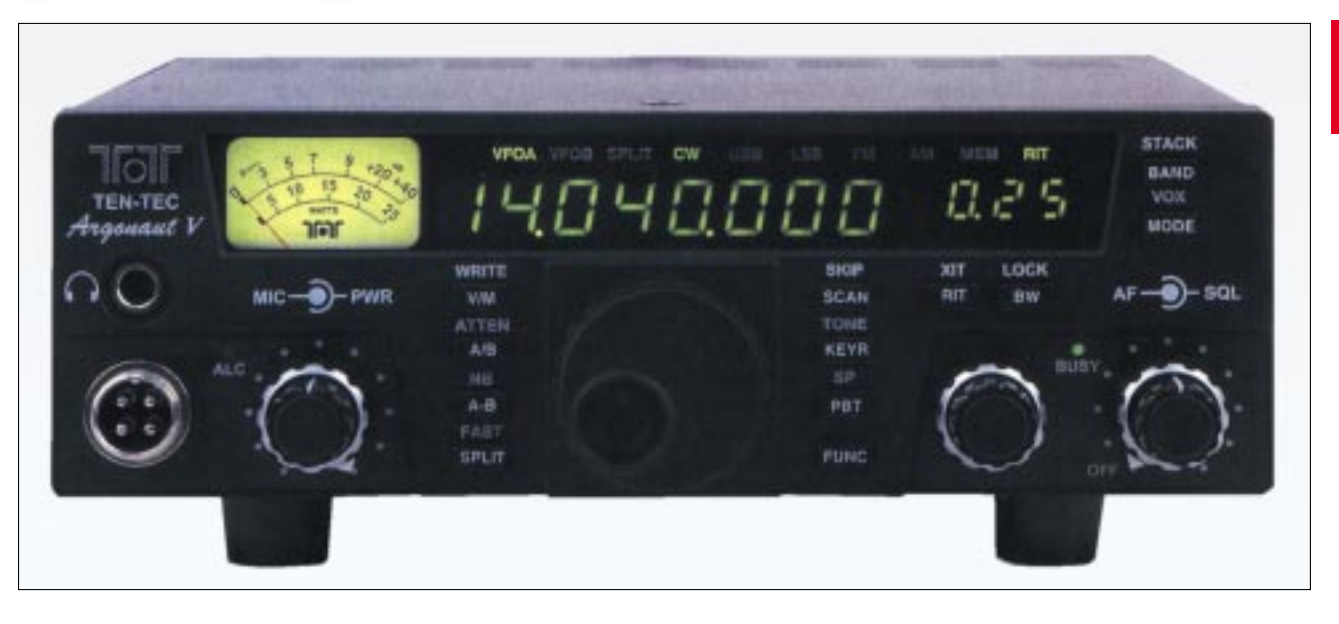

#### **Sender**

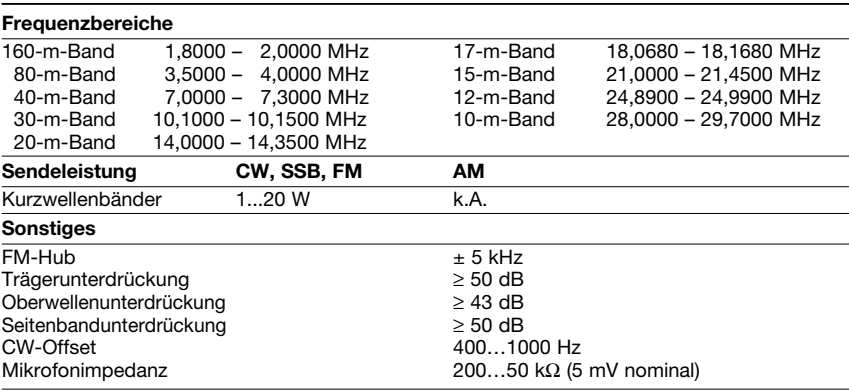

#### **Empfänger**

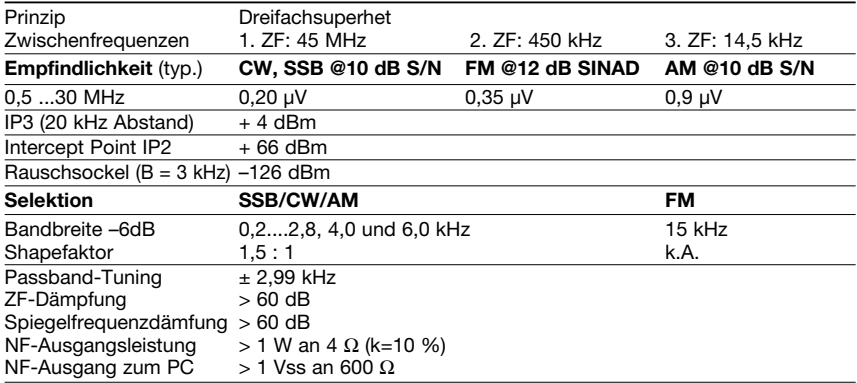

#### **Besonderheiten**

- Modellbezeichnung Ten-Tec 516
- Sendeleistung stufenlos zwischen 1 und 20 W einstellbar
- Digitalbetrieb möglich
- zwei VFOs
- DSP mit AD2181 von Analog Devices
- DSP erlaubt 35 verschiedene ZF-Bandbreiten zwischen 200 Hz und 2,8 kHz bei CW, SSB und Digitalmode
- QSK, VOX, RIT und XIT
- PSK31-Betrieb ohne Interface möglich
- einstellbarer Störaustaster
- CTCSS-C oder für FM-Betrieb auf 10 m
- SWR-Meter eingebaut
- Keyer eingebaut
- verschiedene Suchlaufvarianten
- Flash-ROM für Firmware-Updates bzw. Downloadmöglichkeit neuer Versionen von www.rfsquared.com
- Remote-Manual für RS232 downloadbar
- Lieferung mit TCXO gegen 54 US\$ Aufpreis möglich

#### **Allgemeines**

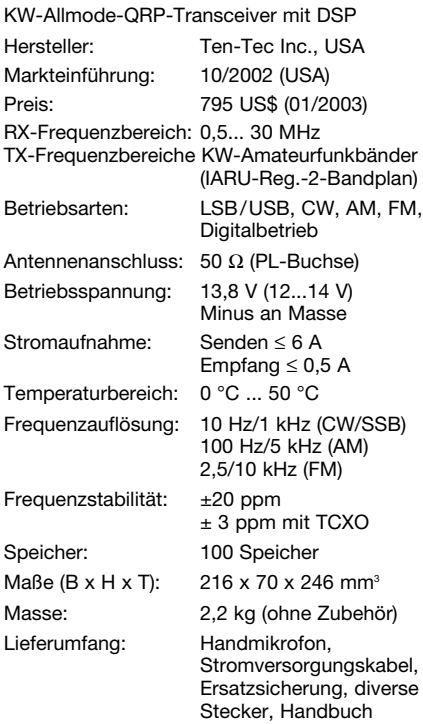

#### **Zubehör, optional**

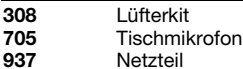

#### **Hersteller/Bezug1**

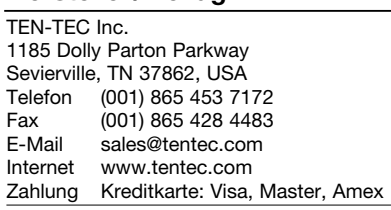

1 ) Der Argonaut V ist bisher nicht CE-zertifiziert. Beim Eigenimport fallen neben den Transportkosten zumindest 16 % Einfuhrumsatzsteuer an.

#### **Frontseite**

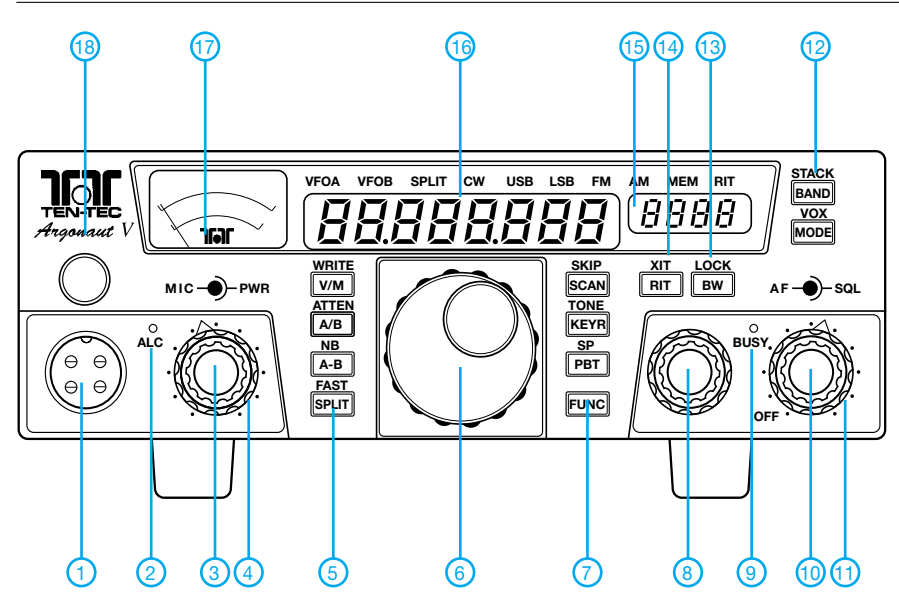

#### 1 - Mikrofonbuchse

- 2 ALC-LED
- 3 ALC-Steller
- 4 Leistungssteller 5 - Tasten
- 6 Abstimmknopf
- 7 Tasten
- 8 Multifunktionssteller
- 9 Busy-LED
- 10 Squelch-Steller
- 11 Ein/Aus, Lautstärkesteller
- 12 Tasten
- 13 Bandbreiten- und Verriegelungstaste
- 14 RIT/XIT-Taste
- 15 Multidisplay zur Anzeige von RITund XIT-Ablage, Bandbreite usw.
- 16 LED-Frequenzanzeige, Siebensegment, grün
- 17 Instrument für S-Meter, Ausgangsleistung usw.
- 18 Kopfhörerbuchse

#### **Rückseite**

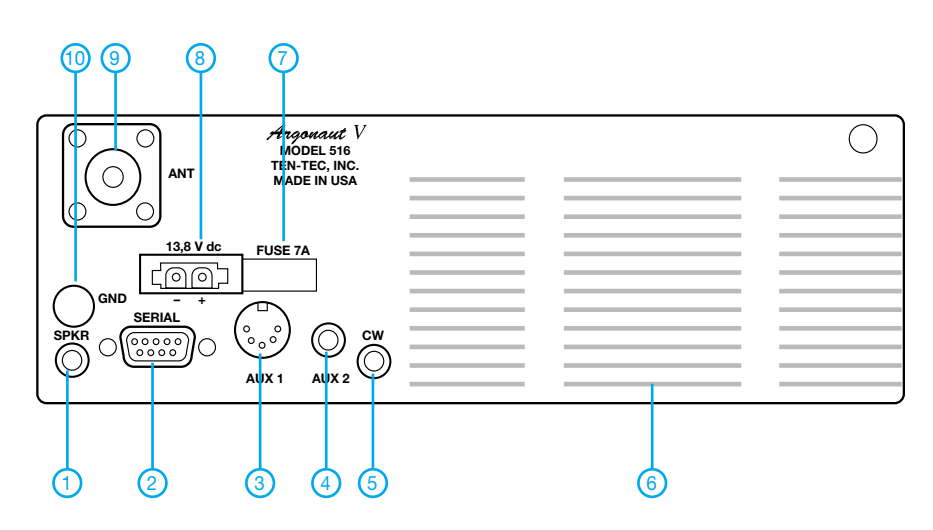

- 1 Buchse für externen Lautsprecher
- 2 9-polige Buchse zum Anschluss eines PCs über die RS232-Schnittstelle
- 3 5-polige Diodenbuchse für Audio in und Audio out sowie PTT
- 4 2-polige Klinkenbuchse zur Versorgung von externem Zubehör mit 13,8 V (max. 500 mA)
- 5 3-polige Klinkenbuchse für Taste oder Padle
- 6 Kühlkörper, für den Dauerbetrieb ist ein optionales Lüfterkit erhältlich
- 7 Sicherung
- 8 Stromversorgungsbuchse für 13,8 V Gleichspannung
- 9 PL-Antennenbuchse
- 10 Erdungsanschluss

#### **Mikrofonbuchse**

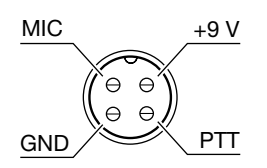

#### **Buchse AUX 1**

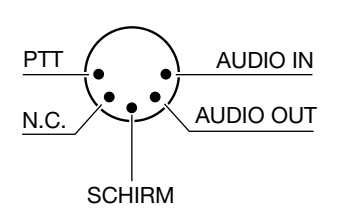

# **FUNKAMATEUR – Bauelementeinformation CNY74-2H**

#### **Multikanal-Optokoppler mit Fototransistor-Ausgang CNY74-4H**

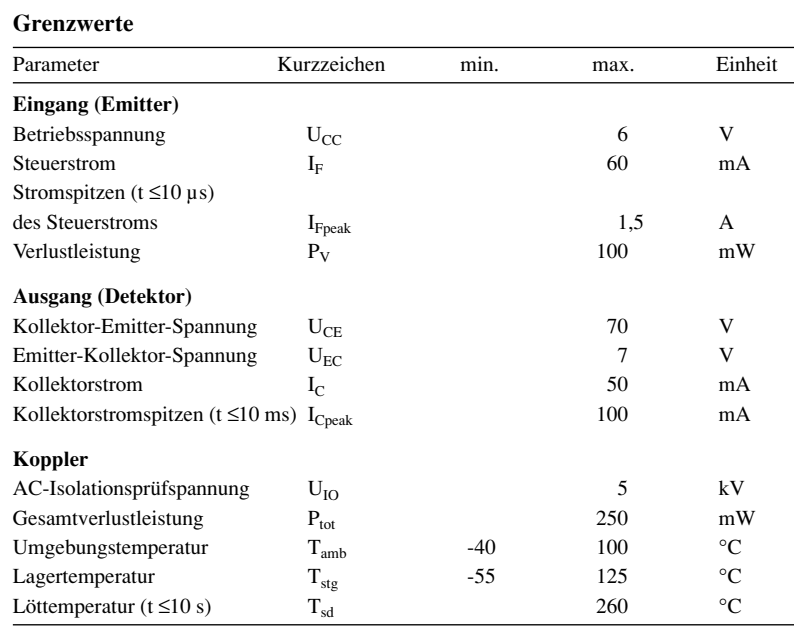

#### **Kurzcharakteristik**

- CNY74-2H enthält zwei galvanisch getrennte Kanäle
- CNY74-4H enthält vier galvanisch getrennte Kanäle
- Isolationsprüfspannung 5 kV
- Prüfklasse 25/100/21 DIN 40 045
- geringe Kopplungskapazität von typisch 0,3 pF
- Stromübertragungsverhältnis von typisch 100 %
- niedriger Temperaturkoeffizient
- weiter Umgebungstemperatur-
- bereich
- Kopplungssystem U
- Bauformen: 8-Pin-Plastic-DIP-Gehäuse (CNY74-2H) bzw. 16-Pin-Plastic-DIP-Gehäuse (CNY74-4H)

#### **Kennwerte** ( $V_{CC} = 5.0$  V;  $T_A = 25$  °C)

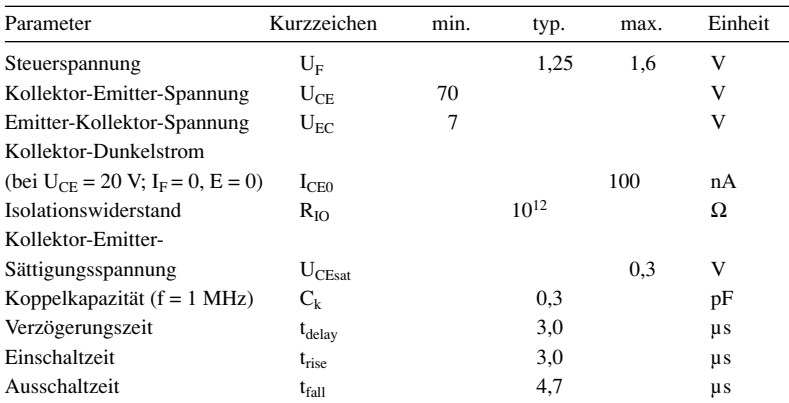

#### **Beschreibung**

Der CNY74-2H enthält zwei, der CNY-4H vier Optokoppler. Die Optokoppler bestehen aus GaAs-Infrarot-Dioden, die optisch mit je einem Fototransistor gekoppelt sind.

Die Elemente sind in einem Führungsrahmen unter Einsatz der Coplanar-Technik montiert, wodurch eine feste Distanz zwischen Ein- und Ausgängen gesichert wird, um höchsten Sicherheitsanforderungen gerecht zu werden.

#### **Anschlussbelegung und Testschaltung**

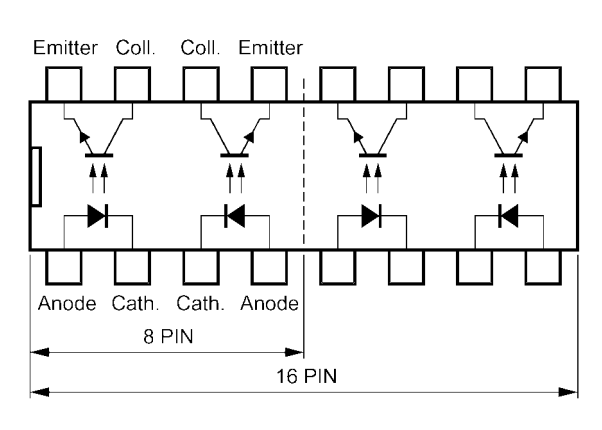

**Bild 1: Pinbelegung des CNY74-2H/-4H**

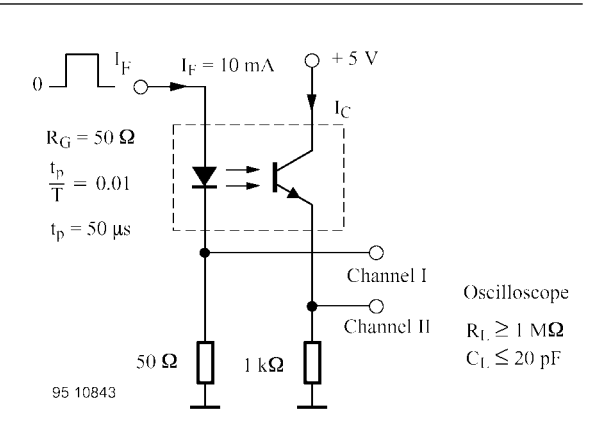

**Bild 2: Testschaltung zum Anschluss an ein Zweikanal-Oszilloskop**

#### **Wichtige Diagramme**

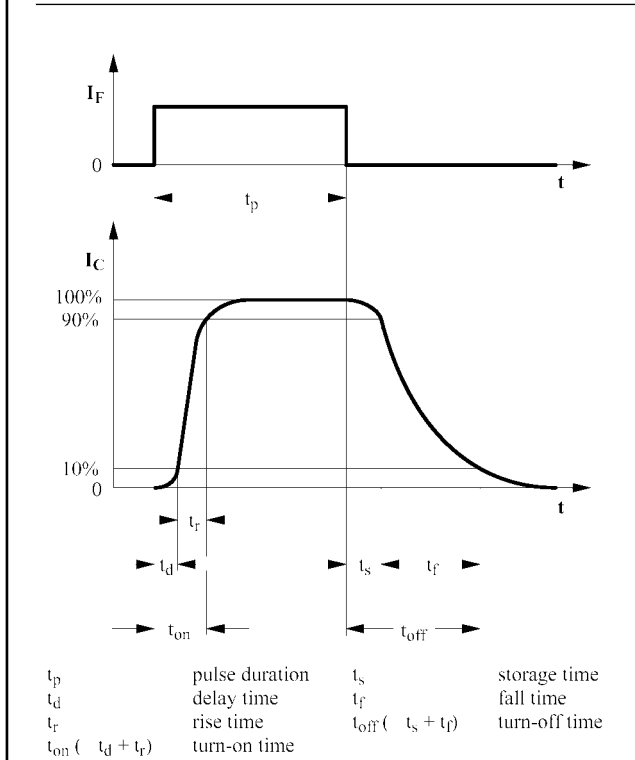

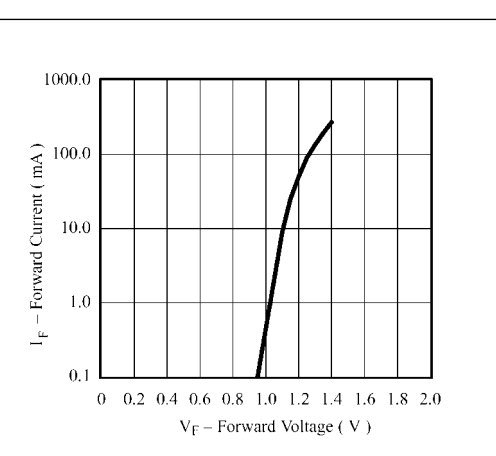

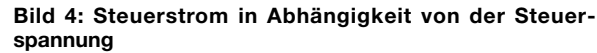

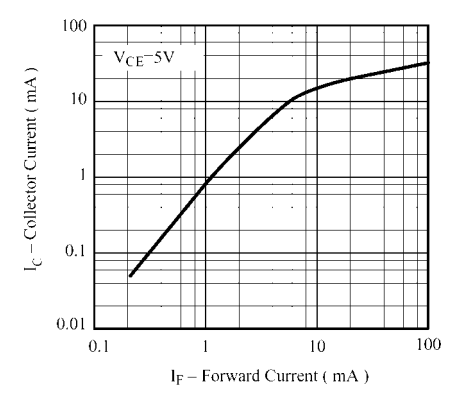

### **Bild 3: Schaltzeiten**

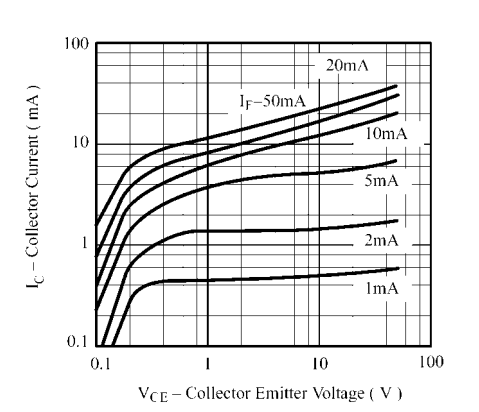

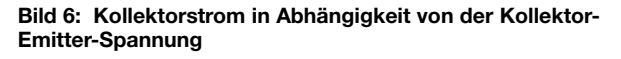

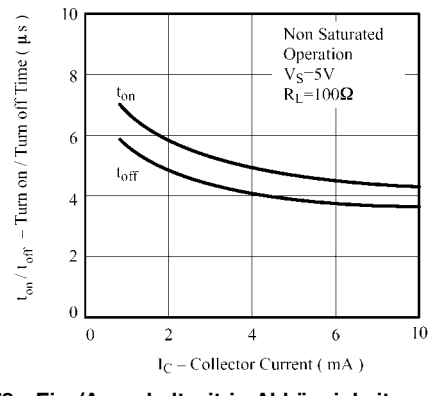

**Bild 78: Ein-/Ausschaltzeit in Abhängigkeit vom Steuerstrom**

**Bild 5: Kollektorstrom in Abhängigkeit vom Steuerstrom**

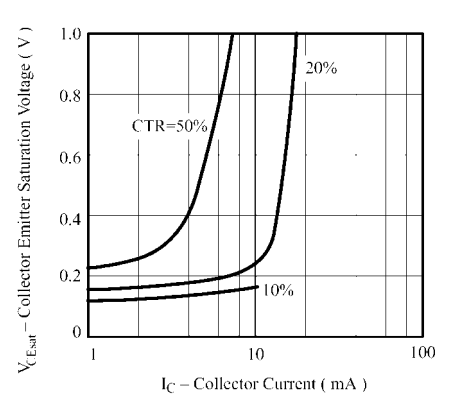

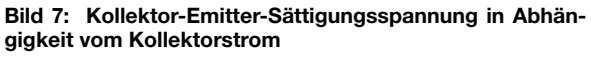

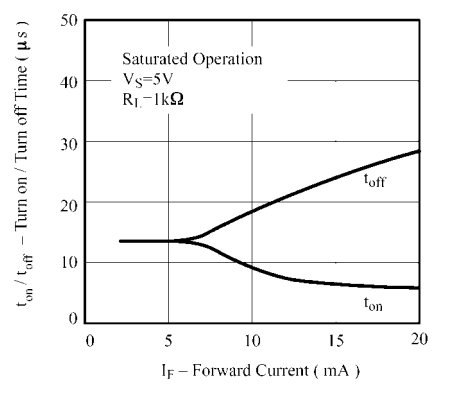

**Bild 9: Ein-/Ausschaltzeit in Abhängigkeit vom Steuerstrom (Sättigung)**

# **6-m-Betrieb mit Behelfsantennen?**

#### *MARTIN STEYER – DK7ZB*

*Es dürfte durchaus Amateure geben, die bei der "50-MHz-Lotterie" eine Sondergenehmigung ergattert haben, aber aus verschiedenen Gründen keine drehbare Richtantenne aufbauen können. Dennoch ist es möglich, mit gutem Erfolg auch 6-m-Betrieb zu machen, selbst wenn nur Kurzwellenantennen zur Verfügung stehen.*

Prinzipiell lassen sich Drahtantennen wie Monoband-Dipole für verschiedene Bänder, FD-4 und W3DZZ für 50 MHz verwenden. Dabei kommt einem zu Hilfe, dass die meisten Balune (z.B. die von Fritzel) Kernmaterial enthalten, das bis 50 MHz spezifiziert und verwendbar ist. Das verwendete Koaxialkabel sollte von besserer Qualität sein, also nicht gerade RG-58, um die Verluste durch ein höheres SWR zu minimieren.

Überraschung: Trotz vieler steiler Keulen gibt es bei einem Erhebungswinkel von 7° auch eine DX-fähige mit 11 dBd Gewinn unter Einbeziehung der entstehenden Erdbodenreflexionen im Fernfeld.

Voraussetzung ist ein durchschnittlich leitender Erdboden, keineswegs werden besondere Eigenschaften vorausgesetzt. Damit handelt es sich nicht mehr um eine Notlösung! Ähnliche Bedingungen sind von einer FD-4 und der W3DZZ zu erwarten.

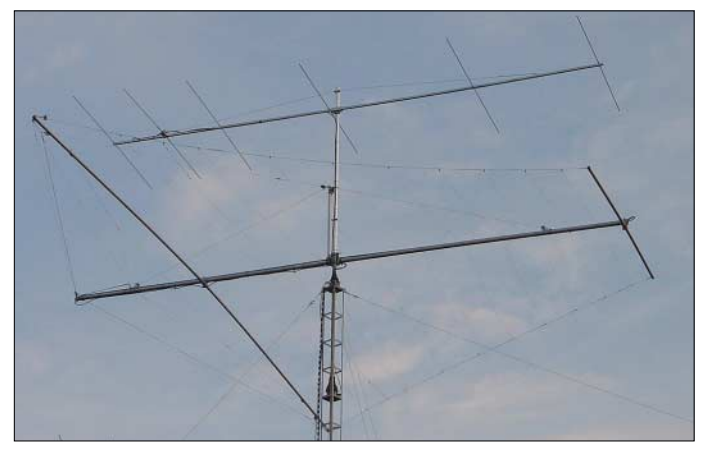

Über die jeweilige Impedanz bei 50 MHz können kaum Vorhersagen gemacht werden, da diese sehr stark von den individuellen Längen, der Höhe über Grund und den Erdbodenverhältnissen abhängen. Trotzdem ist die Wahrscheinlichkeit hoch, dass ein relativ niederohmiger Impedanzpunkt zur Verfügung steht. Mit einem einfachen Antennentuner ist dann eine Anpassung möglich.

#### ■ Wo funken sie denn hin?

Die Strahlungscharakteristik entspricht der von Langdrähten, vgl. a. [1] in der vorigen Ausgabe. Als Beispiel habe ich einen horizontal verspannten 80-m-Dipol mit einer Resonanzfrequenz von 3,65 MHz in einer Höhe von 12 m über dem Erdboden gewählt.

Bild 2 zeigt das Azimut-Freiraumdiagramm. Die vier Hauptkeulen bei 70°, 110°, 250° und 290° (Strahlerlängsrichtung 0°/180°) entsprechen einem Freiraumgewinn von 5,74 dBd, die zehn kleinen Nebenkeulen liefern immerhin noch 0 dBd. Das Elevationsdiagramm Bild 3 über realen Erdbodenverhältnissen offenbart eine **Bild 1: Selbst bei vorhandener 6-m-Langyagi – hier die Antennenanlage bei DK7ZB – kann eine für 6-m-Betrieb "entfremdete" KW-Antenne als "Suchantenne" dienen (siehe Text).**

Voraussetzung ist allerdings, dass keine Aufhängung in Form der *Inverted Vee* stattfindet. Dabei verstärkt sich die Steilstrahlung deutlich, und die Abstrahlungseigenschaften für 50 MHz sind erheblich schlechter.

Auch wer eine Richtantenne für 6 m zur Verfügung hat, kann eine solche Drahtantenne für Bakenempfang und zum Scannen des Bandes benutzen, weil viele verschiedene Richtungen gleichzeitig erfasst werden. Liegen Vorzugskeulen in südwestlicher und südöstlicher Richtung, hat man die Hauptrichtungen für Sporadic-E [2] abgedeckt.

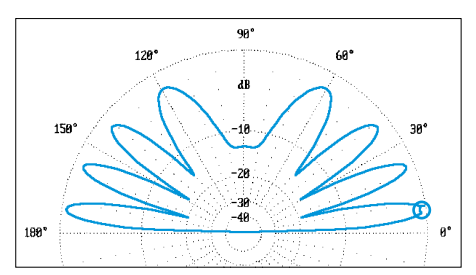

**Bild 2: Elevationsdiagramm des auf 50 MHz angepassten 80-m-Dipols über realem Erdboden (0 dB = 11 dBd)**

Sogar Mehrband- oder Einband-Beams und Dipole für die höheren Bänder sind gut geeignet. Optimal sind eine 18-MHz-Yagi oder ein 18-MHz-Dipol, die zwei Keulen mit 2,34 dBd Freiraumgewinn aufweisen (Bild 4).

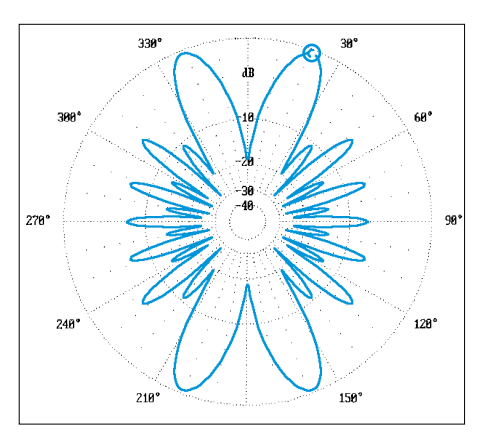

**Bild 3: Freiraum-Azimut-Diagramm eines auf 50 MHz betriebenen 80-m-Dipols (0 dB = 5,74 dBd)**

Über realem Grund sind ähnlich wie beim 80-m-Dipol 7°-Keulen mit 8,34 dBd Gewinn durch den Erdboden zu erwarten. Das entspricht in etwa einer HB9CV oder 2-Element-Yagi. Wenig geeignet sind klassische Quad-Antennen, die bei Anpassung auf 50 MHz erhebliche Steilstrahlung produzieren.

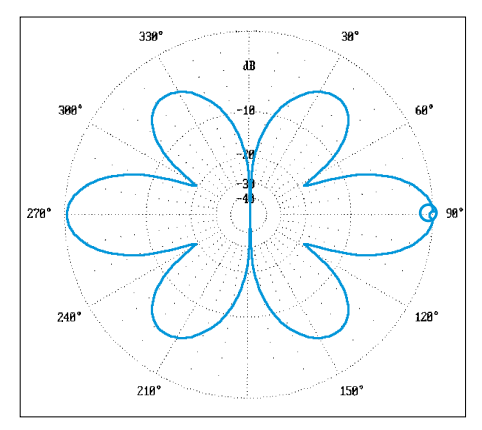

**Bild 4: Freiraum-Azimut-Diagramm eines 18- MHz-Dipols oder Strahlers in einer Yagi bei 50 MHz (0 dB = 2,74 dBd)**

#### ■ **Einfacher Antennentuner für das 6-m-Band**

Seit Jahren verwende ich ein umgebautes Antennenanpassgerät vom Typ *CB-Matcher*, das in Bild 5 zu sehen ist. Dieses enthält im Original eine Luftspule mit zehn Windungen. Ich habe eine neue Induktivität eingebaut, sie besteht aus fünf Windungen CuAg mit 1,5 mm Stärke bei einem Innendurchmesser von 10 mm.

Zur Abstimmung dienen zwei Glimmer-Quetschdrehkondensatoren mit einer Endkapazität von etwa 120 pF, die auf dem 10-m-Band über 100 W Sendeleistung aushalten.

Nachteil dieser Drehkos ist ihre sehr unlineare Abstimmcharakteristik und die Tatsache, dass mehrere Umdrehungen möglich sind. Aus diesem Grund ist eine Skala nutzlos. Hat man aber einmal die richtigen Abstimmpunkte gefunden, so können die Einstellungen beibehalten werden und ein Nachstimmen entfällt in der Regel. Bild 7 gewährt einen Blick in die umgebaute Matchbox, bei der es sich um ein klassisches  $\pi$ -Filter handelt; die kleine Schaltung geht aus Bild 6 hervor.

Freilich ist es auch möglich, nach diesem Vorbild ein eigenes Anpassgerät zu bauen. Die verwendeten Drehkondensatoren sollten 100 bis 150 pF Kapazität aufweisen.

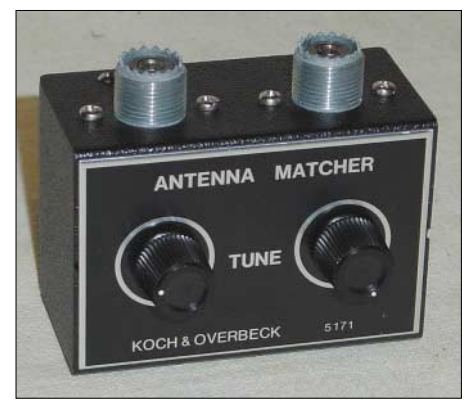

**Bild 5: Der originale** *CB-Matcher* **für den Einsatz im 6-m-Band**

Rundfunktypen reichen von der Spannungsfestigkeit her aus, wenn zwei Plattenpakete hintereinander geschaltet werden. So halbiert man die Kapazität und verdoppelt die Spannungsfestigkeit.

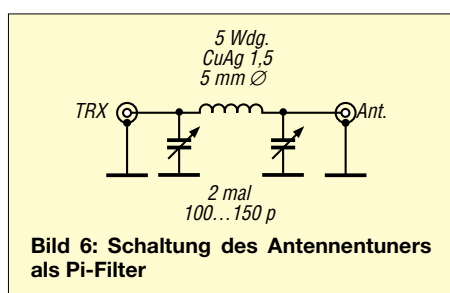

#### ■ **Betriebsergebnisse**

Nachdem ich zu Beginn der 6-m-Tätigkeit vor zwölf Jahren als Empfangsantenne zunächst einen vertikalen Halbwellenstrahler benutzt habe, dient seit sechs Jahren die Log-Periodic DLP-15 mit dem umgebauten CB-Matcher als Sporadic-E-"Suchantenne".

Wegen des schmalen Öffnungswinkels und der guten Rückwärtsunterdrückung meiner 7,20 m langen 6-Element-Yagi [3] ist eine zweite Antenne zum Scannen und Entdecken von Bandöffnungen in der sommerlichen Es-Saison eine sehr nützliche Sache. Für Europa-Verkehr sind solche einfachen Antennen ausgezeichnet geeignet,

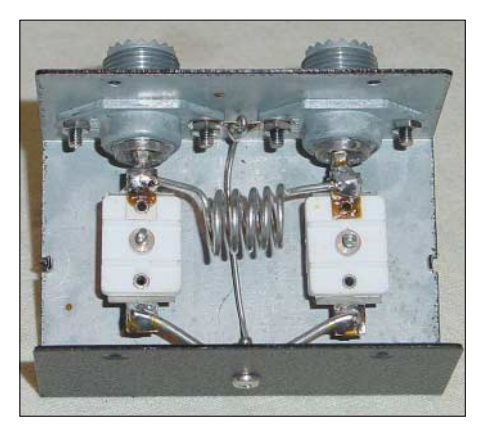

**Bild 7: Die umgebaute CB-Matchbox von innen, die Induktivität wurde wie angegeben** verringert.

DX ist schwieriger, aber möglich, wie QSOs nach Nordamerika und Afrika in den vergangenen Jahren gezeigt haben.

*dk7zb@darc.de*

#### **Literatur**

- [1] Hemme, J., HB9ANR: Fragen an einen Oldtimer: Wie lang sind Langdrahtantennen? FUNKAMA-TEUR 52 (2003) H. 2, S. 170–171
- [2] Steyer, M., DK7ZB: Zauberhaftes 6-m-Band (3): DX und die Physik der Ionosphäre. FUNKAMA-TEUR 49 (2000) H. 5, S. 531–533
- [3] Steyer, M., DK7ZB: Langyagis für das 6-m-Band in bewährter 28-Ω-Technik. FUNKAMATEUR 52 (2003) H. 1, S. 62–65
- [4] Steyer, M., DK7ZB: DK7ZB Yagi Homepage. *www.qsl.net/dk7zb*

# **Kostengünstige 12-m-Option für Fritzel FB-DX 450 bzw. 460**

#### *DIETER DIPPEL – DF4RD*

*KW-Beams von Fritzel sind langlebig und beliebt, doch auch Gutes lässt sich noch verbessern. Der Beitrag zeigt, wie durch ein paar Euro an Material 3 dB mehr auf 12 m herauszuholen sind. Der Schlüssel dazu war eine Optimierung mit NEC4Win auf dem PC.*

Sicher gibt es noch viele Funkamateure die den beliebten Kurzwellenbeam der Firma Fritzel vom Typ *FB-33* mit zusätzlichem WARC-Dipol (*FB-DX 450* bzw. *FB-DX 460*) betreiben.

Seit langer Zeit spielte ich mit der Idee, die Leistung des WARC-Dipols einfach und kostengünstig zu verbessern. Im Zeitalter der Antennensimulationssoftware lassen sich diverse "Fantasie-Antennen" leicht realisieren und berechnen. Dies geschah an einigen Abenden im Februar/März 2002. Das Hauptaugenmerk hatte ich auf 24 MHz gelegt, schließlich befinden wir uns noch nicht im Sonnenfleckenminimum.

#### ■ Problem der "Digitalisierung"

Erste Versuche, den *FB-33* mit WARC-Dipol zu "digitalisieren", also in mein Antennenprogramm *Nec4Win95 VM* [7] aufzunehmen, stellten sich als äußerst zeitintensiv heraus. Außer den mechanischen Abmessungen der Aufbauanleitung hatte ich keine weiteren Daten. Ein Telefonat mit dem heutigen Produzenten der Fritzel-Antennen [1] half auch nicht weiter, und so wurden weitere Stunden in die Simulation investiert.

Multibandantennen mit Traps zu simulieren ist nicht einfach und wird u.a. von "L.B.", W4RNL, auf seiner Website beschrieben [2]. Eine vereinfachte Simulation von Traps bei einem Fritzel-Minibeam hat DJ3GE in [4] demonstriert.

Zu Hilfe kamen mir letztlich die Antennenstudien von Günter Schwarzbeck, DL1BU, im CQ DL Ende der siebziger und Anfang der achtziger Jahre. Nebenbei bemerkt: Für alle, die sich mit Antennen beschäftigen, sind seine Beiträge auch heute noch ein absolutes Muss. DL1BU hatte den FB-33 u.a. in [3] vermessen und die Daten veröffentlicht. Nach einigen Abenden lagen dann Simulationsergebnisse vor, die sich in etwa mit den Messergebnissen von DL1BU deckten.

Zusätzlich habe ich nun den WARC-Dipol in die Datei integriert, und erste Berechnungen zeigten das Verhalten der Antenne auf den WARC-Bändern, speziell auf 12 m 24 MHz, wie es aus Bild 1 hervorgeht. Einige Stunden später war eine brauchbare

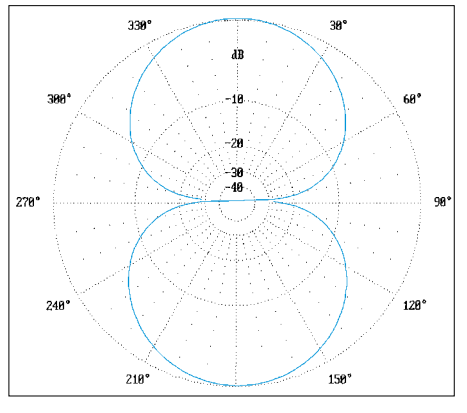

**Bild 1: E-Diagramm des originalen WARC-Dipols bei 24,92 MHz im Freiraum; 0-dB-Ring =^ 0,26 dBd**

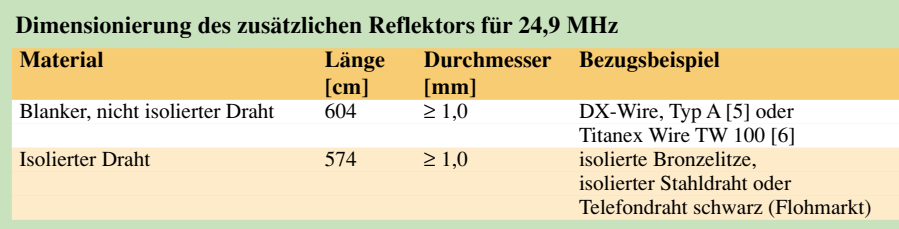

Lösung gefunden, die in den Bildern 2 und 4 gezeigt ist.

Ein zusätzlicher Draht als 12-m-Reflektor hinter dem 20/15/10-m-Reflektor beeinflusste die anderen Bänder nicht merklich und brachte laut Simulation auf 24 MHz einen Gewinn von etwa 3,8 dB über Dipol im Freiraum, ein Vor-Rückwärts-Verhältnis von ungefähr 10 dB sowie ein nur mäßig verschlechtertes SWV von  $s = 1.7$ .

Ein weiterer Vorteil: Die 12-m-Strahlrichtung identisch zu 20, 15 und 10 m, d.h. die Antenne muss nicht gedreht werden, falls die DX-Station plötzlich auf ein anderes Band wechselt.

Peter, DK6NP, aktiver IOTA-Sammler und DXer, setzte die Modifikation an seiner Antenne um und bestätigt nun nach fast einem Jahr Betrieb, dass sich die gemachten Erfahrungen mit den Berechnungen in etwa decken. Sein Fazit: "Gut 3 dBd auf 24 MHz – was will man mehr bei einem Kostenaufwand von einigen Euro und wenigen Handgriffen Arbeit!"

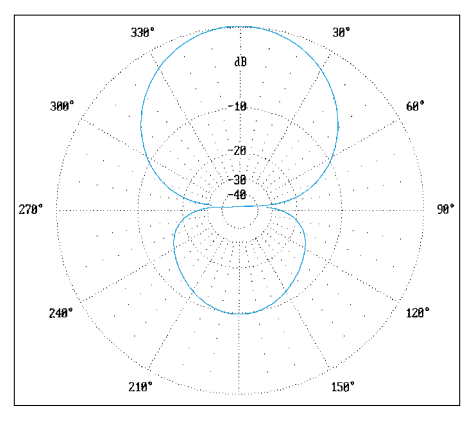

**Bild 2: E-Diagramm des WARC-Dipols mit zusätzlichem Reflektor für das 12-m-Band bei 24,92 MHz im Freiraum; 0-dB-Ring**  $\triangleq$  **3,85 dBd**  $\downarrow$  10 cm Reflektor für 12 m aus Draht

#### ■ Anderungen an der "Hardware"

Hier nun in einigen Worten, was zu tun ist: 10 cm hinter dem 20/15/10-m-Reflektor wird ein Draht durch nicht leitende Abstandshalter (Kunststoff, Plexiglas etc.) mit den Abmessungen gemäß der obigen Tabelle angebracht. Die Art des verwendeten Drahts entscheidet über die Länge des Drahts (bitte dazu Tipp am Ende lesen).

Bitte benutzen Sie für das zusätzliche Element keine Lautsprecherlitzen oder dergleichen, es sei denn, Sie haben Lust, regelmäßig den abgerissenen Draht zu erneuern. Zudem dehnt sich reiner Kupferdraht innerhalb kurzer Zeit merklich aus.

Soweit zur Modifikation des Fritzel-Beams … Vielleicht findet ja jemand noch eine einfache Modifikation für 17 oder auch für 30 m!? Draht, Seitenschneider etc. liegen bereit! Vor einem Problem sei allerdings schon gewarnt: Eine Verlängerung des zusätzlichen Drahts für die Arbeit auf 18 MHz beeinflusst die klassischen Bänder enorm. Deshalb ist hier eine separate Lösung zu entwickeln.

Antennenbeiträgen, -berichten und -aufbauanleitungen folgendes Phänomen erwähnt:

#### ■ Wie man eine Falle umgeht

Neben Einrechnung des Schlankheitsgrades (Verhältnis Länge zu Durchmesser der Antennenelemente) tritt bei Drahtantennen ein weiterer und wesentlich entscheidenderer Effekt zu Tage. Die Abmessungen von Drahtantennen in Büchern (*Rothammel*, *All about Cubical Quads* usw.) beziehen sich meistens auf "blanke" Drähte. Einen Hinweis, ob dies so ist, sucht man meist vergeblich!

Bei der Verwendung von isoliertem Draht statt blankem Draht ist jedoch ein Verkürzungsfaktor von etwa **0,95** auf die berechnete Antennenabmessung zu kalkulieren. Wer selbst schon einmal Antennen aus isoliertem Draht gebaut hat, wird sich ge-

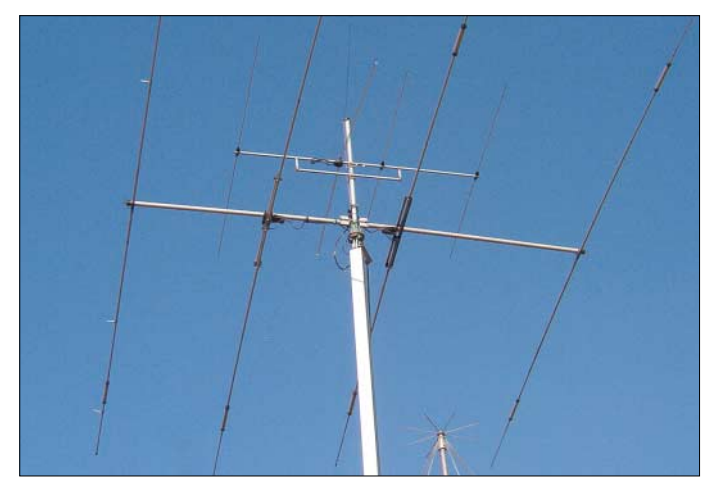

**Bild 3: Der um einen Reflektor erweiterte FB-DX 460 bei DK6NP Foto: DF4RD**

Überhaupt handelt es sich bei diesem Beitrag lediglich um Tipps und nicht um eine wissenschaftliche Abhandlung! Kommentare, Ideen und Verbesserungen erwünscht! Eine kommerzielle Verwertung der Umbauanleitung ist ohne schriftliche Zustimmung der Autors nicht gestattet!

Zum Abschluss noch etwas Wichtiges und Wissenswertes. Leider wird (fast) nie in

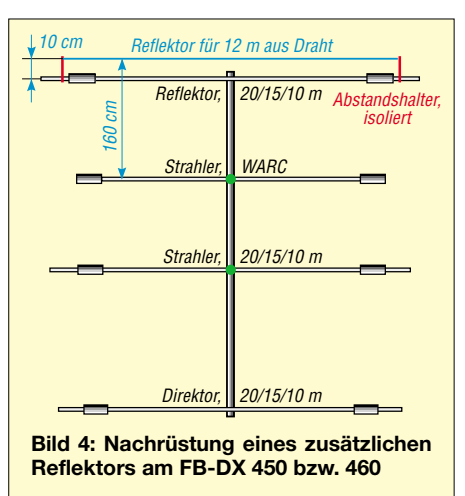

wundert haben, warum z.B. der – mit Formel oder mit Software – berechnete Dipol trotzdem nicht an der gewünschten Stelle in Resonanz, sondern zu lang ist! Hier beginnt dann das lästige "Rumschnippeln". Berücksichtigt man diesen Faktor von vornherein, bleiben einem diverse Aufund Abbauten nebst Korrekturen der Antenne "hoffentlich" erspart.

*df4rd@rrze.de*

#### **Literatur**

- [1] Fritzel Antennen c/o hoFi GmbH & Co.KG, Wittenbacher Straße 12, 91614 Mönchsroth, Tel. (0 98 53) 10 03, Fax 10 05; *www.hofi.de*
- [2] Cebik, L.B., W4RNL: Antennas, Service and Education. *www.cebik.com*
- [3] Schwarzbeck, G., DL1BU: Streifzüge durch den Antennenwald. CQ DL 50 (1979) H. 6, S. 246 ff.; H. 9, S. 403 ff.; 51 (1980) H.4, S. 173 ff
- [4] Dahl, F.: DJ3GE: Wie aus meinem Dreibandbeam einer für fünf Bänder wurde. FUNKAMATEUR 51 (2002) H. 7, S. 708–711
- [5] Bogner, P., DK1RP: DX-Wire Homepage. *www.dx-wire.de*
- [6] Titanex GmbH: Hightech HF Antennen. *www.titanex.de*
- [7] Orion Microsystems: Antenna Simulation for Windows 95, 98, NT, 2000 and XP. *www.orionmicro.com*

# **Fragen an einen Oldtimer: Die Entdeckung der Speiseleitung (1)**

*JÜRGEN F. HEMME – HB9ANR*

*Im Briefwechsel zwischen Newcomer und Oldtimer geht es heute um die Speiseleitung. Machen (abgestimmte) Speiseleitungen Antennen automatisch besser? Oder sollte man Speiseleitungen nach Möglichkeit vielleicht ganz vermeiden?*

#### ■ **Lieber Peter,**

für deine erhellenden Ausführungen zum Thema Langdrahtantenne im letzten Brief sei dir gedankt. Etwas davon hatte ich gewusst, einiges geahnt, manches hatte ich so noch nicht gehört. Jedenfalls weiß ich jetzt, warum 1-λ-Drahtlänge das Minimum für eine Langdrahtantenne darstellt. Und warum erst Drahtlängen von mehreren Wellenlängen die Tugenden von Langdrahtantennen deutlich erkennbar machen. Beeindruckt hat mich, wie man heute diese Eigenschaften am Computer zu simulieren vermag.

Heute ein anderes Antennenthema, das ich schon lange mit mir herumtrage: Ein Spaßvogel beschrieb einmal die Hierarchie bei den Kurzwellenamateuren entsprechend der benutzten Antennenanordnung: Anfänger haben Fuchs- oder L-Antennen. Stationen mit einer Windom oder einer Zepp-Antenne rangieren eine Stufe höher. Zu den stärksten Stationen mit der feinsten Modulation und flott-geschmeidiger Telegrafie gehört zumeist ein Dipol, eine symmetrische Antenne mit Hühnerleiter, dazu ein kunstvoller Antennenkoppler – das ist die gehobene Klasse.

Andererseits erinnere ich mich, dass Anhänger der direkten Antennenspeisung Antennentuner nur als Kinkerlitzchen ansahen; als eine unnötige Komplikation, die Bandwechsel und Bedienung erschwert und zudem kostbare Sendeleistung vergeudet. Mir muss diese Geschichte Eindruck gemacht haben, sonst hätte ich sie vergessen. Obwohl ich schon damals merkte, dass einiges mit Augenzwinkern zu verstehen war. Was sagst du dazu, aus heutiger Sicht? Best dx und 73, dein George.

#### ■ **Lieber George,**

… deine Antennen-Hierarchie Geschichte trifft die damaligen Verhältnisse gar nicht schlecht. Zum Thema Antennentuner wollte ich dir in einem gerechneten Beispiel zeigen, dass die Verluste bei guter Konstruktion immer gering bleiben. Ich musste erfahren, dass sich die Angelegenheit weniger einfach verhält als erwartet: Auch in "verlustarmen" Schaltungen können erhebliche Verluste auftreten. Doch beginnen wir am Anfang.

Sehr richtig, Speiseleitung muss nicht sein. Bei Heinrich Hertz steckten die Antennendrähte direkt auf der Funkenstrecke. Falls du bequem in Dipolmitte sitzt oder auf einem Hochsitz am Antennenende – kannst du so argumentieren. Sonst nicht.

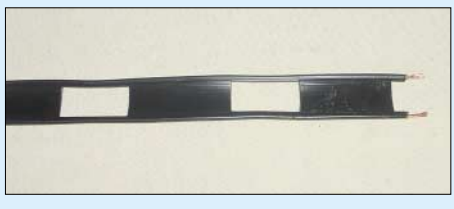

**Bild 1: Symmetrische 450-**Ω**-Speiseleitung US-Wireman – im Amateurfunkfachhandel erhältlich**

Erfahrene Amateure wussten denn auch schon vor 50 und mehr Jahren, dass endgespeiste Antennen (*Fuchs-* und *L*-) selten hoch genug hängen, um richtig wirksam zu werden. Erst die Speiseleitung gibt die Möglichkeit, Sender und Antenne am jeweils besten Ort zu platzieren. Den Sender dort, wo der Operateur die günstigsten Arbeitsbedingungen findet, und den strahlenden Antennenteil in solcher Höhe und Position, wo die abgestrahlte HF-Leistung am besten an den gewünschten Ort gelangen kann.

#### *Schwächen*

#### *der direkten Antennenspeisung*

– Die Antenne beginnt bei dir im Zimmer. Strahlungsanteile gehen verloren, bis der Antennendraht nützliche Höhe über der Umgebung erreicht.

– Der Endpunkt der Antenne und damit das Spannungsmaximum liegt vor dir auf dem Tisch. Schon bei mittlerer Sendeleistung kann das bei Nachbarn und bei dir selbst Probleme geben. Viele moderne elektronische Haushaltsgeräte wie Telefon, Fax, Computer, nicht zuletzt der Transceiver und sein Netzteil, sind gefährdet durch Einstrahlung; obendrein auch du selbst (EMVU…).

Wie man HF-Leistung verlustarm transportiert, weißt du. Aber dass eine offene Zweidraht-Speiseleitung, Typ Hühnerleiter (450 bis 600 Ω Wellenwiderstand), immer noch die billigste und verlustärmste Hochfrequenzleitung ist, muss mal wieder geschrieben werden.

#### *Hühnerleiter*

Ob angepasst oder mit kräftigem Stehwellenverhältnis – macht nichts. Dazu habe ich in Tabelle 1 typische Verlustwerte von Koaxialkabel und offener Speiseleitung gegenübergestellt. Grundsätzlich sind die Verluste abhängig von Kabeltyp, Länge, Frequenz und Anpassung; bei "Hühnerleitern" fallen sie jedoch sehr gering aus.

Du erkennst, dass Koaxialkabel nicht ausgesprochen dafür geschaffen ist, im nichtangepassten Zustand höhere HF-Leistungen zu übertragen. Zu der Grunddämpfung im angepassten Betrieb (das sind die 2,5 dB bzw. 1,3 dB pro 30 m Kabellänge für das aufgeführte Beispiel) kommt eine Zusatzdämpfung als Funktion der Fehlanpassung. Ein Diagramm, dem sich dieser Wert entnehmen lässt, findest du z.B. in [1] sowie älteren Rothammel-Ausgaben. Diese Zusatzdämpfung wird hier bei einem Stehwellenverhältnis von etwa 8:1 gleich groß wie die Grunddämpfung. Der effektive Kabelverlust besteht aus der Summe beider Dämpfungswerte.

Stell dir vor: 3 dB Kabelverlust bei 500 W Sendeleistung – das ist die Hitze von zehn Lötkolben zu je 25 W in deiner Speiseleitung. Wird ausreichend dickes Koaxialkabel mit niedriger Welligkeit betrieben, bleiben die Verluste tolerierbar und der Vorteil leichter Handhabung und Verlegbarkeit überwiegt. Zwar sind auch 3 dB Verlust erst eine halbe S-Stufe, die eine Gegenstation kaum wahrnimmt, doch die knapp 10 W Aufheizung pro Meter dürfte das nur 5 mm dicke Kabel auf längere Sicht übelnehmen.

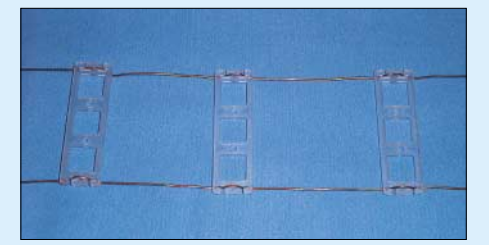

**Bild 2: Eigenbau-Hühnerleiter mit Z = 600** Ω **und Spreizern aus Kunststoff** 

Was ich noch sagen wollte: Vergessen wird oft die Idee hinter dem *Bauelement Speiseleitung*; dass nämlich die Einführung der Speiseleitung einen extra Freiheitsgrad im System *Sendeanlage* bedeutet. Eine technische Entwicklung in Richtung erhöhter Komplexität ermöglicht hier Arbeitsteilung. Standort des Senders und Standort des Antennenstrahlers sind jetzt frei wählbar und nicht länger

#### **Einsteiger**

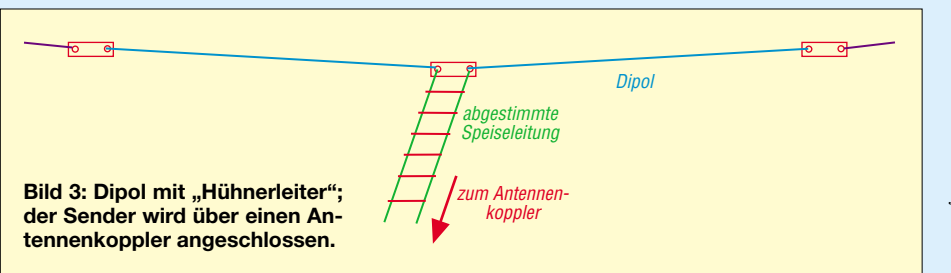

miteinander verknüpft. "Evolution" ist dafür ein passender Begriff.

Gänzlich umgehen lassen sich Anpassungsverluste in Speiseleitungen erst, wenn der Tuner direkt an der Antenne sitzt, was aber nur dann praktikabel ist, wenn sich dieser fernsteuern lässt. Das hat durch aufwändige Mechanik und Steuerelektronik freilich seinen Preis, stellt indes HF-technisch die sauberste Lösung dar [2].

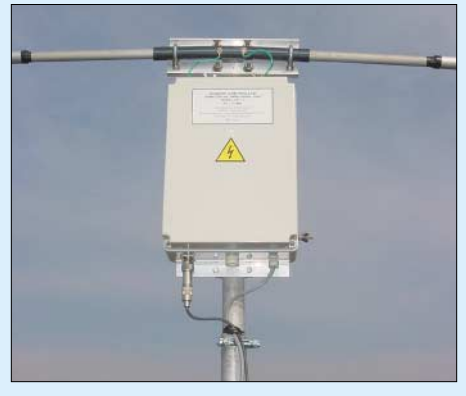

**Bild 4: Fernabstimmbarer, symmetrisch aufgebauter Antennentuner AG-3 am Speisepunkt eines selbstgebauten Drehdipols [2] Fotos: DK7ZB (2)** 

#### *Antennen(an)lage*

Erinnerst du dich an Rudi? Er hatte nur ein paar lange Drähte, die direkt ins Dachfenster zum Sender gingen. Wenn wir über Speiseleitungen, Anpassung und Stehwellenverhältnis diskutierten, konnte er sich amüsieren. Deine Anmerkung zu Antennenkopplern "no coils, no tuning, no loss, no fuss" hätte von ihm sein können.

Fror uns im Winter der Antennenrotor ein, konnte Rudi nur grinsen. Er besaß eine Buchsenleiste, mit der er seine Drähte wahlweise zusammenschaltete, als Einzeldraht, Dipol oder V-Beam. "Ich habs gern einfach", war seine Rede. Vor dreißig Jahren hatte er schon 200 DXCC-Länder im Kasten; hat nie ein Diplom beantragt. Aber, wie hat er denn das gemacht, höre ich dich fragen. Wo ist da der Haken?

Ganz einfach. Rudi wohnte auf dem Lande. In einem Holzhaus, auf einem Hügel. Er hatte Rundsicht, norddeutschen Weitblick und keine Nachbarn. Auf dem Hügel war außerdem ein Feuchtgebiet, Gummistiefel obligatorisch. Als er sein letztes fehlendes County in Nordkalifornien erreichte, das ich nur knapp im Rauschen hörte, versuchte Rudi mich zu trösten. "Die Natur ist immer stärker", sagte er, "siehe Sonnenflecken."

#### *Verlustarm laut Prospekt*

Nein, fehlende Verluste von Speiseleitung und Antennentuner waren nicht die Erklärung – bei Rudi wars einfach die Lage, die unverschämt günstige Topografie.

Spätestens an dieser Stelle sind nun die Verluste in Antennentunern zu erörtern. Die gibt es wirklich, sonst würde nicht fortwährend in Prospekten die Verlustarmut beschworen. Vorweg sei festgestellt: Antennentuner (ATU, *Antenna Tuning Unit*) ist als Begriff ebenso verbreitet wie unzutreffend. Schön wärs ja, du könntest so einfach von unten – zwischen Sender und Speiseleitung – deine Antenne "abstimmen"; abstimmen im Sinne von "die Resonanzfrequenz ändern".

Das Wort *Antennenkoppler* passt schon besser, denn es wird damit tatsächlich die Antenne (via Speiseleitung) an den Sender gekoppelt.

*Transmatch* ist im deutschen Sprachraum weniger gebräuchlich, obwohl diese Wort-

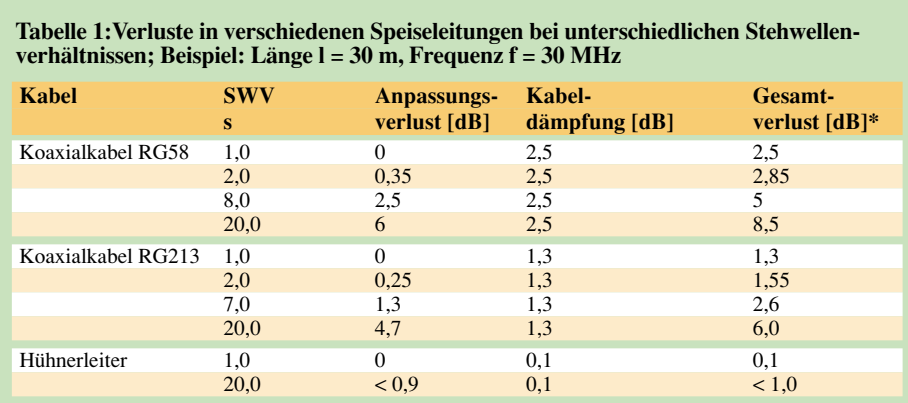

\*) Zur Erinnerung: 0,1 dB Verlust bedeuten 2 % Leistungsabfall, 1 dB entspricht 21 % Leistungsabfall, bei 6 dB Verlust sind 75 % der Leistung futsch

schöpfung der Sache nahe kommt: Diese Anordnung ist ein Anpassnetzwerk zwischen Sender und Speiseleitung, ein *Interface*, das optimale Anpassung herstellt. Auf dass der Sender seine volle HF-Leistung abgeben kann. Was damit "oben", am anderen Ende der Speiseleitung passiert, bleibt dem Sender verborgen. Ich benutze hier vorzugsweise das Wort *Antennenkoppler*.

Antennenkoppler bestehen aus Spulen und Kondensatoren, schaltbar oder abstimmbar. Kondensatoren mit Luftdielektrikum und Keramikisolation haben geringe Verluste, es sind nahezu perfekte Blindwiderstände. Spulen, auch aus dickem, versilbertem Kupferdraht auf Keramikkörper oder freitragend gewickelt, sind leider etwas weniger verlustarm.

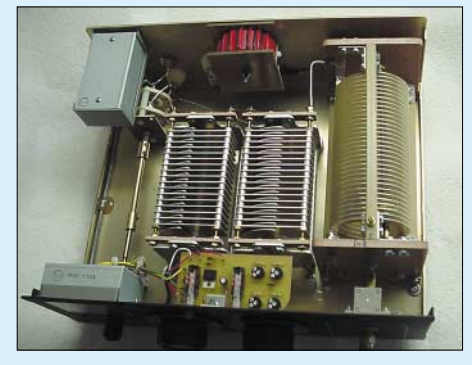

**Bild 5: Hochwertiger, in T-Schaltung aufgebauter Antennentuner AT1500CV von Palstar (***www.palstar.de***) Werkfoto: CSR** 

Hast du dir Anzeigen der Hersteller einmal genau angesehen? Es steht wirklich alles drin, alles über die guten Eigenschaften ihrer Produkte – nur Verlustwerte und Anpassbereiche fehlen. Es gibt triftige Gründe, warum das so ist: Die Verluste sind abhängig vom Übersetzungsverhältnis, von der Lastimpedanz (reell, kapazitiv, induktiv) und der Frequenz. Also aufwändig zu ermitteln und darzustellen, dazu werbetechnisch eher unvorteilhaft.

Eine grobe Abschätzung der Verluste ist leicht möglich: Nach längerem Funkbetrieb mit voller Leistung, den Antennenkoppler abtrennen und öffnen. Bauteile mit Daumen und Zeigefinger abtasten. Erhöhte Temperatur zeigt den Entstehungsort und ist ein Maß für die Höhe der HF-Verluste. Sogenannten preiswerten Antennentunern ist mit Zurückhaltung zu begegnen. Wirklich ihren Preis wert sind zumeist größere und auch teurere Ausführungen. (wird fortgesetzt) *j.f.hemme@bluewin.ch*

#### **Literatur**

- [1] Krischke, A., DJ0TR: Rothammels Antennenbuch. 12. Auflage, DARC-Verlag, Baunatal 2001
- [2] Steyer, M., DK7ZB: Ferngesteuerte Symmetrie Praxistest Antennentuner AG-3. FUNKAMA-TEUR 51 (2002) H. 4, S. 346–348

# **Funken in den Digimodes mit älteren Funkgeräten**

#### *ALF HEINRICH – DL1BT*

*Selbstverständlich können auch die Besitzer älterer KW-Funkgeräte digitalen Betriebsarten frönen. Bei PSK31 und MFSK16/8 muss jedoch mit Erschwernissen gerechnet werden, da ältere Funkgeräte stärker driften. Neue Programme sind bei PSK31 sehr hilfreich.*

Der erste Digimode, *RTTY* mit dem Baudot-Code, entstand aus dem drahtgebundenen Fernschreibsystem und benutzte zunächst mechanische Fernschreiber. Im Krieg wurde das Fernschreiben über Funk militärisch erprobt und ab etwa 1950 auch im Amateurfunk eingesetzt (Shift 170 Hz). Ab etwa 1970 verdrängte der Computer die mechanischen Maschinen und machte *RTTY* zum lautlosen Mode, der dadurch eine gewisse Breitenwirkung erreichte.

Zwar bewirken die zwei Zeichenebenen bei ungünstigen Übertragungsbedingungen manche Fehlausdrucke, doch spielen Zeichenfehler beim Amateurfunk eine geringere Rolle als im kommerziellen und militärischen Bereich. Da *RTTY* erstaunlich drifttolerant ist, kann es kaum überraschen, dass es in der Benutzerhäufigkeit der Digimodes noch immer an zweiter Stelle steht. Zu seiner derzeitigen Beliebtheit trägt aber auch das neue Freeware-Programm MMTTY [1] sehr viel bei, mit dessen Hilfe *RTTY* so komfortabel eingestellt und betrieben werden kann wie nie zuvor.

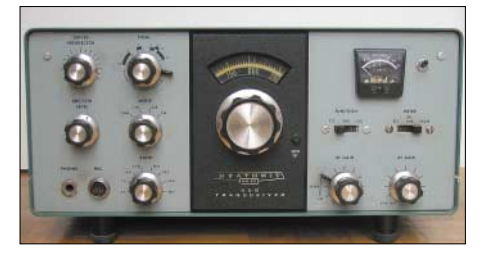

**Bild 1: Ein Heathkit HW-101, Nachfolger des im Beitrag erwähnten HW-100. Heathkit lieferte die Geräte auch als Bausatz!**

Um 1972 wurde erstmals versucht, mit der kohärenten Telegrafie (*CCW*) die Vorzüge von schmalbandigen Signalen zu nutzen (10 Hz Bandbreite). Es gelang auch, digitale NF-Filter mit 10 Hz Bandbreite diskret aufzubauen, so dass *CCW* ohne Computerunterstützung auskam. Doch die exakte Abstimmung und die hohen Stabilitäts-Voraussetzungen konnten nur wenige OMs realisieren. So musste *CCW* damals zum Flopp werden [2].

Die Entwickler neuer Digimodes erkannten, dass neue Verfahren nur sinnvoll sind, wenn sie so anwenderfreundlich gestaltet werden, dass man mit dem jeweiligen Stand der Funkgeräte- und Computertechnik gut zurechtkommen kann. Das gilt für Digimodes wie *PACTOR I/II*, *CLOVER*, *MT63* und *Hellschreiben*. Da diese Modes mit Frequenzabweichungen um ±50 Hz tolerieren, sind sie auch für ältere Geräte geeignet. Für *RTTY*, *PACTOR* und *Hell* existieren sogar recht komfortable DOS-Programme.

Einige neue Digimode-Verfahren können dagegen ihre Vorzüge nur entfalten, wenn alle Möglichkeiten der derzeitigen Computer- und Gerätetechnik ausgenutzt werden. Schmalbandsignale wie *PSK31* und Mehrton-Verfahren wie *MFSK16/8* oder *Throb* bedürfen einer Abstimmung auf wenige Hertz genau. Moderne Programme erleichtern das zwar, indem sie die Feinabstimmung selbst übernehmen und die Temperaturdrift der Geräte durch eine zuschaltbare AFC auffangen.

Leider ist die AFC meist nur auf die geringere Drift des neuesten Gerätestandards zugeschnitten. Bei der Sende-Empfangs-Umschaltung darf kein größerer Frequenz-Offset als ±5 Hz auftreten. Das erfüllen mit Sicherheit alle Geräte, die eine DDS-Frequenzaufbereitung aufweisen.

In den Beschreibungen neuer Verfahren und neuer Programme wird auf die Probleme mit älteren Geräten nur wenig eingegangen. Offenbar verfügen Entwickler und Beschreiber über moderne Technik. Doch Nino Porcino, IZ8BLY, der Miterfinder von *MFSK16/8*, machte sich Gedanken darüber, wie man OMs mit älteren Geräten helfen könnte, und schuf extra zwei neue *PSK31*- Varianten, die er *PSK63F* und *PSK125F* nennt und in sein *STREAM*-Programm einfügte.

Diese Varianten mit der doppelten und vierfachen Bandbreite von *PSK31* sollen die Stabilitätsanforderungen des Originalverfahrens etwas entschärfen. Mit ihrer Vorwärts-Fehlerkorrektur (FEC = Forward Error Correction) haben sie sogar noch gewisse Vorzüge und sind sehr viel unempfindlicher gegen Doppler-Shift und andere DX-Effekte, die *PSK31* mattsetzen können.

Ein Manko beider Modes ist es jedoch, dass sie weltweit noch nicht so verbreitet sind, dass man seinen Funkpartner bei Übertragungsproblemen zum Umschalten veranlassen könnte.

Einen Überblick aller wichtigen Digimodes finden wir in [3]. Wer auch die dazugehörigen Computerprogramme kennen lernen und besitzen will, findet im Buch [4] nicht nur ihre Beschreibung, sondern auf der mitgelieferten CD-ROM auch die neuesten Programmversionen. Alle dort vorgestellten Programme kommen mit einer 14-Bit-Soundkarte, 130-MHz-PC und Windows ab '95 zurecht.

#### ■ **Ältere Funkgeräte**

Die Mehrheit der weltweiten Amateurfunkgemeinde verfügt noch nicht über Funkgeräte der neuesten Baureihen. Doch bereits bei Transceivern mit PLL-Aufbereitung ist die Drift nach der Einlaufphase bereits ausreichend langsam und wird von einer toleranteren Programm-AFC nachgeregelt.

Kritisch wird es dagegen mit frei schwingenden VFOs, die nicht zusätzlich stabilisiert sind. Man mag es kaum glauben, wieviel Atlas-, Drake- und Heathkit-Transceiver noch in Gebrauch sind, und die OMs machen damit recht ordentlichen Funkbetrieb.

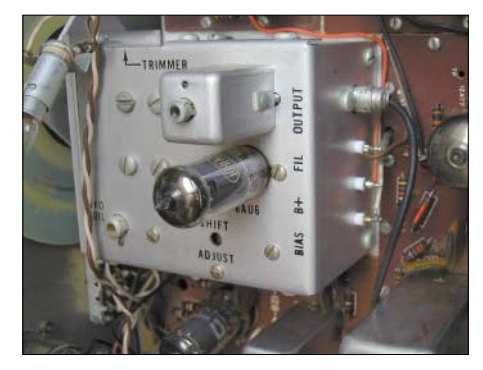

**Bild 2: VFO des HW101. Hier ist die C-Diode für die DAFC nachzurüsten. Fotos: DL8WA**

Ältere Transceiver haben zwar oft ein mangelhaftes Großsignalverhalten, doch das stört beim Digimodebetrieb eher selten. Vielen Geräte fehlt jedoch ein spezieller Anschluss für den Digimode-Betrieb. Mit der Einspeisung der Daten über den Mikrofonanschluss und der Entnahme des Digi-Signals am Kopfhörerausgang kommt man trotzdem gut klar.

Das Fehlen von schmalen ZF-Filtern hat nicht mehr ganz die Auswirkungen wie früher, da die NF-Filter der Soundkarte sehr gut arbeiten, auch wenn sie erst im NF-Bereich wirksam werden und starke Signale die AGC beeinflussen können. Dann ist die Abschaltung der AGC hilfreich, wenn schwache neben starken Signalen von der Filterbreite durchgelassen werden.

Die geringere Einstellgenauigkeit älterer Geräte hat durch die Feinabstimmung seitens der Software viel von ihrem Schrecken verloren. Übrigens gilt auch bei diesen Geräten, dass bei Digimodes höchstens 50 % der vollen Sendeleistung zu fahren sind, wenn die

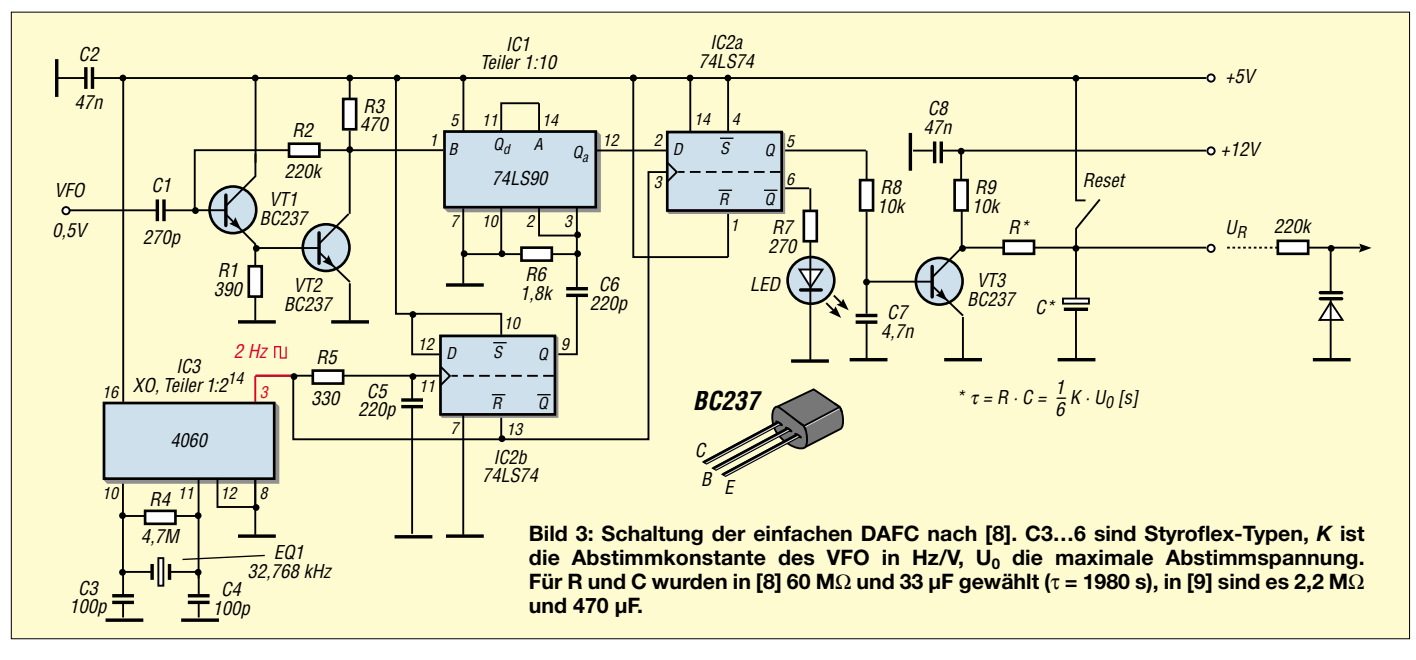

PA überleben soll. Sogar mit getrennten Sendern und Empfängern ist der Gleichwellenbetrieb in den Digimodes möglich, die größere Betriebstoleranzen zulassen.

Doch selbst dann, wenn Sender und Empfänger über eine gute Frequenzkonstanz und Einstellgenauigkeit verfügen, ist es bei *PSK31* und *MFSK16/8* nur mit Hilfe von Programmen möglich, die Sendefrequenz genau genug an die Empfangsfrequenz anzupassen, um die engen Toleranzbedingungen zu erfüllen. Falls jemand eine besonders elegante Problemlösung hierfür gefunden hat, mag er hier darüber berichten.

Sich generell einen Eindruck von der Drift seines Funkgeräts zu verschaffen, ist nicht nur bei älteren Geräten wichtig. Mit Analyse-Programmen gelingt das freilich am besten, doch selbst mit PSK31-Betriebsprogrammen (mit 100-Hz-Marken), kann man die Drift grob abschätzen. Da Sende- und Empfangsdrift bei einem Transceiver identisch sind, reicht es aus, erstere zu beobachten. Wichtig ist es, die Länge der Einlaufphase zu kennen. Sie sollte bei normaler Raumtemperatur in 15 bis 30 Minuten abgeschlossen sein, kann aber bei älteren Röhrengeräten länger anhalten. Ist die Drift dann langsam genug, besorgt die AFC den Rest.

#### ■ Neue PSK31-Programme helfen

*PSK31* hat sich zum meistbenutzten Digimode gemausert und beschert nun manchem OM mit schlechter Antenne rares DX. Doch die ersten Programme für *PSK31* waren nur für moderne Funkgeräte ausgelegt, denn ihre AFC-Schaltungen sind auf eine langsame Drift von ±7 bis höchstens ±10 Hz eingestellt. Das hatte gute Gründe, denn so lässt sich verhindern, dass die AFC auf benachbarte Signale umspringt.

Neuerdings gibt es aber mindestens zwei neue PSK31-Freewareprogramme, die besser auf größere Toleranzprobleme zugeschnitten sind. *PSK-PAL* kommt aus Australien und befindet sich bereits auf der CD-ROM von [4] und wird dort auch wegen anderer Vorteile gelobt. Für uns ist wichtig, dass der AFC-Fangbereich in drei Stufen wählbar ist: 20/100/200 Hz. Beim Programm *WO-PSK* von ZS5WO [5], das aus dem Internet heruntergeladen werden kann, ist der AFC-Fangbereich ebenfalls größer und sogar stufenlos einstellbar.

Je nach Bandbelegung muss man jedoch bei beiden Programmen sorgfältig darauf achten, dass der Fangbereich nur so groß wie nötig gewählt wird. Ein Versuch mit diesen Freewareprogrammen lohnt sich auf jeden Fall, sie sind jedoch kein Allheilmittel bei hartnäckiger Drift. Seinem Gerät eine ausreichende Aufwärmzeit zuzugestehen ist allemal ratsam.

#### ■ **Bessere VFO-Stabilität ist machbar**

Mit Drift-Problemen hatte ich schon 1972 zu kämpfen, als ich mit einem HW100- Transceiver den RTTY-Betrieb aufnahm. Der nachträgliche Einbau einer DAFC-Schaltung behob dieses Problem. Die russische Schulstation, die diesen Oldie "erbte", macht inzwischen mit einem DOS-Programm schöne RTTY-QSOs.

DAFC-Schaltungen sind in den letzten Jahren aus der Mode gekommen und in Vergessenheit geraten, obwohl sie immer noch sehr wertvoll sein können. Deshalb trifft es sich gut, dass kürzlich im FA eine Beitragsserie erschien, in der DC4KU einen AFCstabilisierten VFO beschrieb [5]. Im Gegensatz zur verbreiteten PLL-Technologie kommt hier eine einfache Zählschaltung zum Einsatz, die den VFO über Kapazitätsdioden auf so genannte Rastpunkte im 10 oder 20-Hz-Abstand zieht und für recht ordentliche, Digimode-taugliche VFO-Stabilität sorgt. Die Funktion einer solchen Schaltung wird dort so ausführlich erklärt, dass sich eine Beschreibung hier erübrigt. Dass die digitale Frequenznachführung auch in den USAnoch als aktuell angesehen wird, beweist die aufwändige Schaltung in [6]. Wie uns jedoch DF4KV in [7] zeigte, gelingt mit weit weniger Aufwand eine hinreichende Stabilisierung. Das mit freundlicher Genehmigung der Redaktion CQ DL wiedergegebene Bild 2 zeigt das Schaltbild dieser Lösung, deren Wirksamkeit ich selbst bestätigen kann.

Eine ähnlich einfache Variante, die das Referenzsignal aus dem Zeittakt einer Digitalskala bezieht, findet sich in [9]. Alle vier Schaltungen sind keine Anfängerprojekte, da eine gewisse Anpassarbeit an den zum Nachstellen dienenden Kapazitätsdioden erforderlich und bei Geräten ohne Digitalanzeige auch eine Nacheichung vonnöten ist.

#### **Literatur**

- [1] Lange-Janson, V., DH7UAF: MMTTY Funkfernschreibprogramm der Superklasse. FUNKAMA-TEUR 50 (2001) H. 2, S. 206–208
- [2] Heinrich, A., DL1BT: Neues von der kohärenten Telegrafie. FUNKAMATEUR 48 (1999) H. 4, S. 388–389
- [3] Barthels, E., DM3ML: Neues bei den Digimodes. FUNKAMATEUR 50 (2001) H. 5, S. 491–493
- [4] Schiffhauer, N., DK8OK: Amateurfunk mit PC und Soundcard. vth-Verlag, Baden-Baden 2001
- [5] Schiffhauer, N., DK8OK: WO-PSK-Programm. funk 25 (2001) H. 8, S. 8; (*www.qsl.net/zs5wo*)
- [6] Schnorrenberg, W., DC4KU: Rauscharmer VFO für großsignalfeste KW-Empfänger. FUNKAMATEUR 50 (2001) H. 10, S. 1126–1129, H. 11, S. 1243–1245, H. 12, S. 1372–1373
- [7] Makhinson, J., N6NWP: ADrift-Free VFO. In: Reed, D.G., KD1CW (Ed.): The ARRL-Handbook for Radioamateurs. Edition 2002, ARRL, Newington 2001, S. 17.95–17.99
- [8] Strate, U., DF4KV: Einfache Frequenz-Rasteinrichtung (DAFC). CQ DL 56 (1985) H.12, S. 695-696
- [9] Treubel, M., Y2-8169/N: Eine einfache DAFC-Schaltung. FUNKAMATEUR 30 (1981) H. 5, S. 248

# **Messaufnehmer für HF-Sweeper**

#### *INGO GERLACH – DH1AAD*

*Bei der Beschreibung des HF-Synthesizers in [1] wurde in Aussicht gestellt, weitere Module vorzustellen, die in ihrer Gesamtheit einen komfortablen HF-Messplatz bilden. In [2] folgte die Steuerungs- und I2C-Einheit als zentrales Bindeglied zwischen PC und HF-Baugruppen. Nun geht es mit dem Messaufnehmer weiter, der die eingangsseitige Schnittstelle zum Testobjekt bildet.*

Zur Aufnahme der Messungen für den HF-Sweeper wird die bekannte Milliwattmeter-Schaltung mit einem AD8307 [3] verwendet. Dieser Schaltkreis arbeitet mit guter Linearität bis über 500 MHz. Sehr praktisch sind sein dB-linearer Ausgang und der große nutzbare Pegelbereich +30 bis –60 dB. Damit wird es sehr einfach möglich, mit geringem Aufwand und Kosten im HF- bis UHF-Bereich recht genaue Messungen durchzuführen.

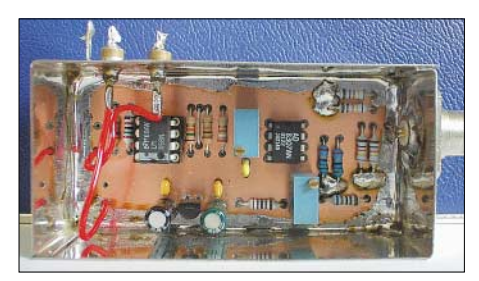

**Bild 1: Musteraufbau des niederohmigen HF-Messaufnehmers Foto: DH1AAD** 

In Verbindung mit dem HF-Synthesizer und der Linux-Software entsteht damit ein leistungsfähiger Wobbler für den HF-Bereich. Mit der später noch hier vorzustellenden *Analog-Mess*-Software erhält man ein direkt anzeigendes Milliwattmeter am (Linux-)PC.

Die verwendete Schaltung entspricht bis auf wenige Widerstandswerte und das Layout der in [4] von DJ8ES vorgestellten. Wer die Originalschaltung aufgebaut hat, kann diese unverändert übernehmen.

Um darüber hinaus hochohmige Messungen durchführen zu können, z.B. mit einem Diodentastkopf, habe ich außerdem einen kleinen Zweikanal-DC-Verstärker entworfen. Dieser verstärkt die vom Tastkopf oder Richtkoppler kommende Gleichspannung (DC) maximal 100fach. Somit lassen sich auch kleine HF-Spannungen noch "bildschirmfüllend" anzeigen.

#### ■ **Niederohmiger HF-Messaufnehmer**

Die Widerstände R1…3 und R11…15 am Eingang (Pin 8) in Bild 2 bilden einen belastbareren 50-Ω-Eingang. Über den Festspannungsregler IC2 wird der AD8307 mit einer stabilisierten Spannung von 5 V versorgt. Mit dem Potenziometer P2 lässt sich die Gesamtlinearität, mit Potenziometer P2 die Ausgangsspannung einstellen. Die beiden OPV (IC3A/3B) verstärken die Ausgangsspannung des AD8307 in Höhe von 20 mV/dB entweder 2,5- bzw. 5fach.

#### *Aufbau*

Für den Einsatz mit dem Sweeper und der Steuerungseinheit wird nur der Ausgang mit V = 5 benötigt. An diesem Ausgang liegt ein Signal mit 100 mV/dB an.

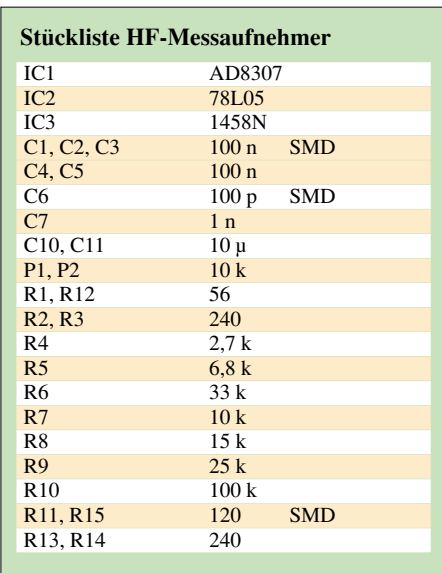

Das in den Bildern 4 und 5 dargestellte Layout ist so ausgelegt, dass die Platine in ein Weißblechgehäuse mit den Abmessungen 37 mm  $\times$  74 mm passt.

Bis auf die SMD-Bauteile R11, R15 und C1…3, C6 werden nur herkömmliche Bau-

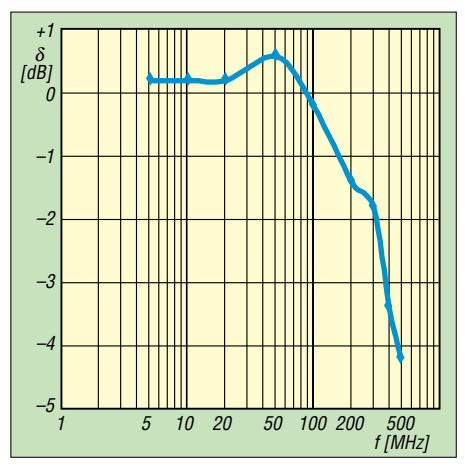

**Bild 3: Gemessener Amplitudenfehler der Schaltung nach Bild 2** 

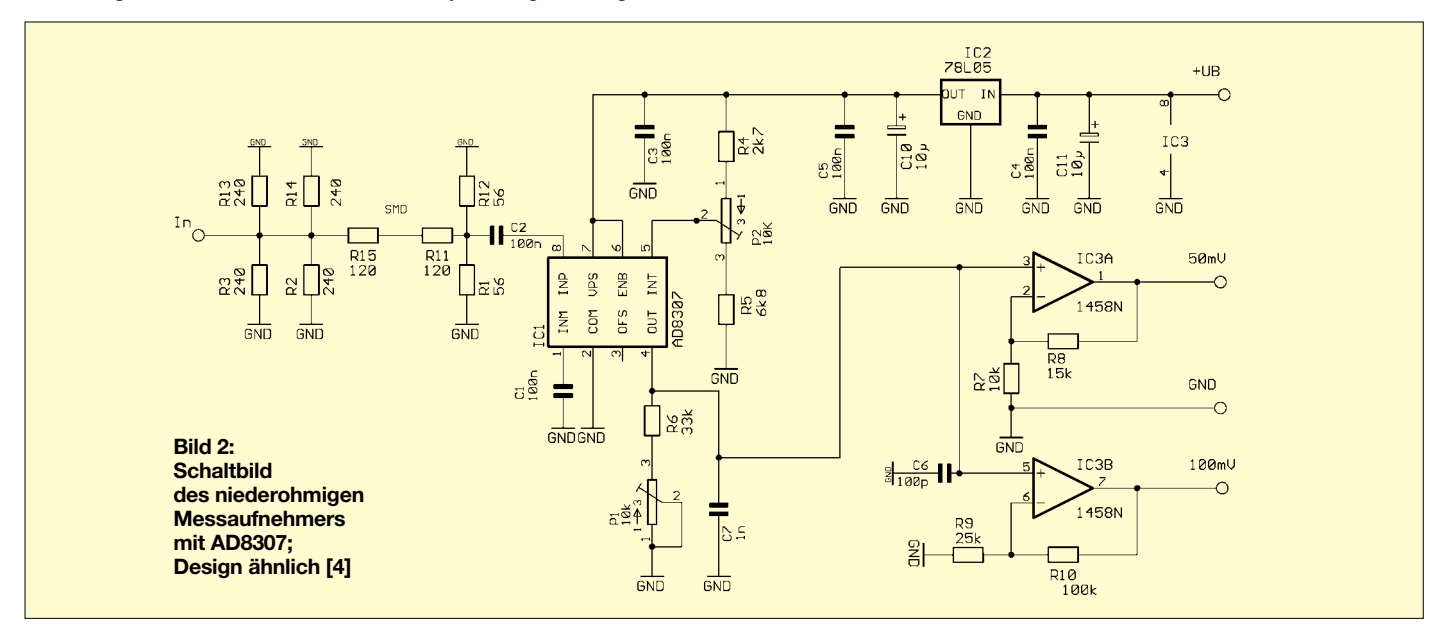

#### **Messtechnik**

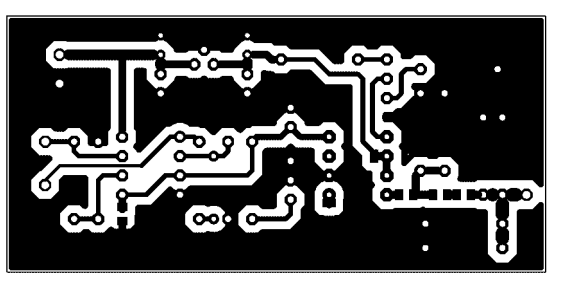

**Bild 4: Platinenlayout HF-Messaufnehmer, M 1:1**

**Bild 5: Bestückungsplan HF-Messaufnehmer, vergrößert**

teile verwendet. Vor der Bestückung ist die Platine in das gebohrte Gehäuse einzulöten. Der Abstand zur unteren Kante beträgt etwa 5 mm. Die Bestückung kann dann wie gewohnt erfolgen.

Für den AD8307 in DIL-Ausführung verbietet sich aus HF-technischen Gründen eine Fassung.

Anders als in der Originalschaltung [4] habe ich hier nur interne Trimmpotenziometer vorgesehen.

Wie Bild 3 ausweist, ist die erreichbare Linearität ausreichend – bis etwa 150 MHz bleibt der Fehler unter 1 dB und bis 300 MHz unter 1,8 dB.

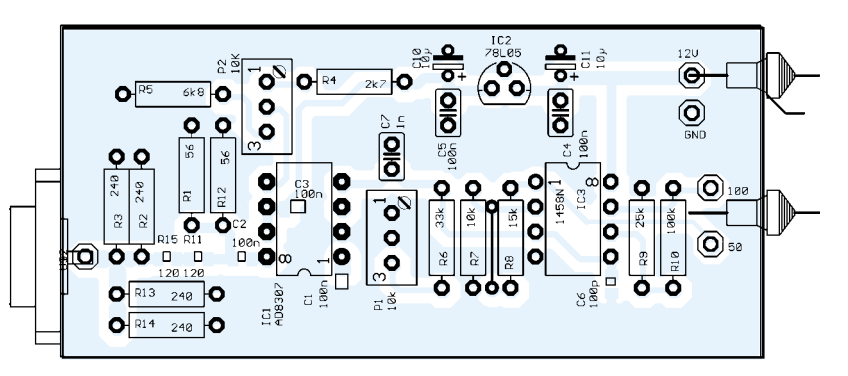

P2 ermöglicht eine Kompensation des Frequenzgangs. Der 100-mV-Ausgang dieser Schaltung wird dann mit dem Anschluss *P\_SC\_IN* auf dem Control-Board verbunden, vergleiche S. 1037 in [2].

#### ■ **Zweikanal-DC-Verstärker**

Um auch hochohmige Messungen, z.B. mit einem Diodentastkopf, durchführen zu können, wurde zusätzlich ein einfacher Zweikanal-DC-Verstärker gemäß Bild 6 realisiert.

Der zweite Kanal dient dazu, um z.B. mit einem Richtkoppler auch direkt anzeigende SWR-Messungen zu ermöglichen.

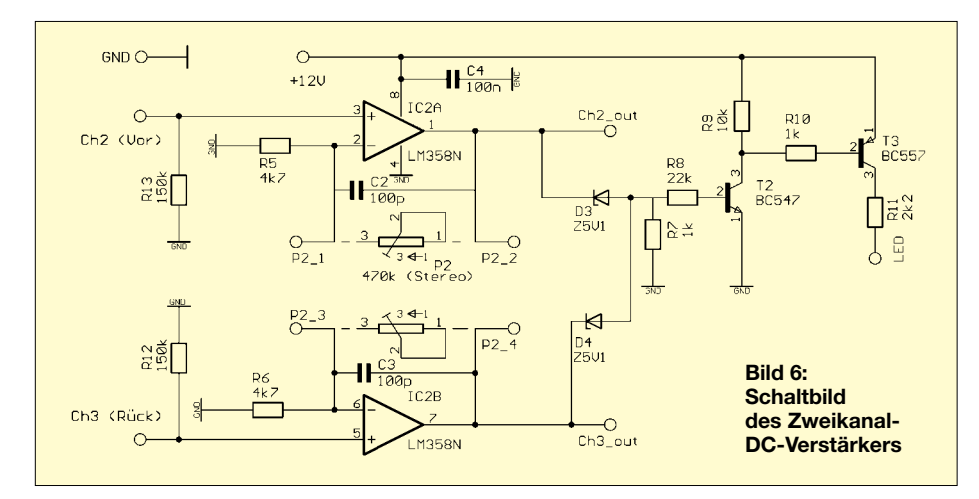

Für den Abgleich ist ein Signal möglichst konstanter Ausgangsleistung unabdingbar, ich empfehle einen Messsender.

Mit P1 wird so abgeglichen, dass eine Änderung von ±10 dB, eine Ausgangsspannungsänderung von ±1 V am 100-mV-Ausgang zur Folge hat.

Damit beide Verstärkerzweige in etwa mit der gleichen Verstärkung arbeiten, findet zur Einstellung ein Stereo-Potenziometer Verwendung. Dessen Gleichlauf ist zwar nicht so exakt, aber hierfür ausreichend. Damit der nachfolgende AD-Wandler nicht in die Übersteuerung gerät, ist am Aus-

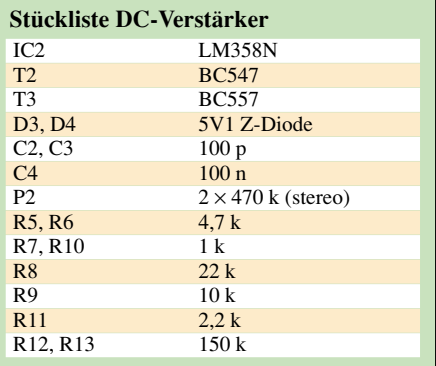

gang eine Überwachung in Form zweier 5,1-V-Zenerdioden vorgesehen. Steigt die Ausgangsspannung an einem der beiden Ausgänge aufgrund einer zu hoch eingestellten Verstärkung auf über 5 V, leuchtet eine rote LED. Die Verstärkung ist dann herunterzuregeln.

Die Ausgänge  $\text{Ch2}_{\text{out}}$  und  $\text{Ch3}_{\text{out}}$  kommen an die entsprechenden Eingänge P\_CH2 bzw. P\_CH3 auf dem Control-Board.

Bilder 7 und 8 zeigen eine kleine einseitige Platine. Besonderheiten sind hier nicht zu beachten.

#### **Literatur**

- [1] Gerlach, I., DH1AAD: HF-Synthesizer von 0,1 bis 35 MHz. FUNKAMATEUR 51 (2002) H. 4, S. 384–385; H. 5, S. 495 – 495; H. 6, S. 588 – 589
- [2] Gerlach, I., DH1AAD: Steuerungs- und I2C-Einheit für den HF-Messplatz. FUNKAMATEUR 51 (2002) H. 10, S. 1035– 1039
- [3] FA-Bauelementeinformation: AD8307. FUNK-AMATEUR 48 (1999) H. 9, S. 1139–1140 siehe auch: *www.analog.com*
- [4] Schneider, W., DJ8ES: Milliwattmeter bis 500 MHz mit logarithmischer Anzeige. FUNKAMATEUR 48 (1999) H. 12, S. 1383–1384

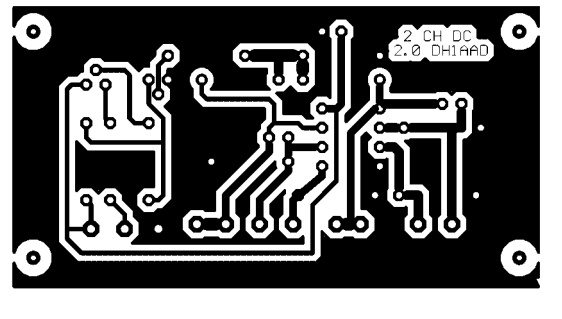

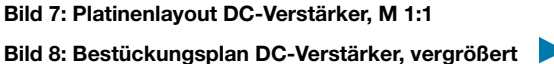

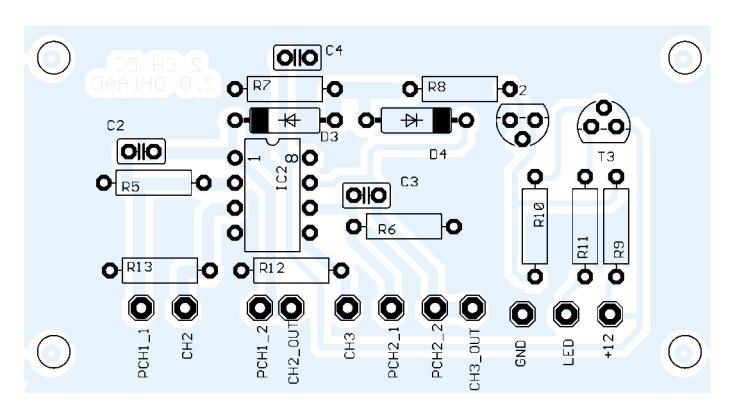

# **Überlegungen zu Dreheinrichtungen für AO-40-Antennen**

#### *MANFRED MADAY – DC9ZP*

*AO-40 hat zwar noch nicht seinen endgültigen Betriebszustand erreicht, an seiner Bahn wird sich aber im Laufe seines Lebens nicht mehr viel ändern. Zeit also, um einige bisher gemachte Erfahrungen auszuwerten und auf die Praxis zu reflektieren. Die nachfolgenden Tipps sind mehr für den Einsteiger gedacht.*

Ein kompletter, kommerzieller Azimutal-/ Elevationsrotor sprengt das Budget vieler am Satellitenfunk interessierter Amateure. Doch es geht einfacher, wenn man den Bahnverlauf analysiert und daraus ableitet, was wirklich gebraucht wird.

#### ■ **Elevationssteuerung**

Die Auswertung des bisherigen und die Prognose des künftigen Bahnverlaufs von AO-40 für eine Bodenstation in DL ergibt, dass der Satellit in Süddeutschland (einschließlich OE und HB9) eine Elevation von maximal 45° – in der Mitte von 43° und etwa 41° im Norden von Deutschland erreichen kann. Die Elevation schwankt durch die Verlagerung des Arguments des Perigäums, also der Apsidenlinie (Bild 2) und erreicht für DL dann einen Maximalwert, wenn das Apogäum auf der Nordhalbkugel und auf der geographischen Breite liegt, die der Inklination entspricht. Das wird erst ab Frühjahr 2004 wieder der Fall sein, bis zu diesem Zeitpunkt bleibt die Elevation deutlich unter 40°.

Solange sich die Inklination der Bahn nicht vergrößert, wird es bei diesen Werten bleiben, der Satellit durchläuft diesen Zyklus bis zu seinem Lebensende. Die kontinuierliche (säkulare) Verlagerung des Apogäums ist eine Folge der Abplattung

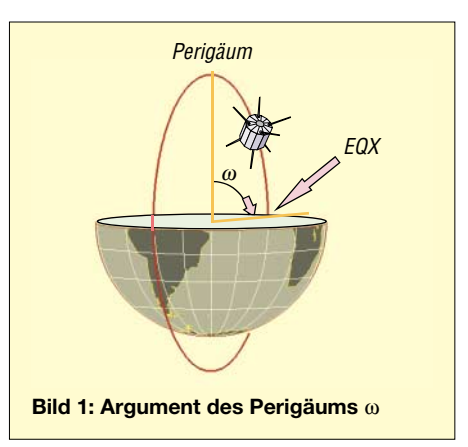

der Erde und den dadurch entstehenden Schwerkraftanomalien, die sich u.a. als Präzession der Achse niederschlagen (Bild 2). Die Apsiden drehen sich pro Tag um 0,321°  $= 117$ ° pro Jahr, ein voller Umlauf dauert daher etwa drei Jahre.

Im Frühjahr 2003 liegt das Apogäum z.B. noch auf der Südhalbkugel, im Juni 2003 überschreitet es den Äquator nach Norden, erreicht gegen Jahresende 2003 den siebten Breitengrad, um im Frühjahr 2004 den höchsten Punkt auf der Nordhalbkugel zu erklimmen.

Danach geht es erneut abwärts, bis das Apogäum ab Dezember 2004 wieder auf die Südhalbkugel sinkt.

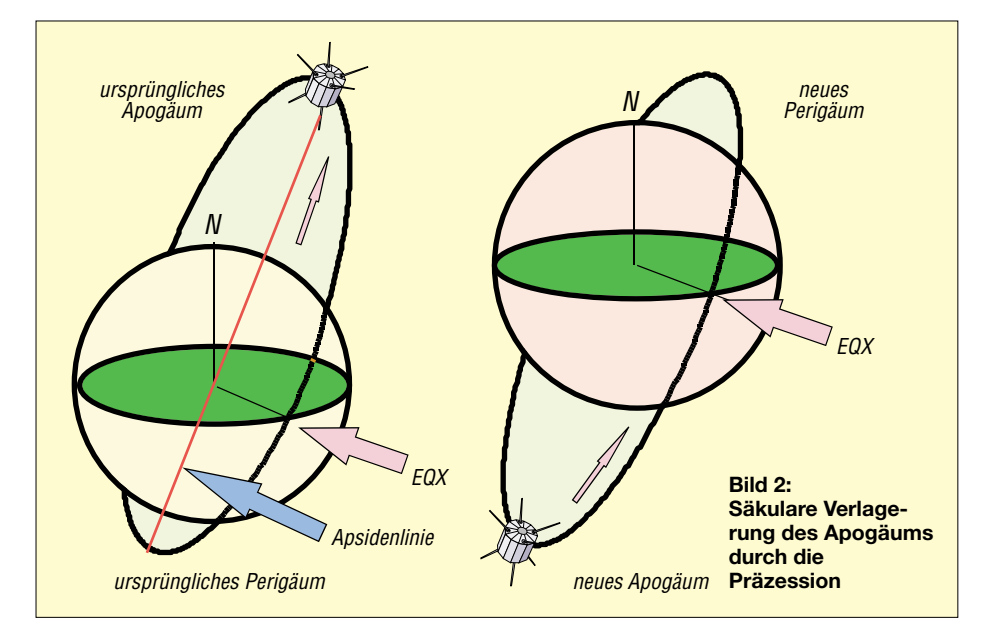

#### **Glossar**

**Apogäum:** Der erdfernste Punkt einer Satellitenbahn, also die höchste Flughöhe (Bild 2).

**Apsiden:** Verbindungslinie Apogäum zu Perigäum (Bild 2).

**Argument des Perigäums:** Der Winkel vom aufsteigenden Knoten der Satellitenbahn zum Perigäum (Bild 1).

**Aufsteigender Knoten:** Schnittpunkt der Satellitenbahn mit der Äquatorebene bei Süd-Nord-Übergang. Wird im AMSAT-Jargon EQX genannt (Equator-Crossing) (Bild 1). **Elevation:** Höhe des Satelliten über dem Horizont im jeweiligen QTH (Bild 3). **Inklination:** Winkel der Satellitenbahnebene zum Äquator (Bild 5). **Perigäum:** Erdnächster Punkt einer Satellitenbahn, also kleinste Flughöhe (Bild 2). **Präzession:** Phänomen vom Kreisel bekannt. Stößt man einen sich drehenden Kreisel in eine bestimmte Richtung dann weicht er nicht in Stoßrichtung der Kraft aus, sondern in einem Winkel von 90°; er präzessiert. Eine an den Satelliten durch die Abplattung der Erde angelegte Kraft (Beschleunigung oder Verzögerung) bewirkt also eine Drehung der Bahnebene und der Bahnwinkel.

Die Lage des Apogäums ist entscheidend für DX-Verbindungen von DL aus, diese sind freilich am besten, wenn das Apogäum auf der nördlichen Halbkugel liegt.

Auch die Inklination ändert sich zyklisch. Bei zunehmender Inklination wird für DL auch die Elevation wachsen, aber nur dann, wenn das Apogäum auf der Nordhalbkugel liegt. Die maximale erreichbare Inklination liegt nach [1] bei 12,5°. Wer also ausschließlich AO-40 Betrieb machen will, kommt demnach mit einer einfachen Elevationseinrichtung der Antenne aus, die maximal 45° abdecken muss.

Meine Marktsichtung ergab, dass kompakte Rotoren ("Positionierer" oder auch "Actuatoren", s. Bild auf S. 220) für TV-Schüsseln im Angebot sind, die bis zu 72° schwenken können [2], [3]. Zugelassen sind diese für Parabolspiegel bis zu 1 m Durchmesser.

Montiert man den Positionierer um 90° verschoben, ergibt sich eine robuste Elevationseinrichtung, die den typischen 60…100-cm-Downlinkspiegel und eine 70-cm- oder 23 cm-Uplinkantenne für den S-Band-Transponder gut in der Höhe bewegen kann. Dabei beläuft sich der Preis nur auf ein Bruchteil dessen, was üblicherweise für einen Elevationsrotor zu veranschlagen ist.

#### ■ Horizontale Nachführung

Die Auswertung von Umläufen für mehrere Jahre ergab, dass eine Antenne für AO-40 in der Horizontalen nur den Bereich von 262° (fast Westen) bis 97° (fast Osten) abdecken muss; das entspricht einem Drehwinkel von 165°. Ein um 360° drehender Rotor ist daher für den reinen AO-40-Betrieb nicht erforderlich.

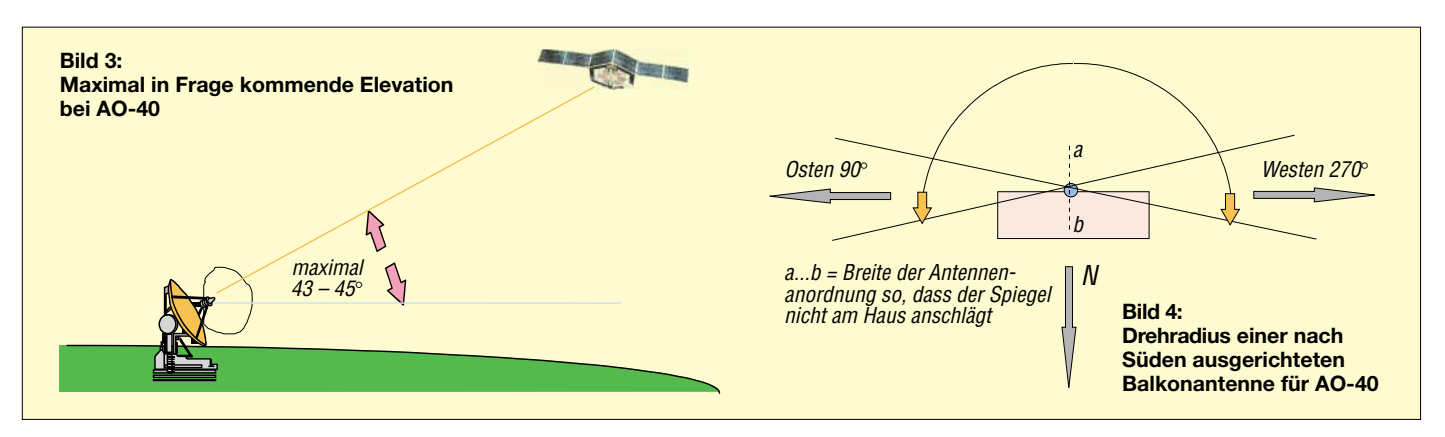

Ausgehend von dieser Erkenntnis ist es nicht mehr allzu schwer, eine Antennenhalterung für eine nach Süden weisende Hauswand (oder einen entsprechenden Balkon) zu konstruieren, die mindestens diesen Drehbereich und 45° Elevation abdeckt. Bild 3 zeigt einen Vorschlag.

Eine solche Einrichtung unterscheidet sich nicht wesentlich von den üblichen TV-Anlagen und dürfte daher nicht die Aufmerksamkeit einer auf dem Dach installierten Drehkonstruktion erregen. Ich bin zwar prinzipiell dagegen, dass sich der Funkamateur versteckt, aber manchmal helfen Kriegslisten mehr als Prinzipienreiterei.

#### ■ **Automatische Steuerung**

Eine automatische Steuerung ist mit den o.a. Rotoren nicht ohne weiteres zu realisieren, weil die landläufigen Lösungen für funkübliche Rotoren hier nicht greifen. Hier ist ggf. Kreativität gefragt! Allerdings ist die automatische Nachführung bei AO-

40 mit seinen im Laufe des Orbits nur langsamen Veränderungen vollkommen unnötig. Die wenigen Änderungen lassen sich prima von Hand ausführen. Mit dieser Methode haben ältere OMs über die legendären,

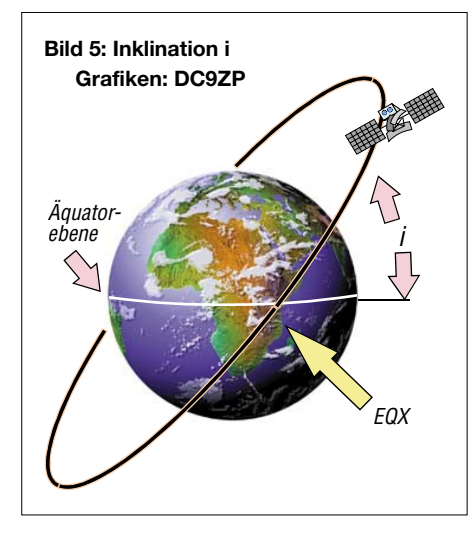

wesentlich schnelleren Satelliten AO-6, AO-7 und AO-8 nur gearbeitet und dabei hervorragende QSOs gefahren.

DM2GJL, jetzt DJ7AL, band z.B. das vordere Ende einer 70-cm-Yagi am Fensterrahmen fest und bewegte das hintere Ende von Hand, während Y25RD, jetzt DL2RD, 1992 bei einer Vorführung vor Newcomern AO-13-QSOs mit einer Stehleiter, auf deren oberster Stufe der Querträger mit den zwei Kreuzyagis schwenkbar befestigt war, praktizierte. Fazit: Die automatische Steuerung der Antennen ist keine Voraussetzung für den Satellitenfunk, erst recht nicht für den langsam fliegenden AO-40.

*dc9zp@amsat.org*

#### **Literatur und Bezugsquellen**

[1] AMSAT-DL: AO-40 long term save orbit. *www.amsat-dl.org/journal/adlj-p3d-01-6.htm* 

- [2] Conrad Electronic: Hauptkatalog. Telefon (01 80) 5 31 2111; *www.conrad.de*
- [3] HM-Sat GmbH, Kößing 3, 92648 Vohenstrauß; Telefon (0 96 51) 9 18 02 69; *www.hm-sat.de*

## **Kein AO-40-Empfang trotz teurer Komponenten?**

Frage: Ich verwende eine neue Flexayagi Typ FX 1331 mit 20,5 dB Gewinn über Dipol bei einer Bandbreite von 2,3 bis 2,45 GHz und 0,5 dB Gewinnabfall über diese Bandbreite (alles laut Datenblatt). Die Antenne ist über ein 2 m langes professionelles Koaxialkabel, besser als H 2000, versilberte Innenleiter-Litze, dreifach geschirmt, Schaumdielektrikum, mit einem Antennenrelais (AS 3000, DC…3 GHz, 0,1 dB Dämpfung laut UKW-Berichte/SSB-Elektronik) und dann über ein etwa 30 cm langen Stück Koaxialkabel RG 214 mit einem Konverter von Kuhne (MKU 24 TM Oskar, 144 MHz ZF) verbunden. Von dort geht es über ein etwa 25 m langes Koaxialkabel RG 214 (doppelt geschirmt, Innen- und Außenleiter versilbert) zum 2-m-Empfänger im Shack. Das Antennenrelais benötige ich, weil über die 13-cm-FlexaYagi auch ATV vorgesehen ist.

Mit dieser Konfiguration habe ich Signale von AO-40 hören können (MA-Wert > 220; Squint 8°), aber leider nur sehr schwach und mit ziemlichem Rauschen behaftet …

Antwort: Es liegt wohl an mehreren Faktoren, dass die Signale unbefriedigend sind:

1. Koaxialkabel vor dem Konverter vermindern das Rauschmaß des Konverters von nominal 0,6 dB in diesem Fall auf etwa 1,25 dB. Warum?

- Koaxialkabel der Aircom-Qualität etc. hat eine Dämpfung von 21 dB/100 m, das macht bei 2 m Länge bereits 0,42 dB aus.
- RG 214 hat bei 2401 MHz von 39 dB/100 m Dämpfung, 30 cm bringen also 0,12 dB Verluste.
- Dazu kommen noch Stecker und Relais mit (optimistisch gerechnet) 0,75 dB Verlusten.

Summa summarum also unnötige Verluste vor dem Konverter, die direkt auf das Rauschmaß durchschlagen und nicht mehr kompensiert werden können. Insgesamt hat die Anlage dann eine Gesamtrauschzahl von 1,8 dB, empfohlen werden maximal 1 dB. Das macht einen Verlust von einer halben S-Stufe aus! (s. Bild 8 auf S. 242 – d. Red.) 2. Die Flexayagis sind gute Antennen, aber eben linear polarisiert. Der nominelle Verlust beträgt also weitere 3 dB. Im Vergleich zu einem Spiegel mit zirkularem Feeder und vergleichbarem Gewinn wie die Flexayagi, ist also festzustellen, dass das Signal kleiner sein muss. Addiert man nun die Verluste an S-Stufen, kommt man auf 1,0 Stufen oder 6 dB weniger Signal als bei einer Anlage mit guter Rauschzahl und zirkularem Feeder.

3. Abhilfe: Ich empfehle, jegliche Kabel sowie Relais vor dem Konverter zu meiden und lieber eine zweite Flexayagi nur für AO-40-Betrieb zu kaufen, wenn schon ein Spiegel nicht installiert werden kann.

#### **Manfred Maday, DC9ZP**

(Antwort von DC9ZP auf eine Frage im AMSAT-DL-Forum; *www.amsat-dl.org*) ANZEIGENSEITE

ANZEIGENSEITE

ANZEIGENSEITE
### *Arbeitskreis Amateurfunk & Telekommunikation in der Schule e.V.*

**Bearbeiter: Wolfgang Lipps, DL4OAD Sedanstraße 24, 31177 Harsum E-Mail: wolfgang.lipps@aatis.de AX.25: DL4OAD@DB0ABZ**

#### **Bastelspaß für Jugendgruppen: Blinker mit 555**

Die kleine Schaltung rund um den Timerbaustein 555 stellt eine leicht aufzubauende Blinkschaltung dar, die sich besonders als Bastelobjekt bei Messen, Ausstellungen, Ferienspaßaktionen usw. eignet.

Das Herz des Blinkers bildet die integrierte Schaltung IC1. Über den Widerstand R2 wird der Kondensator C2 aufgeladen. Die an C2 anstehende Spannung liegt an Pin 2 des 555 an, einem Komparatoreingang. Die Spannung am Komparatoreingang wird mit einem internen Spannungsteiler verglichen, der auf  $2/3$  U<sub>B</sub> eingestellt ist. Wenn die Spannung am Komparatoreingang größer ist als 2/3 U<sub>B</sub>, dann schaltet IC1 an Pin 7 auf LOW und entlädt den Kondensator C2 über R1 und die Spannung sinkt. Bei Unterschreiten der Spannung am Komparatoreingang Pin 2 von 1/3 U<sub>B</sub> stoppt die Entladung von C2 durch Pin 7 und der Kondensator lädt sich wieder auf. Bei Überschreiten von  $2/3$  U<sub>B</sub> wird wieder auf Entladen umgeschaltet, der Vorgang setzt sich wie oben geschildert fort.

Jeweils beim Umschalten von Laden auf Entladen wechselt auch das Ausgangssignal an Pin 3 des IC1. Dieser Ausgang kann Lasten bis zu 200 mA treiben, sowohl bei HIGH am Ausgang als auch bei LOW. Die Leuchtdioden LED1 und LED2 leuchten bei LOW am Ausgang, LED3

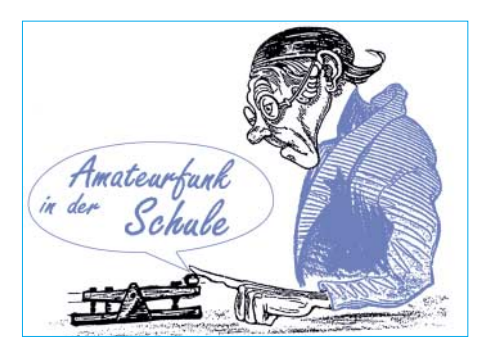

Die kleine Platine ist schnell bestückt. Zuerst werden die Widerstände eingelötet, anschließend die Fassung für den IC, die beiden Kondensatoren und zuletzt die LEDs. Beim Anlöten der LEDs bewährt sich folgende Vorgehensweise: Die LEDs werden in die Platine gesteckt, diese dann umgedreht, und zwar so, dass die LEDs nicht herausfallen, eventuell mit

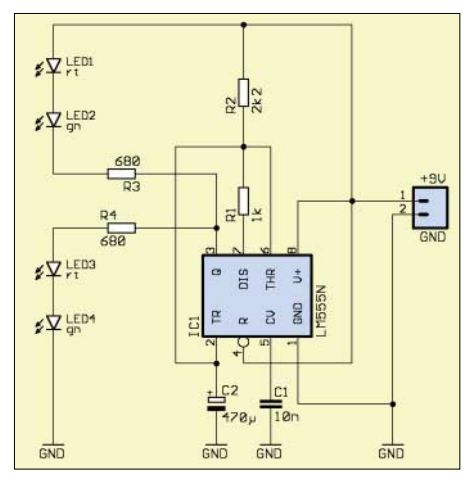

**Stromlaufplan des AS129**

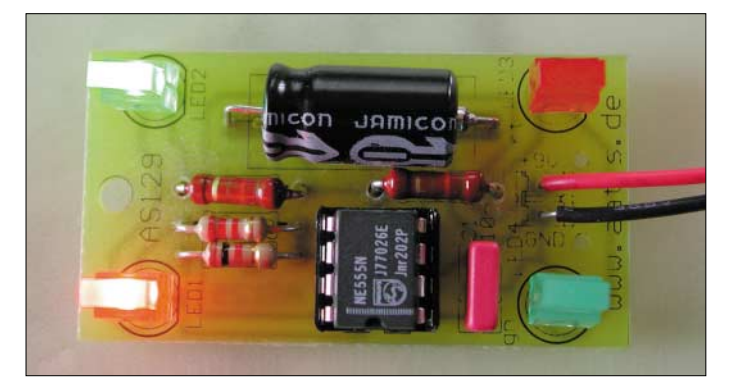

und LED4 übernehmen dies bei einem HIGH. Die in Serie zu den LEDs liegenden Widerstände R3 bzw. R4 begrenzen den Strom durch die LEDs. Sie schützen damit die LEDs und auch den IC-Ausgang vor Überlastung, aber auch die Batterie vor schneller Entladung. Der Wert von 680 Ω für R3 bzw. R4 stellt einen Kompromiss dar, der sowohl für Niedrigstrom-LEDs (etwa 2 bis 7 mA, "Low Current LED") als auch für normale LEDs (10 bis 20 mA) verwendet werden kann. Bei Einsatz von Niedrigstrom-LEDs können die beiden Widerstände auf etwa 1,5 kz (1 bis 1,8 kz sind möglich) erhöht werden, was der Lebensdauer der Batterie zugute kommt. Normale LEDs leuchten bei Widerstandswerten von 330 Ω (300 bis 560 Ω verwendbar) kräftig auf.

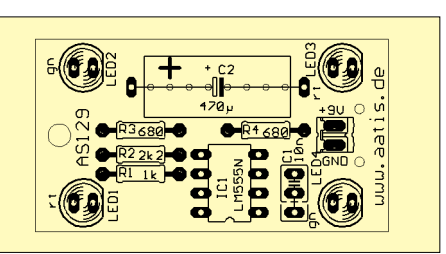

**Die fertig aufgebaute Schaltung.** 

**Foto: DL4OAD**

**Platinenlayout AS129**

einem Karton, einem Buch o.ä. abdecken und dann umdrehen. Jetzt jeweils einen LED-Pin anlöten. Damit sind die LEDs fixiert und können ausgerichtet werden. Dann die übrigen Pins anlöten, ebenso das Batteriekabel. Nach Anstecken der Batterie blinken jeweils zwei

LEDs abwechselnd. Hinweis: Der AATiS bietet Platinen und – in begrenztem Umfang – einen Bausatz unter der Bezeichnung AS129 an. Informationen sind in der Medienliste unter *www.aatis.de* abrufbar. Anfragen und Bestellungen gehen an Carsten Böker, DG6OU (E-Mail *dg6ou@aatis.de*).

**Helmut Berka, DL2MAJ (dl2maj@aatis.de)**

#### ■ **Jugend forscht mit Amateurfunk**

Bekanntlich bietet der AATiS durch seine Publikationen und im Rahmen seiner Öffentlichkeitsarbeit eine Fülle von Themen an, die sich für Experimente, Beobachtungen und Entwicklungen im Rahmen des Wettbewerbes "Jugend forscht" und für Jugendliche bis 15 Jahren in der Sparte "Schüler experimentieren" eignen. Neben jungen Funkamateuren bis 22 Jahren nehmen auch Schüler ohne Amateurfunkzeugnis teil, die Themen aus dem Amateurfunkbereich für ihre Untersuchungen auswählen.

In diesen Wochen findet die Wettbewerbsrunde 2003 regional, danach auf der Landesebene und schließlich beim Bundesentscheid statt. In den Monaten August bis Oktober werden von Schülern und Betreuungslehrern etwa 200 Einzelanfragen an den AATiS gerichtet, die meisten per E-Mail. Da geht es um die Suche nach Themen ("Wir haben schon alles abgegrast!"), über technische Probleme ("Wie kann ich die Daten über 100 m Entfernung übertragen?") oder die Suche nach Fachleuten, die in vielen Fällen erfolgreich vermittelt werden können.

Manche Arbeit wird nicht termingerecht fertiggestellt, andere sind rasch Selbstläufer. Leider gibt es nur in wenigen Fällen Rückmeldungen, weil die Jungforscher dann so sehr mit der Lösung von Problemen und auch der Vertiefung ihrer selbstgesuchten Forschungsaufgabe beschäftigt sind, dass sie über Monate unter mas-

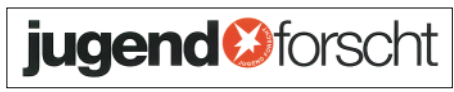

sivem Zeitdruck stehen. Insbesondere wenn die Arbeit bei den verschiedenen Präsentationen ausgezeichnet wird und dadurch auf die nächste Ebene gelangt, sind Schüler und Auszubildende intensiv beschäftigt. Wer kann es ihnen verdenken, dass sie dann die Rückmeldung vergessen?

Aus diesem Grund bittet der AATiS um die Zusendung entsprechender Informationen, seien es Zeitungsausschnitte oder die Anschriften der Jungforscher. Dabei interessieren zwei Bereiche: Wurden Themen aus den Interessengebieten bearbeitet, die der AATiS anbietet (und das geht weit über den Amateurfunk hinaus, wie z.B. Wettersatellitenempfang, Sferics-Beobachtung usw.) und haben sich "lizenzierte" Jungforscher beteiligt?

Der AATiS hat mittlerweile ein weiteres Plakat mit dem Titel "Vom Funkamateur zum Ingenieur" fertiggestellt, das über Schulen, Messen und Ausstellungen jungen Menschen eine Berufsorientierung aufzeigen soll. Die Bezugsbedingungen der Plakate sind einfach: 5 Euro im Briefumschlag plus Adressaufkleber für drei verschiedene Plakate A2 inkl. Versandkosten an AATiS, Wolfgang Lipps (Anschrift s.o.). Der Versand erfolgt in einer aufwändigen Spezialverpackung. **Wolfgang Lipps,**

# *SWL-QTC*

#### **Bearbeiter: Andreas Wellmann DL7UAW@DB0GR E-Mail: Andreas.Wellmann@t-online.de Angerburger Allee 55, 14055 Berlin**

#### ■ **SDJ: QRT auf 500 kHz**

Im Jahr 1902 errichtete die schwedische Marine in der Nähe von Stockholm eine Versuchsfunkstelle. Diese Küstenfunkstelle wurde 12 Jahre später auch für den öffentlichen Nachrichtenverkehr freigegeben.

Nach nun mehr als 100 Jahren, am 1.2.03, beendete SDJ – Stockholm Radio seinen Betrieb auf der Frequenz 500 kHz. Die letzte Telegrafie-Aussendung hatte folgenden Inhalt: "CQ  $CQ$   $CQ$   $DE$   $SDJ$   $SDJ$   $SDJ$  = this is our final CW transmission = SDJ NW CL 500 kHz and

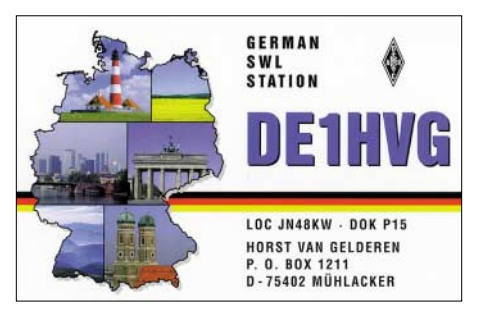

ending a century of W/T svcs = TU all BV + de SDJ CL SK."

Wer diese letzte Sendung noch einmal hören möchte, findet auf der Internetseite *http://ho-* *me.freeuk.net/alan.gale/sdjclosure.htm* einen entsprechenden Link zum Download eines MP3-Files. Stockholm Radio selbst ist natürlich auch im Internet mit einer eigenen Homepage vertreten. Unter der Adresse *http://www. stockholmradio.telia.com/en/index.asp* sind sowohl historische Daten der Küstenfunkstelle, als auch ihre aktuellen Aufgabengebiete dargestellt.

Auf der Homepage von Holger Busch *(http:// home.t-online.de/home/Hbusch/)* kann man erfahren, welche Küstenfunkstellen noch auf Kurzwelle zu hören sind. Die Telegrafie-schleifen mit den Kennungen der Küstenfunkstellen sind auch ein guter Indikator für die Ausbreitungsbedingungen auf den benachbarten Amateurfunkbereichen.

Die Homepage ist eine wahre Fundgrube zum Thema Seefunk. Wem die Informationen auf der Internetseite nicht genügen, der findet sicher in den Verweisen der gut gepflegten Linkliste erschöpfend Auskunft.

Die Vorschau auf das TV-Programm der kommenden 14 Tage – auch hier ist der Schwerpunkt auf maritime Sendungen gelegt – rundet den Internetauftritt ab.

#### ■ 33. Hörerwettbewerb Brandenburg

**Termin:** 19.4.03, von 0700 bis 0900 UTC. **Veranstalter:** DARC-Distrikt Brandenburg. **Zu hörende Stationen:** Stationen des Distriktes Brandenburg. **Band:** 80 m (3600 bis 3700 kHz) **Betriebsart:** SSB.

**Klassen:** A – Hörer mit DE-Kennzeichen und/ oder Zeugnisklasse 2 und 3. B – Hörer ohne DE-Kennzeichen ( Rundfunkhörer).

**Ziffernaustausch:** Sendeamateure des Distriktes Brandenburg geben während ihrer Funkverbindung ein Kennwort durch. Maximal drei Kennwörter pro Rufzeichen sind möglich. Die

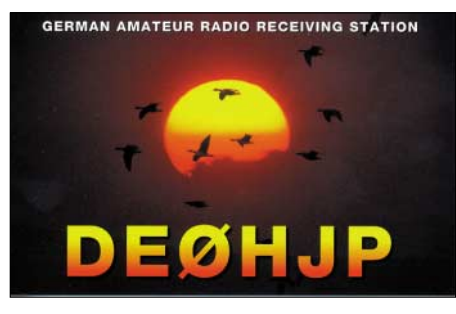

Hörer loggen das Rufzeichen und das dazugehörige Kennwort.

**QSO-Punkte:** Jedes richtig zugeordnete Kennwort ergibt 1 Punkt.

**Multiplikator:** Jedes Rufzeichen aus dem Distrikt Brandenburg, wenn mindestens ein Kennwort von dieser Station richtig aufgenommen wurde.

**Endpunktzahl:** Summe der QSO-Punkte multipliziert mit der Summe der Multiplikatoren. **Abrechnung:** DIN A4. Kopf: Name, Vorname, Anschrift, DOK bzw. Bundesland.

**Log:** Alphabetische Aufstellung aller Sendestationen, dahinter die aufgenommenen Kennwörter.

**Auszeichnung:** Eine Teilnahme-QSL wird via Büro versandt, Nichtmitglieder gegen Rückporto. **Einsendeschluss:** 26.4.03

Contestmanager ist Horst Knopf, DL3BRA/ DF0UM, Postfach 1220, 16271 Angermünde.

# *CW-QTC*

#### ■ DTC-"Deutschland-Contest"

Der Deutsche Telegrafie Club e.V. veranstaltet diesen Wettbewerb zur Förderung des Telegrafie-Betriebs und zur Festigung und Steigerung des Interesses an den DARC-Diplomen DLD in CW.

**Termin:** 21.4.03 von 0600 bis 0900 UTC. **Frequenzen:**3520 bis 3560 kHz und 7010 bis 7035 kHz. **Anruf:** CQ DC oder CQ TEST. **Teilnehmer:** alle Funkamateure und SWLs.

**Klassen:** Klasse 1 – mehr als 25 W Output; Klasse  $2 - 5$  bis 25 W Output; Klasse  $3 - max$ . 5 W Output (QRP); Klasse 4 – SWLs. **Rapport:** RST + lfd. QSO-Nr./eigener DOK. Bei Nichtmitgliedern des DARC entfällt der DOK. Beispiel: 559003/A06

**Wertung:** je QSO 2 Punkte, je DOK 1 Multiplikatorpunkt, je DXCC 1 Multiplikatorpunkt. **Endergebnis:** Summe der QSO-Punkte mal Summe der Multiplikatorpunkte.

Es erfolgt eine gesonderte Auswertung nach den entsprechenden Teilnehmerklassen. Eine Station, die auf einem der beiden Amateurfunkbänder gearbeitet wurde, darf auf dem jeweils anderen Amateurfunkband nochmals gearbeitet und gewertet werden; dies gilt sowohl für die QSO-Punkte als auch für die DOK-und DXCC-Punkte.

Logs müssen alle relevanten Angaben enthalten. Zusätzlich sind auf einem Deckblatt Klas-

se und Output anzugeben, ebenso die Adresse und Unterschrift des OP. SWL-Logs müssen beide Rufzeichen eines QSOs enthalten und mindestens eine der beiden gesendeten Gruppen.

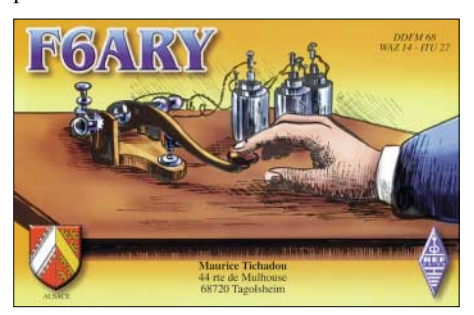

Logs können auch per E-Mail zugesandt werden: dl1ydl@muenster.de; Ergebnislisten per Post gegen SASE oder per E-Mail.

Logs bis 31.5. an Frank Schmitte, DL1YDL, Sophienstr. 35, D-48145 Münster.

#### ■ **CW zwischen Altertum und Moderne**

Das Ergebnis der IARU-Region-l-Abstimmung "CW zur Kurzwellen-Zulassung" konnte eindeutiger nicht ausfallen: bisher 36 Mal Kontra, 2 Mal Pro (Deutschland und Russland), auch die noch ausstehenden IARU-Mitglieder könnten ähnlich abstimmen…

Als Inhaber der Genehmigungsklasse 1 sowie CW-Fan kann ich dennoch keinen Sinn darin sehen, Telegrafie auch weiterhin als ultimatives Schwert zur KW-Zulassung zu erheben!

Auch künftig wird es Nachwuchs geben, dem Telegrafie naturgemäß überhaupt nicht liegt! Stichwort: zwei linke Hände/Ohren usw.!

Derzeit ist meiner Auffassung nach Telegrafie eine gleichwertige Betriebsart neben allen anderen, wenngleich insbesondere für DXer eine sehr feine! Katastrophen, Notfälle usw. werden heute nicht mehr mit der CW-Taste in der Hand geregelt.

Die Afu-Prüfung (ohne CW) unterscheidet meines Wissens heute nicht spektral zwischen LW/KW und VHF/UHF.

CW ist in der heutigen Zeit nicht mehr so notwendig, dass die Unkenntnis derselben es rechtfertigen würde, einen Newcomer von etwa 99 % der Welt-OMs abzuschneiden! Für den Nachwuchs ist ein Weltweit-Hobby mit Sicherheit reizvoller, als sich nur per Handy regional einzuschränken.

Um weiteren Verdruss bei den OMs diesbezüglich aufzuheben, meine Klage bzw. Bitte an DARC und RegTP, in den nächsten Monaten hier die Zeichen der Neuzeit zu erkennen und zu reagieren.

Angesichts einer Beinahe-Parität in der DARC-CW-Abstimmung bei vielen ungültigen Abgaben sollte seitens unseres Klubs integrierend zum Thema entschieden werden, d.h., Zustimmung geben zum KW-Zugang ohne CW-Prüfung!

**Bernward Krawinkel, DK3QQ**

# *UKW-QTC*

**Magic Band, Topliste, Conteste: Dipl.-Ing. Peter John, DL7YS Am Fort 6, 13591 Berlin DL7YS@DB0BLO**

**Aktuelles, Aurora, MS, EME: Wolfgang Bedrich, DL1UU Redaktion FUNKAMATEUR, Berliner Straße 69, 13189 Berlin E-Mail: dl1uu@funkamateur.de DL1UU@DB0BLO**

#### ■ **Magic Band**

**6-m-Report Januar 2003:** Passend zum Wetter waren auch auf dem Magic Band die Ausbreitungsbedingungen eher "eisig". Ein paar unentwegte Digitalisten (in DL nicht zugelassen) waren immer wieder im DX-Cluster zu lesen, um QSO-Partner für WSJT-Verbindungen zu finden – das wars dann größtenteils auch schon…

Zu den Quadrantiden konnte HV0A relativ leicht in SSB gearbeitet werden, für viele ein neues DXCC-Gebiet. Während der starken Radioaurora am 2.2. gelang es von Südeuropa aus gegen 1600 UTC 5N0EVR via  $F<sub>2</sub>$  zu arbeiten! Einen Tag später tauchte erst die Bake TR0A, und dann TR8CA auf, der ebenfalls von Südeuropäern erreicht werden konnte. Am Abend kam es völlig überraschend zu einer ergiebigen  $E_s$ -Öffnung (OE, OK, S5, IT, 9H).

Der Norden Europas erlebte am 4.2. Aurora-E zwischen TF/JX und LA/OH. Leider war außer der Bake JX7SIX und TF8GX keine weitere Aktivität im Nordatlantik zu verzeichnen.

**6-m-News:** Johan, ON4ANT, kündigt für die dritte Juniwoche eine umfangreiche Aktivierung von C3 (Andorra) auf 6 m an. Er sucht noch zwei passende Hochleistungsyagis (min. 7 Elemente) für die DXpedition (als Leihgabe oder gebraucht zu kaufen).

Zbygniev, 9L1BTB (SP7BTB) hält sich ab Ende Februar wieder in Sierra Leone auf und will nun auch mit 6-Ele.-Antenne und IC-706 auf dem Magic Band funken.

Vom 9. bis 22.3. ist 3B8/ON4AME aus dem Großfeld LG89 hoffentlich auch auf 6 m zu hören. – Eine fünfköpfige Crew aus Deutschland (DK7YY, DL3DXX, DL7FER, DL5NAM, DL9NDS) aktiviert im März unter ST0RY den Sudan. Neben den klassichen Bändern wollen die OMs auch das Magic Band bedienen. – Richard, G3RWL, wird vom 5. bis 20.4. unter 8P6DR von Barbados auf 6 m QRV sein. – Noch bis Mitte März ist Bill als C6/KM1E von den Bahamas aktiv.

#### ■ **DXpedition nach JO98**

Toralf, DJ8MS, plant während der ersten Märzwoche verschiedene Aktivitäten aus JO98 (Schweden) auf 144 MHz via MS (HSCW) und FSK441 (WSJT). Weiterhin versucht er, im 144-MHz-NAC am 4.3.03 (Dienstag) QRV zu sein. Es könnte auch sein, dass Aktivität auf 432 MHz, 1,3 GHz und vielleicht 10 GHz möglich ist. Während der Woche könnte er auch via MS von JO88 QRV sein.

Seine Ausrüstung für 144 MHz: 150 W und 2 x 7-Ele.-Yagis. Falls Sie an einem Sked interessiert sind (und es nicht schon zu spät ist), senden Sie eine E-Mail an *dj8ms@web.de.*

#### ■ **KP51AT im Juni**

OH5LID wird zu den Arietiden wieder in KP51AT aktiv sein, wobei am 7.6.03 in Finnland der so genannte Rettungsdienst-Praxistag zelebriert wird, an dem alle nennenswerten Städte auf VHF mit Batteriebetrieb Funkbetrieb durchführen.

Janne spezialisiert sich auf diesem Trip vor allem auf WSJT-Random-Betrieb, da er in den vergangenen Jahren schon zweimal HSCW-MS vom dortigen Standort machte. Mehr Information via *oh5lid@saunalahti.fi.* 

#### ■ **Frostige Angelegenheit**

Manchmal werden Verbindungen auf VHF/ UHF schwierig oder sogar auch unmöglich: So

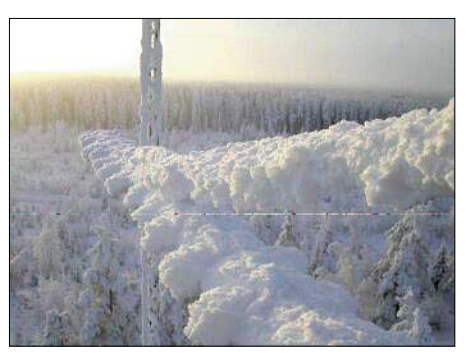

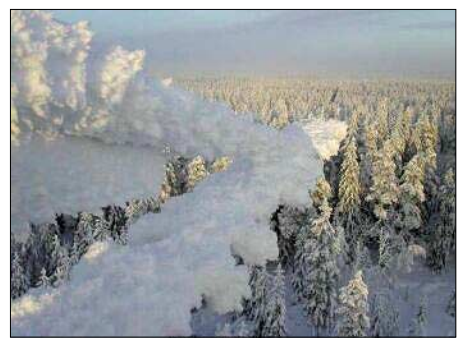

**(Antennen-) Winter in Suomi. Fotos: OH6HFX**

z.B. am 7.1.03 am Contest-QTH von OH6ZZ in KP12BO bei "schlappen" -33 °C. Das obere Bild zeigt die 16-Ele.-Antenne (von hinten) für 144 MHz, das Foto darunter lässt erahnen (oder auch nicht), dass es sich um eine 37-Ele.-Yagi für 70 cm handelt.

#### ■ **2-m-Aurora**

Der 2.2.03 brachte bereits in den Nachmittagsstunden starke Aurorasignale im 2-m-Band. RX1AS (KO59) und ES6RQ (KO28) konnten bereits ab 1420 UTC geloggt werden.

Weitere Stationen "rauschten" via Aurora: SM4HFI (JP70), SM4BDQ (JP80), SM5CUI (JO89) und LY2MW (KO24). Stan, SM7WT, (JO66) arbeitete bis nach JN88 (OM3TZZ); sogar F4CKV (JN16) kam in den Genuss dieses seltenen Ausbreitungsphänomens. Richtiges Super-DX gelang Lasse, OH6KTL (KP02). Er arbeitete mit GM4VVX (IO78) über eine Distanz von 1450 km.

#### ■ **OH8K bittet zur Abstimmung**

Die sehr aktiven OMs von OH8K wollen ihre DXpeditionspläne für das Jahr 2003 etwas genauer planen. Dazu benötigen sie entsprechende Informationen, welche Locatoren speziell im finnischem Raum noch gesucht werden. Einplanen sollte man dabei Meteorscatter-Betrieb (HSCW bzw. WSJT) bis zu 2250 km Entfernung vom eigenen QTH.

OH8K stellt sich dieses Jahr auf drei bis vier DXpeditionen ein und bietet jetzt schon Interessenten die Gelegenheit, auf *www.qsl. net./oh8k/* ihre speziellen Locatorwünsche zu äußern. **(Info: Aulis, oh6jw@nic.fi)** 

#### ■ **AGCW-CW-VHF/UHF-Contest**

Der AGCW-Frühjahrs-Contest findet am 15.3.03 statt. **Zeiten:** Von 1600 bis 1900 UTC auf 144 MHz und von 1900 bis 2100 UTC auf 432 MHz. **Teilnahme** nur für Einmannstationen (Klubrufzeichen nur, wenn die Station von einem einzigen OP gefahren wird). Der Gebrauch von Keyboards und automatischen Lesegeräten ist nicht gestattet.

**Klasse A:** 3,5 W Output; **Klasse B:** bis 25 W Output; **Klasse C:** mehr als 25 W Output.

**Rapport:** RST/lfd. QSO-Nummer/Klasse/ WW-Locator. Die Schrägstriche sind unbedingt mitzutastsen.

Die **Endpunktzahl** ergibt sich aus der Gesamtsumme der QRB-Punkte (1 km Luftlinie entspricht 1 Punkt). Das **Log** enthält folgende Spalten: UTC, Rufzeichen, RST gegeben, RST erhalten, Locator, Punkte, Bemerkungen.

Das **Deckblatt** enthält die üblichen Angaben zur Station, Name, Rufzeichen, Adresse und Locator. Die **Logs** sind bis zum 3. Montag nach dem Contest an Manfred Busch, DK7ZH, Carlvon-Ossietzky-Weg 6, D-63069 Offenbach, einzureichen.

#### ■ **OH2VHF-Bake nimmt Betrieb auf**

Die neue OH2VHF-Bake nimmt noch im Februar ihren regulären Betrieb von KP20BB auf 144,443 MHz mit 15 WpM (Text der Aussendung – OH2VHF KP20BB, gefolgt von einem 10-s-Dauerstrich) auf. Die Sendeleistung beträgt 25 W Output an einer 2 x Aerial AV1526 in 60 m ü. NN (Richtung 20 und 230°).

Die Tastung wird sehr weich gehalten, da doch eine Menge Stationen in dieser Gegend ungestört funken wollen… Soundfiles (vorerst aus OH) können auf der Webseite von Steffen, DD0VF *(http://www.qsl.net/dd0vf/audio.html),* angehört werden.

Hörberichte sollten an Juhani Tuovinen, NRC RL2/B2, P.O. Box 407, FIN-00045, Nokia Group, Finland, E-Mail *juhani.tuovinen@nokia.com,* Tel +358 (0)50 4 83 73 71, geschickt werden.

#### ■ Amerikaner brechen **DX-Rekord auf 145 GHz**

Einem vierköpfigen Team aus Lynchburg, im US-Bundesstaat Virginia gelegen, gelang es Mitte Januar, einen neuen DX-Rekord auf 145 GHz aufzustellen.

In der Betriebsart FSK-CW wurden fast 80 km bei 4 mW Sendeleistung überbrückt. Dazu mussten die Antennenspiegel auf beiden Seiten exakt ausgerichtet werden. Das Wetter spielt bei solchen Versuchen eine entscheidende Rolle, da Wassermoleküle in der Luft die Streckendämpfung beeinflussen.

**DL-Rundspruch des DARC 5/03**

### **Amateurfunkpraxis**

# *Diplome*

#### ■ Morse Memory Merit Award

Das im Jahre 1985 vom "Friends of S.F.B. Morse Club (FMC)" und dem DARC-Ortsverband O37 gestiftete Telegrafie-Diplom wird anlässlich des 25jährigen Bestehens des FMC neu herausgegeben. Aussehen und Ausschreibung haben sich geringfügig geändert.

Das Diplom soll die Erinnerung an Samuel Finley Breeze Morse wach halten, den Nachwuchs des Telegrafiefunks fördern und ermutigen sowie die Kunst des Umgangs mit der Hubtaste erhalten und verbreiten.

Das Diplom kann von jedem lizenzierten Funkamateur erworben werden, der sich einer sauberen Gebeweise befleißigt, die üblichen CW-Abkürzungen beherrscht und sinnvoll anwendet. Es zählen CW-QSOs ab 1.1.1996, dem Jahr der Reorganisation des FMC.

Folgende Bedingungen müssen erfüllt werden:

- 1. Vorlage von 25 QSL-Karten für CW-QSOs mit FMC-Mitgliedern.
- 2. Vorlage von 10 QSL-Karten für CW-QSOs über mindestens 30 min Länge, Anfangsund Endzeit müssen auf der QSL-Karte vermerkt sein.
- 3. Mindestens eine 10-malige Teilnahme beim ZAP-Verkehr im Anschluss an einen FMC-Rundspruch.

Die Rundspruchstation meldet dem Diplommanager die Teilnehmer beim ZAP-Verkehr. Dem formlosen Antrag sind die erwähnten 35 QSL-Karten beizufügen, ferner eine Erklärung, dass alle 35 QSOs mit einer Hubtaste (Handtaste, Bug, Elbug) abgewickelt wurden sowie eine Auflistung dieser QSOs nach Rufzeichen, Datum, UTC und Band.

Mitglieder auf den Kurzwellenbändern erreichen. Außerdem sind jeden Sonntag ab 9 Uhr Ortszeit auf 3552 kHz und ab 9.30 Uhr auf 7032 kHz einige FMC-Stationen QRV.

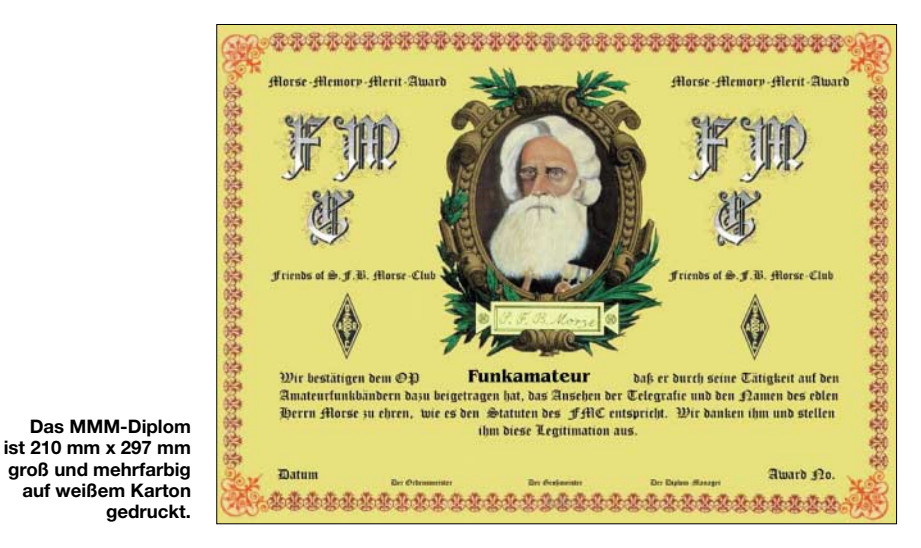

Das Diplom, einschließlich Versand und Rücksendung der QSL-Karten, wird von den FMC-Mitgliedern gesponsert und somit kostenlos ausgegeben. Anträge gehen an den Diplom-Manager Lutz Schröder, DL3BZZ, Am Niederfeld 6, 35066 Frankenberg.

Eine FMC-Mitgliederliste ist gegen SASE beim Diplom-Manager erhältlich oder auf der Homepage des OV O37/FMC unter *http:// www.qsl.net/dl0af* abrufbar.

Hinweis: Während der Aktivitätswoche des FMC im April jeden Jahres kann man viele

#### ■ **Helvetia VHF-Award**

Zur Förderung der Aktivitäten auf den Amateurfunkbändern stiftet die USKA (Union Schweizerischer Kurzwellen-Amateure) u.a. das neue Helvetia VHF-Award auch für Satellitenbetrieb sowie das Helvetia VHF-Award für 2 m und höher.

Weitere Informationen und die ausführlichen Diplombedingungen finden sich in der schweizerischen Klubzeitschrift "old man 12/2002" sowie im Internet unter *http://www.uska.ch/.* **(Info: USKA)**

### *Störungen des internationalen Bakennetzes durch Funkamateure*

Seit Jahren (1979) gab das von der NCDXF und der IARU betriebene Bakennetz auf dem 20-m-Band, Frequenz 14100 kHz, dem Funkamateur die Möglichkeit, die Ausbreitungsbedingungen auf Kurzwelle abzuschätzen. Leider nur für das 20-m-Band.

Seit Ende 1998 ist das weltweite Bakennetz auf 5 Bänder erweitert worden. Die nunmehr 18 Baken senden im 10-s-Takt auf 14100, 18110, 21150, 24930 und 28200 kHz.

Damit ist dem Funkamateur erstmalig die Möglichkeit geschaffen worden, die Ausbreitungsbedingungen auf fünf verschiedenen Bändern zu beobachten und sich das günstigste Band für seine DX-Verbindungen auszusuchen. Nach 3 min Hören auf jedem Band, also 15 min für alle 5 Bänder, kann er sich ein Urteil über die momentan herrschenden Kurzwellen-Ausbreitungsbedingungen erlauben.

Weitere Informationen bezüglich des zu erwartenden Funkwetters sowie der Daten des Vortages können täglich im 5-min-Takt bei der Funkwetterbake DK0WCY auf 10144 kHz (zeitweise auch auf 3579 kHz) verfolgt werden.

Über diesen Sachverhalt und über die diversen Beobachtungsmöglichkeiten – auch mit PC- Software – wurde in verschiedenen Fachzeitschriften schon mehrfach berichtet, zuletzt FA 7/02, S. 732.

Die Errichtung, der Betrieb und die Betreuung dieses Bakennetzes, von dem wir alle einen Nutzen haben, kostete nicht nur Geld, sondern auch viel Freizeitengagement helfender Funkamateure weltweit.

Um so unverständlicher und bedauerlicher ist es, dass es leider immer wieder Funkamateure gibt, die auf den Bakenfrequenzen QSOs fahren oder ihre Abstimmversuche durchführen. Dabei ist selbst im SSB-Mode ein CW-Zeichen lesbar. Ausreichende CW-Kenntnisse haben ja (bisher) alle Kurzwellenlizenzinhaber in einer Prüfung nachgewiesen.

Erstaunlich ist auch, wie exakt, egal auf welchem Band, sowohl in SSB als auch in CW, die Bakenfrequenz getroffen wird – Mutwilligkeit soll aber hier nicht unterstellt werden.

Das SSB-QSO funktioniert ganz sicher auch 5 oder 10 kHz höher und das SWR wird auch nicht merklich schlechter, wenn das Tunen einige kHz höher erfolgte – wenn schon nicht auf der späteren Arbeitsfrequenz.

Es passierte gelegentlich sogar auch, dass Übereifrige wegen der vermeintlichen DX-Station, in CW die Bake anriefen und sich dann wohl wunderten, dass die Gegenstation erst nach 3 min wieder mit ihren Rufzeichen zurück kam. Zur weiteren Verwirrung sorgten dann eventuell zwischendurch noch andere hörbare DX-Stationen (Baken).

Manchmal wurden stark einfallende, störende Stationen angerufen und höflich auf den Sachverhalt hingewiesen, dass sie auf einer Bakenfrequenz arbeiten – mit der Bitte um Frequenzwechsel. Die Palette der Reaktionen auf solche Anrufe ist recht unterschiedlich. Sie reicht von Entschuldigung über Unwissenheit mit anschließendem QSY, keine Ahnung über Bakenfrequenzen und Weiterführen des QSOs oder einfach Überhören des Anrufs und Weiterführen des QSOs.

Inzwischen kann ich aus Art und Weise sowie Inhalt des geführten QSOs schon abschätzen, ob ein Anruf erfolgreich sein könnte oder nicht. Einigen Funkamateuren, und es scheinen immer mehr zu werden, ist eine gute Betriebstechnik abhanden gekommen und Rücksichtnahme ein Fremdwort geworden. Anders kann ich mir diese Verhaltensweise nicht erklären.

Daher möchte ich auf diesem Wege an alle Funkamateure appellieren, sich auf ihre hoffentlich einmal erlernte Betriebstechnik zu besinnen und die Bakenfrequenzen frei zu halten. Störungen gibt es trotzdem noch genug – da brauchen wir nicht auch noch selber dazu beitragen. **Dietmar Kubiak, DL3OAU**

# *Sat-QTC*

**Bearbeiter: Thomas Frey HB9SKA@HB9PD.CHE.EU E-Mail: hb9ska@amsat.org Holzgasse 2, CH-5242 Birr**

#### ■ **AO-10** inaktiv

AO-10 taumelt ganz langsam, daher können keine Vorhersagen über Sonnenwinkel, Squint-Winkel oder der Funktionalität gemacht werden. Wenn die Antennen- und Sonnenwinkel günstig sind, wird AO-10 wieder aktiv werden.

#### ■ **UO-11: Mode-S-Hörbericht**

Die Mode-S-Bake wurde von Dick, Ken und Christian, F1AFZ, gehört. Alle berichten über gute Signale. Dick benutzt einen Parabolspiegel mit einem SSB-UEK-Konverter. Ken benutzt einen 60-cm-Offset-Spiegel mit G3RUH-Patch,

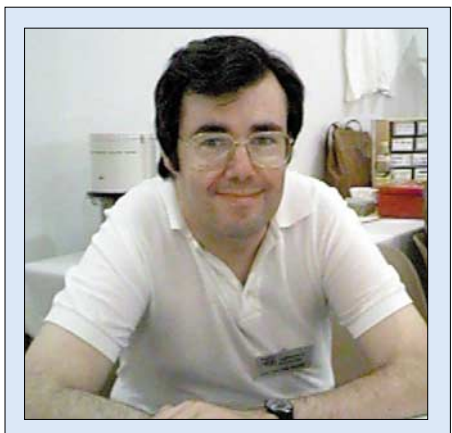

**Thomas Frey, HB9SKA**

Unser neuer Autor für das Sat-QTC ist Thomas Frey, HB9SKA, der ab sofort die Nachfolge von Frank Sperber, DL6DBN, antritt. Frank Sperber sei an dieser Stelle für seine über Jahre hinweg gelieferten interessanten Informationen aus der Welt des Satellitenfunks herzlichst Dank gesagt.

Thomas, HB9SKA, (45), arbeitet als EDV-Berater und Händler. Er ist seit 1985 aktiver Funkamateur. Von Beginn an betreibt er den Satellitenfunk und schreibt seit 16 Jahren die OSCAR-News im Packet-Radio-Netz.

DownEast-Vorverstärker und Drake-Konverter. Christian benutzt einen 95-cm-Spiegel mit 3.5- Wendel-Helixfeed und einen 3733-Konverter.

#### ■ Radio Sputnik-15

Auf Grund des Verlusts von RS-12/13 hörten Steve, SO5AS, und Reinhard, DJ1KM, nach der Bake von RS-15. Sie konnte auf 29,353 MHz regelmäßig gehört werden, aber der Transponder scheint ausgeschaltet zu sein. Damit gibt es keinen Satelliten mehr mit den Modi A, K oder T.

#### ■ **AO-40 im Tal der Tränen**

Jim, WH6LR, arbeitete bei seinen ersten QSOs via AO-40 EA8BFK, K7KCS, W2XB, WC9C, W8WRP und I5UXJ. Seine Station ist ein FT-847-Transceiver und der AO-40-Spiegel vom

"K5GNA package". Die anderen Antennen sind eine M2 22CP für 2 m und eine M2 436CP42u/g für den 435-MHz-Uplink. Die Signal-Rapporte schwankten zwischen 57 und 41. Jerry, K5OE, arbeitete ZF1DC, OK1MTX, F1ORL, XQ3SA, ON5NY, IZ1ERR und TA1D.

Stacey Mills teilte mit, dass ALON/ALAT = 0/0 noch bis Anfang März gehalten werden kann. Dann muss ALON langsam nach 35°, der Sonne voraus, hinunter geregelt werden. Dies erlaubt die Eklipsen hinauszuzögern. Mitte bis Ende April kann ALAT auf etwa 25° angehoben werden, dann mit Drift einige Wochen der Sonne hinterher. Dann fällt ALAT zurück auf 0 mit ALON etwa 325. Weiter gehts der Sonne folgend auf ALON/ALAT =  $0/0$ .

Die Beleuchtungsrate der Sonnenzellen stieg bis zum 9.1.03 auf 100 % – bezogen auf ALON/ ALAT=0/0 – und nimmt dann ständig ab, bis am 2.3. die 75 %-Marke wieder unterschritten wird und damit ein neues "Tal der Tränen" beginnt. Dieses "Tal" wird am 26.6.03 bei 75,1% Beleuchtungsrate wieder verlassen, um den "Gipfel" bei 100 % am 20.8.03 wieder zu erreichen. **(Info: DC9ZP)**

#### ■ Saudi-OSCAR-50/SaudiSat-1C

Das "Space Research Institute of the King Abdulaziz City for Science and Technology (KACST)" teilte Robin Haighton, VE3FRH, und AMSAT-NA Präsident, mit, dass am 20.12.02 erfolgreich der dritte saudische Satellit, SaudiSat-1C, auf einer modifizierten SS-18-Interkontinental-Rakete gestartet wurde. Der in Deutschland gebaute RUBIN-2 mit SAFIR-M war auf dem gleichen Flug mit dabei.

SaudiSat-1C trägt verschiedene Experimente, u.a. ein neues Mode-J FM-Repeater-Experiment, das auf 145,850 MHz (Uplink) und 436,800 MHz (Downlink) arbeitet. Der Repeater wurde aktiviert und getestet und steht nun weltweit zur Verfügung, falls es der Stromhaushalt erlaubt.

Der Repeater muss jedoch für eine "on-demand"-Aktivierung mit einem 67,0-Hz-Subton aufgetastet werden. Dies kann mit einem CT-CSS-Coder erreicht werden. Siehe dazu auch im FA 1995, S. 1331, den Bericht "CTCSS für ein ungestörtes Nebeneinander". Die einfachere Lösung wäre der Einsatz der Soundkarte mit einem Signalgeneratorprogramm im PC. Das konnte von mir jedoch noch nicht ausprobiert werden.

Weiter benötigt der Satellit bei jedem Überflug die Aktivierung durch eine bestimmte Kontrollstation. Ein weltweites Netzwerk von ausgesuchten Kontrollstationen sei aufgebaut worden, damit der Satellit sofort benutzt werden kann. Die Absicht für dieses Vorgehen ist das Verhindern von ärgerlichen Störungen.

Die Empfangsantenne ist ein λ/4-Stab auf dem Satellit, der den Empfänger mit einer Empfindlichkeit von -124 dBm speist. Der Sender ist an eine λ/4-Antenne unter dem Satelliten angeschlossen, die 250 mW HF abstrahlt. SaudiSat-1C erhielt von AMSAT-NA die Bezeichnung Saudi-OSCAR-50 oder SO-50.

#### ■ **AATiS-OSCAR-49 (SAFIR-M)**

Der Start von RUBIN-2 mit dem Amateurfunk-Modul SAFIR-M erfolgte am 20.12.02 erfolgreich und planmäßig um 1700 UTC vom Baikonur-Kosmodrom in Kasachstan. Nach etwa 16 min wurden sechs Nutzlasten erfolgreich separiert, mit dabei SaudiSat-1C.

SAFIR-M wird nur aktiviert, wenn sich RU-BIN-2 im Sonnenlicht befindet und die Solarzellen beschienen werden. In einem geplanten erweiterten Modus kann SAFIR-M auch in einem Erdschatten (Eklipse = 24/7) aktiviert werden. Das offizielle Rufzeichen ist DP0AIS, der Suffix AIS bedeutet "Amateurfunk in der Schule". In der ersten Phase funktioniert er als AX.25-Packet-Digipeater.

Zur Analyse der empfangenen Feldstärke werden zwei MH-Listen für die letzten 2 x 8 empfangenen Frames in ein Paket eingeschlossen. SAFIR-M ist also kein Realtime-Digipeater, sondern ein so genannter Datentransporter. Von einem empfangenen Paket werden die letzten 4 kB als Frame mit den zuvor empfangenen Frames als Paket an MH0 und MH1 ausgesendet. Die MH-Liste enthält das empfangene Rufzeichen mit SSID, die minimale und maximale Feldstärke in dBm und die verstrichene Zeit. In die MH-Liste werden momentan nur Stationen aufgenommen, die das Zielrufzeichen DP0AIS aufweisen!

Die Art des Pakets spielt dabei keine Rolle. Deshalb würde es sich empfehlen, für Baken DP0AIS als Ziel anzugeben. Die MH0- und MH1-Liste sieht normalerweise wie folgt aus:

 $[001:DP0AIS > MH0UI<sup>1</sup>]$ MH/RSSI min max sec DG6BCE-00 -070 -070 0006 DG6BCE-04 -070 -070 0023 DG6BCE-03 -070 -070 0052 DG6BCE-03 -070 -070 0076 DG6BCE-02 -120 -117 0109 DG6BCE-01 -120 -117 0133 DG6BCE-01 -120 -117 0155 xxxxxx-00 -120 -120 1121  $[001:DP0AIS > MH1 UI^{\wedge}]$ MH/RSSI min max sec xxxxxx-00 -120 -120 1121 xxxxxx-00 -120 -120 1121  $[+ 6 x$  ditol

Zusätzlich wird ein Bakentext an INFO als Text ausgesendet. Neben INFO wird als Text auch an DATA0 und hexadezimal an DATA1 Telemetrie gesendet. Dieses Hex-Datenfeld enthält Spannungswerte und Temperaturen, die für eine Funktionskontrolle interessant sind.

Bakentexte werden zyklisch alle 54,6 s ausgesendet. Beim Durchgang durch den Erdschatten werden die gespeicherten Daten gelöscht und SAFIR-M anschließend mit Defaultwerten wieder gestartet. Die MH-Liste wird dabei gelöscht. Die ersten Pakete wurden am 21.12.02 von ZS7ANT, eine APRS-Station in der Antarktisstation SANAE (72°S, 2°E), empfangen. Sie sahen auszugsweise wie folgt aus:

18:32:52R DP0AIS>DATA1 Port=2 <UI C Len=21>: 000000A900A688244B00

18:33:49R DP0AIS>INFO Port=2 <UI C Len=68>: DP0AIS amateur radio experiment SAFIR-M in orbit on board of Rubin-2

Nach Absprache kann zusätzlich auf 145,825 MHz die Aussendung einer Bake für Sprachnachrichten oder sonstige Experimente aktiviert werden. Die Aussendungen des Digipeaters (70 cm-Uplink, 2-m-Downlink) sind laut Gustavo, LW2DTZ (Buenos Aires), korrekt. Er verwendete für 70 cm eine J-Pole-Antenne und 40 W Sendeleistung.

Aktuelle Informationen werden auf der SAFIR-M Homepage *http://amend.gmxhome.de* zu finden sein. Ein Rapport mit Telemetrie, eigenes QTH und Info über eigenes Rig können via E-Mail an *dg6bce@aatis.de* oder via Packet-Radio an *DP0AIS@DB0ABZ* geschickt werden. QSL-Rapporte werden von DG1CMZ via Büro bestätigt. Für eine direkte QSL bitte SASE oder SAE mit 1 IRC an Michael Zuerch, Walddorfer Ring 16, D-08428 Trünzig, senden.

Der SAFIR-M Nutzlast auf RUBIN-2 wurde mit der Unterstützung von Peter, DB2OS, traditionell die offizielle Bezeichnung "AATIS OS-CAR-49" oder "AO-49" durch die AMSAT-NA zugewiesen.

#### ■ **NASA Wintermeeting**

Amateurfunk-Delegationen trafen sich im NA-SA Goddard Space Flight Center zum Winter-Meeting 2002, um die Zukunft von ARISS und dem bemannten Amateurfunk an Bord der International Space Station zu planen.

Für die nächste Phase ist die Erweiterung des Betriebes im 70-cm-Band mit einer zweiten Station, evtl. schon diesen Frühling, geplant. Das wird Vollduplex-Betrieb erlauben.

Später soll der Empfang von Bildern der Astronauten auf 70 cm während einem QSO auf 2 m möglich sein. Tests von SSTV (SpaceCam) Hardware werden fortgesetzt. Es wird gehofft, dass dieses Projekt Ende 2003 aktiviert werden kann. Es wurden auch weitere aufregende und hochstehende Technologie-Projekte diskutiert wie erweiterter digitaler Crossband-Betrieb auf 10 m mit PSK31 oder Vollduplex Voice-Repeater-Betrieb.

Ein weiteres Projekt ist ein Solarzellen-Experiment der US-Navy, das für ein Jahr an die ISS montiert und im Juli dieses Jahres gestartet werden soll. Bob Bruninga, WB4APR, wurde erlaubt, einen APRS-Transceiver mit einzubauen. Dieses Projekt ist bekannt als PCSat2, weitere Details finden sich unter *http:// www.ew.usna.edu/~bruninga/pcsat2.html.*

Anscheinend gibt es nicht nur im Internet Spam-Mail, sondern auch auf der ISS. Obwohl von Frank Bauer, KA3HDO, dazu aufgerufen wurde, keine Mails mehr im Packet-Radio-PMS zu speichern, wurde die Mailbox überfüllt. Am 1.1.03 um 1713 UTC wurde der TNC dann ausgeschaltet.

*Nach dem tragischem Unfall der Raumfähre "Columbia" dürften sich zeitliche Verschiebungen bei der Realisierung einiger Projekte ergeben.*

### **Neu im Online-Shop auf www.funkamateur.de:**

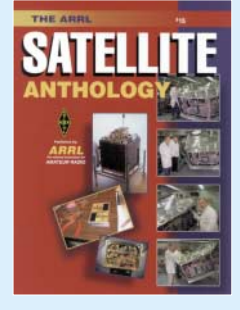

**The ARRL Satellite Anthology** J. Kleinemann, N1BKE (Herausgeber) ca. 180 S., 20,8 x 28 cm 1999, ARRL **Bestell-Nr. 2559 17,80 €** 

### *Packet-QTC*

**Bearbeiter: Jürgen Engelhardt Azaleenstr. 31, 06122 Halle DL9HQH@DB0LPZ E-Mail: DL9HQH@GMX.DE**

#### ■ **Digipeater**

**DB0EAM (Kassel):** Seit dem 22.1. läuft der 2 m-Zugang auf der neuen QRG von 144,9625 MHz. Die bisherige QRG 144,8125 MHz wurde wegen der APRS-Aktivitäten auf 144,800 MHz auf Wunsch geräumt. Der 23-cm-Einstieg verfügt jetzt nach Austausch des Filters und Neuabgleich über einen um 6 dB empfindlicheren Empfänger. Ein 10-m-Einstieg ist auf 29,260 MHz als DF0EAM genehmigt, die Realisierung wird in Kürze vorgenommen.

Das DX-Cluster DB0EAM-6 wurde 2000 auf Linux umgestellt und lief zunächst mit der Konfiguration bei DB0EAM recht ordentlich. Mitte 2001 gab es Software-Probleme, die bis heute mit der vorhandenen Konfiguration bei DB0EAM noch nicht gelöst werden konnten. So fehlt schon seit jener Zeit DB0EAM-6 in der PR-Landschaft.

Die Links nach DB0BID sind teilweise nicht immer verfügbar, ein weiteres Fenster nach Süden, das ist DB0KH auf dem Knüllköpfchen, soll demnächst nach umfangreichen Sanierungsarbeiten durch die Mitglieder des OV Knüll, F 34, wieder offen sein.

**DB0FOR (Rathsberg):** Der am 18.1. in Betrieb genommene Digipeater DB0FOR stellt mit seinen drei Linkstrecken endlich wieder wichtige Verbindungen in das Packet-Netz bereit. Diese sind u.a. die Nord/Süd-Verbindung zu DF0ANN (Moritzberg) und zu DB0RHN (Heidelstein). Nach Westen besteht eine Verbindung zu DB0ABC (Ebrachtal). Die neue Koordinierung wurde notwendig durch die Standortkündigung von DB0ANP (Kalchreuth), der nun am Mast von DB0FOR mit betrieben wird. DB0ANP (später dann DB0FOR) wird noch mindestens ein Jahr mit seinem 1k2-Einstieg weiter betrieben. Die Linkfrequenzen von DB0ANP wurden in Abstimmung mit dem VUS-Referat Distrikt Franken neu aufgeteilt. **DB0KEH** (Kehl): Seit dem 18.1. ist DB0KEH-10 mit der IP 44.130.59.240 in Betrieb. Die verfügbaren Dienste sind zur Zeit: HTTP mit Homepage und Userforum. Geplant sind noch ein FTP und vielleicht ein paar andere, noch

nicht weiter definierte Spielereien. **DB0LAI (Laichingen):** Probleme gab es nach Stromausfällen durch das Nichtansprechen der Output-Ports. Dadurch wurden nach dem Neubooten die Netzteile für die Endstufen der Linktransceiver nicht wieder eingeschaltet. Aus diesem Grund wurden vorerst die Endstufensteuerung von der RMNC-Resetkarte genommen und die Netzteile auf Dauerbetrieb umgestellt.

#### ■ **Linkstrecken**

**DB0SYS (Dormagen):** Am 12.1. wurde bei DB0SYS ein neuer Link nach DB0XO (Bergheim) in Betrieb genommen. Nach kleineren Startschwierigkeiten gelang es, DB0XO mit gutem Signal aufzunehmen. Die Datenrate soll im Laufe des Jahres von 9k6 auf 19k2 erhöht werden. Maßgeblich beteiligt am Aufbau war u.a. Patrick, DF3VI, bei dem sich die Betreiber von DB0SYS recht herzlich bedanken.

#### ■ **APRS**

**DB0KIL (Kiel):** Am 31.12.02 wurde der APRS-Digi DB0KIL am vorgesehenen Standort in einer Höhe von 207 m in Betrieb genommen. Gebaut wurde der Digi von Martin, DL4LZX, und nach einem mehrmonatigen Probelauf war die Montage dann möglich. Es ist eine Steigerung der Reichweite verbunden mit gleichzeitiger Verringerung des Auf-

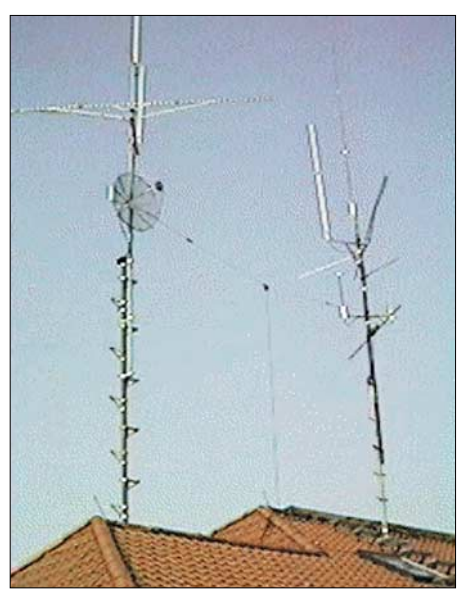

**DB0GV: 23-cm-Antennen zu DB0BOS und DB0ASF**

wandes für den einzelnen User von APRS zu erwarten. Die bekannte APRS-Frequenz ist 144,800 MHz, 1200 bps AFSK.

#### ■ **DX-Cluster**

**DB0IUZ (Bochum):** Seit dem 7.1. arbeitet der neue DX-Cluster unter dem Rufzeichen DB0IUZ-6. Zurzeit werden Links zu anderen DX-Clustern aufgebaut und Feineinstellungen vorgenommen. Fragen zum DX-Cluster beantwortet Frank, DG4FR.

#### ■ **Koordinierung**

*DJ3AS.* 

Um auch weiterhin bei der Koordinierung von automatischen Stationen effektiv arbeiten zu können, hat Fritz, DG1DS, eine große Bitte an alle Betreiber solcher Stationen:

"Der Datenrückfluss über neue Stationen oder Änderungen ist sehr schleppend. Um die Koordinierung der eingehenden Anfragen und Anträge zügig abwickeln zu können, ist ein optimaler Datenbestand erforderlich. Ich bitte alle Vorgänge, die mit der RegTp geführt werden, Verzichtserklärungen, Änderungsanträge, Datenabfrage über die Linkstrecken, neue Zuteilungen, Änderungen von Anschriften, Verantwortlichkeiten, Telefon und E-Mail-Adressen mir per Fax (0 23 31) 95 39 59 oder im JPG/ PDF-Format an *dg1ds@darc.de* zu schicken. Nur so ist es möglich, zeitnah eine Datenpflege vorzunehmen, die letztlich allen Nutzern von au-

tomatischen Stationen zu gute kommt." *Vielen Dank für die Infos von DF7NZ, DL9SDQ, DD3JI, DG1DS, DL5ARG und*

### **Amateurfunkpraxis**

# *DX-QTC*

**Bearbeiter: Dipl.-Ing. Rolf Thieme Boschpoler Str. 25, 12683 Berlin**

#### **E-Mail: rthieme@debitel.net PR: DL7VEE@DB0GR**

Alle Frequenzen in kHz, alle Zeiten in UTC Berichtszeitraum 7.1. bis 5.2.03

#### ■ **Conds**

Der Flux bewegte sich seit Anfang Dezember über 200, fiel dann im Januar aber bis 120 zurück. Pazifikverbindungen auf 10, 12 und 15 m waren praktisch nicht mehr möglich. Die Grenzfrequenz stieg nur wenig, sodass selbst ZK2GI auf 20 m hierzulande nur leise zu hören war.

Abends, zwei Stunden nach Einbruch der Dunkelheit, waren die Bänder ab 30 m aufwärts fast komplett geschlossen. Die Karibik konnte man

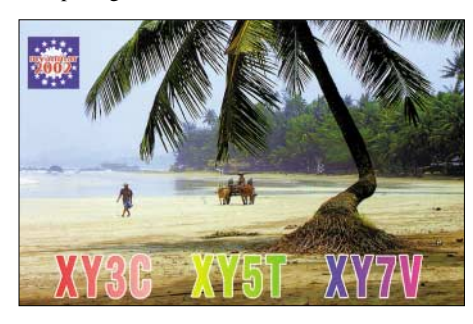

mit guten Feldstärken gegen 2300 UTC auf 40 m arbeiten, während frühmorgens die Signale wesentlich schwächer waren. Fazit für den gesamten Berichtszeitraum: Schlechte Conds!

#### ■ **DXpeditionen**

Ein gutes Angebot, das leider wegen der überwiegend schwachen Conds nicht richtig ausgenutzt werden konnte. Nur DX-Signale aus Entfernungen bis etwa 6000 km waren laut.

**3C5XA** hatte ein gutes Signal, auch auf den niederfrequenten Bändern. QSL nur direkt an G3XAQ. – Bernhard, DL2GAC, funkte mit gutem Signal auf 40 m als **H44MS** und zog weiter nach Papua Neuguinea als **P29VMS**. – **VQ9DT** war sehr aktiv in SSB, besonders auf 40, 15 und 10 m. QSL direkt an die Klubadresse von VQ9X. – DJ7RJ erschien als **J79RJ** in CW und SSB auf den Bändern. Ab Anfang Februar war er als **J3/DJ7RJ** zugange.

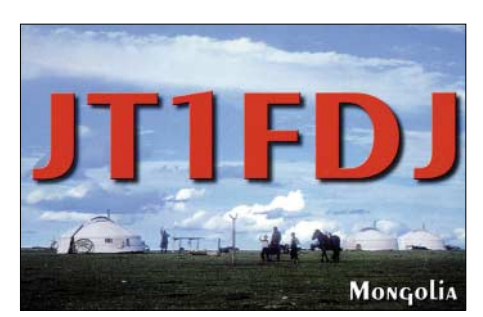

**HR5/F2JD** ist noch bis Anfang März fleißig QRV, aber auch sein Signal hat mit schlechten Ausbreitungsbedingungen zu kämpfen. – Ein erfreulicher Höhepunkt war das Auftauchen von **ST2X** in CW aus dem Sudan. QSL via PA5NT. – **N4BQW/KH9** wurde kurzzeitig mit Endstufe vom seltenen Wake für eine Woche QRV. Die beste Zeit war morgens gegen 0700 UTC via Long-Path auf 20 m. Leider kamen nur wenige Europäer bei diesem raren DXCC zum Zug. – Auch KM9D und YL sorgten mit ihrem Auftauchen als **T31MY** in CW und SSB für dicke Pile-Ups. – Sehr aktiv ist zurzeit **SV2ASP/A,** Mönch Apollo von Mount Athos, in CW und SSB auf verschiedenen Bändern. Er arbeitet meist mit Split!

Mit **5X1GS** in SSB und **5X1CW** gab es Betrieb aus Uganda. – Zahlreiche DXpeditionen aus **Afghanistan** werden dieses Land in der Liste der meistgesuchten DXCC-Gebiete weiter nach unten verbannen. – Aus dem Irak ist die Klubstation YI1BGD einschließlich auf WARC und 160 m sehr aktiv. Für den Betrieb durch OM2DX geht die QSL an OM3JW.

Für eine Überraschung sorgten **AH3D** (OH2BH, OH2PM, W3UR). Diese letzte große DXpedition wurde organisiert, da Johnston Island in Kürze dem Wildlife Naturschutzverband überstellt wird und damit ein Betreten der Insel nur noch mit begründeten Sondergenehmigungen möglich sein wird. Durch schlechte Bedingungen erfüllte diese DXpedition bei weitem nicht die Hoffnungen der Europäer.

Planmäßig am 30.1. QRV geworden mit gewaltigen Pile-Ups sind Hans, DL7CM, und Sid, DM2AYO, von Haiti.

#### ■ **Kurzinformationen**

Am 11./12.1. fand ein neuer Lowband-CW-Contest statt. Kreiert vom Magazin " Five Nine" werden in CW Verbindungen mit Asien auf 160 und 80 m gewertet.

> **Pavel, OD5/OK1MU, an seiner Station. Den DXern bekannt ist er auch als 5N0/OK1MU und als Teilnehmer der Ramkin-Isl.-DXpedition**

**OD5RAL.**

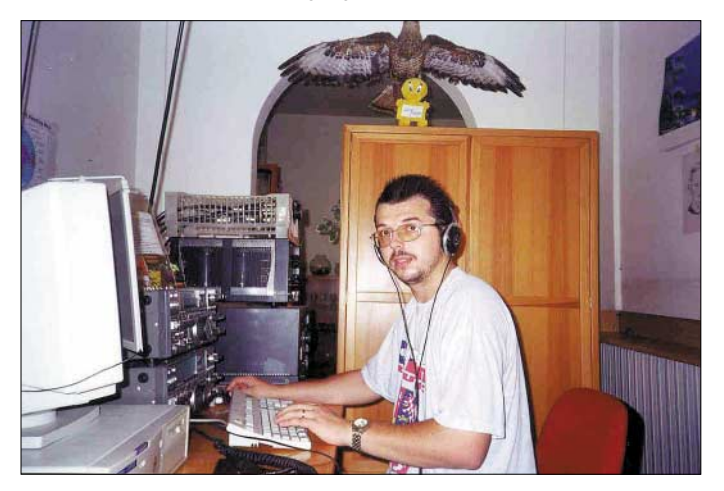

In Schweden sind die Postgebühren gestiegen. Eine Green-Stamp genügt nicht mehr, aber schon ein IRC.

Hier an dieser Stelle noch einmal: Elektronische QSLs sind wie E-Mails einfach zu bekommen, zählen aber nach wie vor nicht für DXCC-Diplome.

Aus der Antarktis ist für die nächsten Monate durch **LZ0A, VP8CTR** u.a. wieder mit viel Aktivität zu rechnen. – Oleg, UA1PBA, hat offiziell das Gast-Rufzeichen **DP1ANF** für die Zeit seines Februar-Aufenthaltes im deutschen Dallmann-Laboratorium in der Antarktis erhalten. QSL via RK1PWA.

Die QSL von **A35TL** und **ZK2CW** (OP DL2RUM) werden von der ARRL akzeptiert. – VE3EBN hält sich noch bis Anfang April in Grenada auf und ist als **J37LR** in CW und SSB anzutreffen. – **HZ1JF** aus Saudi-Arabien war eine Festival-Sonderstation für einige Tage. – Ende März geht **VK0MQI** von Macquarie QRT. **A4/IV3NCC** wird in den nächsten Wo-

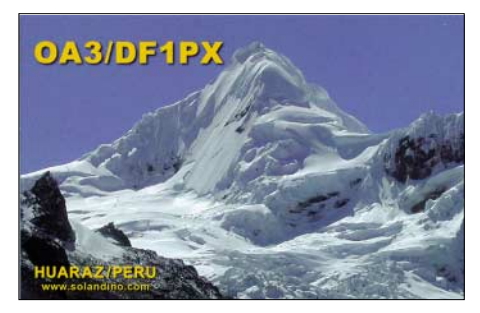

chen und Monaten in SSB zu hören sein. – DJ6YX meldet, dass Nicolas, **5T5SN,** nach mehrjähriger Pause wieder mit 800 W und Inverted Vee auf 80 m in SSB QRV ist. QSL via IZ1BZV.

#### ■ **Bandmeldungen im Berichtszeitraum**

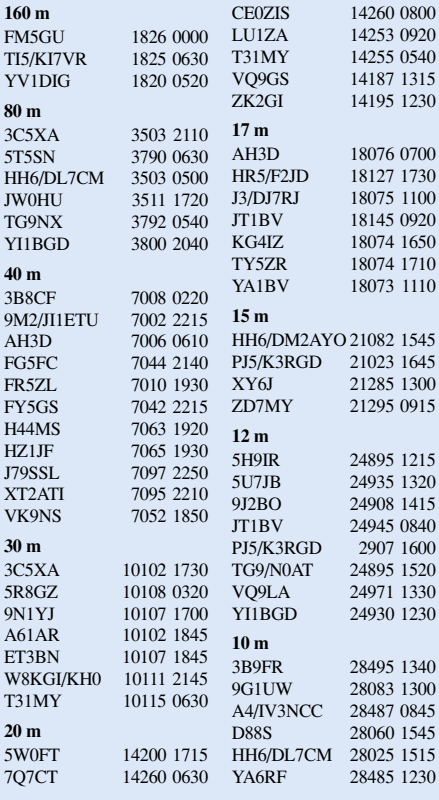

**312 • FA 3/03**

### **Amateurfunkpraxis**

#### ■ **Vorschau**

Ducie Island **(VP6)** wird zum zweiten Mal aktiviert! Mit DJ9ON, DK9KX, FO3BM (6 m), JA1SLS, JR2KDN, N6TQS, VP6DB, VP6AZ und VP6MW wird ab 9.3. für etwa eine Woche von 160 bis 6 m gefunkt. Hoffen wir, dass bei dieser DXpedition Europa mehr beachtet wird. Auf 20 bzw. 15 m soll eine Station rund um die Uhr arbeiten. Auch RTTY und SAT sind neben CW und SSB vorgesehen. Jan, DJ8NK, ist Ansprechpartner für Hinweise.

DL6RAI und IV3IYH funken noch bis 3.3. von Trinidad & Tobago **(9Y4).** – Haiti mit dem Präfix **HH4** wird zum zweiten Mal innerhalb weniger Wochen in die Luft gebracht. OPs sind diesmal K4QD, N2WB, W4WX und K3VN im Zeitraum vom 10. bis 21.3. Die dortige Lizenzgebühr wird übrigens nach Leistung berechnet. Zwei 100-W-Transceiver und eine 500-W-Linear kosten 700 US-\$.

Ein besonderes Highlight wird für die zweite Märzhälfte angekündigt. Chris, DL5NAM,

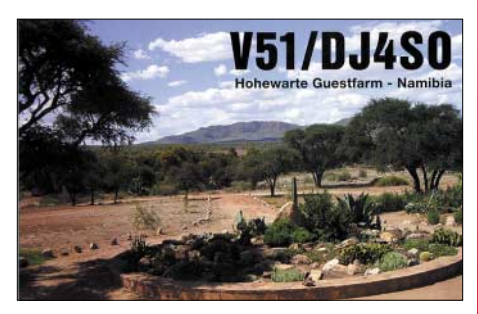

wird dabei gemeinsam mit DK7YY, DL3DXX, DL9NDS und DL7FER aus dem Sudan funken. Unter **ST0RY** wird mit hohem Aufwand und bis zu drei Stationen mit Endstufen, Beams und Vertikals von 160 bis 6 m in allen Betriebsarten gefunkt. Die Teilnahme am WPX-Contest in SSB ist vorgesehen.

**PJ6/DJ4SO** wird das Rufzeichen von Klaus vom 18.2. bis 12.3. aus dem holländischen Sint Maarten sein. – **PJ7/W8EB** ist vom 23.2. bis 23.3. angekündigt. – Eine deutsche Crew aus Sachsen mit DL9DRA, DL8DYL, DL5LYM, DL4WG und DL8YRM wird vom 17.3. bis 8.4. vom Königreich Tonga, wahrscheinlich unter dem Rufzeichen **A35XM,** funken. QSL geht via DL8YRM.

**JW** (Svalbard) steht vom 24.2. bis 1.3. auf dem Programm dreier schwedischer OPs. Es soll von 160 bis 6 m mit zwei Stationen in allen möglichen "chirpenden Betriebsarten" gefunkt werden, schreibt SM1TDE.

Zum ARRL-DX-SSB-Contest Anfang März werden K1XM und KQ1F von Belize **(V3)** funken. Weitere zahlreiche Aktivierungen durch amerikanische Contestgruppen stehen vom 26.2. bis 5.3. aus der Karibik an. So beispielsweise **PJ2, PJ7** und **V2.**

Von Mauritius will sich **3B8/ON4AME** zwischen dem 9. und 22.3. melden. Dabei sollen alle Betriebsarten aktiviert werden. – HB9EAA geht als **ZK1EAA**in den Pazifik. Sein Plan sieht vor, vom 8. bis 15.3 von ZK1/North Cook sowie vom 15. bis 23.3. von ZK1/South Cook hauptsächlich in CW auf den 040er Frequenzen Betrieb zu machen. – Tipp: Für Ende April sollte man Zeit für eine große italienische DXpedition zu den selten aktivierten Marquesas-Inseln **(FO)** einplanen.

### *IOTA-QTC*

**Bearbeiter: Thomas M. Rösner, DL8AAM Wörthstraße 17, 37085 Göttingen PR: DL8AAM@ DB0EAM E-Mail: dl8aam@darc.de URL: http://come.to/DL8AAM** 

#### ■ **Insel-Aktivitäten**

**Berichte:** Immer noch in Vertretung von Thomas, DL8AAM, sammle ich auch Informationen für die nächsten QTCs: *dl2vfr@iotapost.de.* 73 de Ric, DL2VFR!

**Europa:** Eine schwedische Gruppe ist vom 23.2. bis 1.3. unter JW/SM0BSO, JW/SM0LQB und JW/SM1TDE von **EU-026** (Svalbard). QRV. Das QTH ist die Klubstation JW5E, und derart gut ausgerüstet, will man von 160 bis 6 m in CW, SSB und Digital funken.

**Afrika:** 3B8/ON4AME macht vom 9. bis 22.3. Urlaub auf **AF-049** und ist für Betrieb auf den HF-Bändern in CW, SSB und Digitalmodes ausgerüstet. – TS7N wird wieder von Kerkennah, **AF-073,** QRV. Vom 21.3. bis 1.4. sind mehrere Operatoren in CW und SSB aktiv.

**Nordamerika:** Im Rahmen ihrer Arbeit für eine Hilfsorganisation sind K4QD, N2WB, W4WX und K3VN mit vorangestelltem HH4- Präfix vom 10. bis 21.3. aktiv. Man will versuchen, rund um die Uhr in allen Betriebsarten auf Kurzwelle von **NA-096** zu arbeiten. QSL-Karten für HH4/N2WB via N2OO, alle anderen via Heimatrufzeichen. – Für genau 26 Stunden funkt WA6WPG/p von Anacapa, **NA-144,** ab 40 m inklusive WARC. Start ist der 8.3., 2000 UTC. – VE3EBN ist noch bis 2.4. als J37LR auf **NA-024.**

Aus Anlass des ARRL-DX-Contests in SSB wird die Karibik, praktisch der nordamerikanische "DX-Balkon", von vielen US-Amateuren aufgesucht. Dazu gehören PJ5/K1NA von **NA-145** sowie eine Gruppe mit W3CF, WX0B, N5CK, KD3TB und N2EA von **NA-100.** Vor dem Contest wird mit V2-Präfix und später als V26DX gearbeitet. QSLs via Heimatrufzeichen und V26DX via KU9C. – Mit der Erstaktivierung von Emmedio Island durch XF2IH

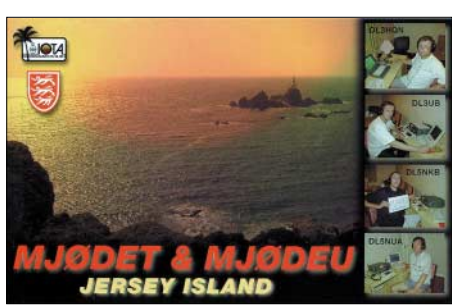

vom 20. bis 27.3. wird die Veracruz State North Group, noch **NA-new,** bald eine IOTA-Nummer zugeteilt bekommen. QSL via XE1IH.

**Südamerika:** Unter 9Y4/DL7DF wird sich Sigi vom 23.3. bis 10.4. aus dem Urlaubs-QTH auf der Insel Tobago, **SA-009,** melden. – Von **SA-006** können wir vom 26.2. bis 4.3. PJ2/AE9B bzw. NW0L und WB9Z hören – im Contest als PJ2T (via N9AG).

**Asien:** Die Tokara-Inseln sind vom 1. bis 3.3. wiederholt das Ziel von Hiro unter JO1EPY/6. Von **AS-049** wird er von 40 bis 10 m, aber mit Schwerpunkt 21260 in SSB und 21040 in CW, QRV sein. – **AS-043** wird am 8./9.3. der Standort von JF1CCH/1, JA2HMD/1 und JQ1SUO/1 sein. Sie arbeiten auf den klassischen Bändern ab 40 m aufwärts. – Schon Anfang März wollen JI5USJ/6 und JI5RPT/6 von Daito, **AS-047,** in allen Betriebsarten auf Kurzwelle arbeiten. Einige koreanische IOTA-DXpeditionäre um HL1VAU planen im März eine Aktivierung von Chu Ja, **AS-084.** 

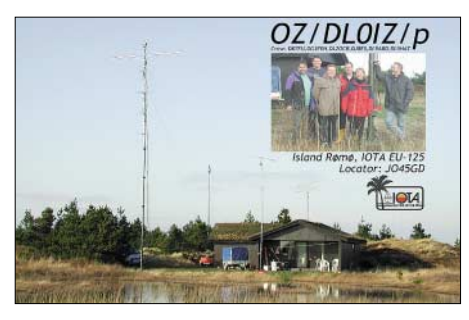

**Ozeanien:** Der Leckerbissen des Monats wird sicher die zweite Ducie-DXpedition. **OC-182** wird von einer internationalen Crew ab dem 8. oder 9.3. für etwa eine Woche in CW, SSB und RTTY auf Kurzwelle in die Luft gebracht. Der Schwerpunkt liegt auf 20 und 15 m. QSLs via JR2KDN. – Saipan, **OC-086,** ist wie immer gut besucht. Vom 11. bis 13.3. funkt KH0/JR1KGF auf den HF-Bändern und 6 m.

Das Königreich Tonga, **OC-049,** ist Ziel einer Aktivität von DL5LYM, DL8YRM, DL8DYL, DL4WG und DL9DRA. Abflug ist der 17.3., und am 9.4. will man wieder zurück sein. – Dandy, DU1IMA, ist jetzt wieder in W6 zu Hause und macht ab März für etwa drei Monate Urlaub in seinem früheren QTH auf **OC-128.** Eventuell gibt es auch einen Abstecher nach **OC-120.** – Hawaii, **OC-019,** wird noch bis 14.3. von KH6/K2PLF mit QRP, vor allem auf den unteren Bändern und auf WARC, befunkt. – YB0ECT plant eine Aktivierung von **OC-242.** Da er noch auf Sponsorensuche war, konnte er keine genauen Angaben machen.

G3OCA geht mit einigen Einheimischen OPs vom 14. bis 17.3. als DX0C nach **OC-120** und ist vom 20. bis 26.3. als 4D0B von **OC-092** zu hören. Man ist jeweils ab 40 m aufwärts QRV. QSL via G3OCA.

**Antarktis:** Ab März will sich aus der deutschen Forschungsstation "Georg v. Neumayer" DL5XL als DP1POL von **AN-016** melden. QSL via DL1ZBO. – Daneben sind vom weißen Kontinent QRV: D88S (via DS4CNB) von **AN-010,** VP8CTR (via DL5EBE) von **AN-006,** LU1ZA (via LU4DXA) von **AN-008** und R1ANZ (via RU1ZC) von **AN-016.**

#### ■ **Inseldiplome**

Der Russian Robinson Club veröffentlicht unter *www.hamradio.ru/rrc/* eine aktualisierte Liste mit über 600 Inseln für das RRA.

#### ■ **Informationen**

Noch ist die für unsere Breiten inselfreundliche Jahreszeit in einiger Ferne. Doch schon gibt es erste Meldungen sowohl für das 1. Insel- und Leuchtturmwochenende am 31.5./1.6. als auch für den IOTA-Contest Ende Juli. Aktuelle Informationen zu diesen Aktivitäten wird es wie jedes Jahr unter *www.iota-post.com* geben.

### *Most Wanted*

#### **Die in Mitteleuropa meistgesuchten DXCC-Gebiete per 31.12.02; zusammengestellt von Rolf Thieme, DL7VEE**

Wieder ein großes Dankeschön an 249 Top-DXer aus Deutschland und den Nachbarländern OE, HB9, LX und PA, die ihre Fehllisten sandten. Die Beteiligung war etwas höher als im vergangenen Jahr. Ganz besonders habe ich mich gefreut, dass sich zahlreiche DXer, denen mehr als 50 DXCCs fehlen, gemeldet haben und damit die Liste repräsentativer machen.

Das Jahr 2002 mit dem abklingenden Sonnenfleckenmaximum war ein sehr gutes von den Ausbreitungsbedingungen und auch vom Angebot an rarem DX. Die absoluten Most Wanted Nr. 1: VP6 – Ducie Island (2002 zum ersten Mal aktiviert) und Nr. 2: P5 – Nordkorea (mit P5/4L4FN für ein Jahr in SSB und RTTY anerkannt) sind von der Spitze verschwunden. Zahlreiche deutsche DXer vermelden "Full House" in Mixed bzw. Fonie.

Ganz dicht zusammen liegen jetzt Scarbourough Reef (BS7H) an erster und Kure Island (KH7K) an zweiter Stelle mit je etwa von 60 % deutschen DXern gesucht. Von Scarbourough, der Felsenspitze im südchinesischen Meer, wurden in zwei DXpeditionen nur 25 000 QSOs gefahren und auch K7K, die letzte Kure-DXpedition, liegt etwas zurück. Auf den Plätzen 3 bis 6 folgen mit VU4 (Andamanen), 3Y (Peter I.), KH9 (Wake) und KP1 (Navassa) Gebiete, die von mehr als 50 % der Einreicher gesucht werden. Auf den nächsten Plätzen folgen VU7 (Laccadiven), ZL8 (Kermadec), KP5 (Desecheo), FR/J (Juan de Nova/Europe) und die relativ neu anerkannten Marquesas (FO/M).

Stark gefallen durch gute Aktivitäten ist P5 (Nordkorea), jetzt auf Platz 12. Ducie Island wurde mit der ersten DXpedition auf Platz 31 katapultiert. South Sandwich durch VP8THU und South Georgia durch VP8GEO sind jetzt auf Platz 28 bzw. 35. Die anderen Top-DXpeditionen wie TI9M, K1B, XR0X brachten von den sehr gesuchten DXCCs KH1 von Platz 3 auf Platz 37, CE0X von 12 auf 54, TI9 von 15 auf 70 und PY0T von 46 auf 64. Auch YA5T hat großen Anteil am Abrutschen Afghanistans von 33 auf 68. Schon wieder überproportional am Steigen sind u.a. FO/M, YV0, FT/W, T33, KH4, ZS8, ZL9. Beim Jemen vermute ich, dass einige die leider (noch) nicht anerkannte DXpedition 7O1YGF gezählt haben. Zumindest anerkannte CW-Operationen liegen mehr als 10 Jahre zurück. Einige kleinere Verschiebungen wird es noch geben, bis alle raren QSLs ihren Empfänger erreicht haben, das betrifft besonders die DXpeditionen im letzten Quartal von 2002 wie CY0MM, 9L1AB und 3XY7C. In vielen der aufgezählten Spitzengebiete gibt und gab es seit Jahren keine bzw. kaum große Funkaktivitäten oder sie liegen im für Europa schwierigen pazifischen Raum. Besonders für Stationen mit kleinen Antennen und wenig Leistungen ist das ein Problem, das man auch kaum mit Betriebstechnik kompensieren kann.

Bei Interesse sind die kompletten Listen für alle 335 DXCC im EXCEL-Format gegen SASE bzw. via Internet bei mir abrufbar. Ebenso sind auf der Homepage des Referates für DX und

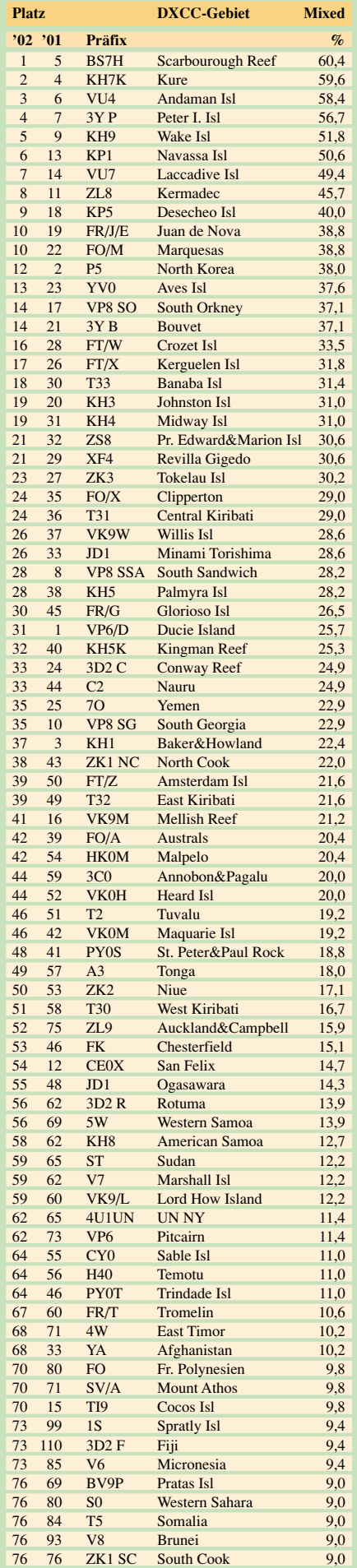

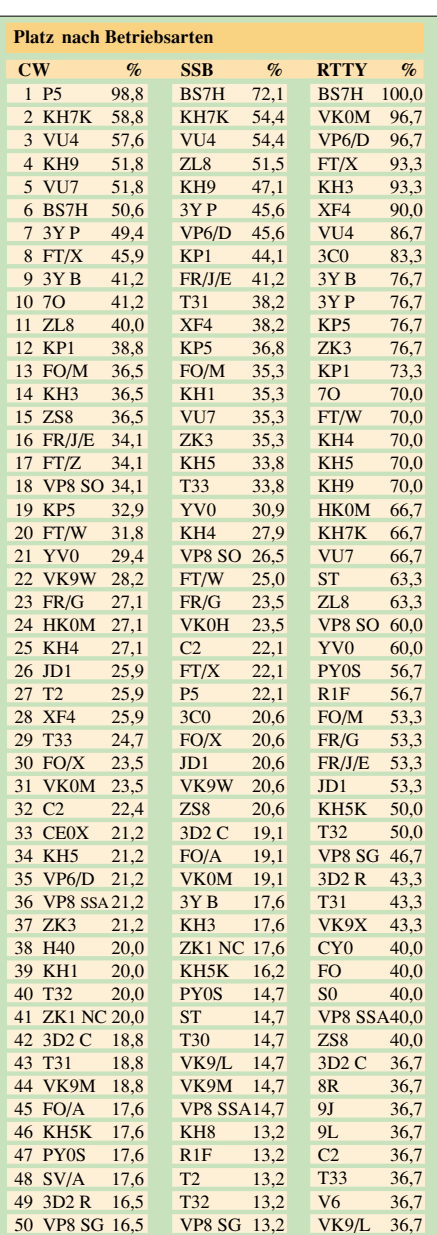

**Beteiligung von DL-Stationen in den Betriebsarten CW (85), SSB (69) und RTTY (30)**

HF-Funksport des DARC und auf der Homepage der GDXF eine zusammengefasste Auswertung auf einer A4-Seite im PDF-Format zum Ausdrucken abrufbar.

Ein großes Dankeschön für die Mitarbeit an: **DF**2HL, 2KU, 3CB, 3IU, 3QG, 3SV, 5UL, 5WA, 7ZS, **DH**0MB, 1PLY, 3MIT, 3RB, 6DAO, **DJ**1PN, 1TE, 1TO, 1TU, 1YH, 2BW, 2MM, 2MN, 2MX, 2RB, 2VO, 2WN, 2XC, 3EJ, 3GE, 3GG, 3HJ, 3IW, 3JD, 3XK, 4HH, 4KF, 4GJ, 4SO, 5AV, 5EY, 5JK, 5KB, 6BN, 6DO, 6DU, 6KH, 6TK, 6YX, 8CG, 8WD, 8WK, 9HX, 9KG, 9KM, 9UM, **DK**0EE, 1BX, 1MAX, 1ML, 1PG, 1RV, 1RWS, 2BS, 2GZ, 2JP, 2JX, 2LO, 3BN, 3GG, 3QJ, 3RA, 3WG, 3WJ, 4KL, 4MX, 4WD, 5JX, 5NQ, 5QK, 5WG, 5WQ, 6NJ, 6WA, 7SU, 7YY, 8NG, 8NM, 8UH, 9CR, **DL**1AAU, 1AMQ, 1BKT, 1DAW, 1DQZ, 1ECG,<br>1ECU, 1EJL, 1EY, 1FU, 1IAN, 1JIU, 1NAI, 1LQA, 1RBW, 1RWN, 1SDH, 1SDN, 1TC, 1XD, 1YFF, 1ZU, 2AXA, 2BQV, 2FAG, 2GBB, 2KDW, 2KUW, 2MEG, 2MIJ, 2RUG, 2RUM, 2RTJ, 2SUB, 2SWB, 2VBN, 2VFR, 2VPF, 2VNL, 3AMA, 3APO, 3AWE, 3BCU, 3BRE, 3BXX 3DRN, 3DXX, 3EA, 3GA, 3IAC, 3JJ, 3MF, 3MGK, 3NBL, 3NM, 3OF, 3XL, 4FAY, 4FDM, 4FF, 4IW, 4KG, 4MCF, 4OK, 4SZB, 4WF, 4WK, 4ZU, 5AMF, 5ANT, 5AWI, 5CT, 5CW, 5DSM, 5DXF, 5FU, 5JAN, 5KAT, 5ME, 5LYM, 5SBA, 5SDF, 5WG, 5ZB, 6ATM, 6GBM, 6GV, 6JXL, 6KVA, 6KY, 6MIG, 6LA, 6LBD, 6MST, 6NB, 6NBR, 6NW, 6ON, 6QW, 6UAA, 6XK, 7APK, 7AUV, 7AYM, 7BY, 7CM, 7GN, 7JAN, 7KL, 7NS, 7PR, 7UCW, 7UFN, 7UM, 7USY, 7UX, 7UXG, 7VEE, 7VOG, 7VOX, 7VSN, 7YY, 8DZV, 8FM, 8JS, 8MLD, 8RB, 8SDC, 8UAT, 8UCC, 8USA, 8VN, 8ZAJ, 9GOA, 9HC, 9JH, 9JI, 9JON, 9MEN, 9RCF, 9ZO, **DM**3FF, 3ML, 3UH, 4VDE, HB9BKP, 9CIC, 9CSA, 9DDZ, 9DMQ, **LX**1DA, **OE**1WEU, 2SNL, 5PTM, 7SEL, 8RT, **PA**0MIR, 3BWS.

### *HSC – der Radio Telegraphy High Speed Club*

#### *KARSTEN KOCH – DL8LBK, HANS SCHWARZ – DK5JI*

Als interessierter (Schnell-)Telegrafist stellt man bald fest, dass sich eine Reihe von CW-Klubs etabliert haben. In ihnen haben sich Gleichgesinnte zusammengeschlossen, die Wettbewerbe ausrichten, Diplome verleihen, persönliche Zusammenkünfte veranstalten und vieles andere mehr. Um nur einige zu nennen: HSC, VHSC, FOC, RTC, AGCW e.V., DTC usw. Im folgenden Beitrag möchten wir speziell den HSC näher vorstellen.

Geben von Morsezeichen (Buchstaben und Zahlen) sowie das Ergebnis der Computerwettbewerbe RUFZ und PED in die Gesamtwertung eingehen. RUFZ und PED sind anerkannte Amateurfunksimulationen, die frei im Internet, z. B. über *www.darc.de,* zu beziehen sind. Der HSC veranstaltet zusammen mit dem RTC

e.V. und der AGCW-DL e.V. den Deutschen Te-

dem auch Nichtmitglieder gerne gesehen werden! Oft können die drei Klubstationen DA0HSC, DK0HSC oder DL0HSC gearbeitet werden, die exklusiv den DOK HSC vergeben dürfen. Hinweis: DF0HSC ist keine Klubstation des HSC!

#### ■ **Aufnahmebedingungen**

Wer dem HSC angehören möchte, muss allerdings die folgenden Hürden überwinden:

- 5 Vorschläge von Mitgliedern mit der Bestätigung, dass in den QSOs;
- mind. Tempo 125 BpM (25 WpM) verwendet wurde;
- das QSO minimal 30 Minuten gedauert hat.

#### ■ **HSC seit 1951**

Der HSC wurde schon im Jahre 1951 u.a. von DL1EL, DL1CO und DL7AH ins Leben gerufen. Ziel war es, eine Interessengemeinschaft auf Basis der schnellen Telegrafie ohne nationale Grenzen zu gründen, die sich der Förderung von CW verschrieben hat. Insbesondere sollten auch Telegrafisten der ehemaligen Ostblockländer einen diskriminierungsfreien Zugang zum "Club" haben.

Aus diesem Grunde wurde aus der Personenvereinigung nie ein eingetragener Verein (Personenvereinigung ist der juristisch korrekte Ausdruck für eine lockere Interessengemeinschaft ohne Eintragung im Vereinsregister). Das Klubleben findet seither weltweit auf den Amateurfunkbändern statt. Der HSC fand zudem im DARC e.V. einen Partner, der seit Anbeginn die

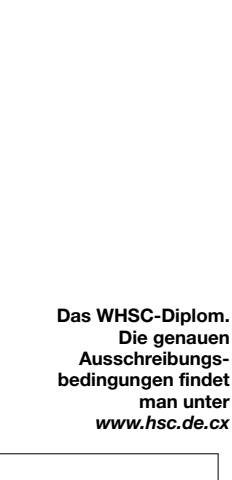

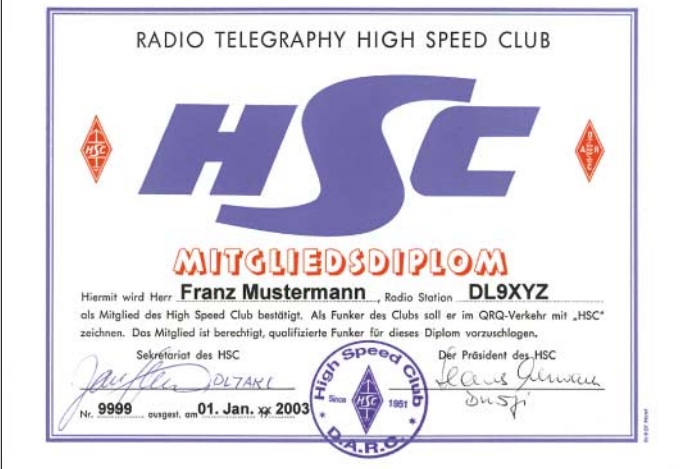

Aktivitäten des HSC unterstützt und dem HSC mit einer eigenen Rubrik "Neues vom HSC" in der CQ DL ein Forum bietet.

#### ■ **Aktivitäten des HSC**

Die Mitglieder des HSC zeichnen sich durch ein hohes Maß an Aktivität aus und sind täglich meist auf den Frequenzen 20 bis 30 kHz oberhalb der unteren Bandgrenzen anzutreffen. Außerdem veranstaltet der HSC zusammen mit der AGCW-DL jährlich ein Treffen, bei dem man sich persönlich kennen lernen kann und soll! Bei diesem Treffen wird vom DARC der Wettbewerb zum Deutschen Telegrafie-Pokal durchgeführt, wobei die Kategorien Hören und legrafie-Contest (DTC), der jährlich am 3.10. stattfindet. Weiterhin vergibt der HSC das WH-SC-Diplom für Zweiwegverbindungen und kürt mit dem HSC-Marathon seine aktivsten Mitglieder. Zweimal im Jahr findet der zweiteilige HSC-Contest statt (jeweils letzter Sonntag im Februar und erster Sonntag im November), bei

**Die Mitgliedsurkunde (Diplom) des HSC**

**Kontakt:** Jens Sperling, DL7AKC, John-Locke-Str. 18, 12305 Berlin **Klubstationen:** DA0HSC, DK0HSC, DL0HSC **Mitgliederlisten:** Im Internet veröffentlicht oder beim Sekretär erhältlich. **URL:** *www.hsc.de.cx*

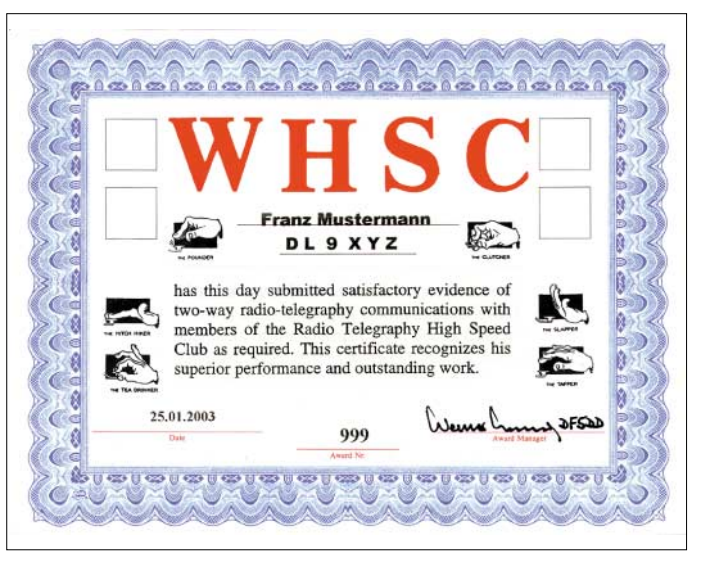

- Erklärung, dass weder Keyboard noch Decoder während der QSOs eingesetzt wurden.
- Einmalig sind EUR 5,- zu entrichten (Selbstkosten für Porto, Kopien und Mitgliedsurkunde). Weitere Beiträge werden nicht erhoben!
- Mitgliedschaft im DARC e.V. (nur für deutsche Kandidaten).

Oft ist es auch so, dass man mehr als nur ein QSO mit seinem potenziellen Sponsor fahren muss, bevor dieser eine entsprechende QSL-Karte ausstellt. Schließlich ist die Aktivität auf den Bändern erwünscht. Hat man alle Bedingungen erfüllt, steht der Mitgliedschaft im HSC nichts mehr im Wege. Der HSC hat zurzeit mehr als 1500 Mitglieder. Für weitere Informationen stehen der Sekretär des HSC, DL7AKC, sowie die Autoren gerne zur Verfügung.

#### ■ **Schlussbemerkung**

Auch in einer Zeit, in der von der Abschaffung der Telegrafieprüfung als Zugangsvoraussetzung zur Kurzwelle die Rede ist, lohnt es sich, die Faszination Telegrafie zu entdecken. Mit ein wenig Ehrgeiz und Ausdauer steht einem eine neue Welt im Amateurfunk offen – es lohnt sich!

Wer die Mitgliedschaft im HSC anstrebt, sollte sich zunächst intensiv informieren und QSOs mit seinen Mitgliedern führen. Ein Blick in die beim Sekretär und im Internet erhältlichen Mitgliederlisten gibt Aufschluss, wer als möglicher Sponsor in Frage kommt.

### *Ausbreitung März 2003*

#### Bearbeiter: Dipl.-Ing. František Janda, OK1HH **CZ-251 65 Ondˇrejov 266, Tschechische Rep.**

Der Trend zum Absinken der Sonnenaktivität in den vergangenen Monaten wurde erwartet und er wird sich fortsetzen, was übrigens alle erreichbaren offiziellen Vorhersagen der geglätteten Sonnenfleckenzahl bestätigen.

Relativ optimistisch sind sie in Brüsseler SIDC mit  $R_{12} = 86$  (klassische Methode), bzw. R12= 71 (kombinierte Methode). Diesen Zahlen näherte man sich auch im australischen IPS mit  $R_{12} = 72.9 \pm 17$  an, im Unterschied zu einer pessimistischen Schätzung von NOAA (Boulder, Co.):  $R_{12} = 66,3 \pm 14$  (bzw. SF = 118,5  $\pm 21$ ). Für die Berechnung der Parameter der Ionosphäre geht es aber primär nicht darum, wie groß der Einfluss der strahlenden Komponente des Sonnenenergiebeitrags, die die Erdionosphäre bildet, sein wird, sondern eher um die Folge der Summe der (mindestens hauptsächlichen) Komponenten. Mit ihrer Erwägung (und mit einer Prise Optimismus) kann man den Ausgangsindex nach oben verschieben, und darum geht diese Vorhersage von  $R_{12}=91$  aus. Zur Vollständigkeit ist zu bemerken, dass die Ergebnisse/Kurven (die Höhe der benutzbaren Frequenzen und auch der Dämpfung) selbstverständlich in den geomagnetisch gestörten Tagen nicht gelten werden.

Ein fortschreitender Abfall der höchsten benutzbaren Frequenzen wird sich bis Ende 2006 fortsetzen. Aber schon während des Jahres 2008 steigt die Sonnenfleckenzahl über Hundert, und die kürzesten KW-Bänder leben im globalen Maß auf. Falls einem die gegenwärtige Sonnenaktivität vielleicht zu niedrig scheint und der erwartete Abfall zu lang, wird es daran liegen, dass er einen zu kurzen Zeitabschnitt vergleicht. Es ist zwar wahr, dass aus den fünf letzten Maxima der elfjährigen Zyklen (die 2. Hälfte des 20. Jahrhunderts) das gerade vergangene das zweitniedrigste war – anderseits leben wir aber in einer Periode, in der die Sonnenaktivität langfristig überdurchschnittlich ist. Die Geschichte des letzten Jahrtausends zeigt übrigens, dass bedeutende Schwankungen sowohl nach oben als auch nach unten möglich sind. Wesentlich höher als im 19. Zyklus (mit dem Maximum in den Jahren 1957 bis 1958 und  $R_{12} > 200$ ), stieg zum letzten Mal die Aktivität während des so genannten "großen Maximums" hauptsächlich in den Jahren 1100 bis 1250 (und wieder im Jahr 1380), im Gegenzug sank sie während des "Spörer- und Maunder-Minimums" (in den Jahren 1470 bis 1545 und 1645 bis 1715), in denen sich R sogar gegen Null näherte.

Im März, hauptsächlich mit einer Annäherung zur Periode des Äquinoktiums (am 21.3.03 um 0102 UTC), erwarten wir eine fortschreitende Verbesserung der KW-Ausbreitungsbedingungen im globalen Maß und auf allen KW-Bändern. Der Anfang des Monats wird zwar noch an den Winter erinnern, aber in der zweiten Hälfte und hauptsächlich in der letzten Märzdekade verlängern sich die Intervalle der Öffnungen sowohl was die Frequenz als auch die erreichbare Entfernung betrifft, wesentlich (dieser Effekt wäre weniger spürbar, wenn in der gleichen Periode die Sonnenaktivität markant abnehmen würde). Gegenüber dem Vorjahr werden uns jedenfalls sowohl die regelmäßigen Morgenöffnungen des 10-m-Bandes in den Fernen Osten als auch die Nachmittagsöffnungen bis zum Westen Nordamerikas (über den Pazifik schweigen wir) fehlen, auf den kürzeren Trassen bietet diese hauptsächlich das 15-m-Band, und auf den längeren Trassen das 20-m-Band, resp. beim Anstieg der Sonnenaktivität auch das 15-m-Band. Störungen des Erdmagnetfeldes werden keine

Ausnahme sein, und in ihren anfänglichen Phasen werden wir Zeugen sowohl besserer Öffnungen der höherfrequenten Bänder als auch der Ausbreitung durch ionosphärische Wellenleiter mit einer wesentlich geringeren Dämpfung auf den niederfrequenten Bändern sein.

Die Tageswerte des in Penticton, B.C., täglich um 2000 UTC auf 10,7 cm gemessenen Sonnenstroms betrugen im Dezember 150, 146, 146, 149, 149, 148, 151, 154, 156, 161, 152, 153, 167, 186, 203, 203, 213, 197, 193, 197, 184, 172, 159, 147, 132, 127, 117, 117, 115, 114 und 115 (Durchschnitt 157,2 s.f.u.). Die Tagesindizes  $A_k$  des geomagnetischen Fel-

des aus Wingst betrugen 20, 16, 10, 14, 10, 10, 18, 15, 8, 5, 4, 4, 4, 18, 9, 7, 3, 4, 32, 33, 20, 12, 27, 27, 15, 18, 31, 20, 17, 12 und 7 (Durchschnitt 14,6).

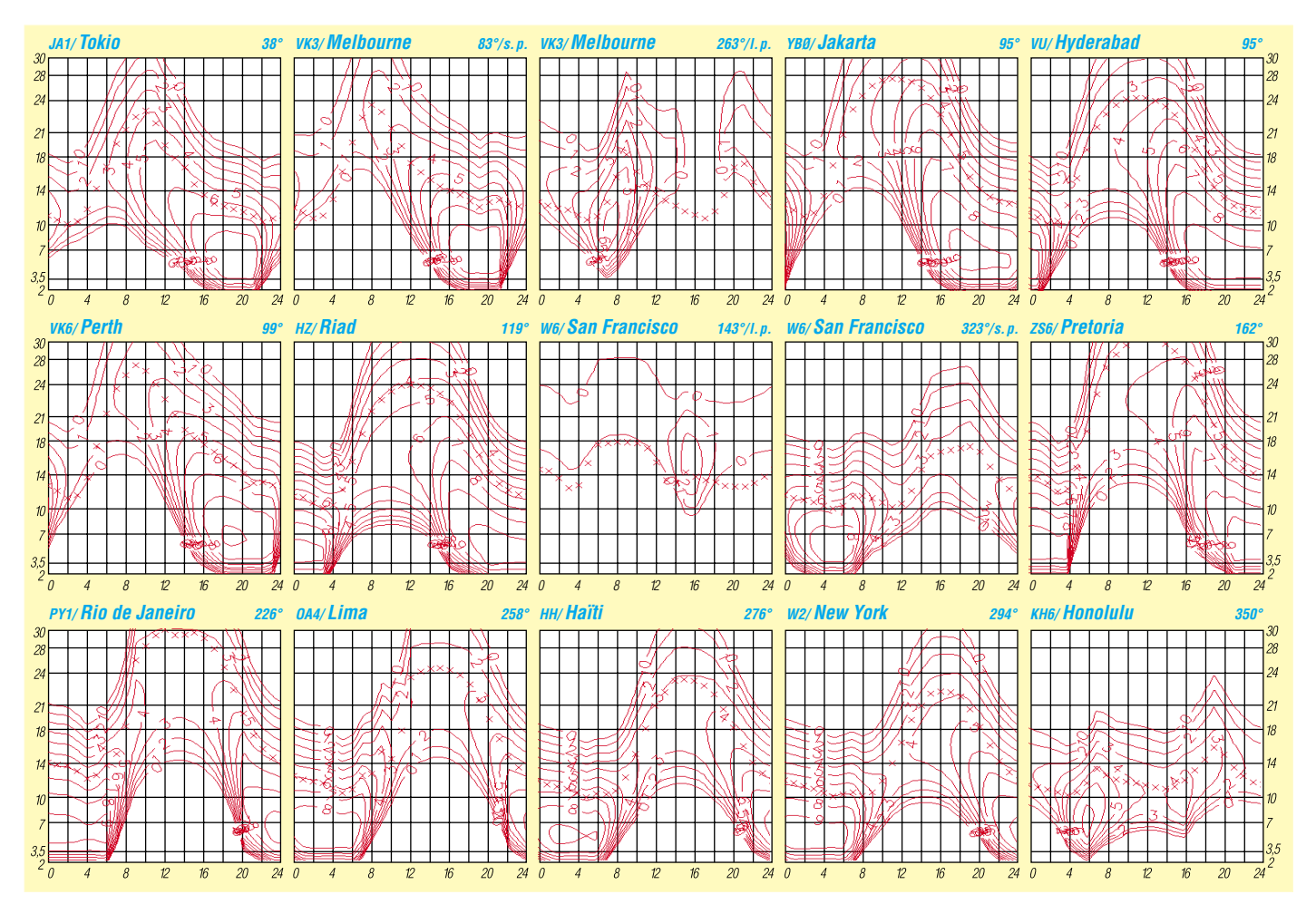

**316 • FA 3/03**

### **Amateurfunkpraxis**

### *QRP-QTC*

**Bearbeiter: Peter Zenker DL2FI@DB0GR E-Mail: DL2FI@dl-qrp-ag.de Saarstraße 13, 12161 Berlin**

#### ■ **Nur die beste Antenne für QRP**

Ganz klar, wenn wir schon mit unseren selbst gebastelten QRP-Stationen 2 bis 3 S-Stufen leiser als unsere Funkfreunde mit den üblichen 100 japanischen W sind, dann soll es schon die optimale Antenne sein. Was aber ist optimal? Mit dieser Frage beschäftige ich mich seit Jahren unter Einsatz sämtlicher Literatur, die mir je in die Finger gekommen ist.

Wie es meinem Naturell entspricht, habe ich trotz oder wegen der vielen Literatur allerdings immer mehr experimentiert als gerechnet, mehr Antennen gebaut, als simuliert. Das soll nicht heißen, dass ich theoriefeindlich bin, aber ich habe zu oft erlebt, dass Theorie und Praxis selten übereinstimmen. Warum das so ist, wissen die Götter…

Fakt ist jedenfalls, dass mir die Experten oftmals nicht helfen konnten, experimentierfreudige OMs jedoch sehr häufig Lösungen für meine optimale Antenne gefunden haben. Ende der 70er Jahre hatte ich für Kurzwelle Antennen auf dem Dach, die mir damals optimal erschienen: einen TH6DXX-Beam 10 m über dem Holzdach und eine fullsize Groundplane für 40 m mit 100 Radials. Ich weiß nicht mehr genau wie lange, aber es müssen so acht bis neun Jahre gewesen sein, in denen ich die unbestreitbaren Vorteile dieser Antennen genießen konnte. QSOs mit Japan in CW mit 5 W gehörten zum Alltag, und auf den höheren Bändern war es mit dem Beam schon fast langweilig, weil alles klappte. Wirklich optimal, oder?

Doch dann kam der Tag, an dem diese Antennen plötzlich alles andere als optimal waren. Das war der Tag, an dem meine Familie entschied, dass die bisherige Wohnung zu klein für uns sei. Mein Angebot, im Kohlenkasten zu schlafen, half auch nicht… Wir packten also unsere Sachen und zogen 500 m weiter die Straße hinauf in eine größere Wohnung. Was das mit meinen optimalen Antennen zu tun hat? Ganz einfach, packt doch mal einen ausgewachsenen TH6DXX auf einen Balkon im 5. Stock, ganz zu schweigen von den 100 Radials für 40 m! Gar nicht mehr optimal.

Damals begriff ich, dass eine Antenne immer ein geschlossenes System darstellt. Der Dipol, die Groundplane, der Beam sind bestenfalls der Erreger. Zum Antennensystem gehören noch die Umgebung, der Hauswirt, die Nachbarn, die Ehefrau und die Kinder, wenn nicht noch mehr. Betrachtet man das gesamte System, so erhält der Begriff plötzlich eine völlig andere Dimension.

Im ersten Jahr in der neuen Wohnung bestand das optimale neue Antennensystem dann auch nicht mehr aus dem dicken Beam und der noch dickeren Groundplane, nein, es wurde mit einer 8 m langen Stange ohne Radials unter Verwendung eines Impedanzanpassgerätes gefunkt, von Antennenanpassung will ich hier nicht reden. DX war etwas mühsamer als vorher, QRP machte ich trotzdem weiter. Natürlich wälzte ich weiter die Literatur und diskutierte mit Antennenexperten. Natürlich musste ich mir anhören, dass man mit so einer Antenne nicht funken könne, dass der Wirkungsgrad wegen der fehlenden Radials sicherlich bei 0 läge und dass ich doch endlich verstehen solle, dass 100 Radials vielleicht übertrieben, mindestens 68 Stück aber optimal wären. Na danke, diese Überlegung hatte ich einige Jahre früher im ständigen Streben nach Optimierung auch schon angestellt und das Verlegen und Teeren der Radials auf dem Dach war damals mit Hilfe einiger Kästen Bier für die Dachdecker auch kein großes Problem, aber auf dem jetzigen Balkon?

Sehr viel hilfreicher waren da schon die Experimente einiger OMs mit Magnet-Loops, einer Antennenform von der es hieß, dass sie gar nicht funktionieren könne. In etlichen QSOs hatte ich gelernt, dass die Benutzer dieser "Nichtantenne" in der Regel recht kräftig bei mir zu hören waren und als der Hauswirt darauf kam, dass eine 8 m hohe Aluminiumstange auf dem Außenbalkon im 5. Stock überhaupt nicht optimal sei, ersetzte ich diese durch einen 120 cm (Durchmesser) Kupferring. Dieser wiederum war in der jetzigen Situation wirklich optimal. Mit künstlichem Efeu umkränzt wirkte er selbst aus der Nähe noch wie ein großer Blumenständer, und den Vergleich mit einem 6-Ele.-Beam gewann er allemal, weil ein letzterer im Kellerregal definitiv einen schlechteren Wirkungsgrad hat, als der Kupferring auf dem Balkon.

Theoretisch konnte das alles natürlich gar nicht sein, die Physik kann man ja bekanntlich nicht verbiegen, praktisch war es aber schon, denn ich konnte mit der ganzen Welt in CW mit 5 W funken, obwohl ein Hauswirt sich bekanntlich auch nicht verbiegen lässt.

Ich könnte diese Geschichte noch endlos weiter führen, aber dann würde es vielleicht endgültig langweilig. Da wäre noch die Geschichte von der optimalen Mobilantenne, jedoch wer traut sich schon, mit einem λ/4-Strahler für 80 m auf dem Autodach durch die Gegend zu fahren? Es ist ja auch alles nichts Neues, jeder weiß es, es will nur kaum einer akzeptieren. Optimal im Leben ist manchmal nicht optimal in der Physik und umgekehrt, und deswegen hoffe ich darauf, dass mutige Leute weiterhin Antennen für spezielle Gegebenheiten entwickeln und diese auch bekannt machen. Ein solcher OM ist zweifellos Arthur, DL7AHW. Er experimentiert mit kapazitiv arbeitenden Antennen, die extrem klein sind. Seit Wochen belebt er unsere Berliner Relais mit Diskussionen über diese Antennen und musste sich von den immer präsenten Experten schon so manche Unverschämtheit anhören.

Angefangen hat er mit drei übereinander gelöteten 1-Liter-Konservendosen, die "Extremantenne" besteht aus einem 1,5 l Tetrapack, innen aluminisiert und darunter einem 1-l-Tetrapack, innen gewachst. Die Alutüte ist der Kondensator, die Milchtüte trägt die Spule. Kürzlich stellte Arthur seine Abfallkreationen anlässlich des wöchentlichen Donnerstag-Bastelabends dem DARC-Distriktsbüro Berlin vor. Der AEA-Antennenanalyzer zeigte einen optimalen Verlauf von Impedanz und Reaktanzen, am Transceiver mit 100 W (Entschuldigung, die DARC-Gäste sind eben nicht alles QRPer) erregten die enorm lauten Signale aufsehen. Natürlich habe ich in die Safttüte hineinsehen dürfen und ich kann beschwören, alle QSOs waren echt, es befand sich kein Walkman mit vorher aufgezeichneten QSOs darin. Wer Lust hat, selbst einmal so eine Antenne zu bauen, sollte sich auf Arthurs Homepage umsehen: *http://people.freenet.de/ dl7ahw/Superantenne.html.* Dort findet man alle nötigen Formeln, um eine solche Antenne be-

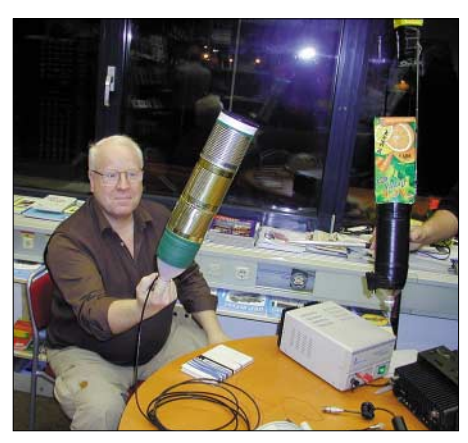

**Arthur, DL7AHW, mit seinen Tetrapack-Antennen. Foto: DL2FI**

rechnen und bauen zu können. Ich halte sie nicht für optimal, wenn man sie auf einen hohen Mast mit Rotor setzen möchte, dafür ist das Baumaterial wohl zu instabil. Auf einem Balkon, oder an einem Halter für St.-Martins-Laternen aus dem Fenster gehängt, könnte sie allerdings für einige von uns optimal sein.

#### ■ **Das neueste vom Spatz**

Bei uns kommt das Frühjahr früher als woanders, zumindest wenn es stimmt, dass Vogeljunge im Frühjahr geboren werden. Nachdem uns der 40-m-Spatz schon so begeistert hat, sind jetzt die Spatzen für 20, 30, 17 und 6 m ganz kurz davor, aus dem Ei zu klettern. Damit alles etwas schneller geht, haben sich mehrere OMs als Geburtshelfer angeboten, und der erste Ortsverband im DARC hat sich entschlossen, den Spatz zum OV-Wappentier zu machen und gemeinsam Spatzen zu bauen. Nun denn, wenn das so weiter geht, könnten wir ja zur Ham Radio 2003 eine Spatzenparty feiern!

#### ■ **Illinger Tagung**

Die 2. Illinger Tagung findet am 15./16.3.03 im Kulturforum Illingen (Kulturhalle "Illipse") in Zusammenarbeit mit dem DARC e.V., Distrikt Saar, der DL-QRP-AG, sowie der Gemeinde Illingen statt. Auch in diesem Jahr wird es wieder eine Reihe interessanter Vorträge rund um den Selbstbau im Amateurfunk geben.

Alle QRPer und selbst bauenden Funkamateure und die, die sich dafür interessieren, sind herzlich dazu eingeladen. Illingen liegt in der Nähe von Saarbrücken. Ich bin dort für je einen Vortrag am Samstag und am Sonntag vorgesehen und werde wohl wie jedes Mal vom offiziellen Programm abweichen und, wene es das Wetter zulässt, Arthurs Milchdosenantenne im Freien vorführen.

#### ■ **DA0BLN ab März QRV**

Die Berliner Distrikts-Sonderstation DA0BLN ist mit dem Sonder-DOK BLN in der Luft. Da ich sie meist selbst betreibe, in der Regel in CW und QRP.

### **Amateurfunkpraxis**

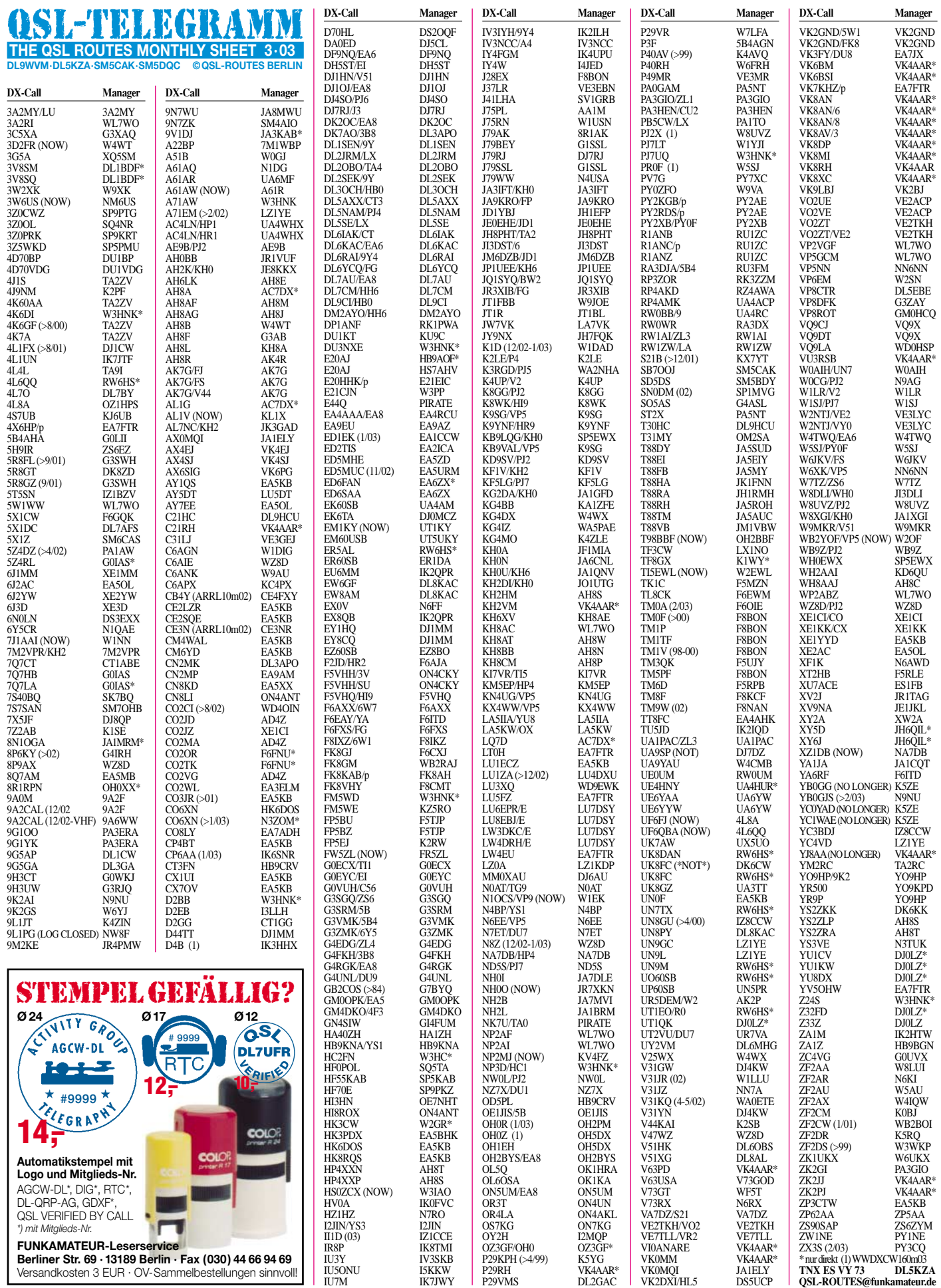

**FUNKAMATEUR-Leserservice Berliner Str. 69 · 13189 Berlin · Fax (030) 44 66 94 69** Versandkosten 3 EUR · OV-Sammelbestellungen sinnvoll!

# *QSL-Splitter*

Im Berichtszeitraum gab es u.a. folgende **direkte** QSL-Eingänge: 3XY7C, 5W1SA, 8N1OGA, C6ARB, C98DC, CE0Y/7K1WLE, PJ4V, PJ5/K3RGD, PW0T, PY0FT, S9MX, T31T (SM6CAS), VK9NS; sowie via **Büro** (meist über Manager): 3XY7C, FO/F6CTL, KG4EC, TY0CDX, TY22DX.

Bestätigungen für **3B9FR** sollen zwar offiziell direkt zu bekommen sein (Robert Felicite, P.O. Box 31, Rodriguez Isl., via Mauritius), leider ist der Postweg sehr unsicher. Es wird allerdings auch von einigen erfolgreichen Versuchen via F6FNU berichtet.

QSL Karten für **9V1DJ** können über das SARTS-Büro gesandt werden. Jene, die eine Direkt-QSL möchten, sollten beachten, dass Taka, 9V1DJ/JA3KAB Ende Februar zurück nach Japan geht. Er berichtet, dass nach dem 15.2. direkte Karten an Taka K. Shimazu, 10- 36 Kizuri 3-chome Higashiosaka, Osaka 577- 0827, Japan, gesendet werden sollten.

Mit sofortiger Wirkung übernimmt Frank Dalonzo, N3ZOM, die Vermittlung der Direkt-QSLs für **CO6XN.** Bürokarten gehen weiterhin an Oscar Gaviria, HK6DOS.

**CV1F:** Der richtige QSL-Manager ist EA5KB (nicht EA5JB): Jose F. Ardid Arlandis, Postfach 5013, 46080 Valencia, Spanien.

Albert, HB9BGN, arbeitet als "mail drop" für albanische Stationen (hauptsächlich ZA1Z). Die Weiterleitung nach Tirana erfolgt 2 bis 3 mal pro Jahr durch vertrauenswürdige Personen. Ein US-\$ genügt, bitte keine SASEs mit schweizer Briefmarken. Weitere Information unter *http://mypage.bluewin.ch/hb9bgn.*

**HK3JJH** informiert, dass er keine IRC verwenden kann und dass sein Rückporto 1,65 US-\$ beträgt.

Oscar, **HK6DOS,** nimmt die erhöhten Postgebühren in Kolumbien zum Anlass, darum zu bitten, Direkt-QSLs für ihn nur noch über seinen Manager EA5KB zu senden.

**KC4/N2TA:** Mike Fokin (RW1AI) ging am 22.1. nach etwa 5000 QSOs QRT vom "östlichen Lager" (WABA K-12, AN-016). QSLs gehen über P.O. Box 392, Brooklyn, NY 11230, USA (mail drop).

**KU9C** bittet um die getrennte Einsendung von Karten für die verschiedenen DXpeditionen (z.B. PW0T oder YA5T), die er so vorbildlich betreut. Die Bearbeitung vereinfacht sich so und die Antwortzeiten werden geringer. Noch im Februar nimmt er die Beantwortung der Anfragen zur 2002er BQ9P-DXpedition in Angriff.

Boye, OZ7C, informierte darüber, dass seine **QSL-Manager-Webseite** wieder unter *http:// www.qsl.dk/oz7c* einsehbar ist. Wöchentliche Aktualisierungen gibt es immer montags.

Alan Roocroft, **VK4AAR,** bietet seine Dienste als QSL-Manager an, nähere Details unter *almee@dodo.com.au.* Gegenwärtig managt er folgende Stationen: C21RH, KH2VM, P29RH, V63PD, VI0ANARE VK0MM, VK6BM (OC-234), VK6BSI (OC-243), VK8AN, VK8AN/6 (OC-154), VK8AN/8 (OC-229), VK8AV/3 (OC-136), VK8DP, VK8MI (OC-173), VK8RH, VK8XC, VU3RSB, ZK2JJ und ZK2PJ.

Karten für **W2SF/p** auf NA-062 erhält man nur direkt!

Luis, **XE2AC** (6J2AC), berichtete, dass sein neuer QSL-Manager Paco, EA5OL, ist.

**YB0GJS:** Ab 1.2. übernimmt N9NU die QSL-Vermittlung (Tim S. Dickerson, 900 Vincent Dr., Sandwich, IL 60548, USA).

Widersprüchliche Informationen kursieren derzeit für die QSL-Strecken der verschiedenen Aktivitäten von **YI1BGD.** Diya, YI1DZ, bestätigte, dass er der QSL-Manager ist und QSL Karten nur an Postfach 7361, Bagdad 12216, Irak, gesendet werden sollten. Jedoch gibt Steve, OM3JW, an, dass die Vermittlung der Karten seines Sohnes Mike, OM2DX, der ebenfalls von der Klubstation YI1BGD funkt, über OM3JW geht.

Zur selben Zeit berichtet Kliff, G0MMI, dass er nicht mehr die Karten von G0TLCs Aktivitäten bei YI1BGD managt. Das soll ebenfalls YI1DZ übernommen haben.

#### **Tnx für die QSL-Karten via DG0ZB, DJ1TO, DL1UU und DL7VEE.**

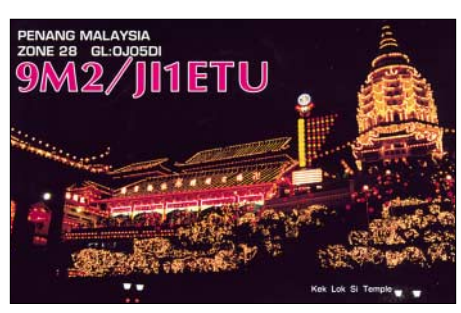

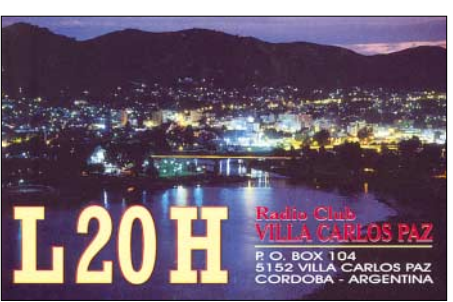

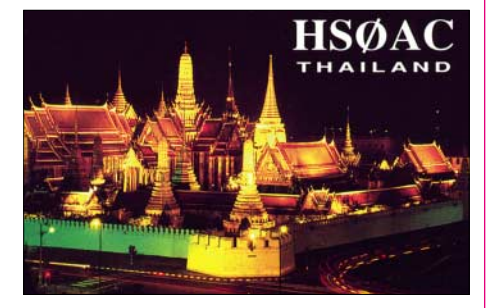

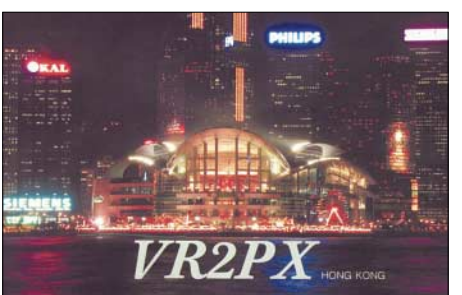

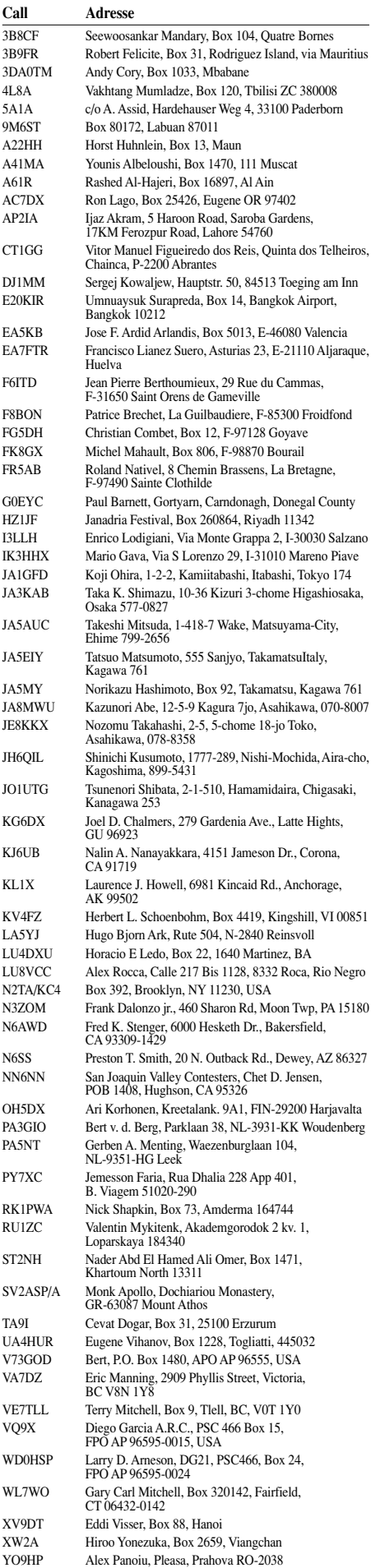

ZS6ZYM Jan Swanepoel, Box 14393, Zuurfontein 1912

### *Termine – März 2003*

#### **1.- 2.3.**

0000/2400 UTC **ARRL Intern. DX Contest** (SSB) 1400/1400 UTC **DARC VHF-/UHF/SHF-Contest** (All) 2200/0159 UTC **Ukraine Championship** (RTTY)

#### **2.3.**

1100/1700 UTC DARC 10 m Contest "Corona" (DIGI)

#### **4.3.**

0200/0400 UTC **ARS Spartan Sprint March** (CW) 1800/2200 UTC **NAC/LYAC 144 MHz** (CW/SSB/FM) 1800/2200 UTC **UBA HOB Contest 144 MHz** 1900/2100 UTC **AGCW YL CW Party** (CW)

#### **7.-9.3.**

**18. Bundeskongress für Amateurfunk und Telekommunikation an Schulen** (AATiS) in Goslar/Harz im Bildungshaus Zeppelin (Heimvolkshochschule). Weitere Infos via E-Mail *dl4oad@aatis.de* bzw. *http:// www.aatis.de.* 

1600/2359 UTC **CZEBRIS Contest** (CW)

#### **8.3.**

**11. Funk- und Computer-Flohmarkt** des OV Freising, C 04, in der Sporthalle Freising-Attaching. Einlass erfolgt ab 9 Uhr, Tischreservierung ist erforderlich. Infos und Anmeldungen bei Marianne, DC1RMA, Tel. (0 81 67) 10 79 oder per E-Mail über *adamek. haag@vr-web.de.*

1200/1700 UTC **DIG QSO Party (10-20 m)** (SSB) 1400/2000 UTC **AGCW-DL QRP Contest** (CW)

#### **8.-9.3.**

1000/1000 UTC **RSGB Commonwealth Contest** (CW)

#### **9.3.**

0000/0400 UTC **North American Sprint Cont.** (RTTY) 0400/0800 UTC **NSARA Contest (1)** (CW/SSB) 0700/0900 UTC **DIG QSO Party (80 m)** (SSB) 0700/1100 UTC **UBA Spring Contest** (CW) 0900/1100 UTC **DIG QSO Party (40 m)** (SSB) 1000/1400 UTC **NSARA Contest (2)** (CW/SSB) 1300/1800 UTC **DARC VHF/UHF Contest** (RTTY) 1800/2200 UTC **High Speed Sprint** (RTTY)

#### **9.-10.3.**

1800/0100 UTC **Wisconsin QSO Party** (CW/SSB)

#### **11.3.**

1800/2200 UTC **NAC/LYAC 432 MHz** (CW/SSB/FM) 1800/2200 UTC **UBA HOB Contest 1432 MHz**

#### **15.3.**

**Afu-Flohmarkt** des Ortsverbands Ludwigsburg (P 06) ab 9 Uhr im Athletenhäusle, Häusinger Weg 31, Ludwigsburg-Ossweil. Anmeldungen bei DL4SBK via E-Mail dl4sbk@darc.de oder Fax (0 71 46) 86 00 67. 0000/2400 UTC **Somerset Homebr. Cont.** (CW/SSB) 1600/2100 UTC **AGCW VHF/UHF-Contest** (CW)

#### **15.-16.3.**

**DL-QRP-AG:** 2. Illinger Tagung im Kulturforum Illingen (Kulturhalle "Illipse").

0000/2400 UTC **Alaska QSO Party** (CW/SSB/DIG) 0000/2400 UTC **YLISSB QSO Party** (SSB) 1200/1200 UTC **DARC SSTV Contest** (SSTV) 1200/1200 UTC **Russian DX Contest** (CW/SSB) 1400/1930 UTC **Meckl.-Vorpommern-Contest** (All)

#### **15.-17.3.**

0200/0200 UTC **BARTG Spring Contest** (RTTY)

#### **16.3.**

0800/1100 UTC **OK/OM V/U/SHF-Cont.** (CW/SSB)

#### **18.3.**

1800/2200 UTC **NAC/LYAC 1,3 GHz** CW/SSB/FM) 1800/2200 UTC **UBA HOB Contest 1296 MHz**

#### **22.3.**

**5. Main-Taunus-Amateurfunk- und Elektronik-Flohmarkt** ab 9 Uhr in 65835 Liederbach am Taunus, Wachenheimer Str. Einweisung auf 145,500 MHz. Infos und Tischbestellungen über Albert Möller, DK1EE, Tel./Fax (0 69) 36 41 16

#### **23.3.**

**Elektronik-Flohmarkt mit Röhrentauschbörse** im Kulturhaus Garitz. Das Kulturhaus Garitz liegt im Landkreis Zerbst (an der B 187 A). Standaufbau ab 7 Uhr, Beginn 9 Uhr, Anmeldung bei Horst Schenke, DL9ZEA, Tel. (0 39 23) 78 30 56

#### **24.3.**

0000/0400 UTC **QRP Homebrew Sprint** (CW/PSK31)

#### **25.3.**

1800/2200 UTC **NAC/LYAC 50/2320+ MHz** (CW/SSB) 1800/2200 UTC **UBA HOB Contest 50 MHz** (CW/SSB)

#### **29.3.**

**22. Funk-Flohmarkt** von 9 bis 14 Uhr im Bürgerhaus und angrenzender Sporthalle, 50127 Bergheim-Quadrath. Auf einer Fläche von insgesamt 2200 m<sup>2</sup> wird alles rund um den Amateurfunk, Elektronik und Computer angeboten. Tischbestellung bei Peter Mayer, DG7KT, Tel. (0 22 34) 6 26 53. Weitere Infos unter *www.darc.de/g/20.*

"Tag der offenen Tür" mit Amateurfunktreffen und Flohmarkt (F 04) ab 10 Uhr in der Kinzighalle in Gelnhausen/Roth. Infos unter *http://www.qsl.net/dl0og.* 

**Afu- und Computer-Flohmarkt ComFuTec** von 9 bis 14 Uhr in der Mensa der IGS Langenhagen, Konrad-Adenauer-Str. (gegenüber Rathaus). Einweisung 145,375 MHz bzw. Relais 439,200 MHz (DB0FUS). Anmeldung über Olaf Wittur, DJ6BJ, OVV H 31.

#### **29.-30.3.**

0000/2359 UTC **CQ WW WPX Contest** (SSB) 1300/1300 UTC **IYLRC El. Marconi** (CW/SSB)/RTTY

#### **30.3.**

**5. Amateurfunk- und Computerflohmarkt** in Buxtehude, E 19, Grundschule Altkloster. Beginn 9 Uhr, Einweisung auf 144,575 MHz. Infos und Anmeldung (für Aussteller) über Hans-Jürgen Büssing, DL5XB, Tel. (0 41 61) 99 99 39 oder E-Mail *dl5xb@web.de.*

# *DL-QTC*

#### ■ **DARC drückt Betroffenen Mitgefühl zum Spaceshuttle-Absturz aus**

Der DARC hat den Betroffenen des Columbia-Unglücks sein tiefes Bedauern ausgedrückt. Die 22 Jahre alte Raumfähre war am 1.2.03 beim Landeanflug über Texas auseinandergebrochen. An Bord befanden sich sieben Astronauten, darunter die drei US-amerikanischen Funkamateure David M. Brown, KC5ZTC, Kalpana Chawla, KD5ESI, und Laurel Clark, KC5ZSU. Es war das schwerste Unglück der US-Raumfahrt seit der Explosion des Schwesterschiffs Challenger im Jahr 1986.

**DL-Rundspruch des DARC 5/03**

#### ■ **Noch einmal: RegTP und Skizzen**

Wie wir bereits in FA 2/03, S. 212, berichteten, hat die Reg TP viele Selbstanzeigen wegen fehlender Angaben zu standortbezogenem Sicherheitsabstand und kontrollierbarem Bereich zurückgewiesen. Zu unserer in FA 1/03 auf S. 20 veröffentlichten Skizze, die auch im Downloadbereich unserer Website bereitsteht, bemerkt Autor Fritz Markert, DM2BLE: "Durch die Einfügung der Tabelle mit den Daten des kritischen Weges und des dazugehörigen standortbezogenen Abstandes gibt es keinen Grund, dass die RegTP-ASt dies nicht akzeptieren. Auch ich hatte eine solche Skizze zurückbekommen, doch als ich den Beamten auf die Tabelle aufmerksam machte, entschuldigte er sich, dass er in der völligen Hektik der Bearbeitung diese Tabelle übersehen hatte… Sollte ein Beamter trotz der Tabelle noch eine Seitenansicht fordern, kann man diese ja nachreichen."

Wir haben inzwischen eine solche beispielhafte Seitenansicht in der zum Beitrag in FA 1/02 gehörenden ZIP-Datei (Download FA-Website) untergebracht. DARC-Mitglieder finden darüber hinaus im Servicebereich auf der DARC-Website weitere Musterskizzen. **(rd)**

#### ■ **QSL-Sammlung Saar**

Ein Stück DARC-Geschichte anhand der gesammelten QSL-Karten hat die "QSL-Sammlung Saar" ins Internet gestellt. Unter *www. darc-saar.de/QSLSammlungSaar* sind QSL-Karten aller DARC-Präsidenten, Vizepräsidenten und Ersten Vorsitzenden von 1951 bis heute zu sehen. Aus gegebenem Anlass weist die QSL-Sammlung Saar darauf hin, dass QSL-Karten im Internet weder ersteigert noch angeboten werden. Kontakt: QSL-Sammlung Saar, Leo H. Jung, DH4IAB, Kirchenstr. 3A, 66125 Saarbrücken, Tel./Fax (0 68 97) 7 74 55, E-Mail *dh4iab@darc.de.*

#### ■ **Uberregionaler DO-Lizenzkurs**

Das Referat für Ausbildung, Jugend und Weiterbildung im DARC-Distrikt K (Rheinland-Pfalz) plant mit interessierten Ortsverbänden einen überregionalen Einsteigerkurs zum Erwerb der DO-Genehmigung.

In vielen Ortsverbänden gibt es Anfragen, die sich auf den Erwerb der Amateurfunkgenehmigung beziehen. Sind aber nicht genügend Teilnehmer vorhanden, dann lohnt der Aufwand für einen speziellen Lizenzkurs meist nicht. Ein zukünftiger Funkamateur geht uns somit vielleicht verloren. Das Referat AJW des Distriktes K setzt nun genau an diesem Schwachpunkt an. Es organisiert einen Fernlehrgang via Internet, der am Kursende mit einem Prüfungswochenende (30.5. bis 2.6.03) im Hunsrück abschließt. Wer sich näher über diese Ausbildungsmöglichkeit informieren möchte, der findet auf der Homepage des Distrikts *http://www.darc. distrikt/k* weiter führende Informationen. Die dort abgelegten PDF-Dateien können als Handzettel für Interessenten verwendet werden. Ansprechpartner für dieses Projekt ist Harald<br>Kasper (dj6wc@darc.de). (Info DL7UAW) Kasper *(dj6wc@darc.de)*.

#### ■ **Videos zu PLC-Auswirkungen im Internet**

Zwei Videos zur Störproblematik von Powerline Communication, kurz PLC, bietet Martin Hengemühle, DL5QE, auf seiner Webseite unter *www.muenster.de/~dl5qe* zum Download an. Die Videos wurden vom österreichischen Amateurfunkverband OEVSV aufgenommen. Das erste Video zeigt eindrucksvoll die Zustände in der südtiroler Gemeinde Fulpmes auf, die sich durch den dortigen PLC-Einsatz ergeben haben. Das zweite Video wurde in Linz/Österreich aufgenommen. Auf dem Spektrumanalyzer ist dabei gut zu erkennen, dass es kaum mehr Stellen im gesamten HF-Spektrum gibt, die PLC-frei sind.

**DL-Rundspruch des DARC 4/03**

#### ■ **DB0RWE** mit DATV-Ausgabe

Seit 4.1.03 hat das ATV-Relais DB0RWE eine DATV-Ausgabe auf 1291 MHz. Vom QTH in Essen wird mit vier Antennen und je 300 mW gesendet. Der Sender befindet sich auf dem Kamin des RWE-Kraftwerkes in 230 m ü. NN. Ohne Vorverstärker konnte in Moers über 24 km das Bild gut empfangen werden. Die Symbolrate beträgt 5450, FEC 3/4. Der Aufbau ist auf der Webseite *www.datv.de beschrieben.*

**DL-Rundspruch des DARC 2/03**

#### ■ **Fragenkataloge als PDF-Datei für Whitesticker**

Der Fragenkatalog für die Afu-Klassen 1 und 2 ist als PDF-Datei auf CD-ROM ausschließlich für Sehbehinderte verfügbar. Er kann bei der RegTP-Außenstelle Erfurt gegen Vorlage der Berechtigung nach Behindertengleichstellungsgesetz bezogen werden. Die PDF-Datei kann in ASCII-Text gewandelt und entweder über eine Braille-Zeile ausgegeben oder über eine Sprachausgabe vorgelesen werden.

Weitere Infos unter *www.darc.de/ whitesticker.* **DL-Rundspruch des DARC 1/03**

### *VSiFunk – ein "NB 30-Ersatz"?*

Durch eine Ergänzung des EMVG – mit § 8 (10) – soll das BMWA ermächtigt werden, im Einvernehmen mit anderen Ressortministerien "das Verfahren sowie die Einzelheiten für die Durchführung von Maßnahmen zum Schutz von zu Sicherheitszwecken verwendeten Empfangs- oder Sendefunkgeräten zu regeln." Aufgrund dieser Ermächtigung hat das Bundesministerium für Wirtschaft und Arbeit (BMWA) einen Entwurf "Verordnung zum Schutz von zu Sicherheitszwecken verwendeten Empfangs- oder Sendefunkgeräten (VSiFunk)" mit einer Kommentierungsfrist bis 31.1.03 vorgestellt. Dieser VSiFunk-Entwurf hat die irreführende zusätzliche Überschrift: "Entwurf einer Verordnung als Ersatz für die NB 30." In der "Begründung" zum VSiFunk-Entwurf heißt es u.a.: Die Frequenzbereichszuweisungsplan-Verordnung (FreqB-ZPV) soll zukünftig "Regelungen für die freizügige Nutzung von Frequenzen in und längs von Leitungen nicht mehr enthalten. Derartige Regelungen fallen ausschließlich unter das EMVG."

Im Gegensatz zur NB 30 enthält der VSi-Funk-Entwurf keine dem Telekommunikationsgesetz (TKG) entsprechende "Genehmigung" für den TK-Betrieb mit freizügiger Nutzung von Frequenzen in und längs von Leitungen. Das EMVG enthält keine Autorisation für solche TK-Anwendungen, sondern allenfalls Störfall-"Regelungen." Der angekündigte ersatzlose Wegfall der NB 30 [1] würde diesem TK-Betrieb die gesetzliche Grundlage entziehen! - Siehe: "Erweiterte Nutzung von Kabelnetzen" in [2], S. 558, TKG § 45 (2), TKG § 47 (1) u.a.

Im VSiFunk-Entwurf wird die Existenz von "elektromagnetischen Unverträglichkeiten", d.h. (Empfangs-)Störungen durch "die freizügige Nutzung von Frequenzen in und längs Leitungen als gegeben (!) betrachtet. Die VSiFunk hat daher nur die Funktion einer "Störfall-Regelung" zum Schutz von Sicherheitsfunkdiensten (u.a. besonders zu schützende Frequenzbereiche und Festlegung von Grenzwerten, vermutlich im Sinne von § 3 Abs. 2 EMVG – siehe [1] S. 354). Im VSiFunk-Entwurf werden außer Sicherheitsfunkdiensten alle anderen Funkdien-

ste, wie z.B. Rundfunk, Amateurfunk usw. nicht erwähnt.

Internationale Vereinbarungen verlangen jedoch den Schutz **aller** Funkdienste um deren bestimmungsgemäßen Betrieb zu gewährleisten (siehe Definition von "Störung" in [1] S. 355). Der Störfall ist zwar im Grundsatz, wenn auch nur unbefriedigend, durch das EMVG abgedeckt [1]. Grenz-(Richt) werte im Sinne von § 3 Abs. 2 EMVG sind jedoch im Interesse der Rechtssicherheit zu fordern, da sonst der "freizügige" Störpegel-Wildwuchs eintreten wird. Das EU-Mandat 313 zur Erstellung einer harmonisierten Norm besteht jedenfalls weiter. Es bleibt abzuwarten, in welcher Form die VSiFunk in Kraft gesetzt wird.

#### **Dipl.-Ing. Horst-Dieter Zander, DJ2EV**

- [1] Zander, H.-D., DJ2EV: "NB 30/MV 05 und Störfallregelung". FUNKAMA-TEUR 51 (2002), H. 4, S. 354 bis 355
- [2] Zander, H:-D., Dj2EV: "Quo vadis, PLC?". FUNKAMATEUR 51 (2002), H. 6, S. 558

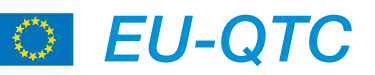

#### ■ **WRTC 2002 Video**

Das offizielle Video von den Telegrafie-Weltmeisterschaften in Finnland (WRTC 2002) ist jetzt auf DVD und VHS verfügbar. Verschiedene Kameraleute wurden ausgeschickt und filmten viele Teams und Ereignisse während der 24-Stunden-Konkurrenz. Untermalt wird das Filmmaterial durch 3D-Grafiken usw. Die Gesamtlaufzeit beträgt 60 min. Die DVD-Version enthält zusätzlich jede Menge Informationen zum WRTC-Wettbewerbsgeschehen bis zum Jahre 1990 zurück.Weitere Information unter *http://home1.pacific.net.sg/~ jamesb/.*

**(Info: OH5DX)**

#### ■ **Griechische Präfixe**

Wie SV1XV berichtete, hat sich das griechische Präfixsystem vor kurzem geändert, um die Einführung der neuen VHF-Genehmigungen (ohne CW-Kenntnisse) zu unterstützen: SV1 bis SV9 = volle HF-Privilegien SW1 bis SW9 = 144 MHz und höher, kein HF

oder 50 MHz

SZ1 bis SZ9 = Klubstationen

J41 bis J49 = Sonderstationen

SY1 bis SY9 = Sonderstationen

SX1 bis SX9 = Sonderstationen

 $SV1x SV9x = Relais$  und Baken  $J41xxx$  bis  $J49xxx =$  digitale Relais

SV0XAA bis SV0XZZ = ausländische Funk-

amateure mit befristeter Lizenz (HF)

SW0AAA bis SW0ZZZ = ausländische Funkamateure mit befristeter Lizenz (VHF).

#### ■ **NCDXF-Bake OH2B gestohlen**

Bei einem Einbruch Mitte Dezember vergangenen Jahres wurde die Kurzwellenbake OH2B aus einer Hütte im finnischen Loukkomaeki in Karkkila – etwa 70 km nordwestlich von Helsinki – gestohlen.

Dies meldete der finnische Amateurfunkverband SRAL in seinem Rundspruch vom 25.1.03. Die Bake gehört zum Nothern California DX Foundation NCDXF-Netz (insgesamt 18 Baken).

Der Einbruch wurde erst Ende Januar entdeckt, da die Waldhütte – bedingt durch das finnische Klima – in den Wintermonaten unzugänglich ist. Außerdem wird die Bake eher im Ausland gehört, sodass in Finnland das Fehlen kaum bzw. erst spät auffällt. Die NCDXF will im Frühjahr eine neue Bakenausrüstung nach Finnland bringen. Für diese wird dann auch ein neuer Standort im Großraum Helsinki gesucht.

**DL-Rundspruch des DARC 5/03**

#### ■ Ascom stellt Powerline-**Produktion ein**

Die schweizer Firma Ascom zieht sich aus dem Powerline-Geschäft zurück. Ascom zählte bisher zu den größten Anbietern der PLC-Technologie, die eine Datenübertragung über ungeschirmte Stromleitungen zulässt.

Die weitere Produktion und den Vertrieb will die Firma künftig in Lizenz vergeben. Als Grund zur Aufgabe des Geschäftsbereiches wird die schlechte Jahresbilanz für 2002 angegeben. **DL-Rundspruch des DARC 5/03**

### *OE-QTC*

#### **Bearbeiter: Ing. Claus Stehlik, OE6CLD Murfeldsiedlung 39, A–8111 Judendorf E-Mail: oe6cld@oevsv.at**

#### ■ **Fahrt zur Ham Radio**

Auch heuer wird von OE3FPW wieder eine gemeinsame Fahrt zur Ham Radio in Friedrichshafen organisiert. Abfahrt ist am 26.6. um 22 Uhr, die Rückfahrt erfolgt am 29.6. Details in einer der kommenden Ausgaben des FA.

#### ■ **Neues von der QSL-Collection**

Auf der Web-Seite der QSL-Collection unter *http://www.qsl.at* gibt es zahlreiche neue Beiträge. Neu und aktuell sind ein Interview mit Don Miller und die W9WNV-Story, eine Dokumentation über den Amateurfunk in der Sowjetunion, ein Versuch, das XA-Rätsel zu lösen sowie Informationen über die Nordkorea-Aktivitäten in einem Interview mit Ed Giorgadze P5/4L4FN.

#### ■ Ortsgruppe Bad Ischl, ADL 504

Die Vorstandschaft der OG Bad Ischl, ADL 504, der Funkamateure im OAFV, lädt hiermit alle Mitglieder und Freunde der Ortsgruppe zur jährlichen Hauptversammlung (ohne Neuwahl des Vorstandes!) ein. Diese findet am Freitag, dem 4.4.03, ab 20 Uhr im Klublokal Gasthaus "Zum Bachwirt", Grazer Str. 70, in Bad Ischl. statt. Details sind auch im Internet unter *http://www.qsl.net/adl504* zu finden.

#### ■ **Ortsgruppe Ried ADL 507**

Am Donnerstag, dem 29.5. (Christi Himmelfahrt), findet der bereits 16. Hausruckwandertag in Haag am Hausruck statt. Abmarsch ist um 9 Uhr vom Parkplatz "Sessellift Luisenhöhe". Veranstalter ist wie immer der "Hausruck Max", OE5SLM. Der Abschluss findet beim Mostbauern "Möseneder" in Zeißerding (zwischen dem Parkplatz Luisenhöhe und Geboldskrichen) statt. Auf R0 und R7 gibt es – falls notwendig – eine Einweisung.

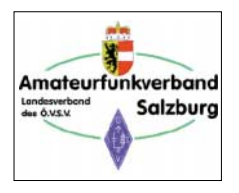

#### ■ **Exkursion nach Moosbrunn**

Auf vielfachen Wunsch gibt es für die Mitglieder und Freunde des Landesverbandes Salzburg eine Exkursion

zum Kurzwellensender Moosbrunn. Diese wird am 22.3.03 stattfinden.

Wir hoffen, dass bis zu diesem Zeitpunkt der Sender noch aktiv sein kann, zumal die Regierung den Kurzwellendienst des ORF einstellen will. Bitte melden Sie sich baldigst zur Exkursion an, da diese nur dann durchgeführt werden kann, wenn sich genügend Teilnehmer gefunden haben.

Weitere Informationen über den LV Salzburg,<br>Tel. (06 64) 3 07 78 62. (Info: OE2I,JL) Tel. (06 64) 3 07 78 62.

■ **Neues aus dem LV Oberösterreich, OE5 Ortsgruppe Steyr ADL 509**: Bei der am Samstag, dem 4.1.03, stattgefundenen Jahreshauptversammlung, wurde der neue Vorstand für weitere zwei Jahre gewählt:

#### **Terminvorschau 2003**

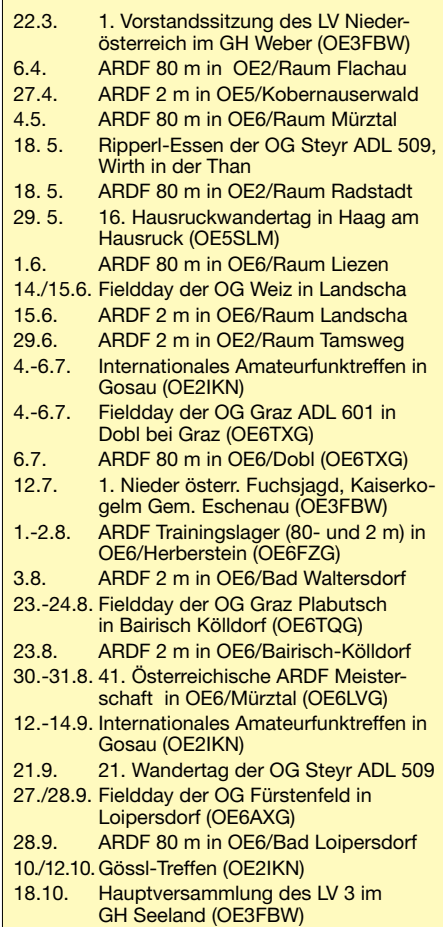

Ortsgruppenleiter: Gschwandtner, Gerald, SWL; Stellvertreter: Hahn, Robert, OE5BHC; Schriftund Protokollführer: Frank, Helmut, SWL; Sachverwalter: Kubat, Fritz, OE5KEN; QSL-Vermittlung: Max, Karl, OE5MXL; Kassierer: Walter, Franz, OE5IIM; Rechnungsprüfer: Hanserl, Helmut, OE5AN; Rechnungsprüfer: Plattner, Walter, OE5PWL.

Die monatliche Versammlung der OG Steyr findet am ersten Samstag im Monat im Klublokal "Schwechater Hof", 4400 Steyr, Leopold Werndl-Str. 1, statt.

**Terminvorschau:** 18.5.: Ripperl-Essen in Wirh an der Than; 21.9.: 21. OG-Wandertag; 23.11.: Jahresabschluss Halusa.

#### ■ **ÖVSV UKW-Meisterschaft 2003**

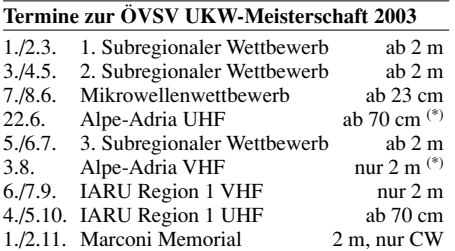

Die mit (\*) gekennzeichneten Bewerbe dauern jeweils von Sonntag 0700 bis 1500 UTC, alle anderen Bewerbe von Samstag, 1400 UTC, bis Sonntag, 1400 UTC. In jeder Wettbewerbsklasse kann somit an maximal 6 wertbaren Teilbewerben teilgenommen werden.

Contestresultate bitte an Erwin Panwinkler, OE3UXL, E-Mail *oe5uxl@oevsv.at,* schicken.

#### **Inserentenverzeichnis**

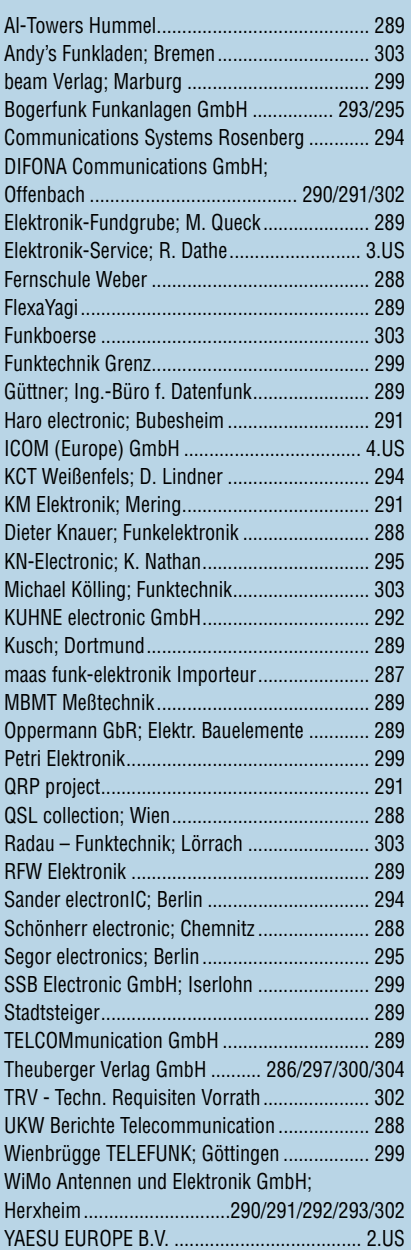

**Der Abonnement-Auflage dieser Ausgabe liegt ein Prospekt der Fa. Westfalia Technica GmbH, Hagen, bei. Wir bitten um Ihre Beachtung.**

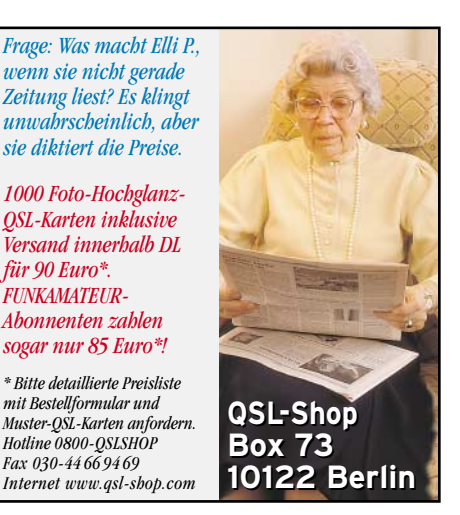

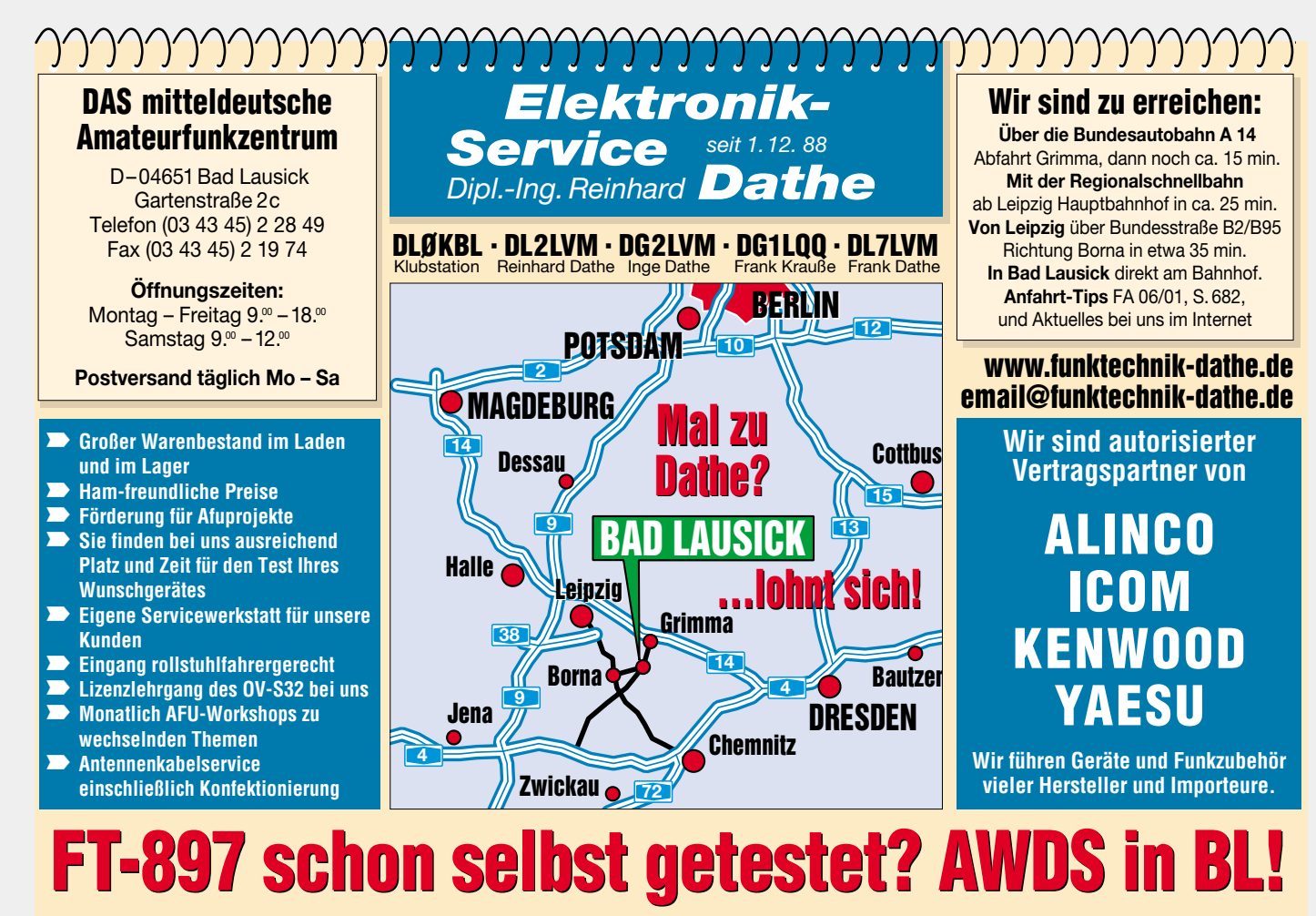

# **NEUE DUOBAND Yagiantennen 2 m / 70 cm NEUE DUOBAND Yagiantennen 2 m / 70 cm**

**mit nur einer Speiseleitung (N-Bu)**

Gewinn 2 m / 70 cm 5,0 dB / 8,0 dB 8,0 dB / 12,0 dB Elemente 2 m / 70 cm 3 Ele. / 5 Ele. 6 5 Ele. / 5 Ele. / 5 Ele. / 5 Ele. / 5 Ele. / Max. Leistung 100 W 100 W<br>Gewicht 100 W 2,3 kg 3,4 kg Gewicht 2,3 kg 3,4 kg 3,4 kg 3,4 kg 3,4 kg 3,4 kg 3,4 kg 3,4 kg 3,4 kg 3,4 kg 3,4 kg 3,4 kg 3,4 kg 3,4 kg 3,4 kg 3,5 kg 3,4 kg 3,5 kg 3,4 kg 3,4 kg 3,4 kg 3,4 kg 3,4 kg 3,4 kg 3,4 kg 3,4 kg 3,4 kg 3,4 kg 3,4 kg 3,4 kg 3,4 Boomlänge 1,14 m 2,03 m<br>Drehradius 1 m 2,2 m Prehradius 1 m 2,2 m<br>
Mastaufnahme 33-43 mm 33-43 mm Mastaufnahme 33-43 mm 33-43 mm 33-43 mm 33-43 mm 33-43 mm 33-43 mm 33-43 mm 33-43 mm 34 mm 35-00 mm 35-00 mm 35-00 mm  $\frac{33-43 \text{ m}}{19,00}$  139,00 **Preis 119,00 139,00**

 $1 \times N$ -Buchse

**Modell WH-88N WH-814N**<br>Gewinn 2 m / 70 cm 5,0 dB / 8,0 dB 8,0 dB / 12,0 dB

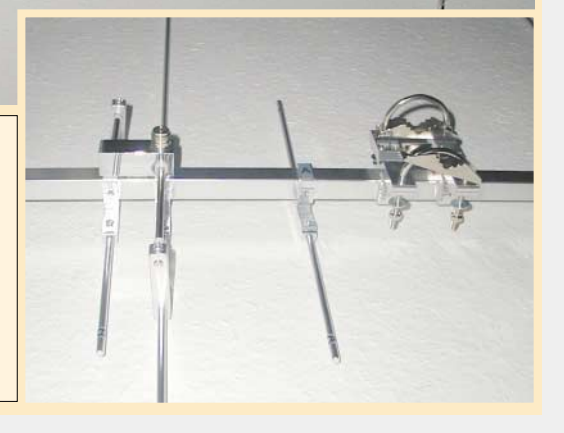

Der ideale Beifahrer. Immer ausgezeichnete Verständigung und jederzeit stummschaltbar.

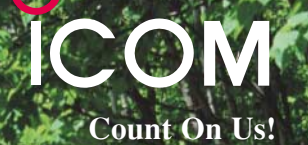

IRKT • 2/2003

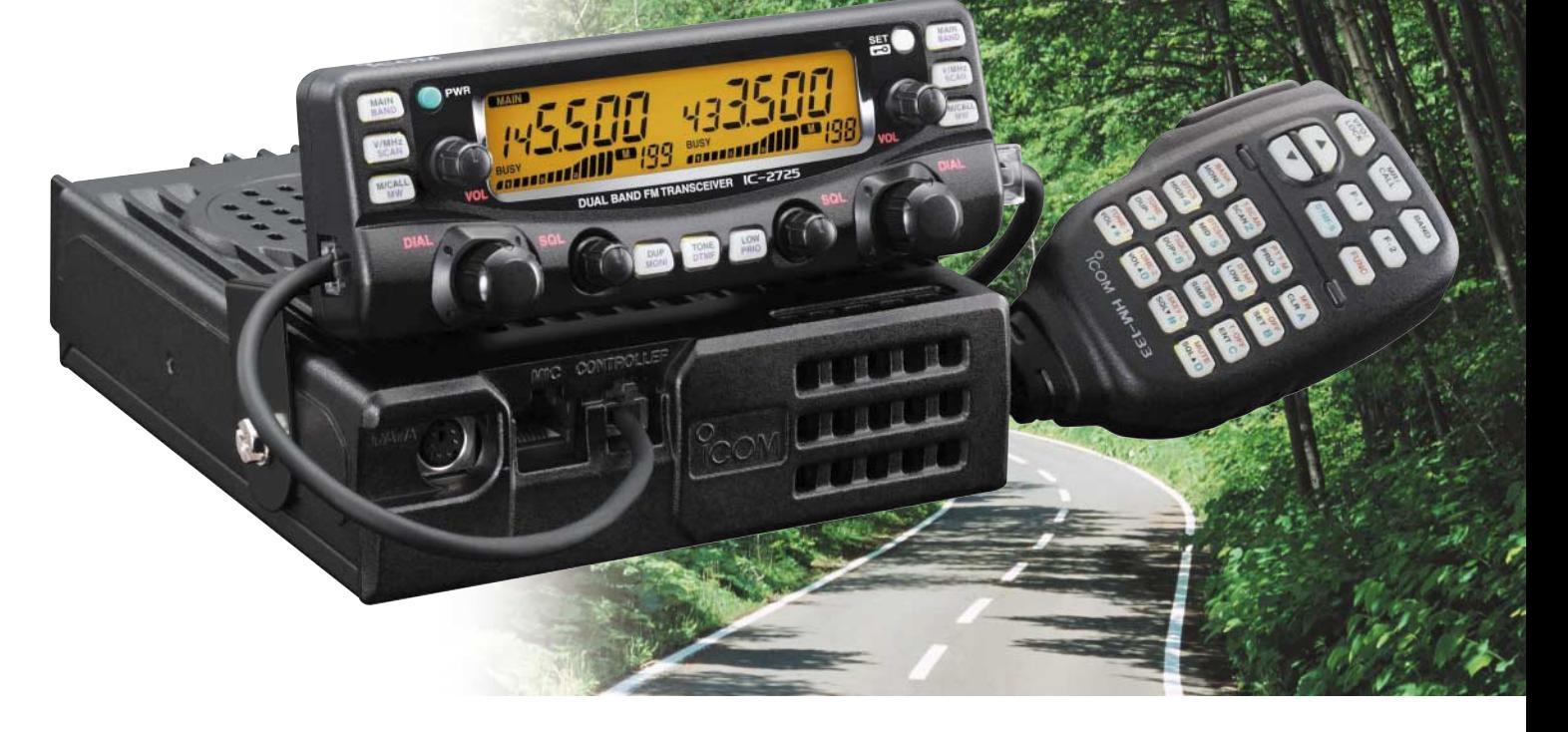

 $\overline{\mathbf{v}}$ WWenn unsere Entwickler die fortschrittlichste Technologie mit funktionalem Design verbinden, dann entsteht genau das, was sich unsere Kunden in aller Welt wünschen: leistungsfähige, gut bedienbare Funkgeräte in höchster Qualität. Jüngstes Beispiel ist der neue FM-Dualbander-Mobiltransceiver IC-2725E.

Selbstverständlich liefert seine neu entwickelte MOSFET-Endstufe bis zu 50 W auf dem 2-m-Band und maximal 35 W auf 70 cm und natürlich kann man mit diesem Dualbander auch zwei Frequenzen im selben Band gleichzeitig überwachen. Sein dynamisches Memory-Scan-System gibt Ihnen volle Flexibilität in Bezug auf die Suchlaufkanäle. Das separat montierbare Bedienteil und das beleuchtete DTMF-Mikrofon HM-133 garantieren bequeme Bedienung. Und für die Zukunft sind Sie mit dem IC-2725E bestens gerüstet, denn für den Betrieb im 12,5-kHz-Kanalraster wird nicht nur sendeseitig der Hub reduziert, sondern beim Empfang auch die ZF-Bandbreite halbiert. Genauso wichtig wie die technischen Daten und die beeindruckenden Features eines modernen Mobiltransceivers ist das verfügbare Zubehör. Auch in diesem Punkt bleiben bei Funkgeräten von ICOM keine Wünsche offen.

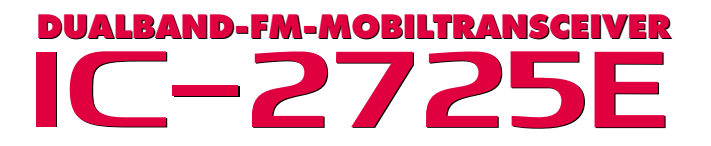

Sehen Sie sich unseren neuen IC-2725E bei einem autorisierten ICOM-Fachhändler doch einmal genauer an. Er kann Ihnen weitere Vorzüge erläutern und Sie über das umfangreiche Zubehör informieren.

**www.icomeurope.com**

**Icom (Europe) GmbH • Communication Equipment** ● Infos: Himmelgeister Straße 100 · 40225 Düsseldorf · Germany Telefon (0211) 34 60 47 · Fax 33 36 39 · E-Mail info@icomeurope.com